# **Міністерство освіти і науки України Державний вищий навчальний заклад Ужгородський національний університет**

*Присвячено 75-ій річниці створення НУ «Ужгородський національний університет»*

**І.В. Калинич, М.Р.Ничвид, І.І. Калинич**

# **ТОПОГРАФІЯ**

# **ЛАБОРАТОРНИЙ ПРАКТИКУМ**

**Ужгород 2020**

УДК 528.4(076.5)(075.8) Т 58

#### **Топографія. Лабораторний практикум / Уклад.: І.В. Калинич, М.Р. Ничвид, І.І. Калинич. Ужгород: Видавництво УжНУ «Говерла», 2020. 176 с.**

У навчальному посібнику наведено основні відомості про лабораторні роботи і загальні вказівки щодо їх виконання, рішення типових задач за топографічною картою, вказівки з визначення площ контурів на планах і картах, будова і перевірки сучасних геодезичних приладів. Наведено методику кутових, лінійних і висотних вимірювань. Посібник містить практичні вказівки з побудови планового і висотного знімального обґрунтування, виконання топографічних знімань різними методами. Розглянуто питання складання поздовжнього профілю траси лінійних споруд і проектування на ньому.

Посібник призначено для студентів ДВНЗ «УжНУ», які навчаються за спеціальностями «Геодезія та землеустрій» «Середня освіта. Географія», може стати у пригоді для студентів, що навчаються за спеціальністю «Геодезія та землеустрій» в коледжі.

Короткі відомості і вказівки щодо виконання польових робіт, які містяться в навчальному посібнику дозволять використовувати його при виконанні навчальної геодезичної практики.

#### **Рецензенти:**

**Четверіков Б.В**. – старший викладач кафедри фотограмметрії та геоінформатики Національного Університету «Львівська політехніка», к.т.н. **Рябчій В.В.** – завідувач кафедри геодезії, к.т.н., доцент НТУ «Дніпровська політехніка»

#### **Укладачі:**

Калинич І.В. - доцент кафедри землевпорядкування та кадастру, к.т.н. Ничвид М.Р. - старший викладач кафедри землевпорядкування та кадастру Калинич І.І. - старший викладач кафедри землевпорядкування та кадастру

> *Рекомендовано до друку Вченою радою ДВНЗ «УжНУ» (протокол №3 від 4 червня 2020 р.)*

*Рекомендовано до друку Редакційно-видавничою радою ДВНЗ «УжНУ» (протокол №3 від 3 червня 2020 р.)*

**ISBN 978-617-7825-17-2** 

© ДВНЗ «УжНУ», 2020

# **ЗМІСТ**

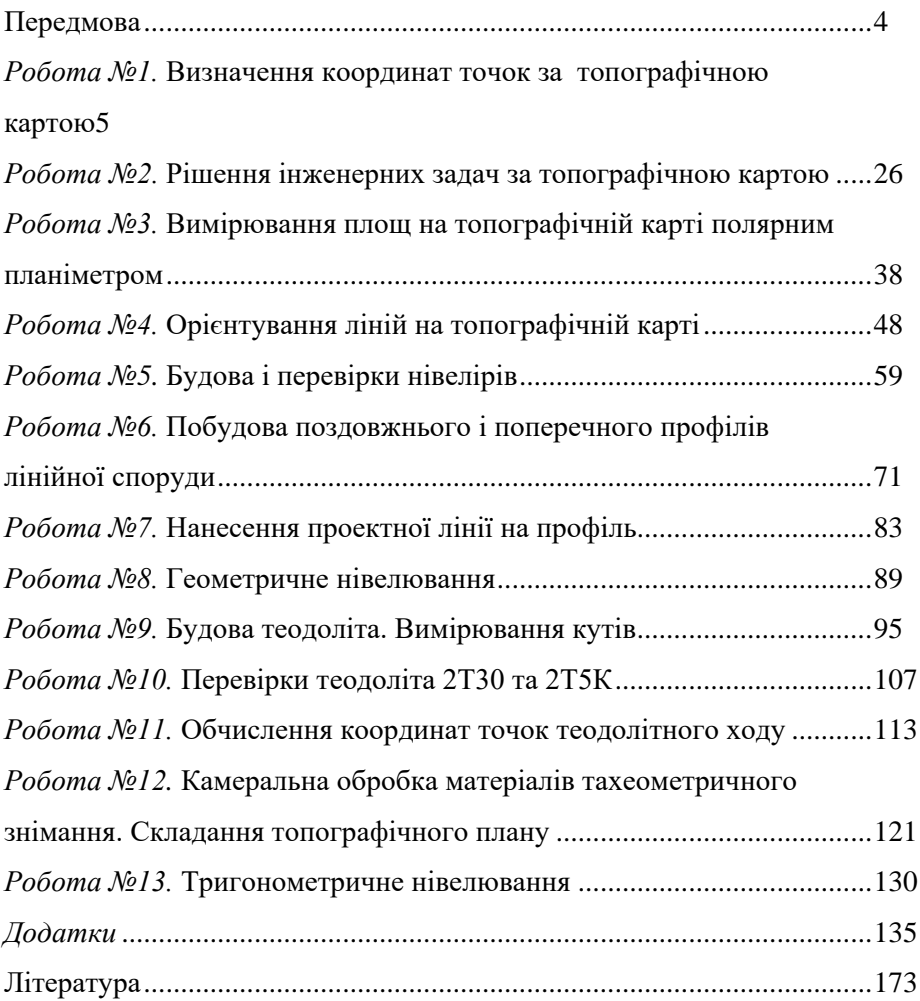

## **ПЕРЕДМОВА**

Лабораторний практикум з геодезії за змістом і послідовністю викладення в ньому матеріалу відповідає програмі курсу топографія.

містить вказівки з виконання лабораторних розрахунково-графічних робіт, в ньому наведені основні відомості і вказівки з виконання польових робіт, що дозволяє використовувати посібник при проходженні навчальної геодезичної практики.

Використовувати лабораторний практикум студенти повинні лише після вивчення теоретичного матеріалу курсу "Топографія".

Суттєву увагу в лабораторному практикумі приділено будові, перевіркам і юстируванням геодезичних приладів. Наприкінці кожної лабораторної роботи наведені відповідні завдання на виконання роботи, а також контрольні питання для самостійного опрацювання матеріалу студентами, що дозволяє їм орієнтуватись в обсязі знань, потрібних для успішного виконання лабораторних робіт і їх захисту.

Основне призначення практикуму – закріплення теоретичних знань і активація творчої самостійної роботи студентів при виконанні лабораторних та розрахунково-графічних робіт, а також навчальної практики. Особливу увагу звернено на рішення найбільш поширених в будівельній практиці інженерно-геодезичних завдань.

Достатню увагу приділено організації занять. З цією метою після завдань кожної роботи наводиться перелік необхідних приладів і пристосувань, що дозволяє студентам більш ретельно підготуватись до занять.

# **Лабораторна робота 1. (2 год)**

#### *Визначення координат точок за топографічною картою*

1.1. Знайомство з топографічними картами і планами.

- 1.2. Масштаби планів і карт.
- 1.3. Визначення за картою відстані між точками.
- 1.4. Визначення прямокутних координат точок.
- 1.5. Побудова точки за заданими координатами.

*Прилади і обладнання:* топографічний план масштабу 1:10 000, калькулятор, вимірник, геодезичний транспортир (лінійка поперечного масштабу), лінійка, олівець, гумка.

**1.1.** За результатами геодезичних вимірів на земній поверхні виготовляють графічні зображення земельних ділянок та існуючої ситуації або всієї Землі на папері, які поділяють на топографічні карти і топографічні плани.

**Картою** називається зменшене, узагальнене, вимірне зображення на площині поверхні Землі, побудоване за певними математичними законами. Карти складаються на значні території, в межах яких рівневу поверхню не можна рахувати площиною. Тому при їх складанні враховуються поправки в довжини ліній за кривизну Землі.

**Планом** називається зменшене узагальнене вимірне зображення невеликої ділянки місцевості (розміром до 20×20 км) на площині, яке побудоване без врахування кривизни Землі.

Картографічне зображення місцевості в масштабах 1:500-1:5000 називають планами, а в масштабах 1:10000 і дрібніше – картами.

Карта (план) - це наглядна графічна модель фізичної поверхні Землі, за якою можна виконувати різноманітні виміри і вирішувати багато геодезичних задач. Серед основних задач, які можна вирішити за допомогою карти, варто виділити наступні:

- визначення віддалей між точками;
- визначення прямокутних координат точки *х*, *у*;
- визначення географічних координат точки *φ, λ*;
- нанесення точки на карту за прямокутними та географічними координатами;
- визначення висоти точки *Н*;
- визначення крутизни схилу;
- побудова проектної лінії заданого ухилу;
- побудова профілю місцевості за заданою лінією;
- визначення площ ділянок місцевості;
- визначення кутів орієнтування ліній та горизонтальних кутів між лініями.

**Класифікація карт.** Географічні карти, як правило, класифікуються *за змістом* та *масштабами*.

*За змістом* вони діляться на загальногеографічні та тематичні.

*За масштабами*:

- а) оглядові (дрібніші 1:1000000);
- б) оглядово-топографічні (1:200000-1:500000);
- в) топографічні (1:500-1:100000).

Тобто, можна дати наступне визначення: **топографічна карта** – загальногеографічна карта масштабу 1:100000 або більше, виконана в проекції Гаусса-Крюгера, і яка містить елементи ситуації і рельєфу. Якщо на карті показана лише ситуація, без зображення рельєфу, то її називають **контурною** або **ситуаційною**.

**Ситуація** – це сукупність контурів і нерухомих предметів місцевості. Для зображення ситуації на планах і картах використовують умовні знаки. Умовні знаки поділяються на *контурні (масштабні), позамасштабні, лінійні та пояснювальні.*

*Контурні (масштабні) умовні знаки* (рис. 1.1) слугують для зображення предметів, які виражаються в масштабі карти (ліс, луки, будинки). При цьому на карті зберігається подібність форми контуру та його орієнтування.

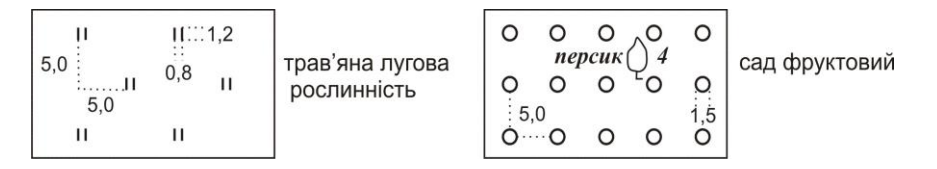

*Рис. 1.1. Приклад контурних (масштабних) умовних знаків для масштабу 1:500 та 1:1000*

*Позамасштабні умовні знаки* (рис. 1.2) слугують для зображення предметів, які не виражаються в масштабі карти. Тільки окрема точка в кожному з таких умовних знаків відповідає положенню предмета на

місцевості, *наприклад*,середина геометричної фігури (пункти державної геодезичної мережі, оглядові колодязі), вершина прямого кута в основі нижньої геометричної фігури (бензоколонки, кілометрові стовпи), середина нижньої геометричної фігури (ліхтарі електричні на стовпах, заводи і фабрики з трубами).

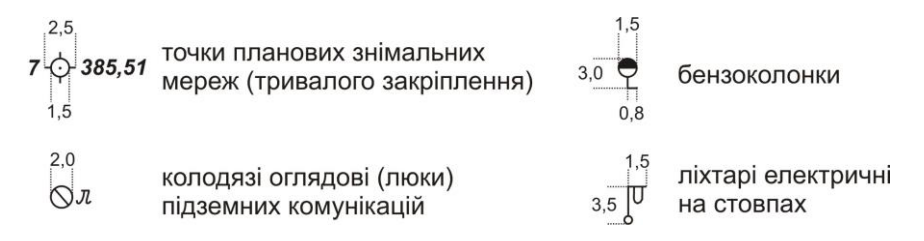

*Рис. 1.2. Приклад позамасштабних умовних знаків для масштабу 1:500 та 1:1000*

Слід зазначити, що одні і ті ж предмети на картах крупних масштабів можуть бути виражені масштабним умовним знаком, а на картах дрібних масштабів – позамасштабним.

*Лінійні умовні знаки* (рис. 1.3) слугують для зображення лінійних об'єктів – річок, доріг, ліній зв'язку, ЛЕП, огорож, трубопроводів, меж. Масштаб уздовж осі лінійного умовного знаку відповідає масштабу карти, а ширина показується в декілька разів більшою.

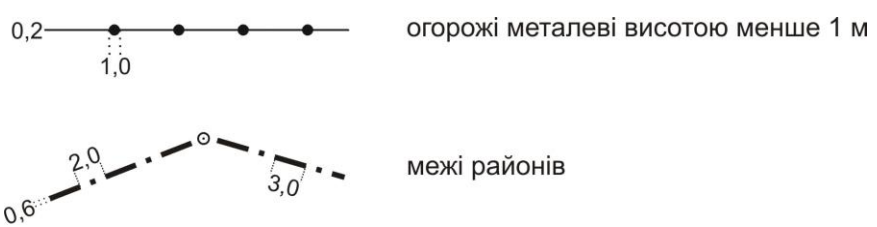

*Рис. 1.3. Приклад лінійних умовних знаків для масштабу 1:500 та 1:1000*

До пояснюючих умовних знаків належать різноманітні підписи, які використовуються для додаткової характеристики об'єктів.

**Схема карти**. Загальна схема оформлення карти показана на рисунку 1.4.

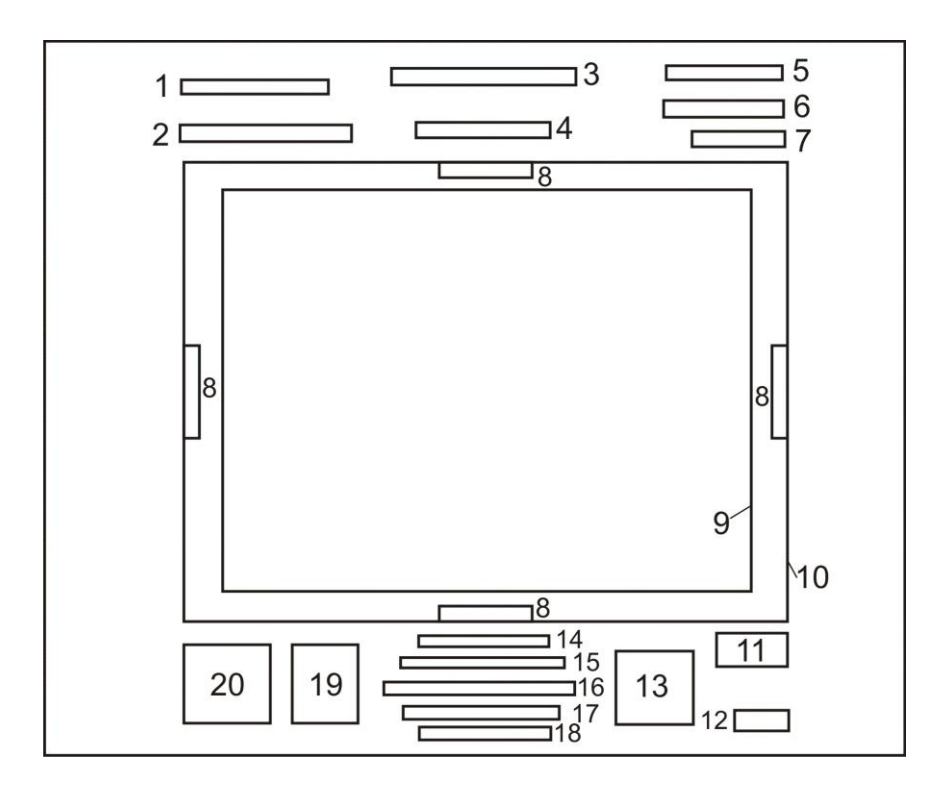

*Рис. 1.4. Схема оформлення карти (плану)*

- 1 система координат;
- 2 назва республіки й області, територія яких зображена на листі карти;
- 3 назва відомства, що підготувало і видало карту;
- 4 назва найбільш значного населеного пункту на зображеній території;
- 5 гриф карти;
- 6 номенклатура листа карти;
- 7 рік видання карти;
- 8 номенклатура сусідніх листів карти;
- 9 внутрішня рамка;
- 10 зовнішня рамка;
- 11 рік і вид знімання, за даними якого складена карта;
- 12 виконавці;
- 13 графік закладень;
- 14 числовий масштаб;
- 15 словесний масштаб;
- 16 лінійний масштаб;
- 17 висота перерізу рельєфу;
- 18 система висот;
- 19 схема взаємного розташування осьового, істинного та магнітного меридіанів;
- 20 дані про схилення магнітної стрілки та зближення меридіанів в будьякій точці на цій карті.

**Зональна система плоских прямокутних координат Гаусса-Крюгера.** Цю систему координат використовують при великомасштабних зображеннях значної частини земної поверхні на площині. Для великомасштабного картографування необхідна проекція, яка забезпечувала б збереження подібного зображення фігур (*рівнокутна або конформна проекція*) при переході з поверхні кулі на площину. Таким вимогам відповідає прийнята в Україні (з 1928 року) *поперечноциліндрична рівнокутна проекція Гаусса-Крюгера*.

Для зображення поверхні земної кулі на площині в проекції Гаусса-Крюгера поверхню розмічують меридіанами на зони шириною  $3^\circ$  або 6° по довготі (рис. 1.5). Середній меридіан кожної зони називається **осьовим**. Осьові меридіани зон і лінія екватору прямолінійні, а всі інші меридіани і паралелі – криві. Спотворення розмірів контурів поблизу осьових меридіанів мінімальні і збільшуються по мірі віддалення від них.

За вісь абсцис (*Ох*) приймають вісь осьового меридіана, яка має додатній напрямок на північ, а за вісь ординат (*ОУ*) приймають лінію екватора, яка має додатній напрямок на схід. Чверті нумеруються за рухом годинникової стрілки, починаючи від додатного напрямку осі *x* (рис. 1.6). За початок відліку координат у кожній зоні приймається перетин осьового меридіана і екватора. Система координат у кожній зоні однакова. Для території України, яка знаходиться у північній півкулі, абсциси завжди додатні. Щоб і ординати були додатніми, початок відліку ординат зміщують на захід від осьового меридіану на 500 км (рис. 1.7).

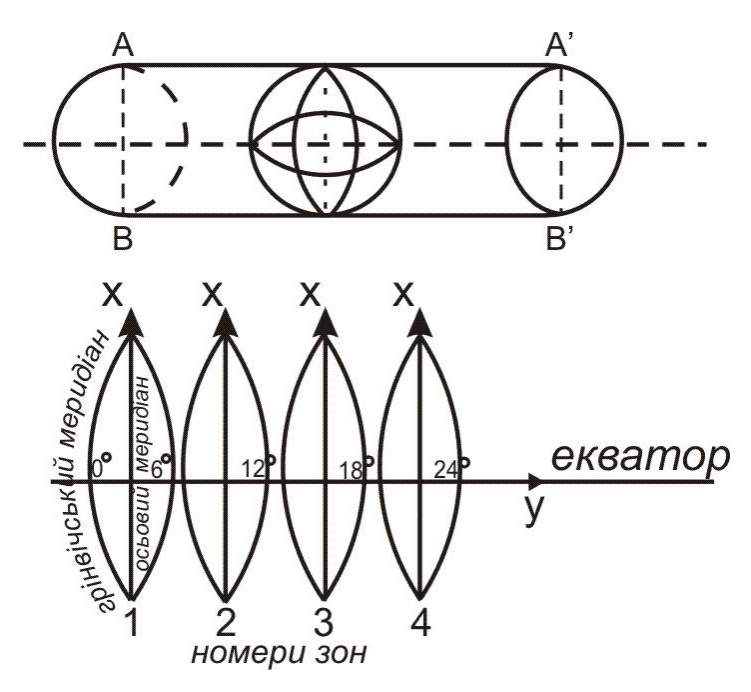

*Рис. 1.5. Зональна система плоских прямокутних координат Гаусса-Крюгера*

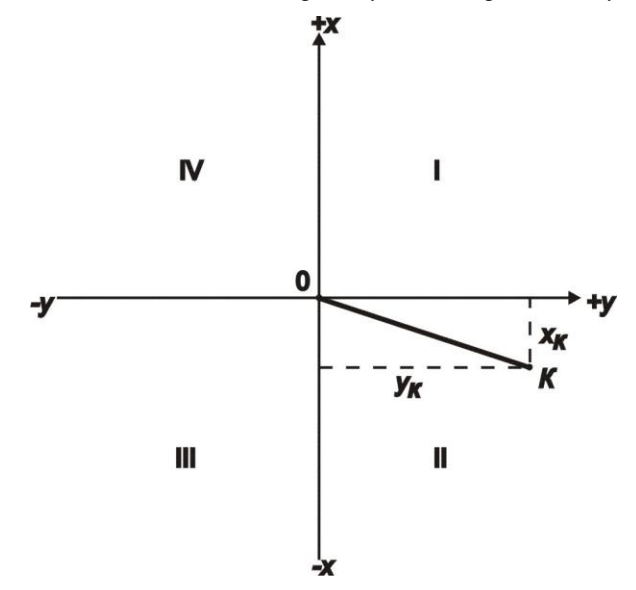

*Рис. 1.6. Система прямокутних координат*

Перетворена ордината починається з номера зони.

*Наприклад*, якщо точка знаходиться в *12 зоні* на захід від осьового меридіану на *78366 м*, то перетворена ордината матиме значення *y=12421634 м* (т.*А* на рис. 1.7). У випадку, коли точка знаходиться на схід від осьового меридіану на *78366 м*, то її перетворена ордината матиме значення *y=12078366 м* (т.*В* на рис. 1.7).

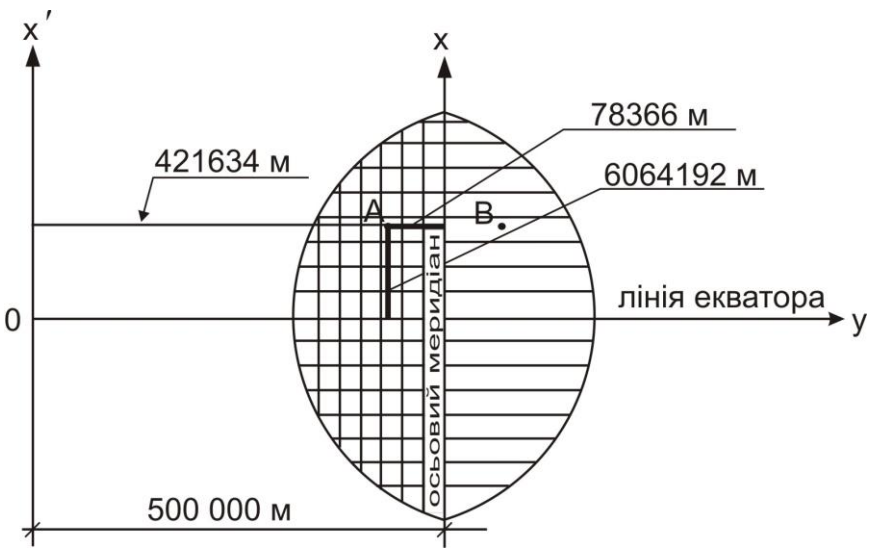

*Рис. 1.7. Відлік координат у системі Гаусса-Крюгера*

Для зручності користування системою координат на листах топографічних карт наноситься координатна сітка, яку називають **кілометровою**, оскільки здебільшого лінії проводять через ціле число кілометрів. Це система взаємно перпендикулярних ліній, паралельних до осьового меридіана зони (вертикальні лінії) та екватора (горизонтальні лінії).

Поле карти обмежене внутрішньою рамкою. Лінії кілометрової сітки продовжені за поле карти, де біля них підписані значення *x* та *y* в кілометрах. Біля крайніх ліній кілометрової сітки підписують повні значення координат, *наприклад,* на рис. 1.8 – *xпд=5840 км*, *yсх=2634 км*. На проміжних лініях підписують скорочені значення координат – лише десятки та одиниці кілометрів.

Лінії внутрішньої рамки карти паралельні до географічного меридіана (вертикальна лінія рамки) та паралелі (горизонтальна). В кутах рамки підписують географічні координати (на рис. 1.8 *φпд=52°40', λсх=11°00'*).

За полем рамки, на віддалі *7 мм* від ліній внутрішньої рамки, побудована мінутна рамка, яка являє собою дві паралельні лінії розділені на мінутні інтервали (за широтою і довготою). Кожен мінутний інтервал крапками розбито на шість частин по десять секунд кожна (рис. 1.8).

У місцях виходу за поле карти доріг розміщують назву найближчого міста чи селища, куди веде ця дорога, із зазначенням відстані в кілометрах від рамки до цього населеного пункту.

Поряд з мінутною рамкою побудована зовнішня рамка – це суцільна потовщена лінія. З кожного боку листа карти, по середині ліній зовнішньої рамки, в розриві, підписується номенклатура сусіднього листа.

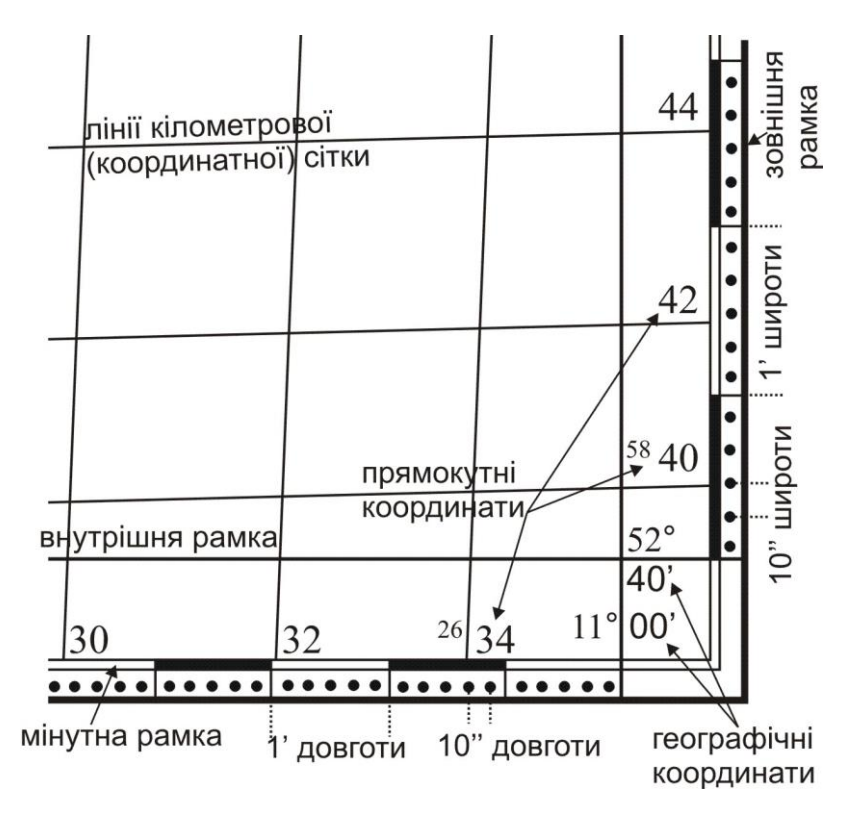

*Рис. 1.8. Зображення на картах прямокутних та географічних координат* **Номенклатура.** Топографічні карти є багатолисними, оскільки територія країни зображається на них частинами на окремих листах. Розміри листів вибирають так, щоб ними було зручно користуватися.

Листи топографічних карт різних масштабів об'єднані єдиною системою розграфки і номенклатури.

**Номенклатурою** називають систему позначення (нумерації) окремих листів топографічних карт різних масштабів. Система їх взаємного розташування встановлюється прийнятою розграфкою.

Основою розграфки і номенклатури топографічних карт є міжнародна розграфка листів карт масштабу 1:1000000. Вона проводиться шляхом умовного ділення поверхні земної кулі паралелями, починаючи від екватора до північного і південного полюсів через *4°*, та меридіанами, починаючи від меридіану з довготою *180°* на схід через *6°*. Схема такої розграфки приведена на рис. 1.9.

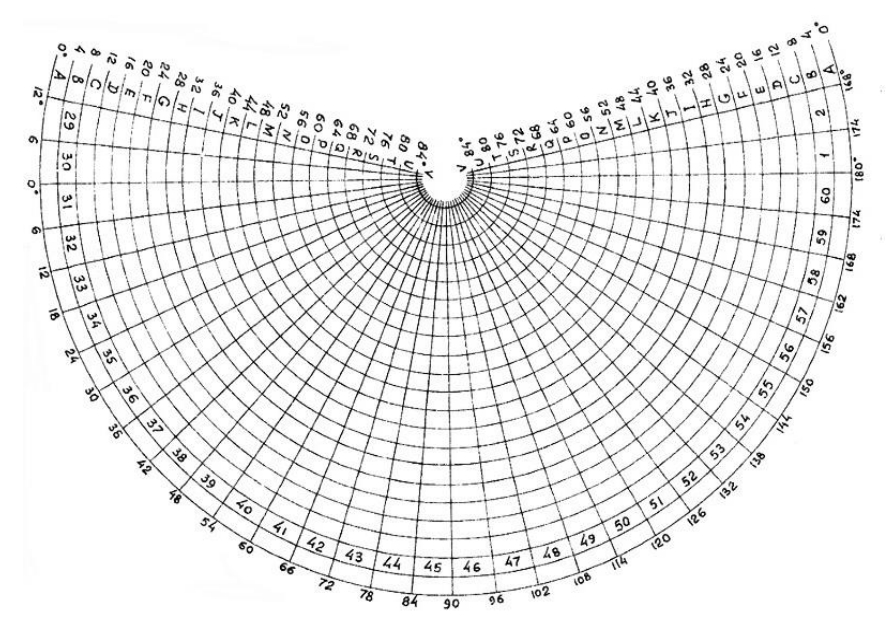

*Рис. 1.9. Міжнародна розграфка листів карт масштабу 1:1000000*

 В основу номенклатури карт України покладена міжнародна разграфка аркушів карт масштабу 1: 1000000. Листи карт цього масштабу обмежені меридіанами і паралелями і мають розміри по широті 4̊ (Ряду) і по довготі 6̊ (колони), рис.1.9..

На території України прийнятий наступний ряд масштабів топографічних планів і карт: 1: 1000000; 1: 500000; 1: 300000;

1: 200000; 1: 100000; 1: 50000; 1: 25000; 1: 10000; 1 : 5000; 1: 2000; 1: 1000; 1: 500.

Одному аркушу мільйонної карти відповідають 4 аркуші карти масштабу 1: 500000, які позначаються літерами, А, Б, В і Г; номенклатура цих аркушів має вигляд, *наприклад*, М -34 – А.

 9 листів карти масштабу 1: 300 000, які позначаються римськими цифрами I, II,. IX; номенклатура аркушів цієї карти пишеться у вигляді: I - М - 34.

36 аркушів карти масштабу 1: 200000, що також позначаються римськими цифрами; номенклатура листів записується так: N - 37 – I.

144 листа карти 1: 100 000, які позначаються арабськими цифрами від 1 до 144, *наприклад,* М – 34 -144.

Аркушу карти 1: 100 000 відповідають чотири аркуша карти масштабу 1: 50 000, які позначаються великими російськими буквами А, Б, В, Г і номенклатура їх має вигляд М – 34 -144 - а.

Аркушу карти 1: 50 000 відповідають чотири аркуша карти масштабу 1: 25 000, що позначаються малими буквами а, б, в, г, *наприклад,* М – 34 - 144 - А - а.

Аркушу карти масштабу 1: 25 000 відповідають чотири аркуші карти масштабу 1: 10 000, що позначаються арабськими цифрами 1, 2, 3, 4: М- 34-144 -А-а-1.

Аркушу карти масштабу 1: 100 000, які створюють на ділянках понад 20 км<sup>2</sup>, відповідають 256 аркушів плану масштабу 1: 5000, листи якого позначаються порядковими номерами від 1 до 256, показані в дужках*, наприклад* М - 34 -144 - (256).

Аркушу плану масштабу 1: 5000 відповідає дев'ять листів плану масштабу 1: 2000, які позначаються малими російськими літерами а, б, в, г, д, е, ж, з, и, показані в дужки, *наприклад* М -34-144- (256 а).

Для топографічних планів, що створюються на ділянки площею не менше 20 км<sup>2</sup>, застосовується прямокутна разграфка з розмірами рамок для масштабу 1: 5000 - 40 х 40 см, а для масштабів 1: 2000, 1: 1000 і 1: 500 - 50 х 50 см. У цьому випадку за основу разграфки приймається лист масштабу 1: 5000, що позначається арабськими цифрами. Йому відповідає 4 аркуші масштабу 1: 2000, кожен з яких позначається приєднанням до номера масштабу 1: 5000 однією з перших чотирьох заголовних букв російського алфавіту (А, Б, В, Г), *наприклад:* 4-Б. Аркушу масштабу 1: 2000 відповідають 4 аркуші масштабу 1: 1000, які записують римськими цифрами (I, II, III, IV), і 16 аркушів масштабу 1: 500, які позначаються арабськими цифрами (1,2,3,4,5, ... 16).

Номенклатура аркушів масштабів 1: 1000 і 1: 500 складається з номенклатури аркуша масштабу 1: 2000 і відповідної римської цифри для аркуша 1: 1000 і арабської цифри для аркуша масштабу 1: 500, *наприклад*: 4-В-IV, або для 1: 500-4-Б-16.

Зведені відомості про номенклатуру карт і планів, розмірах їх рамок і кілометровій сітці наведено в таблиці:

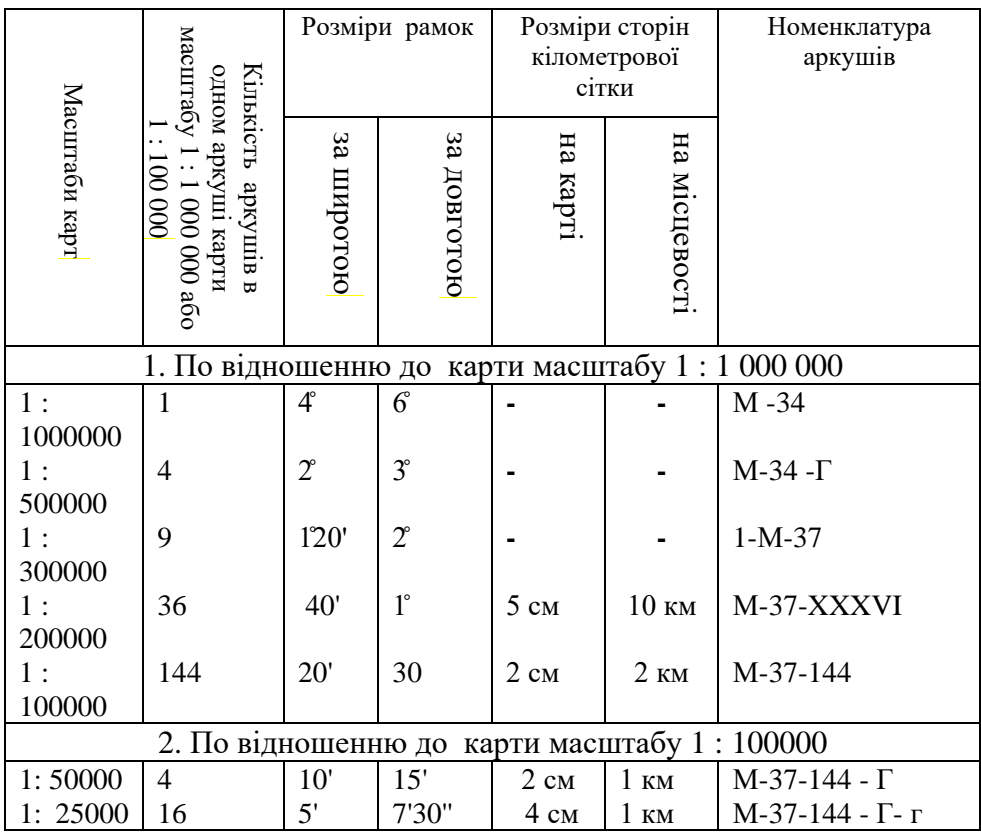

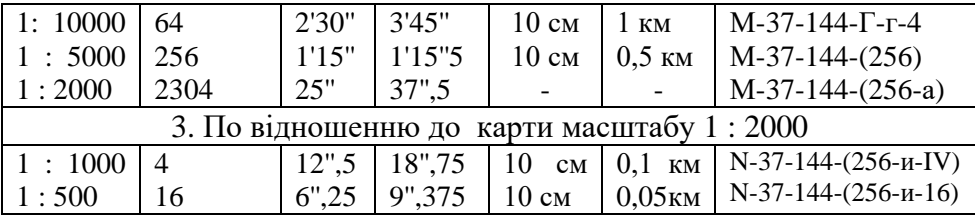

**1.2.** Горизонтальні проекції ліній місцевості на картах і планах зображують з деяким зменшенням. Ступінь зменшення ліній місцевості при перенесенні їх на папір називається **масштабом**. **Масштаб** - це відношення довжини відрізка на карті до його горизонтального прокладення на місцевості.

Масштаб топографічної карти можна виразити відношенням:

$$
\frac{d}{D} = \frac{1}{M},\tag{1.1}
$$

де *d* – довжина відрізка на карті,

*D* – горизонтальна проекція цього відрізка на місцевості.

Масштаби можна умовно поділити на крупні та дрібні. Чим більший знаменник масштабу, тим дрібнішим вважається масштаб, і навпаки, чим менший знаменник масштабу, тим крупніший масштаб.

Відстань на місцевості, яка відповідає *0,1 мм* у масштабі карти, називають **граничною точністю** цього масштабу або просто **точністю масштабу**.Так при масштабі 1:25000 точність масштабу дорівнюватиме 2,5 м. Виходячи з цієї величини, можна зробити висновок: при складанні карти в масштабі 1:25000 на місцевості треба вимірювати відрізки (або предмети) довжиною не менше 2,5 м, оскільки менші розміри при цьому масштабі на карті показати неможливо.

Маштаб виражають у числовій, словесній та графічній формі:

 *числовий масштаб* – це дріб, чисельник якого одиниця, а знаменник – число, що показує, у скільки разів зменшений відрізок місцевості, *наприклад*: 1:500, 1:1000, 1:2000, 1:5000, 5000 1 , 2000 1 , 1000 1 , 500 1 (рис.

 $1.10, a)$ ;

 *словесний (мовний) масштаб* – на планах і картах поряд із числовим масштабом також вказується скільком метрам на місцевості відповідає 1

см плану, *наприклад,* при числовому масштабі 1:2000, словесний матиме вигляд: в 1 сантиметрі 20 метрів (рис. 1.10, б)

 *лінійний масштаб* – це шкала у вигляді відрізку прямої, яка розділена на рівні частини (рис. 1.10, в). Такі рівні частини називають основами. Довжина основи може бути будь-якої величини, але найчастіше вона дорівнює 2 см. Першу зліва основу (її називають головкою масштабу) поділяють на 10 рівних частин. Після цього лінійний масштаб підписують залежно від числового масштабу.

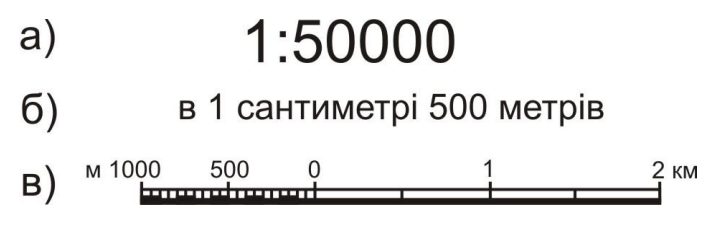

*Рис. 1.10. Масштаби: а) числовий; б) словесний; в) лінійний*

Недолік лінійного масштабу - його невисока точність. Вона дорівнює половині значення малої поділки головки масштабу.

Масштаб підписують внизу по центру листа карти (*позиції 14-16* на рис. 1.4). На картах вказують числовий, словесний та лінійний масштаби (в такому порядку як показано на рис. 1.10), а на планах лише числовий та словесний масштаби.

Для підвищення точності робіт на карті застосовують поперечний масштаб (рис. 1.11).

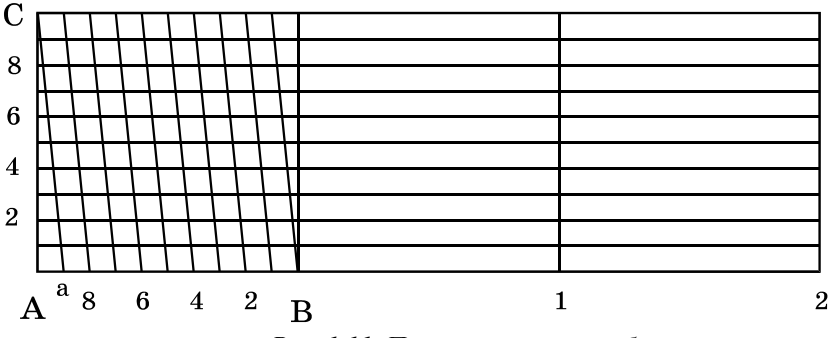

*Рис. 1.11. Поперечний масштаб*

**1.3.** Віддаль *АВ* (горизонтальне прокладання на місцевості між точками *А* та *В*) на карті можна визначити, використовуючи різні способи:

 *за числовим масштабом*: міряємо лінійкою віддаль між точками *АВ* на карті **в см** (*lАВ*) і обчислюємо віддаль між точками на місцевості за допомогою знаменника числового масштабу *М* (щоб отримати віддаль на місцевості в метрах потрібно значення *М* підставляти в метрах, для цього знаменник числового масштабу ділиться на *100*, *наприклад,* для масштабу 1:2000 – *М=20м*) за формулою:

$$
L_{AB} = l_{AB} \times M \tag{1.2}
$$

*Наприклад:* на плані масштабу 1:2000 довжина лінії становить *3,4 см*, тоді віддаль, згідно з формулою (1.2) *LАВ =3,4×20=68 м*.

 *за лінійним масштабом*: вимірюємо вимірником віддаль між точками *АВ*, потім встановлюємо вимірник на лінійний масштаб так, щоб права голка вимірника потрапляла на цілу основу, а ліва голка – на розграфлені малі поділки. Віддаль дорівнює сумі цілих основ та малих поділок. *Наприклад:* в масштабі 1:50000 (рис. 1.12) виміряна лінія рівна *1 основі* праворуч від нуля та *1,5 поділкам* ліворуч від нуля, тоді лінія рівна *1,15 основи* і в даному масштабі  $L_{AB} = 1.15 \times 500 \times 2 = 1150$  м (на два домножуємо у випадку, коли одна основа лінійного масштабу рівна *2 см*).

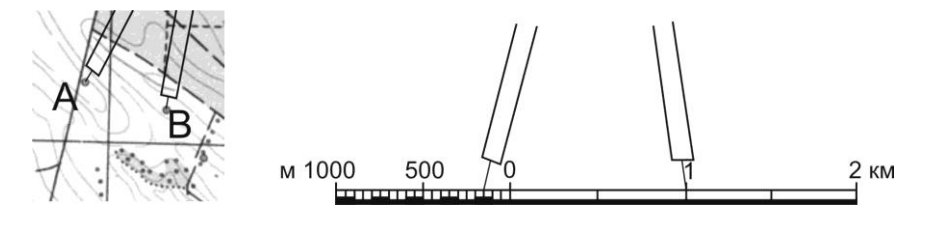

*Рис. 1.12. Визначення довжини лінії за допомогою лінійного масштабу*

 *за поперечним масштабом*: вимірюємо вимірником віддаль між точками *АВ* **в основах** лінійки поперечного масштабу (*lАВ*) і обчислюємо віддаль між точками на місцевості за допомогою знаменника числового масштабу (на два домножуємо у випадку, коли одна основа лінійки поперечного масштабу рівна *2 см*) за формулою:

$$
L_{AB} = l_{AB} \times 2 \times M \tag{1.3}
$$

Віддаль між точками *АВ* **в основах** лінійки поперечного масштабу *lАВ* визначається наступним чином: праву голку вимірника встановлюємо на вертикальну лінію так, щоб ліва голка потрапляла на ліву (розграфлену) основу. Переміщуємо вимірник так, щоб дві голки знаходились на одній горизонтальній лінії до перетину лівої голки з похилою лінією (похила лінія називається **трансверсаль**). При цьому знімають відлік в основах, який складається з трьох частин: ціле число основ праворуч від нуля (на рис. 1.13 відлік рівний *3 основам*), десяті частини беруться ліворуч від нуля по горизонталі (*рівний 2*) та соті частини – кількість вертикальних поділок (*рівний 7*), тобто весь повний відлік *lАВ=3,27 осн*. Підставивши цей відлік у формулу (1.3), отримаємо довжину лінії, *наприклад,* для масштабу 1:2000 *LАВ=3,27×2×20=130,8 м*.

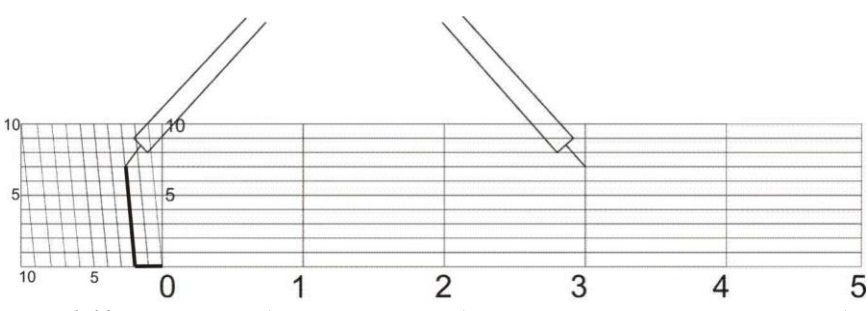

*Рис. 1.13. Визначення довжини лінії за допомогою поперечного масштабу*

 *аналітичним способом*: цей спосіб використовують, коли відомі координати двох точок. Віддаль обчислюється за формулою:

$$
L_{AB} = \sqrt{(x_B - x_A)^2 + (y_B - y_A)^2}.
$$
 (1.4)

Відрізки ліній, які мають довжину більшу, ніж довжина лінійного або поперечного масштабів, вимірюють частинами або "кроком" вимірника. Для цього розхилом циркуля беруть довжину, яка відповідає цілому числу основ і "крокують" нею по карті, при цьому відлічуючи кількість перестановок голки вимірника. Залишок менший від довжини вибраного кроку визначають за масштабом звичайним способом.

Обернені задачі, коли за відомою відстанню на місцевості необхідно відкласти віддаль на карті, вирішуються виходячи з тих самих формул: *за числовим масштабом*: віддаль на карті **в см** обчислюється за формулою:

$$
l_{AB} = \frac{L_{AB}}{M};\tag{1.5}
$$

 *за поперечним масштабом*: віддаль на карті **в основах** лінійки поперечного масштабу обчислюється за формулою:

$$
l_{AB} = \frac{L_{AB}}{2 \times M} \,. \tag{1.6}
$$

**1.4.** Для визначення прямокутних координат точки *В* на карті (рис. 1.14) з точки *В* опускають перпендикуляри на лінії координатної (кілометрової) сітки. Довжини перпендикулярів  $\Delta x$  та  $\Delta y$  вимірюють з точністю масштабу карти за допомогою лінійки поперечного масштабу. Повні координати т.*В* визначають за формулами:

$$
x_B = x_0^B + \Delta x;
$$
  
\n
$$
y_B = y_0^B + \Delta y,
$$
\n(1.7)

де  $x_0^B$ ,  $y_0^B$  – координати південно-західної вершини квадрату, у якому знаходиться точка *В*;

*x, y* – віддалі від точки до відповідно південної та західної сторін квадрату в метрах.

*Наприклад,* на рис. 1.14:

- координати південно-західної вершини квадрату, у якому знаходиться задана точка *В*:  $x_0^B$  =6066000 м;  $y_0^B$  =4312000 м;
- $-$  прирости  $\Delta x$  та  $\Delta y$  визначені за допомогою лінійки поперечного масштабу: *x =3,71 осн; y =2,72 осн;*
- прирости  $\Delta x$  та  $\Delta y$  на місцевості:  $\Delta x=3.71\times2\times100=742$  м;  $\Delta y = 2.72 \times 2 \times 100 = 544$  *m.*
- повні координати, згідно з формулою (1.7), дорівнюють: *xB=6066742 м; yB=4312544 м.*

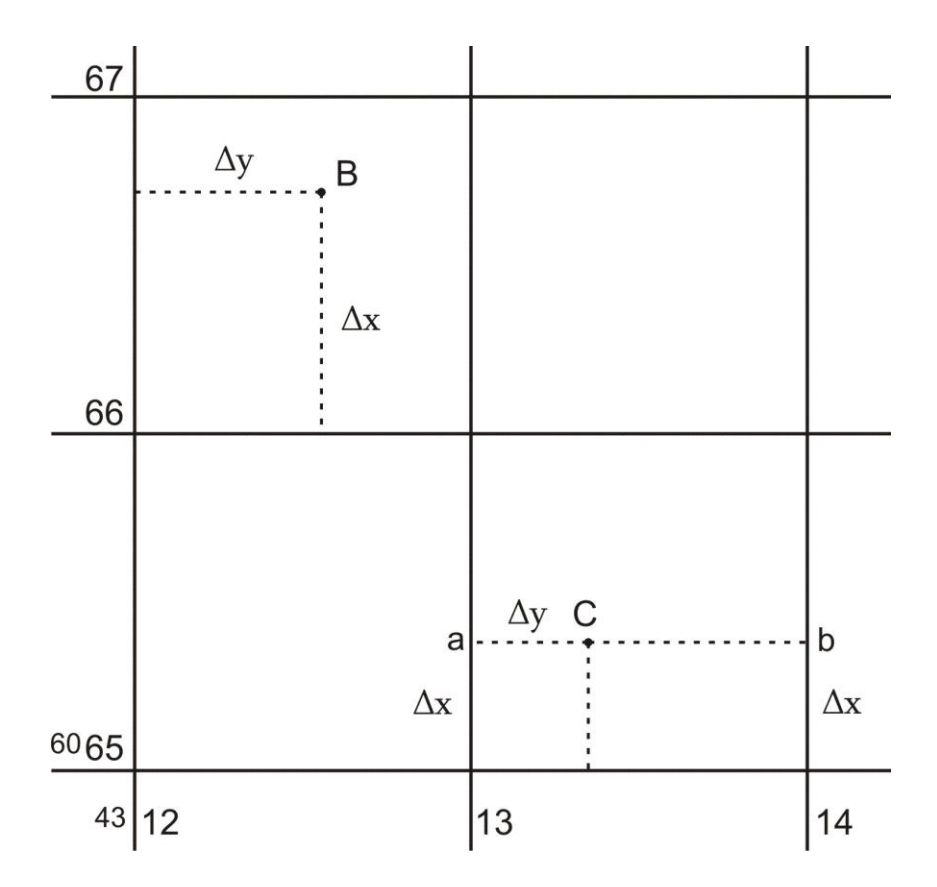

*Рис. 1.14. Визначення прямокутних координат точок та нанесення точок за прямокутними координатами за топографічною картою масштабу 1:10000*

**1.5.** Щоб побудувати точку *С* за її прямокутними координатами, необхідно знайти квадрат, у якому знаходиться точка *С*, виділити початкові координати  $x_0^C$  і  $y_0^C$  (ці значення мають бути кратними величині, через яку проведені лінії кілометрової сітки), а також прирости  $\Delta x$  та  $\Delta y$ . Визначивши  $\Delta x$  та  $\Delta y$  у відрізках масштабу карти, наносять їх на координатну сітку і одержують точку *С*.

*Наприклад*: *xC=6065427 м; yC=4313226 м*. У масштабі 1:10000 лінії кілометрової сітки проведені через  $1000$  м. Шукаємо координату  $x_0^C$ південно-західної вершини квадрату, у якому знаходиться точка *С*. Вона має бути кратною *1000 м* і меншою від *xC*. Отже, у нашому випадку

 $x_0^C$  =6065000 м, аналогічно визначаємо  $y_0^C$  =4313000 м. Далі знаходимо величини  $\Delta x$  та  $\Delta y$  за формулами:

$$
\Delta x = x_C - x_0^C; \n\Delta y = y_C - y_0^C.
$$
\n(1.8)

22 *С* У нашому прикладі *x=427м і y=226м*. Після чого перетворюємо величини  $\Delta x$  та  $\Delta y$  у відрізки, які відповідають масштабу карти:  $Ax=427/(2\times100)=2,135$  *осн.,*  $Ay=226/(2\times100)=1,13$  *осн.* Виставляємо за допомогою лінійки поперечного масштабу розхил вимірника на відлік *x=2,135 осн* і відкладаємо цю величину по вертикалі вздовж лівого і правого боку квадрату, у якому знаходиться потрібна точка. В результаті отримуємо точки "*а*" та "*b*" (рис. 1.14), сполучаємо їх лінією і в цьому напрямку від точки "*а*" відкладаємо Δy=1,13 осн. Отримана точка і буде точкою *С* з координатами *xC=6065427м; yC=4313226м*.

# **Приклади типових завдань. Завдання 1**

За топографічною картою масштабу 1:10000 визначити відстані між точками *А* та *В*. Завдання виконати із застосуванням числового, лінійного і поперечного масштабів. Розташування точок *А* та *В* на топографічній карті задаються.

#### **Розв'язок:**

*За числовим масштабом:* вимірюємо лінійкою відстань між точками *А* та *В* на карті: *lАВ=7,4 см*; визначаємо значення знаменника числового масштабу: *М=10000 см=100 м*; обчислюємо відстань між точками *А* та *В* на місцевості (горизонтальне прокладання), за формулою (1.2): *LАВ =lАВ×М(м)=7,4×100=740 м*.

*За лінійним масштабом:* вимірником вимірюємо віддаль між точками *А* та *В*, далі встановлюємо вимірник на розграфлений лінійний масштаб так, щоб права голка вимірника потрапляла на цілу основу, а ліва – на малі поділки. Відраховуємо кількість цілих основ праворуч від нуля: *N1=3 основи*; відраховуємо кількість поділок ліворуч від нуля: *N2=7 поділок*; обчислюємо відстань між точками *А* та *В* на карті в основах лінійного масштабу: *lАВ =N1+ N2/10=3+7/10=3,7 осн*; визначаємо значення знаменника числового масштабу: *М=10000 см=100 м*; обчислюємо відстань між точками *А* та *В* на місцевості (горизонтальне

прокладання): *LАВ=lАВ×2×М (м)*=3,7*×2×100=740 м*.

*За поперечним масштабом:* вимірником вимірюємо віддаль між точками *А* та *В*, після чого встановлюємо вимірник на розграфлений поперечний масштаб, як описано в питанні 3. Відраховуємо кількість цілих основ праворуч від нуля: *N1=3 основи*; відраховуємо кількість поділок по горизонталі ліворуч від нуля: *N2=7 поділок*; відраховуємо кількість поділок по вертикалі: *N3=1 поділка*; обчислюємо відстань між точками *А* та *В* на карті в основах поперечного масштабу: *lАВ=N1+N2/10+N3/100=3+7/10+1/100=3,71 осн*; визначаємо значення знаменника числового масштабу: *М=10000 см=100 м*; обчислюємо відстань між точками *А* та *В* на місцевості (горизонтальне прокладання), за формулою (1.3): *LАВ=lАВ×2×М (м)=3,71×2×100=742 м*.

#### **Завдання 2**

За допомогою поперечного масштабу нанести на карту масштабу 1:10000 лінію заданої довжини. Віддаль  $L_{4D}$  від точки  $A$  до точки  $D$  рівна *916 м*, напрямок на точку *D* задається.

#### **Розв'язок:**

Обчислюємо віддаль *lАD* на карті в основах лінійки поперечного масштабу за формулою (1.6): *lAD=LAD /(2×M)=916/(2×100)=4,58 осн*; виставляємо за допомогою лінійки поперечного масштабу розхил вимірника на обчислений відлік *4,58 осн* і відкладаємо на карті від точки *А* в необхідному напрямку.

#### **Завдання 3**

Визначити прямокутні координати точки *А* за топографічною картою масштабу 1:10000.

#### **Розв'язок:**

Визначаємо координати лівої нижньої вершини квадрату, у якому знаходиться точка *А*:

 $x_0^A$  =5418 км =5418000 м;

 $y_0^A$  =4624 км =4624000 м;

Визначаємо прирости  $\Delta x$  та  $\Delta y$  за допомогою лінійки поперечного масштабу:

приріст *xосн* на карті, в основах поперечного масштабу (відстань від точки *А* до південної сторони квадрата): *хосн=2,47 осн*;

приріст  $\Delta x_w$  на місцевості, в метрах:  $\Delta x_w = \Delta x_{\text{new}} \times 2 \times M$  (м)= =2,47*×2×100=494 м*;

приріст *yосн* на карті в основах поперечного масштабу (відстань від точки до західної сторони квадрата): *yосн=4,15 осн*;

приріст  $\Delta y$ <sup>*M*</sup> на місцевості в метрах:  $\Delta y$ <sup>*M*</sup> $=$  $\Delta y$ <sub>*ocн*</sub> $\times 2 \times M$  (*M*) =  $=$ 4,15 $\times$ 2 $\times 100$ = *=830 м.*

Обчислюємо координати точки *А*, за формулою (1.7):

$$
x_A = x_0^A + \Delta x_M = 5418000 + 494 = 5418494 \text{ m};
$$
  
\n
$$
y_A = y_0^A + \Delta y_M = 4624000 + 830 = 4624830 \text{ m}.
$$

#### **Завдання 4**

Нанести на топографічну карту масштабу 1:10000 точку *С* за відомими прямокутними координатами:  $x_c = 5419136$  *м*,  $y_c = 4625517$  *м*.

#### **Розв'язок:**

Визначаємо координати південно-західної вершини квадрата, у якому знаходиться точка *С* (мають бути кратними величині, через яку проведені лінії кілометрової сітки):

$$
x_0^C
$$
 =5419000 m;

 $y_0^C$ =4625000 м.

Визначаємо прирости  $\Delta x$ <sup>*м*</sup> та  $\Delta y$ <sup>*M*</sup> в метрах, за формулою (1.8):

 $\Delta x_{\scriptscriptstyle M} = x_C - x_0^C = 5419136$ -5419000=136 м;  $\Delta y_{\scriptscriptstyle M} = y_C - y_0^C = 4625517$ -4625000=517 м.

Визначаємо прирости *хосн* і *уосн* на карті, в основах поперечного масштабу:

*хосн=х<sup>м</sup> /(2×М)=136/(2×100)=0,68 осн; уосн=у<sup>м</sup> /(2×М)=517/(2×100)=2,58 осн.*

Відкладаємо обчислене значення *хосн* по вертикалі вздовж лівого і правого боку квадрата, у якому знаходиться потрібна точка. За напрямком двох отриманих точок відкладаємо *уосн* (від лівої отриманої точки). В результаті отримуємо точку *С* з координатами *xc=5419136 м, yc=4625517 м.*

#### **Завдання 5**

Визначити віддаль між точками *А* та *С* графічним (поперечний масштаб) та аналітичним способами. Для обчислення відстані аналітичним способом необхідно знати прямокутні координати точок *А* та *С*. Тому використаємо координати точки *А,* визначені у завданні 3 та координати точки *С,* задані в завданні 4.

#### **Розв'язок:**

*За поперечним масштабом:* вимірюємо відстань між точками *А* та *С* на карті в основах поперечного масштабу: *lАС= 4,70 осн;* обчислюємо відстань між точками *А* та *С* на місцевості, за формулою (1.3): *LАС=*   $l_{AC} \times 2 \times M$  (*м*) = 4,70×2×100=940 *м*.

*Аналітичним способом:* обчислюємо віддаль між точками *А* та *С* у метрах за формулою (1.4) (координати підставляються в метрах):

 $L_{AC} = \sqrt{(x_C - x_A)^2 + (y_C - y_A)^2} =$  $= \sqrt{(5419136 - 5418494)^2 + (4625517 - 4624830)^2} = \sqrt{642^2 + 687^2} =$  $=$  √412164 + 471969 = √884133 = 940,28 м.

#### **Контрольні запитання:**

- 1. Що називають планом і картою?
- 2. Умовні знаки планів і карт.
- 3. Масштаби планів і карт.
- 4. Вимірювання відстаней за планом і картою.
- 5. Прямокутна система координат.
- 6. Система плоских прямокутних координат Гаусса-Крюгера.
- 7. Визначення прямокутних координат точки на плані чи карті.
- 8. Побудова точки на плані чи карті за її прямокутними кординатами.

# **Лабораторна робота 2. (2 год)**

#### *Рішення інженерних задач за топографічною картою*

- 2.1. Визначення висот точок на топографічній карті за горизонталями.
- 2.2. Визначення крутизни схилу на топографічній карті за горизонталями.
- 2.3. Побудова лінії із заданим ухилом на топографічній карті.
- 2.4. Побудова профілю за заданим напрямком.

*Прилади і обладнання:* топографічна карта, калькулятор, вимірник, лінійка, олівець, гумка.

**2.1. Висотою** точки називається віддаль, визначена за прямовисною лінією від точки на поверхні Землі до певної рівневої поверхні, прийнятої за початок відліку. Якщо висоти точок визначені відносно основної рівневої поверхні, то такі висоти називаються **абсолютними** (рис. 2.1). На території України за основну рівневу поверхню прийнято середній рівень Балтійського моря і рахунок висот ведеться від нуля Кронштадського футштоку (Балтійська-77 система висот). Висоти точок обчислені відносно деякої умовної рівневої поверхні називаються **відносними** або **умовними**. Висота однієї точки відносно іншої називається **перевищенням** і обчислюється за формулою:

$$
h_{AB} = H_B - H_A. \tag{2.1}
$$

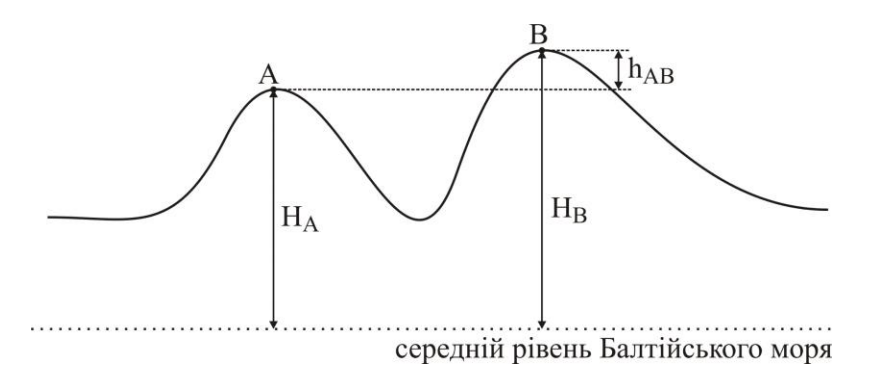

#### *Рис. 2.1. Висоти точок*

**Рельєф місцевості** – це сукупність нерівностей земної поверхні. На сьогодні рельєф на топографічних картах зображають за допомогою горизонталей в поєднанні зі способом висот, причому на одному квадратному дециметрі карти підписують, як правило, не менше п'яти висот. **Горизонталь** – це крива лінія, яка з'єднує точки з однаковими висотами. *Основні властивості горизонталей*:

1) горизонталі є кривими і замкненими лініями;

2) горизонталі ніколи не перетинаються;

3) чим ближча віддаль між горизонталями, тим крутіший схил місцевості.

Побудову горизонталей на карті виконують за висотами характерних точок рельєфу місцевості.

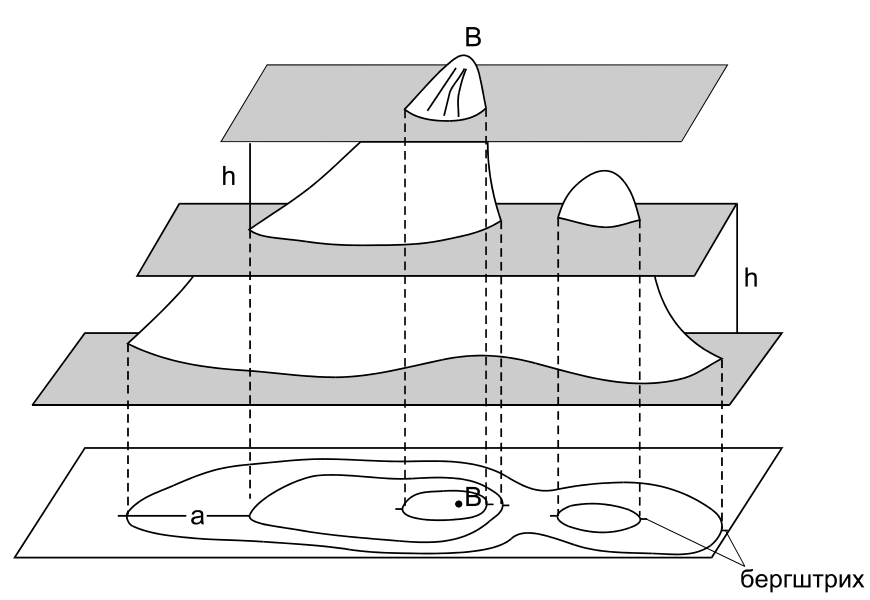

*Рис. 2.2. Принцип побудови горизонталей*

Щоб зобразити горизонталями рельєф ділянки місцевості, потрібно перетнути його декількома горизонтальними площинами, розташованими на однаковій відстані за висотою одна від одної (рис. 2.2). Ця відстань, між сусідніми січними площинами за висотою, називається **висотою перерізу рельєфу** і позначається літерою *h*. Висоту перерізу рельєфу підписують на картах під лінійним масштабом (позиція 17 на рис. 1.4). Віддаль на плані між сусідніми горизонталями називається **закладенням** горизонталей і позначається літерою *d*. Для визначення напрямку схилу за горизонталями на них показують

**бергштрихи** – короткі штрихи, перпендикулярні до горизонталей і направлені за схилом вниз.

Основні горизонталі мають висоти, кратні висоті перерізу рельєфу *h*. Для вираження характерних особливостей рельєфу, а також на рівнинних територіях, рекомендується проводити напівгоризонталі – вони проводяться штриховими лініями через половину перерізу рельєфу на окремих ділянках карти (де відстань між основними горизонталями є дуже великою). Кожну п'яту основну горизонталь при *h = 1, 2, 5, 10 м* і кожну четверту при *h = 0,5 і 2,5 м* зображають потовщеною і підписують, орієнтуючи основи цифр униз за схилом.

#### **Визначення висот точок за горизонталями:**

а) точка *А* (рис. 2.3) знаходиться *на горизонталі*.

Як видно з рисунка, висота точки *А* дорівнює висоті горизонталі, тобто *НА=150,00 м*.

б) точка *В* (рис. 2.3) знаходиться *між горизонталями*. Висоту обчислюємо за формулою:

$$
H_B = H_0 + \frac{a}{d}h,\t\t(2.2)
$$

де *H<sup>0</sup>* – висота меншої горизонталі, м;

*a* – відстань від меншої горизонталі до точки *В*, мм;

*d* – закладення горизонталей, мм;

*h* – висота перерізу рельєфу, м.

*Наприклад,* на рис. 2.3 висота меншої горизонталі *H0=150 м*, відстань від меншої горизонталі до точки *В a=5 мм*, закладення горизонталей *d=10 мм*, висота перерізу рельєфу *h=2,5 м*. Тоді висота точки *В*, згідно з

формулою (2.2) рівна *H<sup>B</sup>* 2,5 151,25*<sup>м</sup>* 10  $= 150,00 + \frac{5}{2}$  2,5 = 151,25*m*.

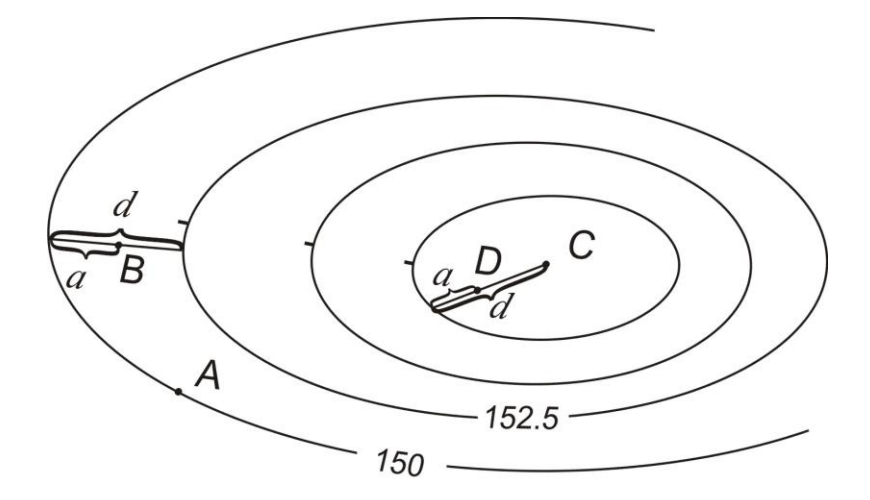

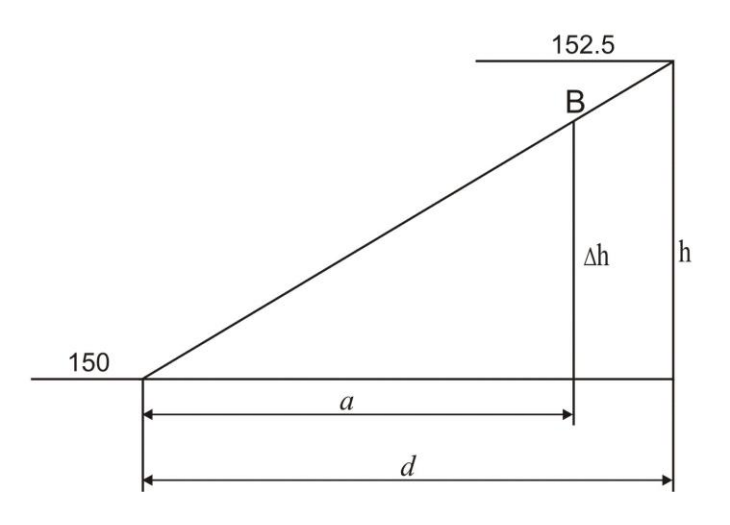

*Рис. 2.3. Визначення висот точок за горизонталями*

в) точка *С* (рис.2.3) знаходиться *в середині замкненої горизонталі*. Висоту обчислюємо за формулою:

$$
H_C = H_0 \pm \frac{1}{2}h.
$$
 (2.3)

Знак "+" береться, якщо точка *С* знаходиться всередині підвищення, знак "-" – якщо всередині пониження.

*Наприклад*, як видно з рис. 2.3, точка *С* знаходиться в середині підвищення, а висота меншої горизонталі *H0=157,5 м*. Отже,  $H_C = 157,50 + -2,5 = 158,75M$  $=157,50 + \frac{1}{2}$ , 2,5 = 158,75*m*.

г) точка *D* (рис.2.3) знаходиться *не в центрі замкненої горизонталі*.

Висоту точки обчислюємо за формулою (2.2) з тією різницею, що замість висоти перерізу рельєфу *h* підставляємо перевищення вершини (в цьому випадку точки *С*) над меншою горизонталлю. Тобто, у цьому прикладі спочатку необхідно знайти висоту точки  $C(H_C=158,75 \text{ m} - \text{JMB})$ . пункт *в*). Далі знаходимо висоту меншої горизонталі *H0=157,5 м*, відстань від меншої горизонталі до точки *D a=4 мм* та відстань від горизонталі до точки *С d=9 мм*. Після цього обчислюємо висоту точки *D*:

$$
H_D = H_0 + \frac{a}{d}(H_C - H_0) = 157,50 + \frac{4}{9}(158,75 - 157,50) = 158,06M.
$$

**2.2. Крутизна схилу** – це ступінь пониження або підвищення місцевості. Мірою крутизни схилу є ухил, який визначають за формулою:

$$
i = tg \nu = \frac{h}{d},\tag{2.4}
$$

де *і* – ухил;

$$
v
$$
 –  $kyT$   $HaxM$ ;

*h* – перевищення між точками, м;

*d* – закладення (відстань між точками на місцевості), м.

Перетнемо схил гори горизонтальними площинами при висоті перетину *h* (рис. 2.4). На ділянці *BC* схил має кут нахилу *ν1*, на ділянці *CD* – кут нахилу *ν2*. Відстань *d<sup>1</sup>* – це горизонтальне закладення лінії схилу *BC* (закладення). Для визначення ухилу між точками *В* і *С*, які знаходяться на сусідніх горизонталях, визначають закладення *d<sup>1</sup>* на топографічній карті і перевищення *hBC* між точками. Використовуючи формулу (2.4), знаходять ухил *іВС*. Аналогічно визначають ухил *іCD* – за закладенням  $d_2$  та перевищенням  $h_{CD}$  між точками  $C$  *i D. Наприклад*, на рис. 2.4 перевищення  $h_{BC} = h_{CD} = 2.5$  м, закладення  $d_1 = 1.8$  см=36 м (в масштабі 1:2000),  $d_2 = 0.9$  *см* = 18 м. Тоді ухили, згідно з формулою (2.4) рівні *іВС =2,5м/36м=0,0694, іCD =2,5м/18м=0,1389*. Ухили, отримані за формулою (2.4,) виражаються в *тисячних* частках. Крім того, ухили ліній

можна виражати у *відсотках (%)* або у *проміле (‰)*. *Наприклад: іCD =0,1389=13,89%=138,9‰*. Для отримання ухилу у відсотках результат обчислений за формулою (2.4) домножується на *100*, а у проміле – домножується на *1000*.

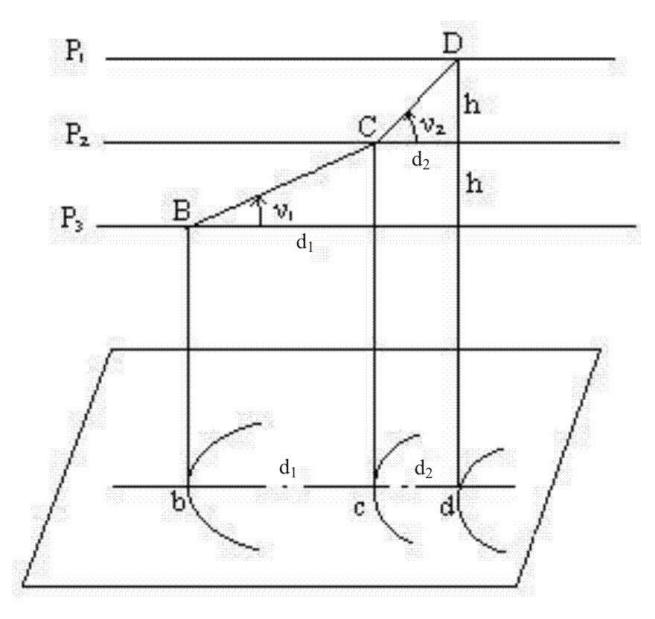

*Рис. 2.4. Визначення ухилу*

У випадку, коли необхідно визначити ухил за лінією, крайні точки якої не лежать на горизонталях, спочатку необхідно визначити висоти цих точок. *Наприклад,* необхідно визначити ухил за лінією *BC* (рис. 2.3). Висоти точок *В* та *С* визначені у питанні №1 (пункти *б, в*) та становлять відповідно *151,25 м* та *158,75 м*. Відстань між точками *dВС = 3,8 см*, що в масштабі 1:2000 становить *76 м*. Тоді ухил:

$$
i_{BC} = \frac{H_C - H_B}{d_{BC}} = \frac{158,75 - 151,25}{76} = 0,0987.
$$

Для практичних цілей, для визначення ухилу *і* будують спеціальний графік, який називають **масштабом закладень** (рис.2.5). Він будується наступним чином:

- задаються значеннями ухилів;

- обчислюють закладення (на місцевості) в метрах для заданих ухилів *і* за формулою:

$$
d = \frac{h}{i},\tag{2.5}
$$

де *h* зазвичай береться рівним висоті перерізу рельєфу;

- уздовж горизонтальної осі відкладають обрані значення ухилів у довільному масштабі;

- перпендикулярно до горизонтальної осі відкладають у масштабі карти закладення, обчислені для кожного значення ухилу;

- сполучають отримані точки плавною кривою.

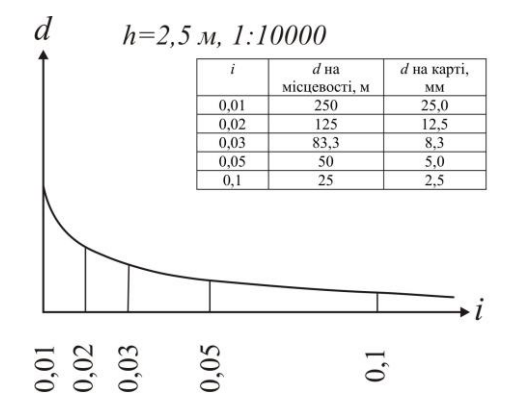

*Рис. 2.5. Масштаб закладень для ухилів*

Якщо тепер потрібно визначити ухил для конкретного закладення *d*, розхилом вимірника, рівним *d*, знаходять відповідне місце на графіку і прочитують значення ухилу (рис. 2.6). Знак ухилу беруть "+", якщо висоти за напрямком лінії зростають та "-" - якщо спадають.

Масштабом закладень користуються лише коли необхідно визначити ухил між точками з перевищенням рівним висоті перерізу рельєфу (тобто між точками, які знаходяться на сусідніх горизонталях).

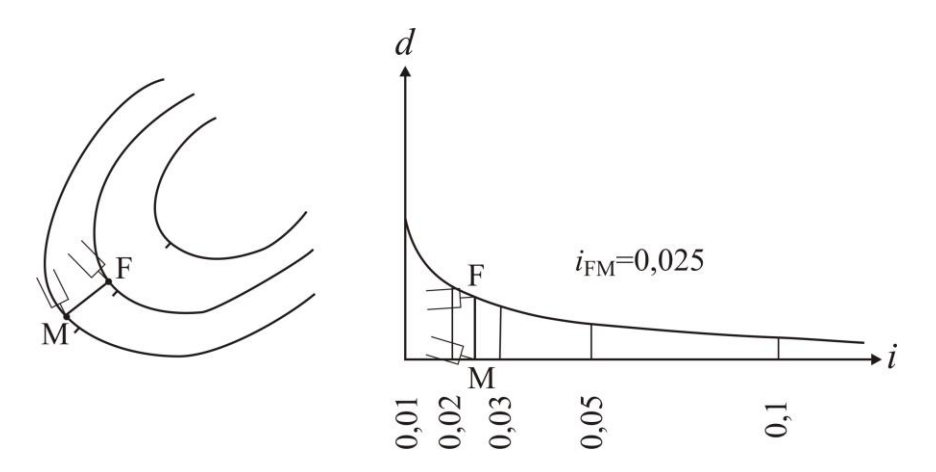

*Рис. 2.6. Визначення ухилів за масштабом закладень*

**2.3.** Нехай на карті (рис. 2.7, а) задано точки *D* і *С*, між якими необхідно провести лінію так, щоб жоден відрізок не мав ухилу більшого, ніж заданий.

Розраховуємо величину закладення *dгран*, для заданого ухилу і перерізу рельєфу за формулою (2.5). Якщо початкова (кінцева) точка лежить між горизонталями, то необхідно знайти закладення *d'гран*. Для цього визначають перевищення між початковою (кінцевою) точкою і горизонталлю та обчислюють закладення *d'гран*, за формулою (2.5) Значення необхідного закладення беремо в розхил вимірника і з точки *D* засікаємо на сусідній горизонталі точку *Р1*, потім переставляємо вимірник у точку *Р<sup>1</sup>* і так само засікаємо на наступній горизонталі точку *Р<sup>2</sup>* і т.д. Якщо розхил вимірника менший, ніж відстань між горизонталями, то засічку роблять у найбільш вигідному напрямку. З'єднавши всі точки, одержуємо ламану лінію із ухилом, який не перевищує заданого. Ця задача має декілька варіантів розв'язання, з яких обираємо найкращий.

**2.4.** *Профіль місцевості* – зменшене зображення вертикального розрізу земної поверхні за заданим напрямком. Як правило, профіль будується у двох масштабах – горизонтальному і вертикальному. Горизонтальний масштаб зазвичай приймається рівним масштабу карти чи плану, а вертикальний – у *0 разів* крупнішим.

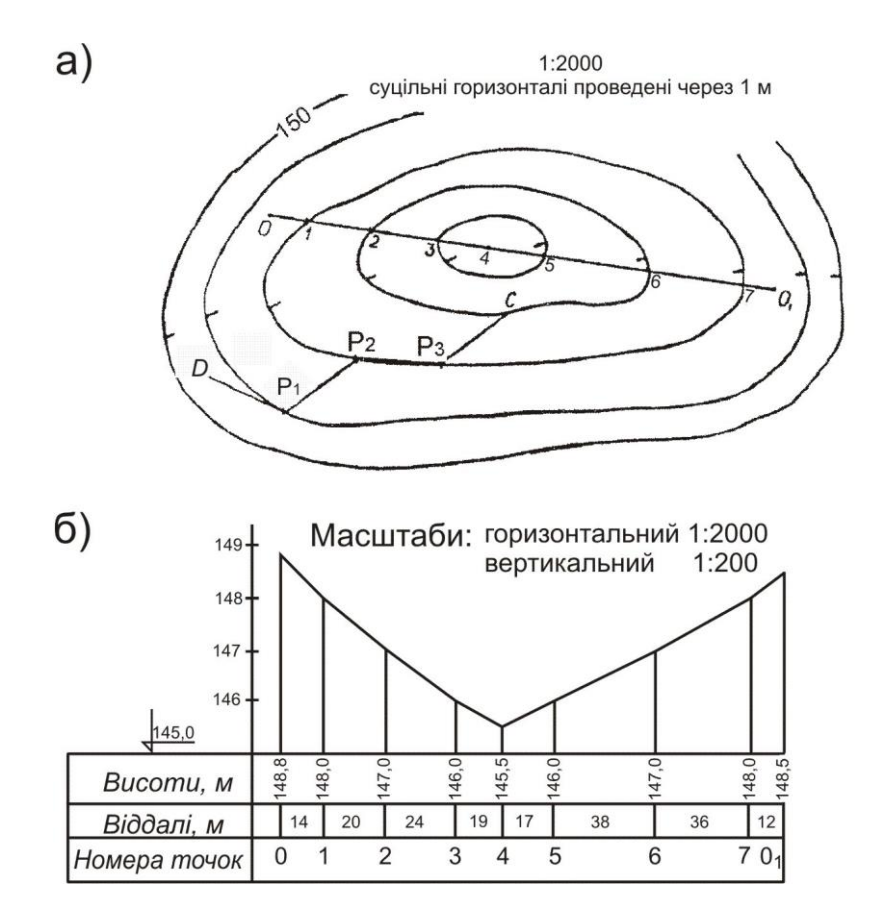

*Рис. 2.7. Побудова профілю і лінії з заданим ухилом: а) побудова лінії з ухилом не більшим заданого; б) побудова профілю місцевості за заданим напрямком*

Побудова профілю місцевості за заданим напрямком виконується так: на топографічній карті (рис. 2.7, а) цього масштабу (1:2000) задають напрямок *001*, за яким необхідно побудувати профіль. Точки перетину ліній з горизонталями (*1, 2, 3, 5, 6, 7*) і характерними точками рельєфу (*4*) нумерують. На аркуші міліметрового паперу будують графи *віддалей, висот і номерів точок* (рис. 2.7, б). У графу *віддалей* переносять з карти точки перетину і записують довжини інтервалів між ними на місцевості (в метрах). У графу *висот* записують значення висот у точках перетину і від лінії умовного горизонту будують перпендикуляри, відкладаючи на них висоти у вертикальному масштабі. Кінці перпендикулярів з'єднують ламаною лінією і одержують профіль місцевості у заданому масштабі.

#### **Приклади типових завдань: Завдання 1**

За топографічним планом визначити висоти точок *D* та *P<sup>1</sup>* (рис. 2.7, а) (*P<sup>1</sup>* – на горизонталі, *D* – між горизонталями).

### **Розв'язок:**

а) визначаємо січення горизонталей на плані: *h=1 м*; знаходимо найближчу підписану горизонталь, її висота *Н=150,00 м*; за бергштрихами визначаємо, у який бік висоти зростають; визначаємо висоту горизонталі, на якій знаходиться точка *P1*, а, отже, й висоту точки *P1*: *НP1=Нгор=149,00 м*.

б) відповідно до рис. 2.3 проводимо через точку *D* найкоротшу лінію між сусідніми горизонталями і вимірюємо її довжину *d=7 мм*; вимірюємо на плані відстань від горизонталі з меншою висотою до точки *D*: *a=3 мм*; визначаємо січення горизонталей на плані: *h=1 м*; визначаємо висоту меншої горизонталі *Нгор=149,00 м*; обчислюємо висоту точки *D*:

$$
H_D = H_{\text{top}} + \frac{a}{d}h = 149,00 + \frac{3}{7}l = 149,43 \text{ m}.
$$

#### **Завдання 2**

Визначити крутизну схилу між точками за лінією *OO<sup>1</sup>* (рис. 2.7, а) (між точками *О-O1, О-1, 7-O<sup>1</sup>* за формулою (2.4), а між відрізками лінії 1- 2, 2-3, … – за масштабом закладень).

#### **Розв'язок:**

Сполучаємо точки *О* та *O<sup>1</sup>* прямою лінією. Точки перетину лінії *OO1* з горизонталями нумеруємо *1, 2, 3, …, 7*.

*Примітка:* у випадку, коли лінія *OO<sup>1</sup>* перетинає лінію водорозділу (водозбору), то в найвищій (найнижчій) точці ставиться додаткова точка, яка також нумерується. В цьому випадку лінія *OO1* перетинає котловину в найнижчій точці, яку позначимо *4*.

Визначаємо загальний ухил по лінії *OO1*, за формулою (2.4):

$$
i_{OO_1}=\frac{H_{O_1}-H_{O}}{d_{OO_1}}=\frac{148,5-148,8}{180,0}=-0,0017,
$$

де  $H_0$ ,  $H_{0I}$  – висоти точок O та  $O_I$ , м;

*dОО*<sup>1</sup> – відстань між точками *О* та *О1*: *dОО*<sup>1</sup> *=180,0 м*.

Аналогічно визначаємо ухил за всіма відрізками, перевищення між якими не дорівнює висоті перерізу рельєфу:

$$
i_{0-1} = \frac{H_1 - H_0}{d_{0-1}} = \frac{148, 0 - 148, 8}{14} = -0,0571;
$$
  
\n
$$
i_{3-4} = \frac{H_4 - H_3}{d_{3-4}} = \frac{145, 5 - 146, 0}{19} = -0,0263;
$$
  
\n
$$
i_{4-5} = \frac{H_5 - H_4}{d_{4-5}} = \frac{146, 0 - 145, 5}{17} = +0,0294;
$$
  
\n
$$
i_{7-0_1} = \frac{H_{0_1} - H_7}{d_{7-0_1}} = \frac{148, 5 - 148, 0}{12} = +0,0417.
$$

Ухил між точками, що знаходяться на горизонталях, визначається за допомогою масштабу закладень, який необхідно побудувати. За формулою (2.5) обчислюємо закладення для заданих ухилів:

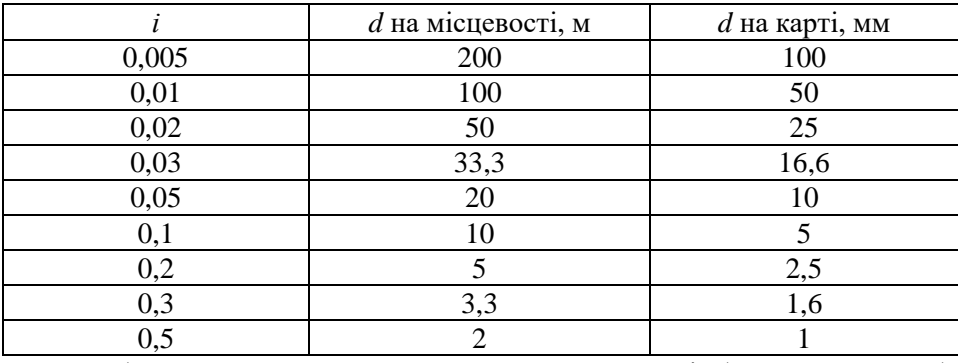

За обчисленими значеннями закладень на карті будуємо масштаб закладень.

Для визначення ухилів за побудованим масштабом закладень беремо в розхил вимірника відстань між точками *О* та *1* і прикладаємо до перетину з масштабом закладень (як показано на рис. 2.6). Знак перед ухилом ставимо "+" – якщо кінцева точка лінії вище за початкову, та "-" – якщо кінцева точка нижче ніж початкова. Аналогічно визначаємо ухили між всіма точками, перевищення між якими рівне перерізу рельєфу:

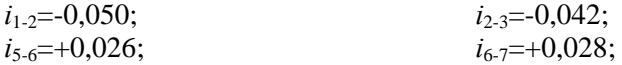
# **Завдання 3**

Побудувати лінію *АB* з ухилом, що не перевищує 0,03.

# **Розв'язок:**

Обчислюємо величину закладення на місцевості:

$$
d_{zpan} = \frac{h}{i} = \frac{1}{0.03} = 33.33 \text{ M},
$$

де *h* – висота перерізу рельєфу, м;

*і=0,03* – заданий ухил.

Обчислюємо величину закладення на плані масштабу 1:2000: *dгран=33,33/20=1,67 см.*

Подальший принцип побудови описаний у питанні 3.

# **Завдання 4**

Побудувати профіль за лінією *АВ*.

# **Розв'язок:**

Принцип побудови описаний у питанні 4.

# **Контрольні запитання:**

- 1. Абсолютні і відносні висоти точок.
- 2. Рельєф місцевості, горизонталь, висота перерізу рельєфу, заклалення.
- 3. Крутизна схилу місцевості.
- 4. Побудова масштабу закладень, визначення ухилів за ним.
- 5. Побудова профілю за заданим напрямком.

# **Лабораторна робота 3. (2 год)**

### *Вимірювання площ на топографічній карті полярним планіметром*

3.1. Будова полярного планіметра.

3.2. Визначення ціни поділки планіметра.

3.3. Визначення площі ділянки на карті аналітичним способом.

3.4. Визначення площі ділянки на карті полярним планіметром.

*Прилади і обладнання:* топографічна карта, полярний планіметр, калькулятор, лінійка, олівець, гумка.

Для вирішення різних практичних задач треба вміти обчислювати площі земельних ділянок за результатами вимірів на місцевості і на планах (картах). Залежно від розміру та форми ділянок і бажаної точності площі можна визначати трьома способами:

1) аналітичним;

2) графічним;

3) механічним,

які можна застосовувати в "чистому " вигляді або у *їх* комбінаці між собою.

**Аналітичний спосіб.** *Обчислення площ за координатами вершин полігону* застосовується, коли полігон має складну форму багатокутника, межі якого прямолінійні і відомі координати його вершин (рис. 3.1).

Формула для визначення площі аналітичним способом має вигляд:

$$
2S = \sum x_n \times (y_{n+1} - y_{n-1}), \tag{3.1}
$$

і читається так: *подвійна площа багатокутника дорівнює сумі послідовних добутків абсцис (х) на різницю ординат (у) наступної та попередньої вершин по відношенню до абсциси.*

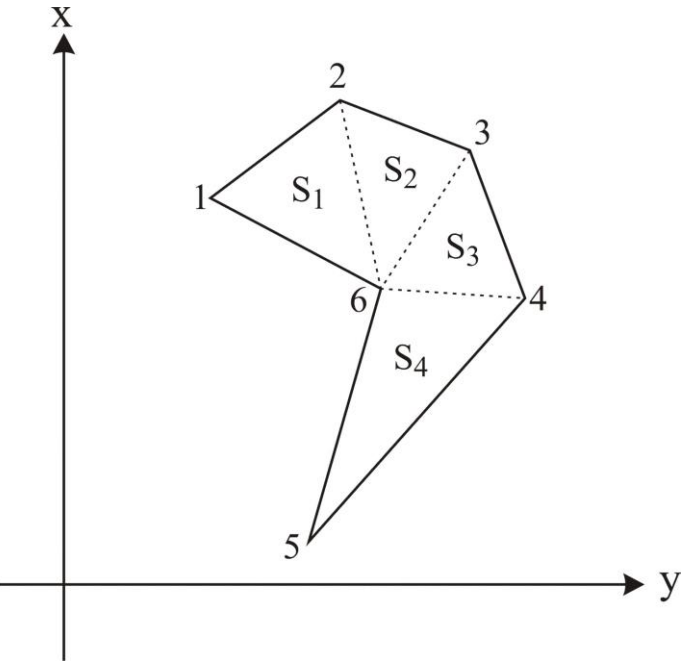

*Рис. 3.1. До визначення площі аналітичним і графічним способами*

Або:

$$
2S = \sum y_n \times (x_{n-1} - x_{n+1}), \qquad (3.2)
$$

і читається так: *подвійна площа багатокутника дорівнює сумі послідовних добутків ординат на різницю абсцис попередньої і наступної вершин по відношенню до ординати.*

При обчисленнях обов'язково враховуються знаки різниць координат. Результати обчислення площі за двома формулами мають бути однаковими. Цей спосіб найбільш точний. Найзручніше обчислення виконувати у таблиці. Зразок відомості обчислення площі аналітичним способом наведено в табл. 3.1, у якій розглядається приклад обчислення площі фігури, зображеної на рис. 3.1.

*Таблиця 3.1*

| $N_2$<br>вершин             | Координати<br>вершин, м |         | Різниці<br>координат, м |                                       | Добутки, м <sup>2</sup>    |                                               |
|-----------------------------|-------------------------|---------|-------------------------|---------------------------------------|----------------------------|-----------------------------------------------|
|                             | X                       |         |                         | $y_{n+1} - y_{n-1} x_{n-1} - x_{n+1}$ |                            | $X_n(y_{n+1}-y_{n-1})$ $y_n(x_{n-1}-x_{n+1})$ |
|                             | 5437.32                 | 3093.51 | 44.89                   | $-68.29$                              |                            | 244081.2948 -211255.7979                      |
| 2                           | 5436.54                 | 3136.76 | 63.73                   | 35.74                                 |                            | 346470.6942   112107.8024                     |
| 3                           | 5401.58                 | 3157.24 | 22.38                   | 82.57                                 |                            | 120887.3604 260693.3068                       |
| $\overline{4}$              | 5353.97                 | 3159.14 | $-68.23$                | 49.11                                 | -365301.3731   155145.3654 |                                               |
| 5                           | 5352.47                 | 3089.01 | $-67.27$                | $-14.28$                              | $-360060.6569$             | -44111.0628                                   |
| 6                           | 5368.25                 | 3091.87 | 4.50                    | $-84.85$                              | 24157.1250                 | $-262345.1695$                                |
| $(M^2) = \sum$<br>2S        |                         |         |                         |                                       | 10234.4444                 | 10234.4444                                    |
| $= \frac{5}{2}$<br>$S(m^2)$ |                         |         |                         |                                       | 5117.2222                  | 5117.2222                                     |

**Відомість визначення площі полігона за координатами його вершин**

**Графічний спосіб.** Цим способом площі контурів обчислюють, якщо границі прямолінійні і фігура ділянки має просту геометричну форму (трикутника, прямокутника, трапеції тощо). Визначивши за картою довжини необхідних елементів, за формулами відомими з геометрії та тригонометрії знаходять площі фігур. Якщо ділянка має складну форму, її попередньо розбивають тонкими лініями на трикутники або інші прості геометричні фігури (рис. 3.1). Тоді площу ділянки *S* визначають як суму площ простих фігур:  $S = S_1 + S_2 + ... + S_n$ . Для контролю площу обчислюють вдруге, використовуючи виміри інших елементів у тих самих фігурах.

Точність визначення площ графічним способом залежить від точності вимірювання ліній на плані. Відомо, що відрізки прямої вимірюються на плані з точністю *0,1 мм* незалежно від довжини ліній. Тому відносна помилка при вимірюванні коротких ліній буде більшою, ніж при вимірюванні довгих ліній. Отже, фігури, на які поділяється полігон, повинні бути за можливості більшими, а план – у крупнішому масштабі. При цьому бажано в розрахунках у першу чергу використовувати лінії, довжина яких виміряна безпосередньо на місцевості. Щоб уникнути грубих помилок і підвищити точність визначення площі, лінії вимірюють двічі з допустимою похибкою *1/200*.

До графічного способу відносять також визначення площ *палетками*. Палетки використовуються для визначення площ криволінійних контурів.

**Квадратна палетка** – це сітка квадратів із стороною 0,1, 0,2 , 0,4 , 0,5 або 1 см, накреслена на прозорому матеріалі (технічній фотоплівці, органічному склі, восківці), або сітка паралельних ліній (**лінійна палетка**) чи точок (**точкова палетка**), накреслених на тому ж матеріалі через однакові відстані одна від одної.

Квадратну палетку накладають на контур ділянки і підраховують кількість повних квадратів, що вміщуються в контурі. Із неповних квадратів, розміщених на периферії контуру, на око складають цілі квадрати і визначають загальну кількість квадратів. Потім обчислюють площу одного квадрата у квадратних метрах (або гектарах) за масштабом плану. Добуток площі одного квадрата на кількість їх у цьому контурі дасть площу всієї ділянки.

Для обчислення площі ділянки за допомогою палетки з паралельними лініями треба знайти сумарну довжину середніх ліній у сантиметрах, за масштабом перевести її у метри і помножити на відстань між двома сусідніми паралельними лініями (*h*) також переведену у метри.

**Механічний спосіб**. При цьому способі використовують спеціальний прилад – **планіметр**. Це механічний прилад, який дає можливість шляхом обведення контуру фігури будь-якої форми визначити її площу.

**3.1.** Планіметри бувають *лінійні* і *полюсні* (полюсний планіметр створений *Я.Амслером* (Німеччина) в *1854 році*). Полюсні планіметри бувають з однією або двома каретками. Однокаретковий полюсний планіметр складається з трьох основних частин: полюсного(*1*) і обвідного (*2*) важелів та каретки (*3*) (рис. 3.2). Полюсний важіль являє собою металевий брусок квадратного перерізу, на одному з кінців якого закріплений тягарець з голкою, що називається полюсом (*4*) планіметра. Голка призначена для запобігання ковзанню полюса на карті. На другому кінці полюсного важеля знаходиться стрижень із кулеподібною головкою (*5*), який встановлюється в гніздо каретки обвідного важеля. Головка і гніздо утворюють шарнір, за допомогою якого з'єднуються важелі планіметру. Цей вузол служить віссю обертання обвідного важеля. Обвідний важіль зроблений з білого металу і має вигляд такого ж бруска, як і полюсний важіль. На одному кінці обвідного важеля змонтовано обвідний пристрій у вигляді тупого шпиля (*6*) або обвідного скельця в металевій оправі з точкою у центрі. Шпиль або точку обвідного скельця переміщують на плані (карті) за допомогою ручки (*7*), обводячи контур ділянки, площу якої необхідно визначити. На іншому боці обвідного важеля розміщується каретка, яка пересувається по ньому. Від відстані між кареткою і обвідним шпилем залежить ціна поділки планіметра.

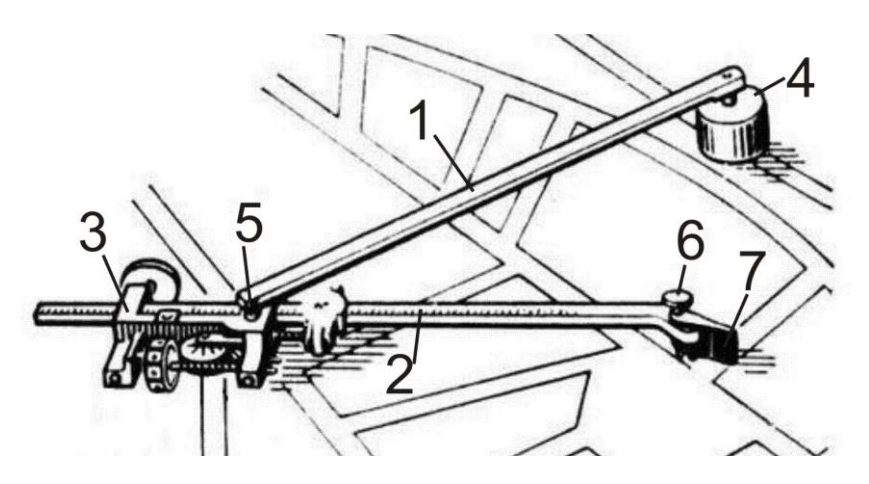

*Рис. 3.2. Будова полюсного планіметра*

У каретці міститься *відліковий механізм* (рис. 3.3). Він складається з циферблата *А*, лічильного колеса *В* та верньєра *С*. Лічильне колесо переміщуючись на плані (карті) показує кількість поділок, пройдених ним під час обводу контуру фігури. Кількість повних обертів лічильного колеса відраховують за циферблатом, а його частин – за допомогою верньєра. У двохкареткових планіметрів марки ПП-2К (планіметр полярний двохкаретковий) на обвідному важелі змонтовано дві каретки однакової будови. Ціна поділки кожної з них різна. Під час вимірювань можна користуватися або лише однією з кареток, або двома, що робиться для контролю вимірювань.

*Відлік на лічильному механізмі складається із 4 цифр* (рис. 3.3): першу цифру читають на циферблаті *А* проти нерухомого покажчика (індекса) *D*, причому знімають меншу з двох (на рис.3.3 – *цифра 7*). Другу цифру читають на барабані лічильного колеса *В* – це номер меншого підписаного штриха, найближчого до нуля верньєра (на рис.3.3 – *цифра 3*); третю цифру також відлічують на барабані лічильного колеса – це кількість не підписаних поділок від підписаного штриха до нуля верньєра лічильного механізму (*цифра 1*); четверту цифру читають на верньєрі *С* відлікового механізму – це номер поділки верньєра, рахуючи від нуля, яка точно співпадає з будь-якою поділкою на барабані лічильного колеса (*цифра 5*). Отже, остаточний відлік становить *7315*.

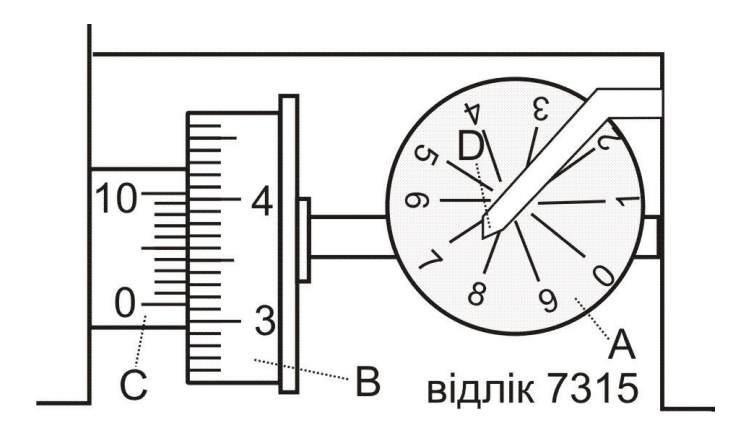

*Рис. 3.3. Знімання відліку за планіметром*

### **Перевірки планіметра:**

- 1) лічильне колесо повинно обертатися вільно без коливань;
- 2) відстань між барабаном лічильного колеса і дугою верньєра повинна бути мінімальною, не більше товщини листа паперу для записів;
- 3) площина лічильного колеса повинна бути перпендикулярною до осі обвідного важеля.

Перевірка виконується вимірюванням площі ділянки при двох положеннях полюса. Умова виконана, якщо одержані результати не перевищують відносної помилки *1/250*. Якщо похибка більша, то треба виконувати вимірювання при двох положеннях полюсу.

При користуванні приладом необхідно керуватись наступними практичними рекомендаціями, виконання яких сприяє успішному вимірюванню площі ділянок:

- 1) перед початком роботи виконують перевірки планіметра та визначають його ціну поділки;
- 2) папір, на якому накреслено план, ретельно розправляють прикріплюють до креслярської дошки, яку кладуть на горизонтальну поверхню стола;
- 3) положення полюса обирають поза контуром (при обведенні великого контуру можливе розташування полюсу всередині контуру) з таким розрахунком, щоб при обведенні фігури кут між важелями планіметра був не меншим *30* і не більшим *150*, а лічильний ролик відлікового механізму не сходив з плану на дошку. Для цього треба виконати попереднє швидке обведення контуру ділянки. Якщо цього досягти не

вдається, то контур розбивають на частини, площі кожної з яких вимірюють окремо;

- 4) обведення починають в тому місці контуру, де важелі утворюють між собою кут, близький до *90;*
- 5) обвідний пристрій ведуть за контуром плавним і рівномірним рухом за годинниковою стрілкою. Різких поштовхів і зупинок слід уникати;
- 6) для контролю результату кожний контур обводять *не менше двох разів* і розходження у різницях відліків не повинні перевищувати *3-4 поділки* верньєра. В протилежному випадку обведення повторюють і бажано при іншому положенні полюса;
- 7) для вимірювання малих площ ціну поділки зменшують у два-три рази шляхом відповідного зменшення довжини обвідного важеля.

**3.2. Ціна поділки с** планіметра – це кількість гектарів (м<sup>2</sup>), яка відповідає одній поділці планіметра.

Визначення ціни поділки планіметра проводиться перед початком роботи. На плані будують квадрат із сторонами *10 см* та обчислюють його площу на місцевості у квадратних метрах чи гектарах за масштабом плану. Встановлюють планіметр так, щоб його полюс знаходився за межею обраного квадрата, а полюсний та обвідний важелі утворювали приблизно прямий кут. Виконують швидке обведення контуру для контролю того, що кути між важелями знаходяться в межах від *30°* до *150°*, а лічильне колесо не сходить з плану. Обвідний шпиль (або центр скельця) ставлять на одну з вершин квадрата, знімають відлік *u<sup>1</sup>* (початковий), обводять контур квадрата і, дійшовши до початкової точки, знімають другий відлік *u<sup>2</sup>* (кінцевий). Знаходять різницю відліків за формулою:

$$
\Delta u_1 = u_2 - u_1. \tag{3.3}
$$

Якщо при обведенні контуру за годинниковою стрілкою другий відлік виявляється меншим за перший, то до нього слід додати *10000*. Для більш точного визначення ціни поділки планіметра обводять квадрат *двічі*. За остаточне значення різниці *Δu* приймають середнє значення:

$$
\Delta u_{cep} = \frac{\Delta u_1 + \Delta u_2}{2} \,. \tag{3.4}
$$

 $I$ *цну поділки планіметра* у гектарах (м $^2$ ) визначають за формулою:

$$
c = \frac{S_0}{\Delta u_{cep}},
$$
\n(3.5)

де  $S_0-$ площа квадрата, га (м<sup>2</sup>).

**3.3.** Для визначення площі будь-якої фігури полюс полярного важіля розміщують на плані поблизу вимірюваної ділянки і виконують швидке обведення контуру (дотримуючись вимог описаних в питанні 3.1). Після цього обвідний пристрій (шпиль або центр обвідного скельця) встановлюють на будь-яку позначену олівцем точку контуру і на відліковому механізмі знімають перший відлік *u<sup>1</sup>* (до обведення). Потім обвідним пристроєм обводять контур ділянки до повернення у початкову точку і знімають другий відлік *u<sup>2</sup>* (після обведення). Різниця відліків (*u2 u1*) дасть площу обведеної фігури у поділках планіметра. Для контролю обводять ділянку *двічі*. За остаточне значення різниці *Δu* приймають середнє. Площа фігури S, у гектарах (м<sup>2</sup>), буде визначатись за формулою:

$$
S = c \times \Delta u_{cep},\tag{3.6}
$$

де *с* – ціна поліки планіметра.

Приклад визначення ціни поділки планіметра та площі ділянки на плані масштабу 1:2000 наведений в табл. 3.2.

### **Приклади типових завдань:**

#### **Завдання 1**

Обчислити ціну поділки полюсного планіметра.

#### **Розв'язок:**

На плані масштабу 1:2000 будуємо квадрат зі стороною *10 см,* сполучивши вершини квадрата кілометрової сітки. Встановлюємо шпиль (або центр обвідного скельця) планіметра на одну з вершин квадрата і виконуємо швидке обведення контуру. Повернувшись у початкову точку, знімаємо початковий відлік *u1=3054* (записуємо його у відомість обчислення площ планіметром (табл. 3.2) біля (1)), обводимо контур квадрата і, дійшовши до початкової точки, знімаємо другий відлік *u2=4043* (2). Після цього обводимо квадрат ще раз для контролю і знімаємо відлік *u3=5030* (3).

Обчислюємо різницю відліків:

$$
Au_1=989
$$
  
\n
$$
Au_2=987
$$
  
\n(4)=(2)-(1);  
\n(5)=(3)-(2).

Знаходимо середнє з різниць відліків:

$$
\Delta u_{cep} = 988
$$
 (6) =  $\frac{(4) + (5)}{2}$ 

Знаходимо площу обведеного квадрата на місцевості у масштабі плану *200×200=40000 м<sup>2</sup>* – (7).

Знаходимо ціну поділки планіметра  $c = 40.5$  м<sup>2</sup> (8) за формулою (3.5).

#### **Завдання 2**

Визначити площу ділянки механічним способом.

#### **Розв'язок:**

Встановлюємо шпиль (або центр обвідного скельця) планіметра на будь-яку позначену олівцем точку контуру та виконуємо швидке обведення. Після повернення у початкову точку знімаємо початковий відлік *u1=8081* (9), обводимо контур і, дійшовши до початкової точки, знімаємо другий відлік *u2=9138* (10). Після цього обводимо контур ще раз для контролю і знімаємо відлік *u3=10193* (11). У цьому випадку циферблат планіметра пройшов повний оберт, тому до останнього відліка ми додали *10000*.

Обчислюємо різницю відліків (12), (13) та знаходимо середнє з різниць відліків (14).

Знаходимо площу контуру (15) за формулою (3.6).

*Таблиця 3.2*

**Відомість обчислення площ планіметром**

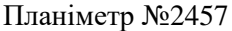

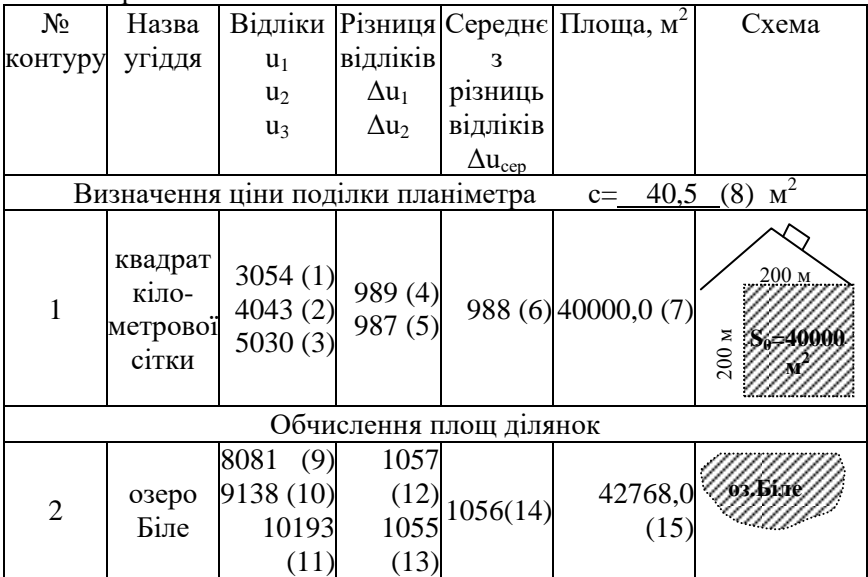

Позначеннями (1)-(15) показана послідовність запису відліків та обчислень.

### **Контрольні запитання:**

- 1. Аналітичний спосіб визначення площі ділянки на карті.
- 2. Графічний спосіб визначення площі ділянки на карті.
- 3. Механічний спосіб визначення площі ділянки на карті. Будова полярного планіметра.
- 4. Знімання відліків за полярним планіметром.
- 5. Визначення ціни поділки планіметра *с*.
- 6. Визначення площі ділянки планіметром.

## **Лабораторна робота 4. (2 год)**

### *Орієнтування ліній на топографічній карті*

- 4.1. Вимірювання дирекційних кутів і румбів заданих напрямків.
- 4.2. Взаємозв'язок між істинними і магнітними азимутами та дирекційними кутами.
- 4.3. Обчислення дирекційних кутів ліній через кути повороту.

*Прилади і обладнання:* топографічна карта, геодезичний транспортир, калькулятор, лінійка, олівець, гумка.

**4.1. Орієнтувати лінію** – означає визначити її напрям щодо іншого напряму, прийнятого за початковий. Напрям визначається величиною кута орієнтування (орієнтирного кута), тобто кута між початковим напрямом і напрямом лінії. Кутами орієнтування є *дирекційні кути, румби, істинні та магнітні азимути*.

У геодезії орієнтування ліній здійснюють відносно меридіанів. Розрізняють географічні або істинні, магнітні та осьові меридіани. На рис. 4.1 показані географічний і осьовий меридіани у проекції Гаусса-Крюгера. На карті напрямок осьового меридіану зони вказують вертикальні лінії кілометрової сітки, а напрямок географічного меридіану – вертикальні лінії внутрішньої рамки.

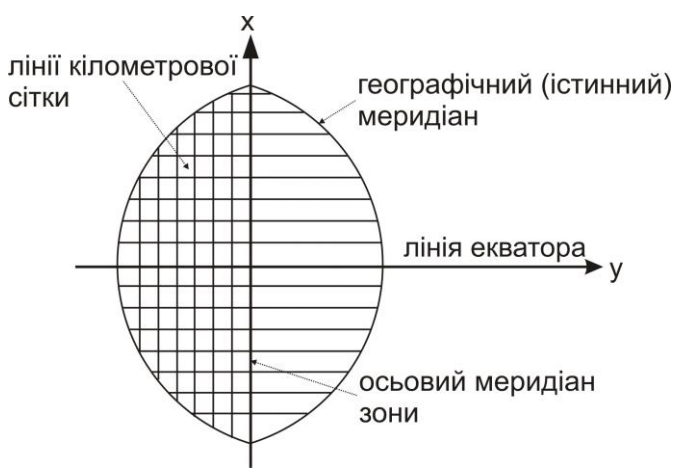

*Рис. 4.1. Географічний та осьовий меридіани у проекції Гаусса-Крюгера*

**Дирекційним кутом** (рис. 4.2) називається горизонтальний кут, який відраховується за годинниковою стрілкою від північного напрямку осьового меридіана або лінії паралельної йому до заданого напрямку та позначається грецькою літерою " $\alpha$ " (альфа) з відповідними індексами – *АВ*. Він змінюється в межах від *0º* до *360º*. Оскільки напрям осьового меридіана для зони один, то дирекційний кут прямої лінії однаковий у різних її точках. Дирекційний кут *АВ* лінії *АВ* називається **прямим**, а дирекційний кут *ВА* для тієї ж лінії *АВ* називається **зворотним**. Прямі і зворотні дирекційні кути відрізняються між собою на  $\pm 180^\circ$ (рис. 4.3).

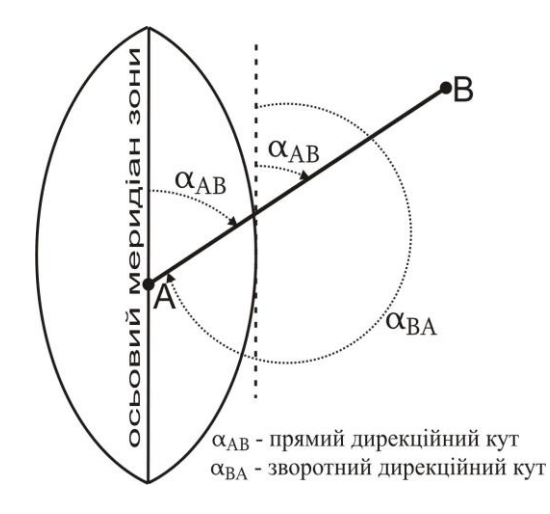

*Рис. 4.2. Дирекційний кут*

На карті чи плані дирекційний кут відраховується від північного напрямку осьового меридіану або лінії до нього паралельної за допомогою геодезичного транспортира з точністю *15'*. Для визначення дирекційного кута напрямку *1-2* (рис. 4.3) з'єднаємо точки прямою лінією. В точці *1* проводимо лінію паралельну вертикальній лінії координатної сітки, прикладаємо нуль транспортира у точку *1* і, сумістивши його нульовий діаметр з вертикальною лінією сітки, відраховуємо  $\alpha_{12}$ . Зворотний дирекційний кут  $\alpha_{21}$  визначаємо в точці 2.

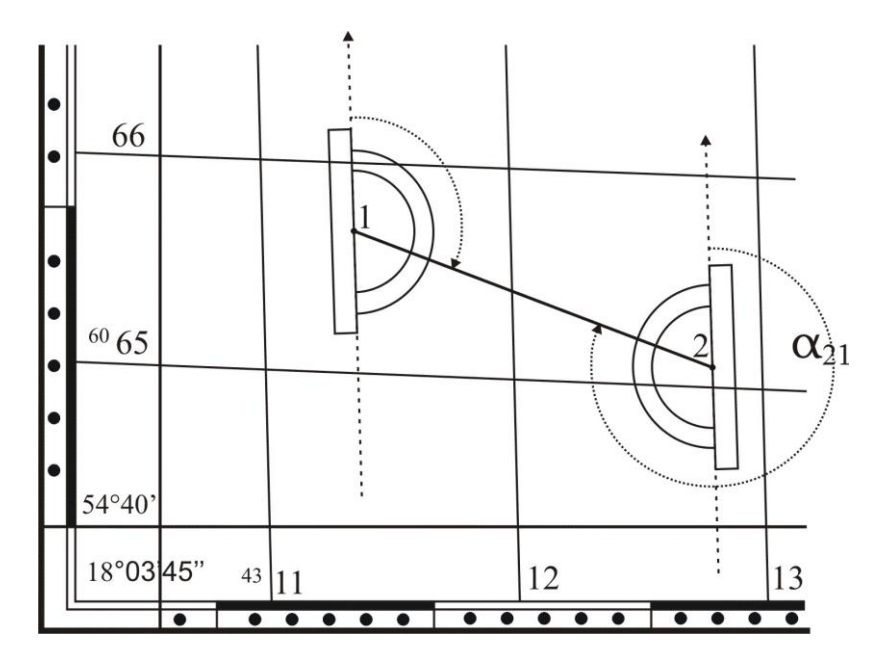

*Рис. 4.3. Вимірювання дирекційного кута на карті транспортиром*

**Румбом** називається гострий кут, який відраховується від ближнього *північного* або *південного* напрямку осьового меридіану або лінії, паралельної йому до заданого напрямку (рис. 4.4). Румби змінюються в межах від  $0^{\circ}$  до  $90^{\circ}$  і позначаються літерою "r" латинського алфавіту з відповідним індексом – *rАВ*. Для однозначного визначення напрямку румбу він супроводжується назвою чверті, у якій знаходиться: *І чверть* – північний схід "*ПнСх*", *ІІ* – південний схід "*ПдСх*", *ІІІ* – південний захід  $\Box$ *ПдЗх*", *IV* – північний захід  $\Box$ *ПнЗх*". Тобто, значення румба подається в такому вигляді: вказують градусну величину румба, після якої пишуть назву чверті, *наприклад rАВ= 25°45' ПнСх*.

Зв'язок між дирекційними кутами і румбами, залежно від чверті, має такий вигляд (рис. 4.5):

1 **ubeprb** 
$$
r_1 = \alpha_1
$$
;  $\alpha_1 = r_1$ ;  
\n2 **ubeprb**  $r_2 = 180^\circ - \alpha_2$ ;  $\alpha_2 = 180^\circ - r_2$ ;  
\n3 **ubeprb**  $r_3 = \alpha_3 - 180^\circ$ ;  $\alpha_3 = 180^\circ + r_3$ ;  
\n4 **ubeprb**  $r_4 = 360^\circ - \alpha_4$ ;  $\alpha_4 = 360^\circ - r_4$ . (4.1)

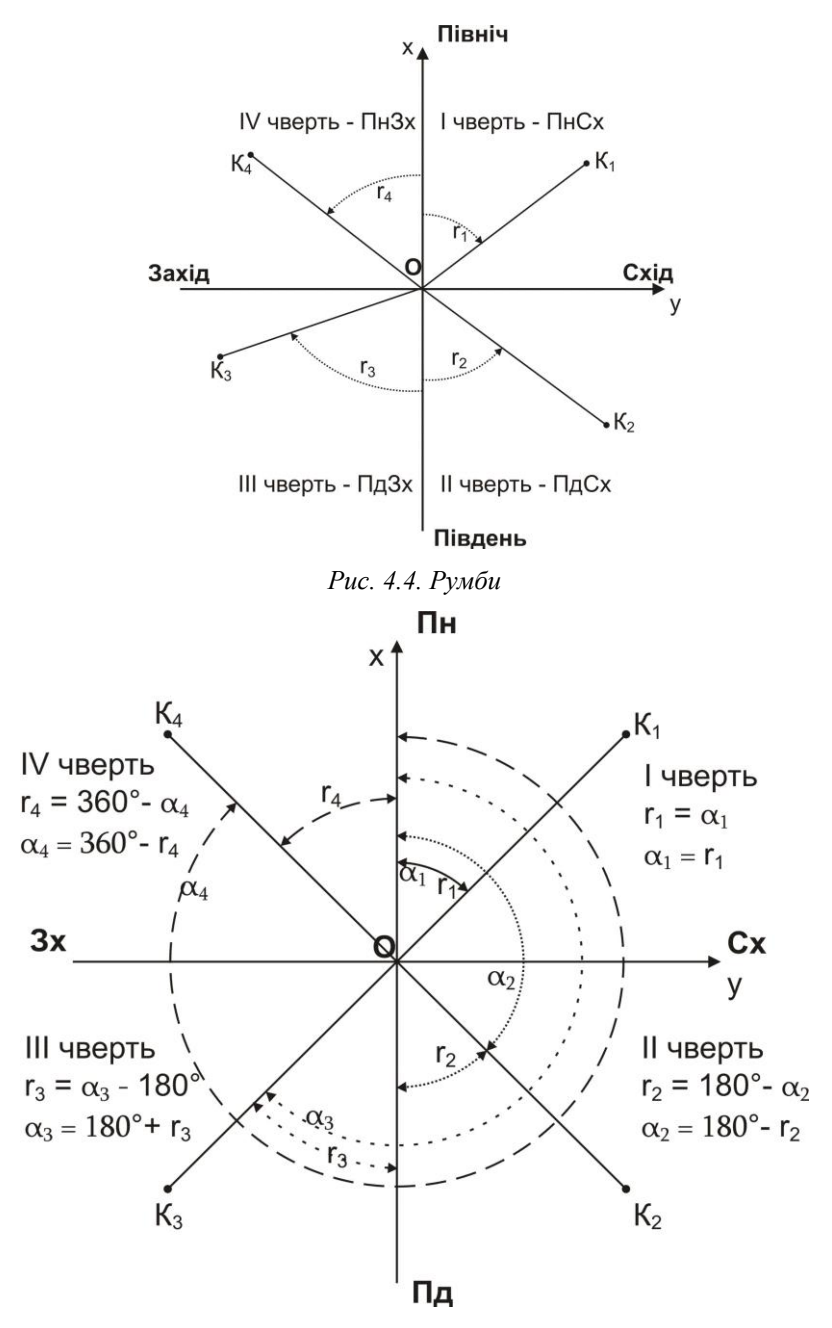

*Рис. 4.5. Залежність між румбами і дирекційними кутами*

**4.2. Істинним (географічним) азимутом** називається горизонтальний кут, який відраховується від північного напрямку істинного (географічного) меридіану за годинниковою стрілкою від *0º* до *360º*. Істинний азимут позначається літерою "*А*".

**Магнітним азимутом** називається горизонтальний кут, який відраховується від північного напрямку магнітного меридіану за годинниковою стрілкою від *0º* до *360º*. Магнітний азимут позначається літерою " $A_M$ ".

Істинний азимут можна виміряти безпосередньо на карті. Для цього транспортир суміщають з північним напрямком карти (паралельно вертикальній лінії внутрішньої рамки) і за рухом годинникової стрілки відраховують горизонтальний кут (рис. 4.6).

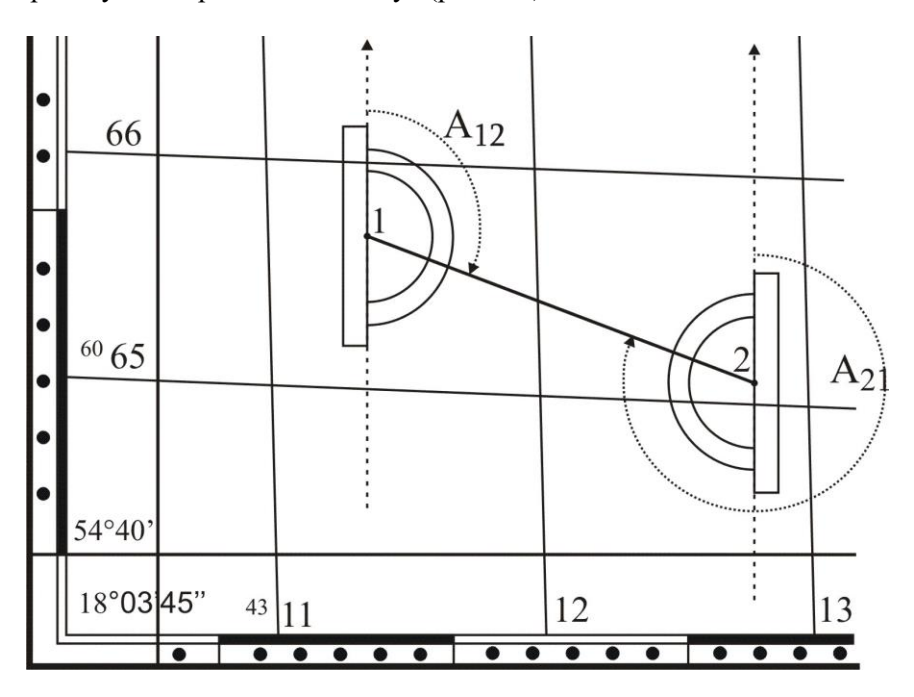

*Рис. 4.6. Вимірювання істинного азимута на карті транспортиром*

Оскільки меридіани на земній кулі не паралельні між собою, то дирекційні кути та істинні азимути відрізняються між собою на кут у. **Кут**  - це **кут зближення меридіанів**, тобто, кут між осьовим і істинним меридіанами (позначається грецькою літерою " $\gamma$ " (гамма)) (рис.

4.7). Залежно від розташування відносно осьового меридіану кут зближення меридіанів може бути східним або західним (рис. 4.8).

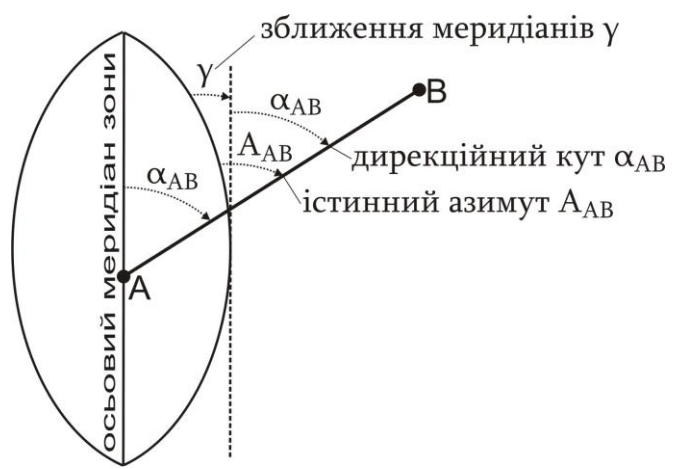

*Рис. 4.7. Зв'язок між дирекційними кутами та істинними азимутами*

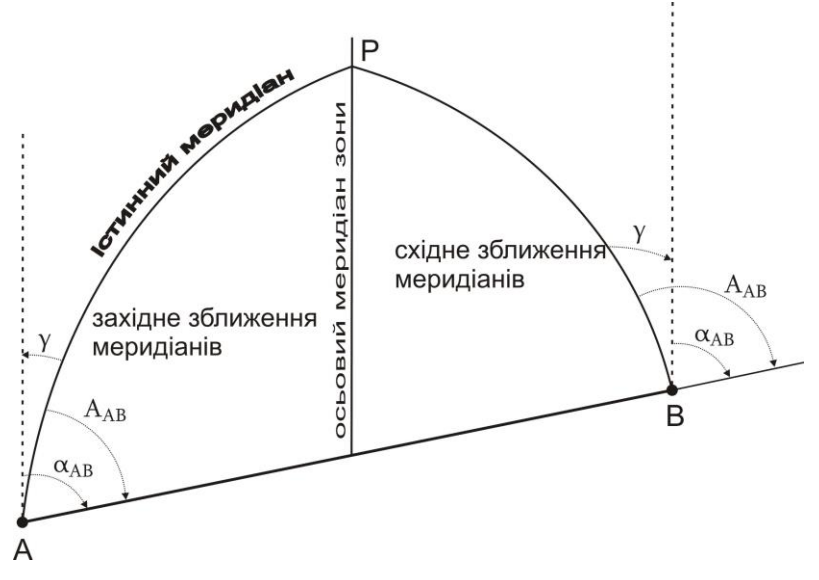

*Рис. 4.8. Схема визначення орієнтирних кутів напрямку*

Зв'язок між дирекційними кутами та істинними азимутами виражається формулою:

$$
A = \alpha \pm \gamma \tag{4.2}
$$

де *А* – істинний азимут;

**–** дирекційний кут;

 $\gamma$ – кут зближення меридіанів.

Знак "+" використовується, коли зближення меридіанів східне; знак "-", коли зближення меридіанів західне.

Географічні меридіани проходять від північного до південного географічного полюсу. Магнітні меридіани проходять від північного до південного магнітного полюсу. Оскільки географічні і магнітні полюси Землі знаходяться в різних точках нашої планети, то географічний і магнітний меридіани в кожній точці земної поверхні не співпадають, а перетинаються під деяким кутом  $\delta$ , який називають кутом схилення **магнітної стрілки** (позначається грецькою літерою "б " (дельта)). Схилення магнітної стрілки  $\delta$  може бути східне (рис. 4.9, а) або західне (рис. 4.9, б), залежно від того, у який бік відхиляється магнітна стрілка компасу по відношенню до істинного (географічного) меридіана.

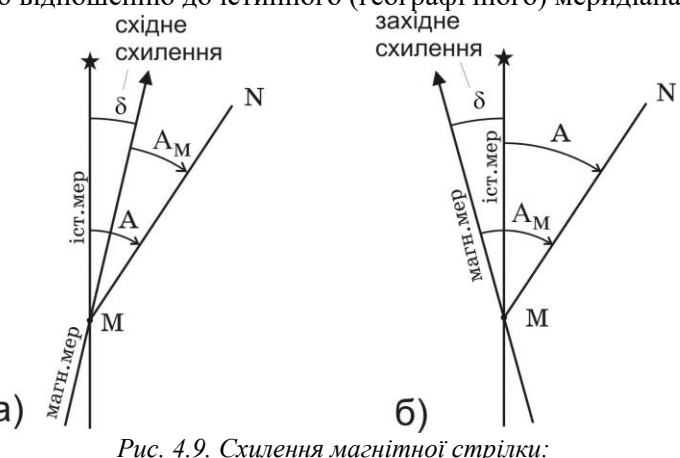

*а) східне; б) західне*

Зв'язок між магнітними та істинними азимутами виражається формулою:

$$
A_M = A \pm \delta \,, \tag{4.3}
$$

де *<sup>м</sup>* **–** магнітний азимут;

*А* – істинний азимут;

**–** схилення магнітної стрілки.

Знак "-" використовується, коли схилення магнітної стрілки східне; знак "+", коли схилення магнітної стрілки західне.

Середні значення зближення меридіанів і схилення магнітної стрілки на зображену на карті територію наводяться на топографічних картах у вигляді спеціальних написів, що подаються внизу кожного листа карти, ліворуч за рамкою карти (рис. 4.10). Оскільки величина схилення магнітної стрілки може змінюватись протягом доби на величину до *15'*, то також зазначають дату, на яку наводиться схилення магнітної стрілки та величину річної зміни схилення магнітної стрілки.

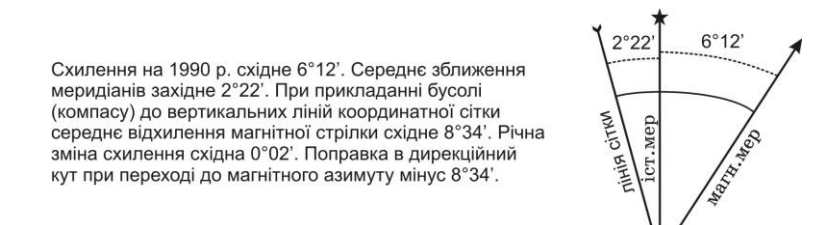

*Рис. 4.10. Напис на карті про величини схилення та зближення*

*Наприклад*, дирекційний кут  $\alpha_{AB} = 30^{\circ}15'$ . Необхідно визначити істинний та магнітний азимути лінії *АВ* на 2009 рік для карти, наведеної на рис. 4.10. Оскільки зближення меридіанів західне, то істинний азимут рівний:  $A_{AB} = 30^{\circ}15' - 2^{\circ}22' = 27^{\circ}53'$ . Схилення магнітної стрілки східне, отже, приймати його необхідно зі знаком "-". Враховуючи, що величина схилення наведена на 1990 рік, а річна зміна також східна і становить *0°02'*, то на 2009 рік, за *19 років*, зміна становитиме *0°02'×19=0°38'*. Тому магнітний азимут лінії *АВ* на 2009 рік становитиме: *А<sup>м</sup> АВ=27°53'-6°12'- 0°38'=21°03'*.

**4.3.** За дирекційним кутом початкової лінії і за кутами повороту між сусідніми лініями можна визначити всі дирекційні кути ходу. На рис. 4.11 представлена схема ходу, у якому виміряні кути повороту  $\beta$  і заданий дирекційний кут початкового напрямку  $\alpha_{12}$  Зв'язок між дирекційним кутом  $\alpha_{23}$  і дирекційним кутом  $\alpha_{12}$  встановлюється через виміряний кут повороту  $\beta_l$ . Якщо при русі за напрямком зростання нумерації точок ходу кути лежать з правого боку, то їх називають **правими** і позначають *βп*, якщо з лівого боку – **лівими** *βл*. На рис. 4.11 при переміщенні з першої точки до четвертої  $\beta_1$  буде правим кутом повороту, так само як і  $\beta_2$  в точці 3.

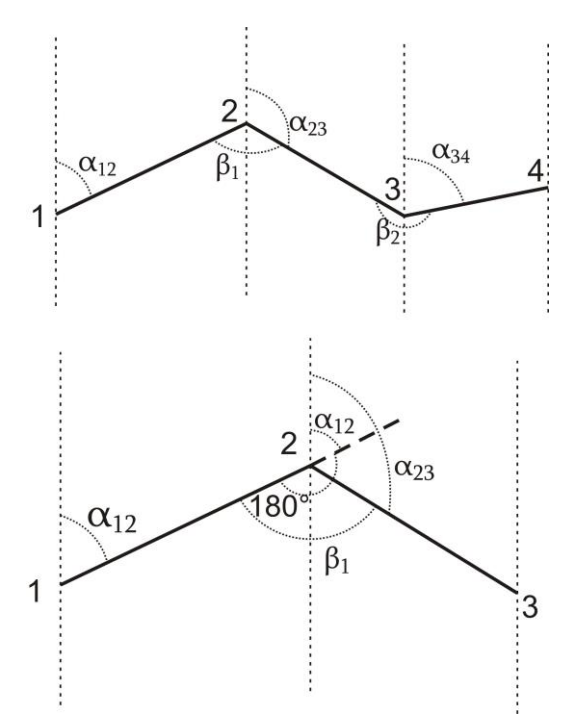

*Рис. 4.11. Передача дирекційного кута на наступну лінію ходу*

Як видно з рисунка (у випадку правих кутів):

$$
\alpha_{12} \pm 180^\circ = \alpha_{23} + \beta_1^{np},\tag{4.4}
$$

звідки:

$$
\alpha_{23} = \alpha_{12} \pm 180^\circ - \beta_1^{np}.\tag{4.5}
$$

Словами цю залежність можна сформулювати так: *дирекційний кут наступної сторони дорівнює дирекційному куту попередньої сторони ±180° та мінус кут, що лежить праворуч між цими сторонами.*

Аналогічно можна показати, що у випадку лівих кутів:

$$
\alpha_{23} = \alpha_{12} \pm 180^{\circ} + \beta_1^{\pi}.
$$
 (4.6)

Або словами: *дирекційний кут наступної сторони дорівнює дирекційному куту попередньої сторони ±180° та плюс кут, що лежить ліворуч між цими сторонами.*

### **Приклади типових завдань: Завдання 1**

Визначити за картою внутрішні та зовнішні кути заданого п'ятикутника.

#### **Розв'язок:**

Для вимірювання кута центр транспортира суміщають з точкою, яку приймають за вершину кута, а нуль транспортира суміщають з лівим напрямком кута. За дугою геодезичного транспортира відраховують величину горизонтального кута за годинниковою стрілкою. Кути вимірюються з точністю до *15'* і записуються у відповідні колонки табл. 4.1.

#### **Завдання 2**

Розрахувати дирекційні кути ліній п'ятикутника.

#### **Розв'язок:**

Вихідний дирекційний кут лінії *1-2* вимірюємо на карті, як показано на рис. 4.3. Визначаємо, що при русі за напрямом зростання нумерації точок п'ятикутника внутрішні кути будуть правими, а зовнішні – лівими. Відповідно обчислюємо дирекційні кути всіх ліній п'ятикутника через внутрішні кути за формулою (4.5), а через зовнішні кути – за формулою  $(4.6)$ .

*Таблиця 4.1*

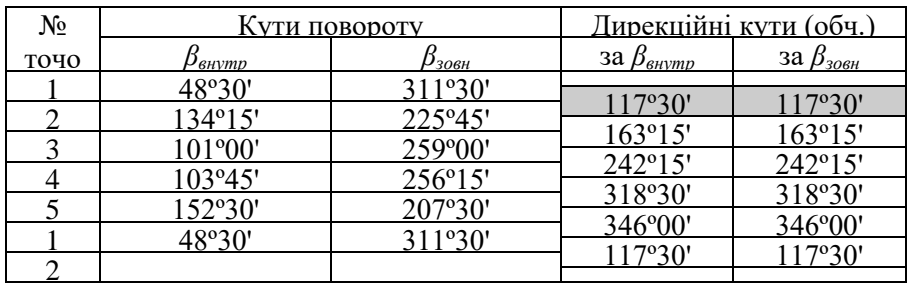

### **Обчислення дирекційних кутів за виміряними кутами повороту**

### **Завдання 3**

Визначити за картою прямі та обернені дирекційні кути, румби, істинні та магнітні азимути лінії *1-2*.

### **Розв'язок:**

Вимірюємо на карті дирекційні кути ліній *1-2* та *2-1* (як показано на рис. 4.3). За виміряними дирекційними кутами обчислюємо румби, істинні та магнітні азимути ліній *1-2* та *2-1* за формулами (4.1), (4.2), (4.3). Результати обчислень представлені в табл. 4.2.

*Таблиця 4.2*

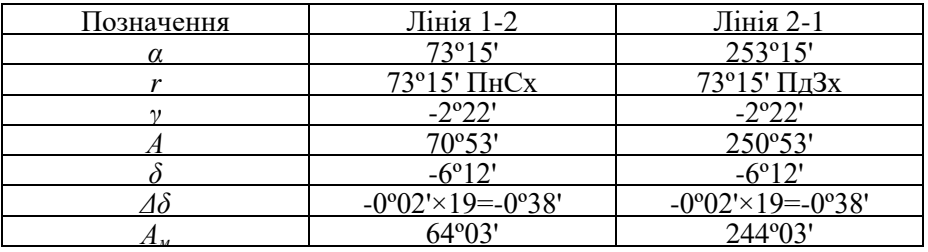

## **Обчислення кутів орієнтування ліній**

### **Контрольні запитання:**

- 1. Орієнтування ліній. Поняття про дирекційний кут.
- 2. Румби напрямків, зв'язок румбів з дирекційними кутами.
- 3. Істинний і магнітний азимути напрямків, зв'язок між ними.
- 4. Передача дирекційних кутів ліній через кути повороту.

# **Лабораторна робота 5. (2 год)**

### *Будова і перевірки нівелірів*

- 5.1. Будова нівелірів Н-3, Н-3К і нівелірних рейок.
- 5.2. Знімання відліків з рейки.
- 5.3. Перевірки нівелірів.

*Прилади і обладнання:* нівелір Н3 (Н-3К), штатив, комплект рейок, висок.

**5.1. Нівелір** – це оптико-механічний прилад, призначений для побудови в просторі горизонтального променя. У перекладі слово нівелір означає *рівень*. За допомогою нівелірів виконують геометричне нівелювання для визначення перевищення між двома точками.

*За точністю* нівеліри поділяють на високоточні (призначені для нівелювання І та ІІ класів – Н-05, Ni002), точні (застосовуються для нівелювання ІІІ та IV класів – Н-3, Н-3К, Н-3КЛ) та технічної точності (використовуються при виконанні технічного нівелювання – Н-10, Н-10К). *За способом установки візирного променя в горизонтальне положення* поділяються на нівеліри з циліндричним рівнем при зоровій трубі (Н-3, Н-10) та на нівеліри з компенсатором (Н-3К, Н-10К).

У назві нівеліра літера "*Н*" означає нівелір, "К" – наявність компенсатора кутів нахилу, " $T$  – наявність лімба горизонтального круга. *Цифра* у шифрі нівеліра означає середню квадратичну похибку (в міліметрах) на 1 кілометр подвійного нівелірного ходу.

Нівелір Н-3 (Н-3К) призначений для нівелювання ІІІ і ІV класів, але його застосовують і при технічному нівелюванні. Загальний вигляд нівелірів Н-3 та Н-3К показаний на рис. 5.1 та 5.2.

**Будова нівеліра Н-3.** Основні частини нівеліра Н-3 (рис. 5.1) :

- 1 *піднімальні ґвинти* призначені для приведення бульбашки круглого рівня у нуль-пункт;
- 2 *круглий рівень* призначений для встановлення осі обертання нівеліра у прямовисне положення;
- 3 *підставка нівеліра*;

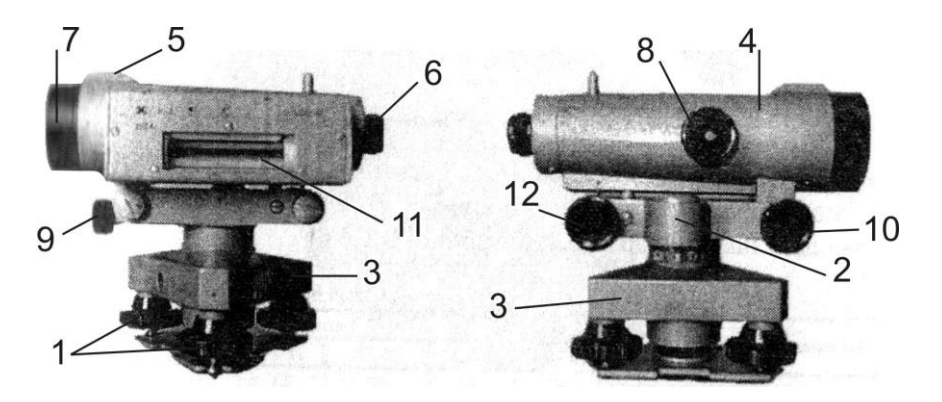

*Рис. 5.1. Загальний вигляд та будова нівеліра Н-3*

- 4 *зорова труба*;
- 5 *візир* призначений для швидкого приблизного наведення на рейку;
- 6 *окуляр*;
- 7 *об'єктив*;
- 8 *фокусуючий ґвинт (кремальєра)* призначений для отримання чіткого зображення рейки в полі зору зорової труби;
- 9 *затискний (закріпний) ґвинт* призначений для закріплення зорової труби в нерухомому положенні;
- 10 *навідний (мікрометричний) ґвинт* призначений для точного наведення зорової труби на рейку в горизонтальній площині (працює при загвинченому затискному ґвинті);
- 11 *циліндричний рівень* призначений для встановлення лінії візування в горизонтальне положення;
- 12 *елеваційний ґвинт* призначений для приведення кінців бульбашки циліндричного рівня в контакт (нуль-пункт).

Над циліндричним рівнем розташований призмовий пристрій, який передає зображення положення бульбашки у поле зору труби. Отож спостерігачу, в полі зору труби, видно кінці бульбашки рівня і рейку, з якої знімають відлік (рис.5.4). Якщо бульбашка рівня знаходиться в нуль-пункті, то зображення її в полі зору труби утворює у верхній частині один загальний овал.

**Будова нівеліра Н-3К.** Основні частини нівеліра Н-3К (рис. 5.2): 1 - *піднімальні ґвинти*;

- 2 *круглий рівень*;
- 3 *дзеркало* для підсвічування круглого рівня;
- 4 *підставка нівеліра*;
- 5 *зорова тр*уба;
- 6 *окуляр*;
- 7 *об'єктив*;
- 8 *фокусуючий ґвинт (кремальєра)*;
- 9 *навідний (мікрометричний) ґвинт*.

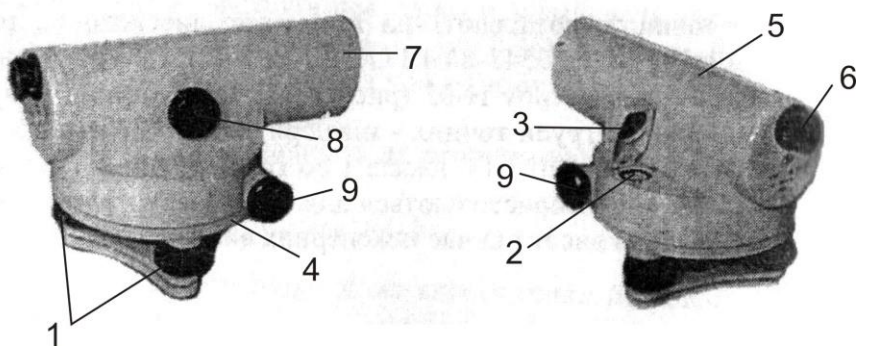

*Рис. 5.2. Загальний вигляд та будова нівеліра Н-3К*

У нівелірі Н-3К відсутні циліндричний рівень і елеваційний ґвинт, тому що візирна вісь встановлюється автоматично в горизонтальне положення призмовим компенсатором (при кутах нахилу до *15'*). **Компенсатор** – це пристрій, який автоматично встановлює промінь візування у горизонтальне положення при невеликих нахилах зорової труби.

**Нівелірні рейки.** Нівелірна рейка служить робочою мірою вимірювання перевищень. *За точністю* вони поділяються на високоточні (РН-05), точні (РН-3) та технічні (РН-10). Літери означають – "*Р*" – рейка, "*Н*" – нівелірна, *цифри* – вказують середню квадратичну похибку (у міліметрах) на 1 кілометр подвійного нівелірного ходу. Для нівелювання І, ІІ та ІІІ класів використовуються суцільні рейки з круглим рівнем. У складних рейках після цифр додається літера "С" (РН-10С).

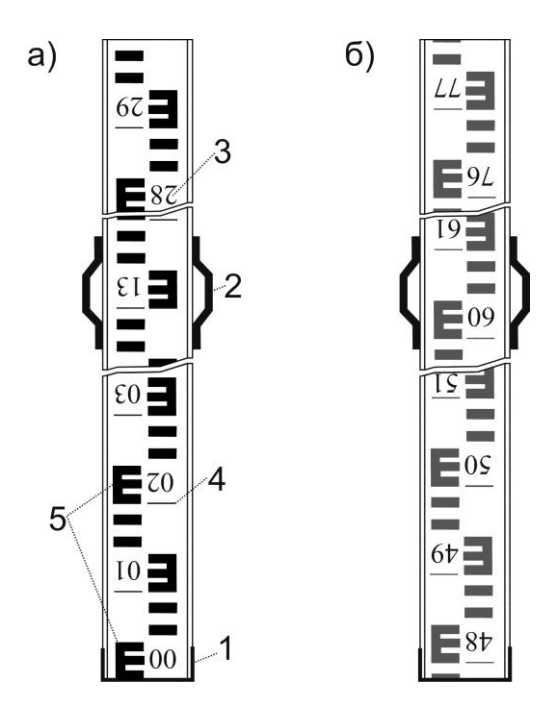

*Рис. 5.3. Рейка РН-10 для нівеліра з оберненим зображенням: а) чорний бік; б) червоний бік*

Рейка РН-10 (рис. 5.3) – двостороння, шашкова, ціна поділки *10 мм*. Являє собою дерев'яний брусок шириною *8-10 см*, товщиною *2-3 см*, виготовлений з сухої деревини. З боків рейки закріплені дві ручки (*2*) . Кінці рейки для міцності оковують металевими пластинами (*1*). На одному боці нанесені чорні і білі поділки (*чорний бік*), на іншому – червоні і білі (*червоний бік*). Рейка поділена на *10 частин* дециметрів. Кожний дециметр підписаний двозначним числом (*3*). Початок кожного дециметра фіксується тонким горизонтальним штрихом (*4*), від якого будується п'ятисантиметрова фігура у вигляді літери "*E*" (*5*). На чорному боці поділки починаються від нуля, який суміщений з нижнім кінцем рейки. На червоному боці поділки зміщені і починаються, *наприклад,* з *4683, 4783, 4883*. Число, з якого починаються відліки на червоному боці рейки, називається **п'яткою рейки**. П'ятка рейки обчислюється як різниця відліків, знятих з червоного і чорного боків рейки. Залежно від того, яке зображення будує зорова труба нівеліра, дециметрові підписи можуть бути *прямими* або *оберненими* (перевернутими). Як правило,

виготовляють рейки три- і чотирьохметрові. Рейка РН-3 має аналогічну конструкцію і додатково обладнана круглим рівнем.

**5.2.** *У полі зору* труби (рис. 5.4) видно: вертикальний штрих (*1*) сітки ниток; середній (*2*), верхній (*3*) і нижній (*4*) – горизонтальні штрихи сітки ниток; а також кінці бульбашки циліндричного рівня (*5*) і рейку з поділками (*6*).

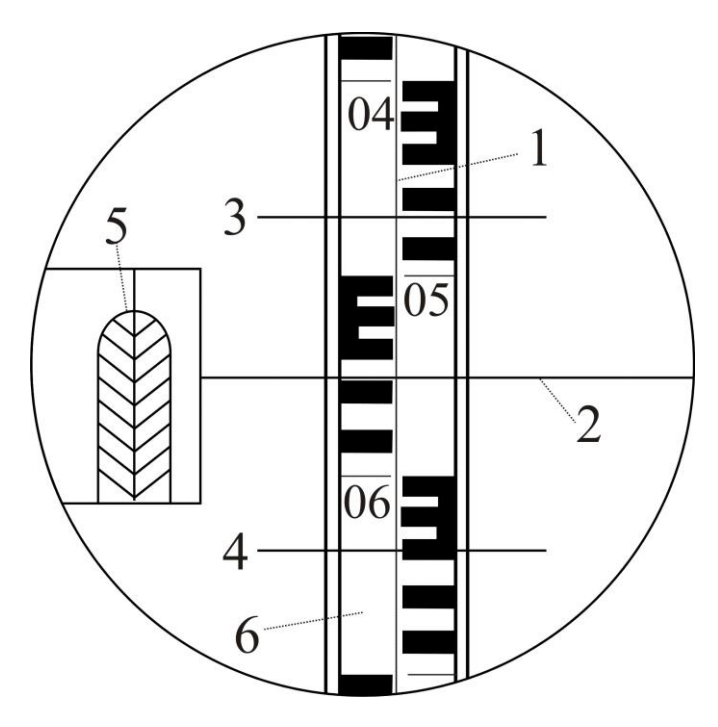

*Рис. 5.4. Поле зору труби нівеліра Н-3*

*Перед зніманням відліку з рейки необхідно:*

- 1) встановити нівелір на штатив і за допомогою піднімальних ґвинтів вивести бульбашку круглого рівня на середину (у нуль-пункт);
- 2) приблизно навести зорову трубу на рейку за допомогою візиру та зафіксувати напрям наведення закріпним ґвинтом;
- 3) досягнути чіткого зображення рейки у полі зору труби за допомогою фокусуючого ґвинта;
- 4) досягнути чіткого зображення сітки ниток в полі зору труби за допомогою діоптрійного кільця окуляра;
- 5) точно навести зорову трубу на рейку (сумістити вертикальний штрих сітки ниток з центром рейки) за допомогою навідного ґвинта;
- 6) привести бульбашку циліндричного рівня на середину за допомогою елеваційного ґвинта. При цьому зображення кінців бульбашки циліндричного рівня у полі зору труби повинні утворити параболу – (*5*) (рис. 5.4).

Відлік з рейки знімається у міліметрах і складається з *чотирьох значущих цифр*. Відлік - це відстань від нуля шкали рейки до променя даного штриха сітки. *Перші дві цифри* – номер дециметра, *третя* – число повних сантиметрових поділок від початку дециметра до даного штриха, *четверта* – десяті долі наступної сантиметрової поділки (знімаються на око). У нашому випадку маємо на рис. 5.4 – за верхнім штрихом – *0472*, за середнім – *0559*, за нижнім – *0646 мм*.

За допомогою віддалемірних штрихів сітки ниток можна визначати віддалі від нівеліра до рейки. Віддалемірні відстані вираховують як *різниці між відліками за нижнім та верхнім штрихами* (у нівелірів з прямим зображенням – навпаки:верхній мінус нижній), помножених на коефіцієнт віддалеміра (*К=100*). У нашому випадку на рис. 5.4: *D=(646- 472)×100=17400 мм = 17,4 м*.

*Геометричне нівелювання* для визначення перевищень між точками може виконуватись двома способами: *нівелюванням з середини* (при рівності плеч) та *нівелюванням уперед* (при нерівності плеч). *Перевищення* між точками визначається як різниця між відліками на задню та на передню рейки (детальніше геометричне нівелювання розглянуто в лабораторній роботі 8).

**5.3.** Під **перевірками** розуміють контроль правильності взаємного положення осей і частин приладу. У разі виявлення невідповідності її усувають шляхом *юстирування* (*виправлення*). Схема основних осей нівеліра показана на рис. 5.5.

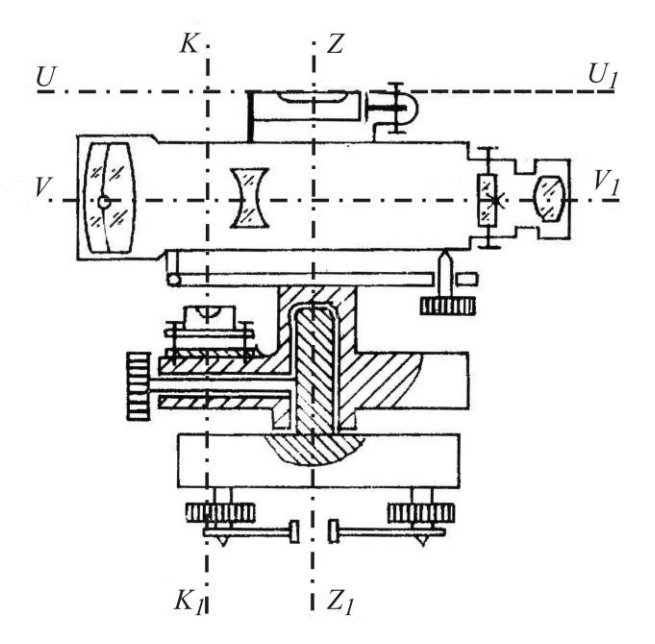

*Рис. 5.5. Схема основних осей нівеліра з циліндричним рівнем і елеваційним ґвинтом*

#### *Основні геометричні осі нівеліра наступні:*

**Візирна вісь зорової труби** *VV<sup>1</sup>* – уявна пряма лінія, яка проходить через центр сітки ниток і оптичний центр об'єктива.

**Вертикальна вісь обертання нівеліра** *ZZ<sup>1</sup>* – уявна пряма лінія, яка проходить через центр обертання зорової труби та підставки.

**Вісь циліндричного рівня** *UU<sup>1</sup>* – уявна пряма лінія, яка проходить за дотичною до внутрішньої поверхні ампули рівня в точці нуль-пункту.

**Вісь круглого рівня** *КК<sup>1</sup>* – уявна пряма лінія, яка з'єднує центр сферичної поверхні і точку нуль-пункту.

#### **Перевірки нівеліра Н-3**

**Перевірка круглого (сферичного) рівня.** *Вісь круглого рівня КК<sup>1</sup> повинна бути паралельною осі обертання нівеліра ZZ1*.

**Виконання перевірки.** За допомогою трьох піднімальних ґвинтів бульбашку круглого рівня приводять у нуль-пункт і повертають нівелір на *180<sup>0</sup>* . Якщо бульбашка залишилась на середині, то умова виконана, а якщо бульбашка виходить за межу круга рівня, то виконують виправлення.

**Виправлення.** На половину дуги відхилення бульбашку повертають до нуль-пункта виправними ґвинтами рівня. Після виправлення перевірку повторюють знову.

**Перевірка сітки ниток.** *Горизонтальна нитка сітки ниток зорової труби повинна бути перпендикулярною до осі обертання нівеліра ZZ1.*

**Виконання**. Приводять нівелір у робоче положення і на відстані *20- 30 м* підвішують нитковий висок. Наводять зорову трубу на нитку виска. Якщо вертикальна нитка сітки співпадає з ниткою виска, то умова виконана. Якщо вертикальна нитка сітки не співпадає з ниткою виска, то виконують виправлення.

**Виправлення**. Відкручують ковпачок в окулярній частині зорової труби і відпускають три ґвинти, за допомогою яких кріпиться окуляр до труби. Після цього повертають сітку ниток так, щоб вертикальна нитка співпала з лінією виска. Далі закріплюють ґвинти. Після виправлення перевірку повторюють знову.

**Перевірка головної умови нівеліра.** *Вісь циліндричного рівня UU<sup>1</sup> повинна бути паралельною візирній осі зорової труби VV1.*

**Виконання перевірки.** Перевірка виконується подвійним нівелюванням: з середини та вперед. На місцевості закріплюють дві точки *А* та *B* на відстані одна від одної приблизно *70-80 м* (рис. 5.6, а). Нівелір встановлюють точно посередині між точкам *А* і *B* та знімають відліки з чорних боків рейок, установлених на цих точках – *а<sup>1</sup> чор* і *b<sup>1</sup> чор* за середнім штрихом сітки ниток. Після цього рейки на точках повертають навколо своєї осі та знімають відліки за червоними боками рейок – *а<sup>1</sup> чер* і *b1 чер* . За знятими відліками обчислюють *перевищення* за чорним та червоним боками: від *відліку за задньою рейкою віднімають відлік за передньою рейкою*, тобто:

$$
h_1^{uop} = a_1^{uop} - b_1^{uop};
$$
  
\n
$$
h_1^{uep} = a_1^{uep} - b_1^{uep}.
$$
\n(5.1)

За остаточне значення перевищення *h<sup>1</sup>* беруть середнє з обчислених перевищень за чорним та червоним боками.

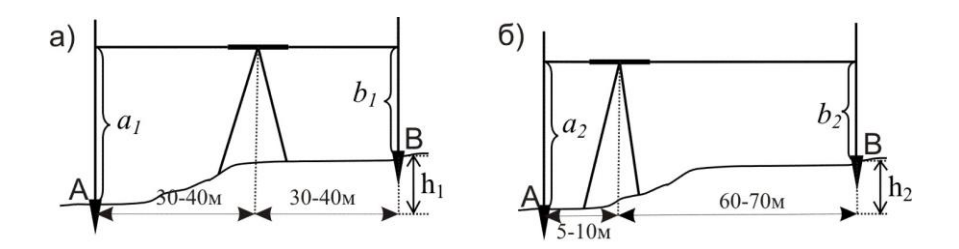

*Рис. 5.6. Перевірка головної умови нівеліра: а) нівелювання при рівності плеч; б) нівелювання при нерівності плеч*

Після цього нівелір переносять та встановлюють ближче до задньої рейки так, щоб відстань до неї була приблизно *5...10 м* (рис. 5.6, б). Знімають відліки на задній і передній рейках за чорним – *а<sup>2</sup> чор* та *b<sup>2</sup> чор* та червоним – *а<sup>2</sup> чер* та *b<sup>2</sup> чер* боками. Після чого обчислюють *перевищення* за чорним та червоним боками:

$$
h_2^{uop} = a_2^{uop} - b_2^{uop};
$$
  
\n
$$
h_2^{uep} = a_2^{uep} - b_2^{uep}.
$$
\n(5.2)

За остаточне значення перевищення *h<sup>2</sup>* беруть середнє з обчислених перевищень за чорним та червоним боками.

Перевищення *h1,* визначене за нівелюванням з середини, буде правильним, оскільки в такому випадку компенсується похибка за непаралельність осі циліндричного рівня до візирної осі. Тому обчислюють похибку за формулою:

$$
x = h_2 - h_1. \tag{5.3}
$$

Якщо *│х│ 4 мм*, то умова перевірки виконана, якщо *│х│ > 4 мм*, то виконують виправлення.

**Виправлення.** Безпомилковий відлік *b<sup>0</sup> чор* обчислюють за формулою:

$$
b_0^{uop} = a_2^{uop} - h_1.
$$
 (5.4)

За допомогою елеваційного ґвинта середню нитку сітки встановлюють на обчислений відлік *b<sup>о</sup> чор .* В цьому випадку бульбашка циліндричного рівня зійде з нуль-пункту. Повертають виправні ґвинти циліндричного рівня так, щоб бульбашка знову стала у нуль-пункт. Після виправлення перевірку повторюють.

### **Перевірки нівеліра Н-3К**

**Перевірки круглого рівня і сітки ниток** нівеліра Н-3К виконують і виправляють так само, як нівеліра Н-3.

**Перевірка головної умови для нівеліра з компенсатором** формулюється так: *візирна вісь нівеліра, встановленого в робоче положення, повинна бути горизонтальною.* Виконується перевірка головної умови як і для нівеліра Н-3. Виправлення негоризонтальності виконується верхнім та нижнім виправними ґвинтами сітки ниток шляхом переміщенням її середнього штриха на правильний відлік *b0.*

**Перевірка міри компенсації кутів нахилу осі нівеліра.** *Компенсація кутів нахилу повинна бути повною.*

**Виконання перевірки.** Встановлюють нівелір посередині створу між рейками, що розміщені на відстані *80-100м*. Визначають перевищення між ними п'ятьма прийомами при положеннях бульбашки круглого рівня, як показано на рис. 5.7.

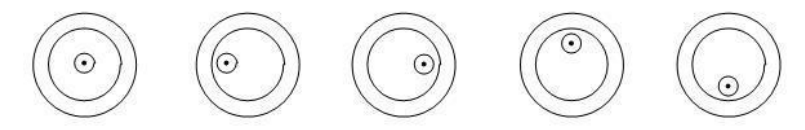

*Рис. 5.7. Положення бульбашки круглого рівня при визначенні похибки компенсації*

- 1 прийом бульбашка круглого рівня знаходиться в нуль-пункті;
- 2 прийом бульбашка відхиляється до об'єктива (при наведенні на задню рейку);
- 3 прийом бульбашка відхиляється до окуляра (при наведенні на задню рейку);
- 4 прийом бульбашка відхиляється праворуч (при наведенні на задню рейку);
- 5 прийом бульбашка відхиляється ліворуч (при наведенні на задню рейку).

Перевищення *h<sup>1</sup>* визначене в *першому прийомі* (бульбашка у нульпункті) вважається правильним. З перевищень визначених у *2, 3, 4, 5 прийомах* (при положеннях бульбашки рівня не в середині) знаходять середнє:

$$
h_{cep} = (h_2 + h_3 + h_4 + h_5)/4.
$$
 (5.5)

Після чого знаходять різницю:

$$
\Delta h = h_{cep} - h_1. \tag{5.6}
$$

Якщо *Δh≤ 5 мм*, то умова перевірки виконана.

**Виправлення.** У разі невиконання цієї умови виправлення виконують в оптичній майстерні.

### **Приклади типових завдань:**

#### **Завдання 1.**

Вивчити будову нівеліра. Привести його в робоче положення. Взяти відліки з рейки.

### **Розв'язок:**

Вивчити розміщення і призначення основних частин нівеліра. Привести нівелір в робоче положення, як описано в питанні 2, та зняти відлік з рейки. Замалювати в зошит поле зору зорової труби та знятий відлік.

#### **Завдання 2.**

Виконати перевірки нівеліра.

#### **Розв'язок:**

Виконати перевірки приладу, як описано в питанні 3. Виконання перевірки головної умови нівеліра оформити, як показано в таблицях 5.1 та 5.2.

#### **Перевірка головної умови нівеліра Н-3 №153545**

*Таблиця 5.1*

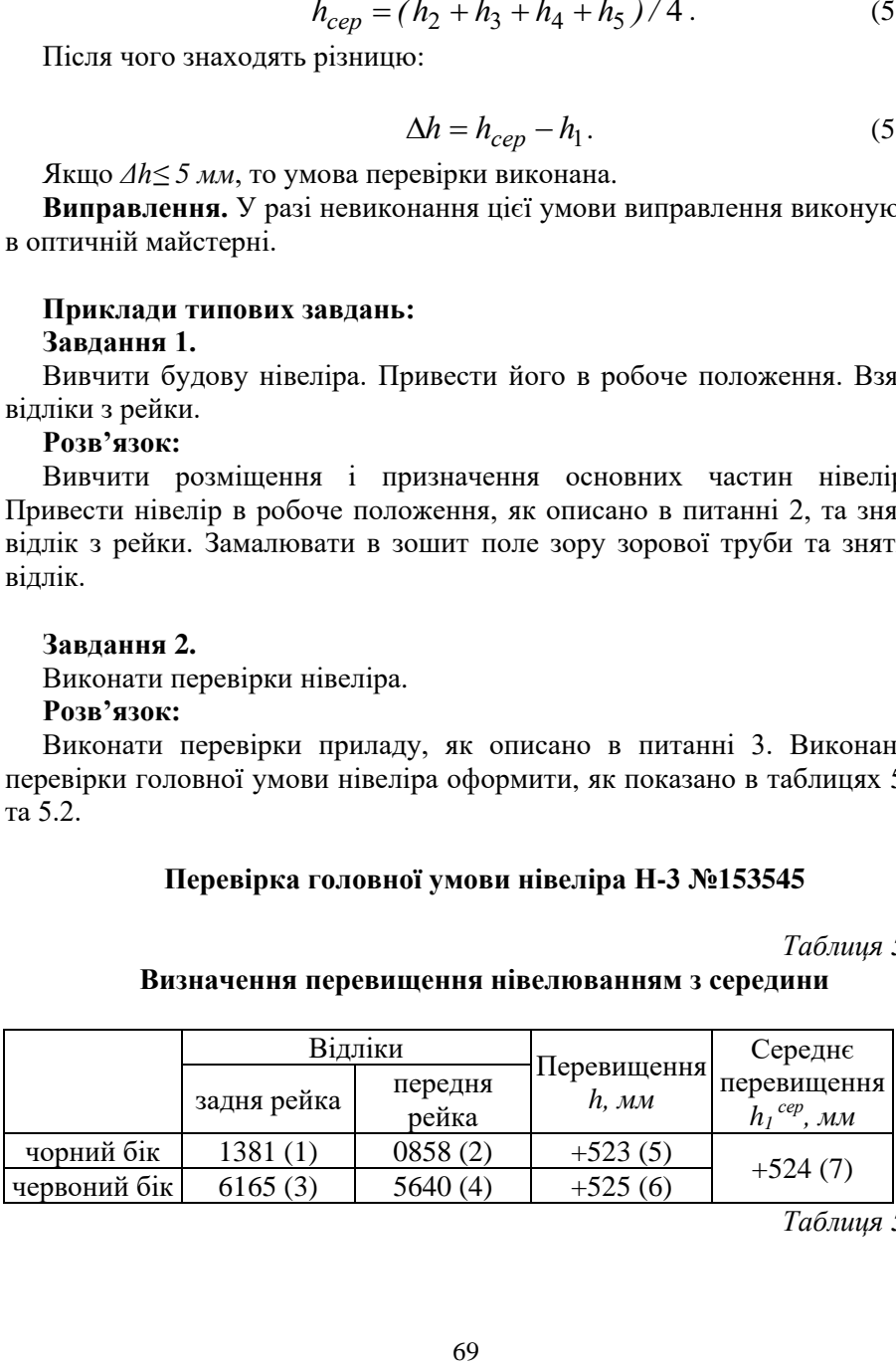

**Визначення перевищення нівелюванням з середини**

*Таблиця 5.2*

### **Визначення перевищення нівелюванням вперед**

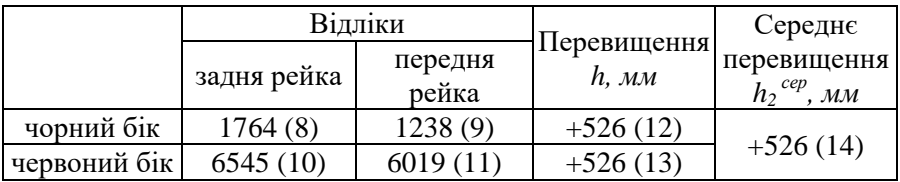

Позначеннями (1)-(14) показана послідовність запису відліків та обчислень.

Похибка за непаралельність осі циліндричного рівня до візирної осі становить:  $x = h_2$  <sup>*сер*</sup> *- h<sub>1</sub> <sup><i>cep</sup>* = 526-254 = 2 мм < 4 мм. Отже, перевірка</sup> головної умови нівеліра виконується.

#### **Контрольні запитання:**

- 1. Класифікація нівелірів.
- 2. Будова нівелірів Н-3 та Н-3К.
- 3. Будова нівелірних рейок.
- 4. Знімання відліків з нівелірних рейок.
- 5. Перевірки нівелірів. Основні осі нівеліра.
- 6. Перевірка сферичного рівня.
- 7. Перевірка сітки ниток.
- 8. Головна умова нівеліра.

## **Лабораторна робота 6. (2 год)**

### *Побудова поздовжнього і поперечного профілів лінійної споруди*

6.1. Камеральна обробка журналу технічного нівелювання траси.

- 6.2. Камеральна обробка пікетажного журналу.
- 6.3. Побудова поздовжнього і поперечного профілів траси.

*Прилади і обладнання:* журнал технічного нівелювання, пікетажний журнал, калькулятор, міліметровий папір, кольорові ручки (чорна, червона), олівець, лінійка.

**6.1.** Геометричне нівелювання, яке виконується для вирішення будьяких інженерно-технічних задач, називається **технічним нівелюванням**. Часто технічне нівелювання виконують при побудові поздовжніх профілів осей лінійних об'єктів: автодоріг, ліній електропередач і зв'язку, каналів, траншей і т. ін. У цьому випадку вирішується питання визначення висотного і планового положення точок, розташованих вздовж осі споруди через певні інтервали (50-100 м), і додаткових точок, які відтворюють особливості рельєфу місцевості.

*Польові роботи* при технічному нівелюванні осі лінійної споруди складаються із *підготовчих робіт, рекогностування місцевості, розмічування пікетажу* та *знімання ситуації вздовж траси, розмічування кривих, перенесення пікетів на криві, нівелювання пікетів*.

**Нівелювання пікетів.** Усі точки, які закріплені на місцевості по осі споруди, при технічному нівелюванні ділять на зв'язуючі і проміжні. *Зв'язуючі* точки є загальними для всіх суміжних *станцій* і використовуються для передачі висот на точки ходу. Всі інші точки нівелірного ходу називаються *проміжними*. Нівелювання зв'язуючих точок виконують із середини. Для передачі абсолютних висот від найближчого репера на нульовий пікет прокладають нівелірний хід. Такий вид робіт називають **прив'язкою** осі траси до висотної мережі старших класів.

*Камеральна обробка* результатів технічного нівелювання полягає в тому, що виконують перевірку правильності запису чисел, польових обчислень, урівнювання нівелірного ходу в наступній послідовності:

1) *контролюють правильність знімання відліків* на станціях, вираховуючи п'ятку рейки (різниця відліків з червоного та чорного боків рейки) та перевищення *h* між зв'язуючими точками (різниці відліків задньої і передньої рейок). *Контроль обчислення п'ятки рейки:* значення п'ятки обчислені на станції не повинні відрізнятись більше

ніж на *5 мм*. *Контроль обчислення перевищень:* перевищення обчислюють два рази – за чорним і червоним боками рейок. Якщо різниця отриманих значень перевищень менше *5 мм*, то обчислюють середнє перевищення *hсер*. Якщо різниця п'яток або перевищень обчислених за чорним і червоним боками більше *5 мм*, то всі обчислення в журналі закреслюють, а вимірювання повторюють. Обчислені значення п'яток та перевищень записують у відповідні графи журналу технічного нівелювання (табл. 8.1);

2) виконують **посторінковий контроль** обчислень у журналі технічного нівелювання. Для цього *на кожній сторінці журналу* знаходять наступні суми: *З* – сума відліків за задньою рейкою; *П* – сума відліків за передньою рейкою; *2h* – сума перевищень за чорними і червоними боками; *hсер* – сума середніх перевищень. Якщо обчислення виконані правильно, то повинні задовольнятись рівності:

$$
\sum 3 - \sum \Pi = \sum 2h;
$$
  
\n
$$
\frac{1}{2} \sum 2h = \sum h_{cep}.
$$
 (6.1)

Розбіжність допускається на *1-2 мм* за рахунок округлень при обчисленні середніх перевищень;

3) обчислюють *суму виміряних перевищень* між зв'язуючими точками ходу за формулою:

$$
\sum h_{\text{glu}} = h_1 + h_2 + h_3 + \dots + h_i \,, \tag{6.2}
$$

- де  $h_1, h_2, h_3, \ldots, h_i$  виміряні перевищення між зв'язуючими точками;
- 4) обчислюють *теоретичну суму перевищень* в ході: а) коли нівелірний хід розімкнений за формулою:

$$
\sum h_{meop} = H_K - H_\Pi \,,\tag{6.3}
$$

де *Н<sup>К</sup>* і *Н<sup>П</sup>* – відомі висоти відповідно кінцевого і початкового реперів ходу;

б) коли нівелірний хід замкнений за цією ж формулою отримуємо:

$$
\sum h_{meop} = H_K - H_{\Pi} = 0; \tag{6.4}
$$

5) знаходять *нев'язку* в нівелірному ході за формулою:

$$
f_h = \sum h_{\text{glu}} - \sum h_{\text{meop}} \,, \tag{6.5}
$$

6) обчислюють *допустиму нев'язку* в нівелірному ході технічного нівелювання за формулою:

$$
f_{h \text{ } \partial on} = \pm 50 \mu \sqrt{L} \,, \tag{6.6}
$$
#### де *L* – довжина ходу в км;

7) перевіряють чи виконується нерівність:

$$
f_h \le f_{h \text{ don}}.\tag{6.7}
$$

Виконання умови (6.7) означає, що вимірювання виконані з достатньою точністю і нівелірний хід можна урівнювати.В протилежному випадку необхідно перевірити всі обчислення і в разі потреби виконати повторні вимірювання;

8) урівнювання перевищень полягає в розподіленні отриманої нев'язки з протилежним знаком порівну у кожне виміряне перевищення. Ця величина називається **поправкою** 9 і обчислюється за формулою:

$$
\mathcal{G}_h = -\frac{f_h}{n},\tag{6.8}
$$

де *n* – кількість перевищень у ході.

Поправки обчислюють з точністю до *1 мм* і записують червоним кольором у колонку "середнє перевищення" над значеннями перевищень.*Контроль:* сума обчислених поправок повинна дорівнювати нев'язці з протилежним знаком:

$$
\sum \mathcal{G}_h = -f_h \tag{6.9}
$$

9) щоб отримати *виправлене перевищення h'*, необхідно до виміряного перевищення додати поправку, обчислену за формулою (6.8), тобто:

$$
h'_{1} = h_{1} + \mathcal{G}_{h};
$$
  
\n
$$
h'_{2} = h_{2} + \mathcal{G}_{h};
$$
  
\n
$$
\dots
$$
  
\n
$$
h'_{i} = h_{i} + \mathcal{G}_{h};
$$
  
\n(6.10)

Виправлені перевищення записують червоним кольором під значеннями виміряних перевищень. *Контролем* обчислень є виконання рівності:

$$
\sum h'_i = \sum h_{meop} \tag{6.11}
$$

10) обчислюють *висоти передніх зв'язуючих точок* шляхом алгебраїчного складання висоти задньої точки з виправленим перевищенням:

$$
H_{i+1} = H_i + h'_{i,i+1}.
$$
\n(6.12)

Обчислення починають від репера з відомою початковою висотою *НП. Контролем* обчислень є отримання висоти кінцевого репера ходу *Н<sup>К</sup>* ;

11) *висоти проміжних точок* обчислюють через горизонт приладу. **Горизонт приладу (ГП)** – це віддаль, визначена за прямовисною лінією від рівневої поверхні до горизонтального променя візування нівеліра, яка обчислюється за формулою:

$$
\Gamma \Pi = H_0 + a \,, \tag{6.13}
$$

де *Н<sup>0</sup>* – висота задньої або передньої зв'язуючої точки на станції;

*a* – відлік за чорним боком рейки, встановленій на цій точці.

Тоді *висота проміжної точки* обчислюється за формулою:

$$
H_{npom} = \Gamma \Pi - c, \qquad (6.14)
$$

де *с* – відлік за чорним боком рейки, встановленої на проміжній точці.

**6.2. Трасою** називається вісь проектної лінійної споруди, яка закріплена на місцевості або нанесена на топографічну карту чи матеріали аерофотознімання. Основні елементи траси: **план** – її проекція на горизонтальну площину; **поздовжній профіль** – вертикальний розріз за проектною лінією.

На плані траса складається із прямих ділянок різного напрямку, сполучених між собою горизонтальними кривими. В поздовжньому профілі траса складається з ліній різноманітних ухилів, при необхідності з'єднаних між собою вертикальними коловими кривими. Оскільки ухили трас зазвичай невеликі, то для наочності їх зображення на профілі вертикальний масштаб приймають у десять разів крупніший, ніж горизонтальний, *наприклад,* горизонтальний масштаб *1:5000*, вертикальний – *1:500*.

Для характеристики місцевості і проектної лінійної споруди в характерних точках місцевості в напрямках, перпендикулярних до траси, будують *поперечні профілі* в однаковому горизонтальному і вертикальному масштабах.

**Трасуванням** називається комплекс інженерно-вишукувальних робіт, призначений для визначення положення лінійної смуги місцевості, яка відповідає всім технічним і економічним вимогам для побудови будьякої лінійної споруди. Трасування поділяють на *камеральне* і *польове*. Коли траса проектується за топографічним планом або картою та матеріалами аерофотознімання місцевості, трасування називають **камеральним**; якщо трасу визначають на місцевості – **польовим**.

*Польові роботи* розпочинають з розмічування на місцевості *початку траси* (*ПТ*), *вершин кутів повороту* траси (*ВК-1, ВК-2,…*) та *кінця траси*  (*КТ*). Після чого виконують кутові та лінійні вимірювання за віссю траси.

*Кутові вимірювання* полягають у вимірюванні кутів *β1, β2, ..., β<sup>n</sup>* в вершинах кутів повороту. На їх основі обчислюють кути повороту траси: – при повороті осі траси праворуч - за формулою:

$$
\theta_{np} = 180^\circ - \beta_1; \tag{6.15}
$$

– при повороті осі траси ліворуч - за формулою:

$$
\theta_{\text{nis}} = \beta_2 - 180^\circ. \tag{6.16}
$$

Ці формули наведені для правих кутів *β1, β2, ..., β<sup>n</sup>* (рис. 6.1). У випадку вимірювання лівих кутів *β1, β2, ..., β<sup>n</sup>* за ходом траси, кути повороту обчислюються:

– при повороті осі траси праворуч - за формулою:

$$
\theta_{np} = \beta_1 - 180^\circ \,, \tag{6.17}
$$

– при повороті осі траси ліворуч - за формулою:

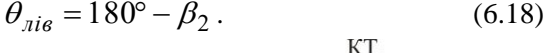

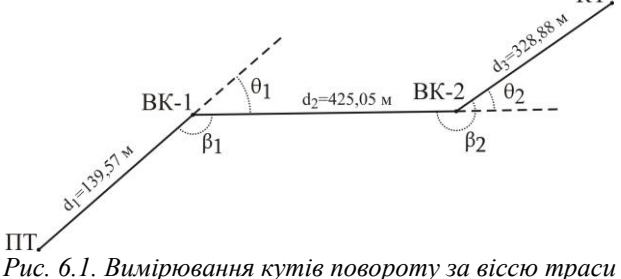

При трасуванні паралельно з кутовими вимірюваннями виконують два види *лінійних вимірювань*:

Перший вид вимірювань – визначення віддалей між вершинами кутів повороту - виконується разом з вимірюванням кутів повороту. При ухилах місцевості більше 2° у довжини ліній вводять поправки за ухил. За результатами цих вимірювань та прив'язки до геодезичної мережі обчислюють координати вершин кутів повороту.

Другий вид вимірювання служить для розмічування пікетажу. **Пікетаж** – система відлічування віддалей у сотнях метрів від початку траси до інших пікетів за трасою, наприклад, IK-5 означає, що точка знаходиться на відстані *500 м* від початку траси. Перед розмічуванням пікетажу необхідно розрахувати елементи колових кривих, пікетажні значення основних точок траси та основних точок кривих у *пікетажному журналі* (рис. 6.2). Спочатку виконують розмічування від початку траси до першої вершини кута повороту. Після вершини кута повороту відкладають *домір* та переносять пікетажне значення вершини

кута на закінчення доміру (рис. 6.3). Подальше розмічування пікетажу виконують від закінчення доміру. *Геометричний зміст доміру* полягає в тому, що лінійна споруда будується за віссю кривої *К*, а не за ламаною *ПК-ВК-КК*, яка довша за криву на величину доміру *Д*. Тому для збереження правильного пікетажу після повороту осі траси необхідно відкладати домір після кожної вершини кута повороту.

Крім цілих пікетів, розмічають у натурі основні точки кривих та *плюсові точки*: *рельєфні* – характерні перегини рельєфу місцевості та *контурні* – об'єкти, що перетинаються трасою споруди (з точністю до *1 см*).

Одночасно з розмічуванням пікетажу ведеться **пікетажний журнал**. У журналі показують вісь траси у вигляді прямої лінії посередині сторінки, на якій у наближеному масштабі наносять усі пікетні і плюсові точки, кути повороту, поперечники, границі перешкод і ситуацію смугою приблизно *50 метрів* в обидва боки від осі.

Запис у пікетажному журналі ведеться знизу вверх так, щоб правий і лівий бік сторінки відповідали правому і лівому боку траси за ходом розмічування пікетажу. Кути повороту в журналі показують у вигляді стрілок, направлених праворуч чи ліворуч від осьової лінії, залежно від того, у який бік повертає траса.

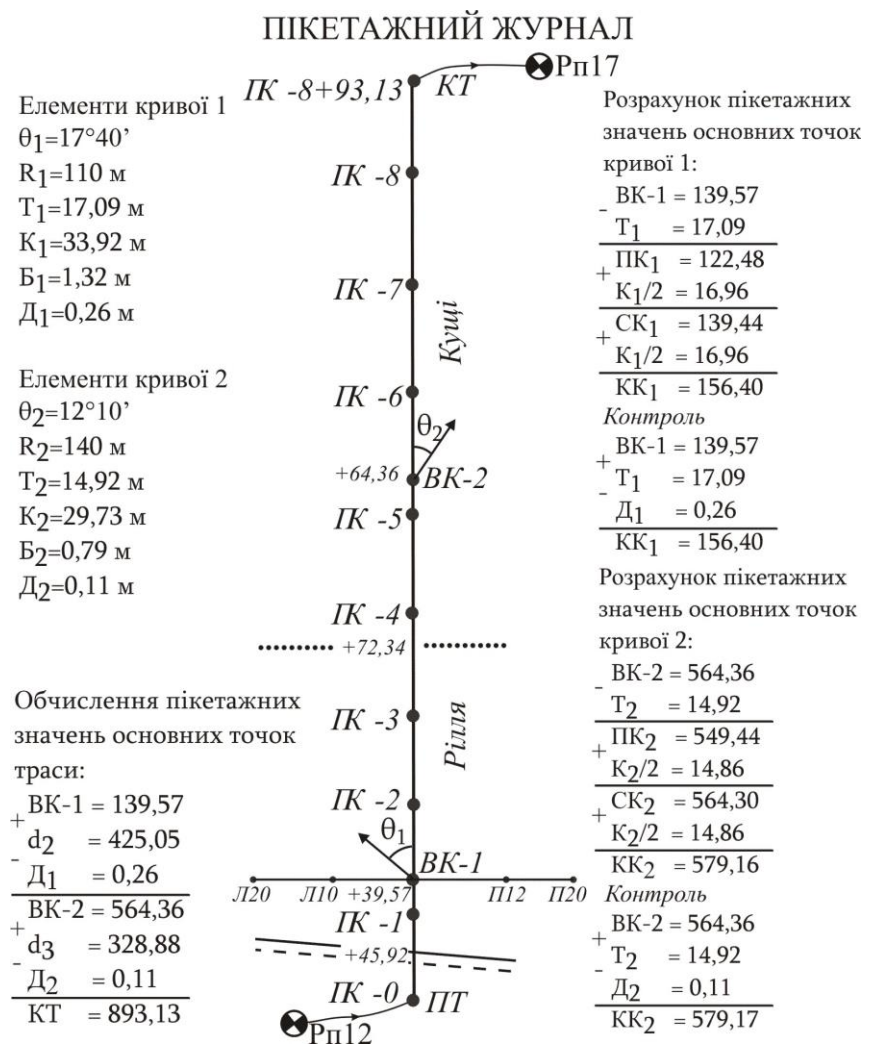

*Рис. 6.2. Пікетажний журнал*

У пікетажний журнал виписують обчислені *елементи кривих – кут повороту θ, радіус R, тангенс Т, криву К, бісектрису Б, домір Д* (рис. 6.3). Кути повороту траси обчислюють за формулами (6.15)-(6.18) та задаються радіусом повороту залежно від виду лінійної споруди, а решту елементів обчислюють за формулами:

$$
T = Rtg \frac{\theta}{2};
$$
  
\n
$$
K = \frac{\pi R \theta}{180};
$$
  
\n
$$
F = R(\frac{1}{\cos \theta / 2} - 1);
$$
  
\n
$$
\mu = 2T - K.
$$
  
\n(6.19)

Крім того, одночасно з веденням пікетажного журналу виконують розрахунок пікетажних значень основних точок траси та пікетажних значень основних точок кривих:

1) пікетажні значення *основних точок траси* обчислюють за формулами (для схеми зображеної на рис. 6.1):

вершина кута 1: 
$$
BK_1 = d_1;
$$

\nвериина кута 2:  $BK_2 = BK_1 + d_2 - \mathcal{A}_1;$ 

\nкінець траси:  $KT = BK_2 + d_3 - \mathcal{A}_2;$ 

2) розрахунок пікетажних значень *основних точок кривої* виконують за формулами:

*кінець кривої : КК СК К / . середина кривої : СК ПК К / ; початок кривої : ПК ВК Т;* 2 2 (6.21)

*Контроль* обчислень виконують за формулою:

$$
KK = BK + T - \mathcal{A} \tag{6.22}
$$

Допустиме розходження допускається не більше *0,01 м* за рахунок заокруглення числа.

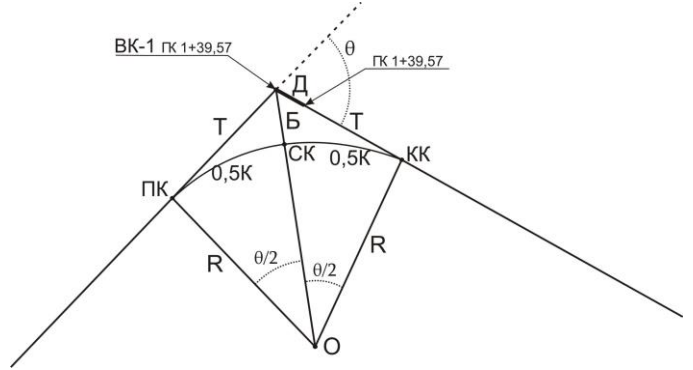

*Рис. 6.3. Елементи колової кривої* 

**6.3.** Після завершення обчислень приступають до побудови поздовжнього і поперечного профілів. Побудову **поздовжнього профілю** починають з нанесення на міліметровий папір профільної сітки, згідно із встановленим взірцем (рис.6.4). Розміри листа підбирають, залежно від довжини траси та перепаду висот по осі траси в обраних горизонтальному та вертикальному масштабах. Даними для побудови профілю служать пікетажний журнал та журнал нівелювання траси. Умовний горизонт за верхньою лінією профілю приймають кратним *1.0 м* і підписують так, щоб ординати точок профілю були в межах *10-15 см*. Оскільки профілі викреслюють у різних горизонтальному та вертикальному масштабах, то профіль не буде подібний натурі, але рельєф місцевості на ньому буде відтворюватися більш різко, що забезпечує кращу його наочність. Викреслювати профіль слід зліва направо.

У рядку "Віддалі" в заданому горизонтальному масштабі з пікетажного журналу наносять усі пікетні і плюсові точки. Між усіма сусідніми точками записують віддалі з точністю до *0,01 м*.

У рядку "Пікети" підписують назви всіх нанесених точок. Пікети позначаються символом ГК з номером пікета, плюсові точки - знаком "+" та кількістю метрів до попереднього пікету.

У рядку "Висоти поверхні землі<sup>"</sup> виписують висоти всіх нанесених точок з журналу нівелювання, заокруглюючи їх до *0,01 м*. З цих точок у заданому вертикальному масштабі від умовного горизонту відкладають ординати, які відповідають висотам точок. Кінці ординат з'єднують ламаною лінією.

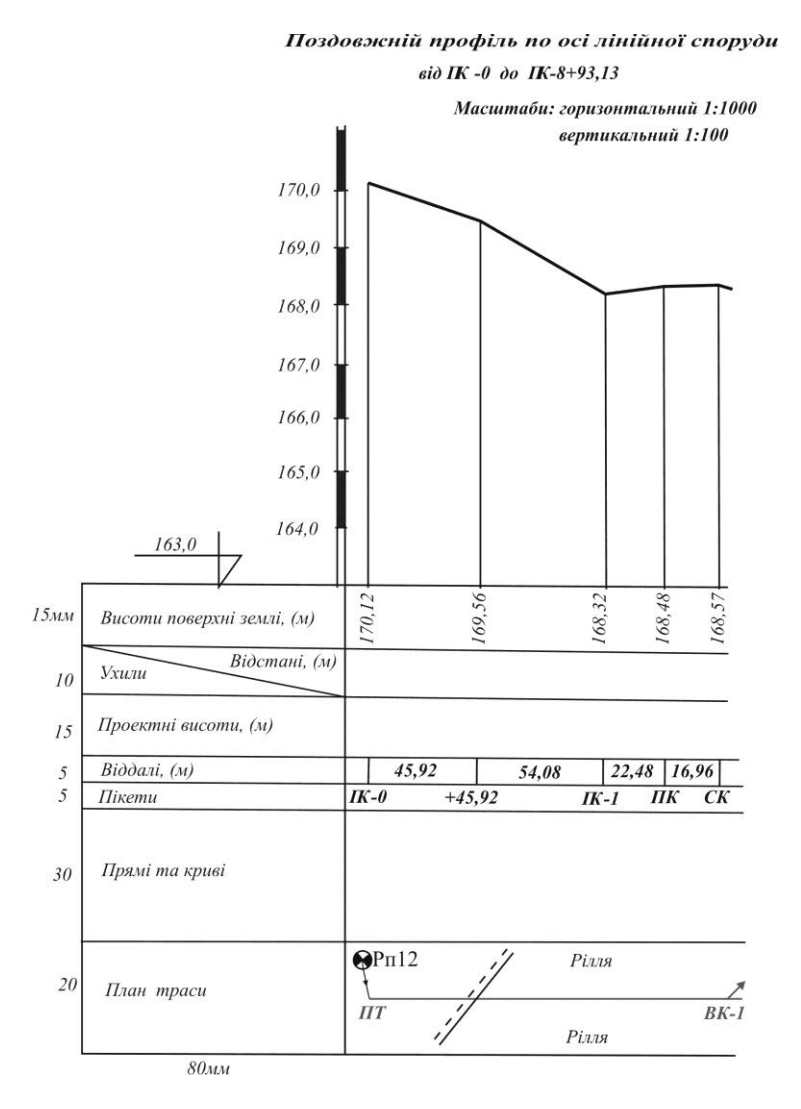

*Рис. 6.4. Сітка поздовжнього профілю*

У рядку "План траси" викреслюють посередині прямою лінією, товщиною *0,7-0,8 мм*, вісь лінійної споруди червоним кольором. За пікетажним журналом умовними знаками наносять ситуацію, у відповідних місцях, згідно з пікетажним журналом, стрілками показують напрямок повороту траси.

**Поперечні профілі** земної поверхні будують у характерних місцях траси в однакових масштабах як для горизонтальних відстаней, так і для вертикальних. Сітка поперечного профілю показана на рис. 6.5.

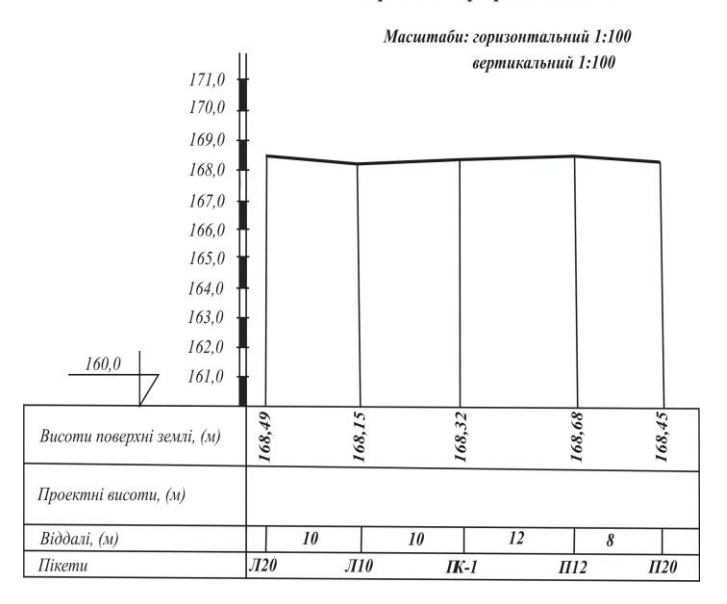

Поперечний профіль на ІК-1

*Рис. 6.5. Сітка поперечного профілю*

У рядку *"Віддалі*" на необхідній відстані спочатку наносять пікетну або плюсову точку, яка одночасно відноситься до поздовжнього і поперечного профілів (у нашому прикладі це ГК-1). Далі в масштабі відкладають точки праворуч і ліворуч. Позначення виду *Л10* та *П12* означають, що точки знаходяться відповідно ліворуч на відстані *10 м* від осі траси та праворуч на відстані *12 м*.

У рядку "Пікети" підписують назви нанесених точок.

У рядку "Висоти поверхні землі<sup>"</sup> підписують висоти нанесених точок з журналу технічного нівелювання.

Побудова наявного рельєфу на поперечному профілі виконується так, як і на поздовжньому.

#### **Приклади типових завдань: Завдання 1.**

Виконати камеральну обробку журналу технічного нівелювання траси. **Розв'язок:**

Завдання виконується у журналі технічного нівелювання за результатами вимірювань у послідовності, описаній у питанні 1.

### **Завдання 2.**

Виконати камеральну обробку пікетажного журналу.

### **Розв'язок:**

Завдання виконується у пікетажному журналі в послідовності, описаній у питанні 2.

### **Завдання 3.**

Виконати побудову поздовжнього і поперечного профілів траси.

### **Розв'язок:**

Розграфити сітки під поздовжній і поперечний профілі на міліметровому папері. Заповнити графи "Віддалі", "Пікети", "Висоти поверхні землі" та "План траси". Нанести на профілі існуючий рельєф.

#### **Контрольні запитання:**

- 1. Геометричне нівелювання. Нівелювання пікетів траси.
- 2. Посторінковий контроль журналу технічного нівелювання.
- 3. Урівнювання нівелірних ходів і визначення висот зв'язуючих точок.
- 4. Обчислення висот проміжних точок.
- 5. Поняття про трасу. Камеральне трасування лінійних споруд.
- 6. Польове трасування лінійних споруд.
- 7. Розмічування пікетажу траси.
- 8. Розрахунок пікетажних значень головних точок кривої.
- 9. Основні елементи колової кривої.
- 10. Обчислення пікетажних значень вершин повороту траси.
- 11. Складання пікетажного журналу.
- 12. Побудова поздовжнього і поперечного профілів лінійної споруди.

# **Лабораторна робота 7. (2 год)**

### *Нанесення проектної лінії на профіль*

- 7.1. Нанесення проектної лінії на профіль.
- 7.2. Обчислення ухилів на ділянках з однаковим ухилом.
- 7.3. Обчислення проектних висот траси.
- 7.4. Викреслення прямих і кривих на профілі.

*Прилади і обладнання:* червона, чорна, синя ручки, лінійка, калькулятор.

**7.1.** *На поздовжній профіль* наносять проектну лінію, яка відповідає положенню майбутньої споруди і задовольняє наступні умови:

- 1) об'єм земляних робіт при побудові споруди повинен бути мінімальним;
- 2) проектна лінія не повинна перевищувати максимальний ухил;
- 3) об'єми земляних робіт по насипах і виїмках повинні бути приблизно рівними, тобто, щоб ґрунт із виїмки можна було використати для сусіднього насипу.

Проектна лінія наноситься на профіль червоним кольором. Вона може складатись із декількох відрізків, на кожному з яких ухил є постійним (рис. 7.1).

Проектну лінію *на поперечний профіль* наносять після завершення викреслювання поздовжнього профілю, оскільки для проектування поперечного профілю необхідні проектні висоти з осі лінійної споруди. Послідовність побудови поперечного профілю залежить від характеру проектної споруди. *Наприклад*, на рис. 7.2 показаний зразок поперечного профілю автомобільної дороги.

Побудова *проектної лінії поперечного профілю* автомобільної дороги виконується в наступній послідовності:

- 1) з рядка "*Проектні висоти*" поздовжнього профілю виписуємо запроектовану висоту спільної точки поздовжнього і поперечного профілю ( у цьому випадку спільним  $\epsilon$  ГК-1);
- 2) задавши ширину смуги руху (*по 6 м*) та ухил від центру до краю дороги (*-0,02*), обчислюємо висоти крайніх точок дорожнього полотна;

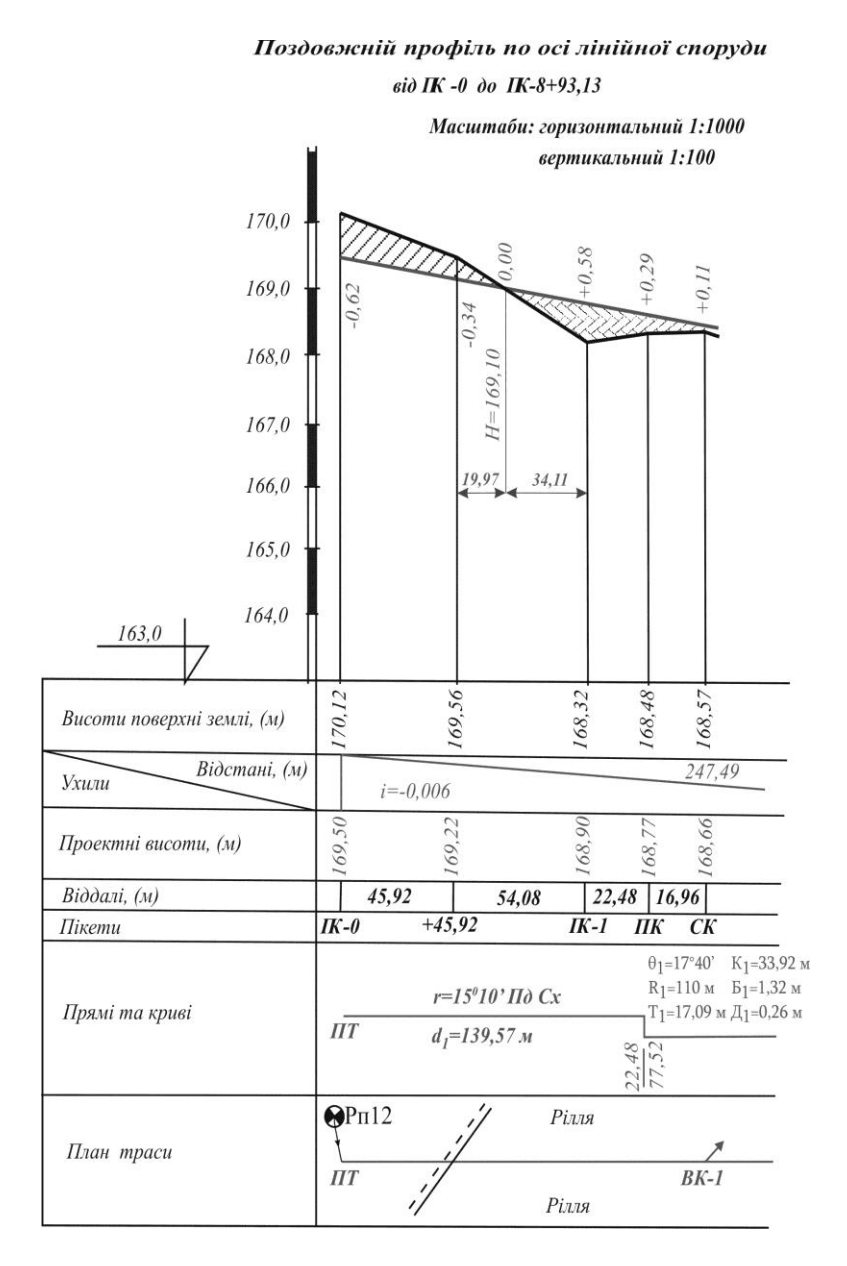

*Рис. 7.1. Поздовжній профіль*

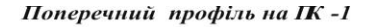

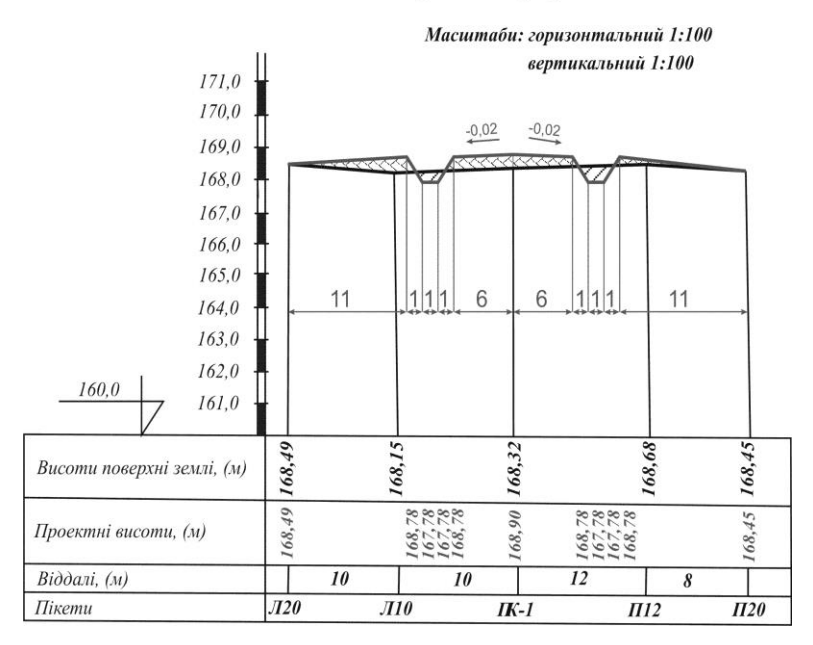

*Рис. 7.2. Поперечний профіль*

- 3) уздовж дорожнього полотна проектуємо канави для стічних вод за заданими шириною та глибиною обчислюємо проектні висоти;
- 4) у заданому вертикальному масштабі відкладаємо обчислені проектні висоти від умовного горизонту та сполучаємо їх ламаною лінією.

7.2. У рядку "Ухили\Відстані" поздовжнього профілю необхідно позначити кожен відрізок з однаковим ухилом та підписати значення ухилу та відстані для нього (рис. 7.1). Причому похила лінія в цьому рядку повинна передавати характер запроектованої споруди – підйом чи спуск. Проектні висоти початкової і кінцевої точок кожної прямої ділянки та її довжину визначають *графічно* за масштабом профілю. Після цього обчислюють ухили кожного проектного відрізка за формулою:

$$
i = \frac{H_K - H_{\Pi}}{d},\tag{7.1}
$$

де *HK, H<sup>П</sup>* – висоти відповідно кінцевої та початкової точок відрізка, визначені графічно за профілем;

*d* – віддаль між цими точками.

**7.3.** Визначені графічно висоти початкової і кінцевої точок кожної прямої ділянки записуються в рядку "Проектні висоти". В інших точках споруди проектні висоти обчислюють за формулою:

$$
H_i = H_0 + i \times d \tag{7.2}
$$

де *Н<sup>о</sup>* – проектна висота початкової точки прямого відрізка;

*і* – ухил цього відрізка;

*d* – віддаль від початкової точки відрізка до точки, висота якої визначається.

Тобто, *проектна висота будь-якої точки дорівнює висоті початкової точки проектного відрізка плюс добуток ухилу на горизонтальне прокладання між початковою точкою і точкою, висота якої визначається*.

Після цього обчислюють *робочі висоти h<sup>і</sup>* як різницю між проектними  $H_{np}$  і фактичними  $H_{dp}$  висотами:

$$
h_i = H_{np} - H_{\phi}.
$$
\n(7.3)

**Робочі висоти** показують висоту насипу або глибину виїмки в обчислених точках профілю. При насипі їх виписують на профілі вище (зі знаком плюс), а при виїмках – нижче проектної лінії (зі знаком мінус) *червоним кольором*.

Точка *О* утворена перетином проектної лінії *СD* з лінією *АВ* фізичної поверхні землі, називається **точкою нульових робіт** (рис. 7.3). Тобто, це точка, у якій ґрунт не потрібно ні знімати, ні насипати.

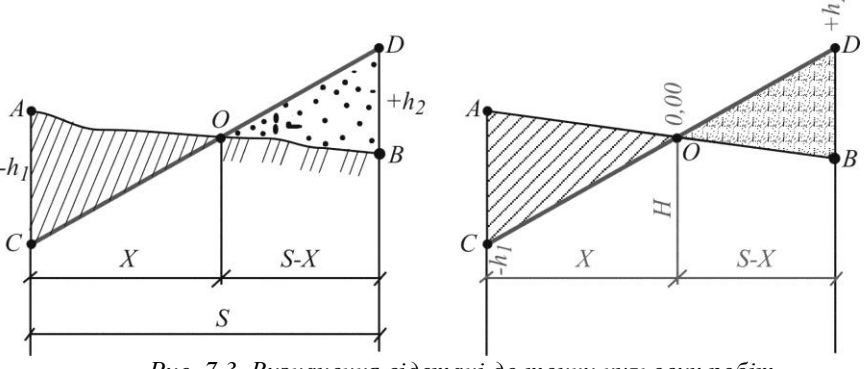

*Рис. 7.3. Визначення відстані до точки нульових робіт*

Віддаль *Х* від пікету до точки нульових робіт визначають на основі подібності трикутників. Для цього складають відношення:

$$
\frac{X}{|-h_1|} = \frac{S}{|-h_1| + |h_2|},\tag{7.4}
$$

звідки:

$$
X = S \frac{|h_1|}{|h_1| + |h_2|},
$$
\n(7.5)

де *h1* і *h2* – робочі висоти, взяті за модулем, у точках відповідно *А* та *В*;

*S* – віддаль між точками *А* та *В*.

Висоти точок нульових робіт *Н* обчислюють із врахуванням віддалі *Х* за формулою (7.2).

*Усі елементи, що стосуються точок нульових робіт, показують на профілі синім кольором.*

7.4. У рядку "Прямі і криві" відкладають в масштабі початок і кінець кривих та викреслюють умовний план споруди у вигляді прямих і кривих товщиною *0,7-0,8 мм*. Криві позначають дугами, які повернуті догори або донизу, залежно від того, у який бік повертає траса. *Дуга зверху* вказує на *поворот праворуч*, а *знизу – ліворуч*. Початок і кінець кожної кривої відмічають перпендикуляром. З лівого боку вздовж

перпендикуляра підписують відстань до найближчого меншого пікету, з правого боку – відстань до найближчого більшого пікету. Біля кожної дуги виписують числове значення основних елементів кривої:  $\theta$ , R, T, K, *Б* і *Д.* На кожному прямому відрізку траси вказують *румб* (зверху) та *довжину* (знизу).

Профіль оформляють тушшю. При цьому *всі проектні елементи показують червоним кольором* (рядки *"Ухили\Відстані", "Проектні*  висоти", "Прямі і криві" та вісь споруди в рядку "План траси").

#### **Приклади типових завдань:**

#### **Завдання 1.**

Завершити побудову поздовжнього і поперечного профілів.

#### **Розв'язок:**

Нанести на поздовжній профіль проектну лінію. Заповнити графи "Ухили/Відстані", "Проектні висоти", "Прямі та криві". Нанести на поперечний профіль проектну лінію та заповнити графу "Проектні висоти".

#### **Контрольні запитання:**

- 1. Нанесення проектної лінії на профіль. Визначення проектного ухилу.
- 2. Обчислення проектних висот точок профілю.
- 3. Розрахунок робочих висот. Точки нульових робіт.
- 4. Прив'язування точок нульових робіт до найближчих пікетів або плюсових точок. Визначення їх висот.

## **Лабораторна робота 8. (2 год)**

## *Геометричне нівелювання*

- 8.1. Приведення нівеліра в робоче положення.
- 8.2. Технічне нівелювання зв'язних і проміжних точок.
- 8.3. Обчислення перевищень і висот точок.

*Прилади і обладнання:* нівелір Н-3, штатив, комплект рейок.

**8.1.** Для визначення висот точок місцевості необхідно виконати комплекс геодезичних вимірювань, який називають **нівелюванням**. У процесі нівелювання визначають перевищення одних точок земної поверхні над іншими, а потім за відомими висотами вихідних точок і відомими перевищеннями між точками визначають висотне положення інших точок над прийнятою рівневою поверхнею.

Залежно від приладів, які застосовують для нівелювання, його поділяють на **геометричне** – нівелювання горизонтальним променем візування за допомогою нівеліра; **тригонометричне** – нівелювання похилим променем візування за допомогою теодоліта; **гідростатичне** – виконується за принципом, що рідина в сполучених посудинах завжди знаходиться на однаковому рівні; **барометричне** – при якому перевищення між точками визначають за різницею атмосферного тиску в точках; **механічне** – виконується за допомогою приладів, які автоматично записують профіль місцевості.

Відомі такі способи геометричного нівелювання: *нівелювання із середини* та *нівелювання вперед* (рис. 8.1). При нівелюванні із середини в точках 1 і 2 встановлюють нівелірні рейки, а посередині між точками – нівелір. Коли нівелювання виконують в напрямку від першої точки до другої, то першу точку називають **задньою**, а другу – **передньою**. При нівелюванні вперед нівелір встановлюється або біля однієї з точок, або на одній з точок. При прокладанні нівелірних ходів більш поширеним є нівелювання із середини, оскільки в ньому компенсується похибка за невиконання головної умови нівеліра.

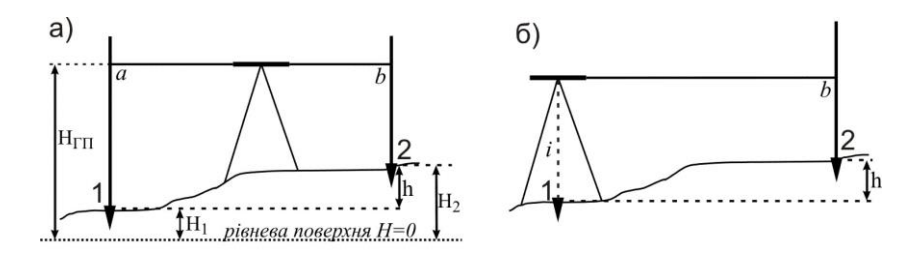

*Рис. 8.1. Способи геометричного нівелювання: а) нівелювання з середини; б) нівелювання вперед*

Для визначення висот точок 1 та 2 *нівелюванням із середини* (рис. 8.1, а) необхідно:

- 1) встановити нівелір посередині між точками 1 та 2;
- 2) на точках 1 та 2 встановити нівелірні рейки;
- 3) привести нівелір у **робоче положення**:
- бульбашку круглого рівня необхідно вивести в нуль-пункт за допомогою піднімальних ґвинтів;
- навести зорову трубу на задню рейку і добитися чіткого зображення поділок на рейці (за допомогою кремальєри) та сітки ниток (за допомогою окуляра);
- привести бульбашку циліндричного рівня в нуль-пункт за допомогою елеваційного ґвинта;
- 4) зняти відліки за рейками.

Детальніше послідовність приведення нівеліра в робоче положення та знімання відліків описана в питанні 2 лабораторної роботи 5.

**8.2.** Геометричне нівелювання за точністю поділяють на нівелювання I, II, III, IV класів і технічне нівелювання. **Технічне нівелювання** застосовується для визначення висот точок знімального обґрунтування при виконанні топографічних знімань, виконанні трасування лінійних споруд а також при вирішенні різних задач у процесі будівництва і експлуатації інженерних споруд.

Хід технічного нівелювання починають з передачі висоти від репера державної геодезичної мережі на початковий пункт ходу. Таку операцію називають **прив'язкою ходу** до репера. В кінці хід також повинен бути прив'язаний до репера державної геодезичної мережі. Розрізняють *замкнені* та *розімкнені* нівелірні ходи (рис. 8.2). *Замкнений нівелірний хід* розпочинається і закінчується на одному репері. *Розімкнений нівелірний*

*хід* розпочинається на одному репері, а закінчується на іншому. **Репер** – це пункт з відомою висотою.

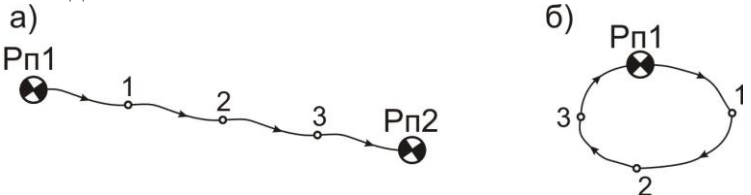

*Рис. 8.2. Схема нівелірного ходу: а) розімкненого; б) замкненого*

Нівелювання виконують на станціях. **Станцією** називають одноразове встановлення нівеліра з наступним зніманням відліків за рейками, які називають *задніми, передніми* і *проміжними*. Технічне нівелювання виконується способом із середини. Довжина візирного променя від нівеліра до рейки **(плече нівелювання)** не повинна перевищувати *120 м*. Розбіжність перевищень, визначених за відліками з чорного та червоного боків задньої і передньої рейок, допускається *5 мм*. Відліки знімають тільки з середньої нитки. Точки, спільні для двох суміжних станцій і через які передають висоти на наступні точки, називають **зв'язуними**, решта точок називаються **проміжними**.

*Спостереження на станції* виконують у такій послідовності:

- а) встановлюють нівелір у робоче положення на визначеному місці;
- б) наводять зорову трубу на задню рейку і знімають відлік з чорного боку рейки;
- в) наводять зорову трубу на передню рейку і знімають відліки з чорного та червоного боків рейки;
- г) наводять зорову трубу на задню рейку і знімають відлік з червоного боку рейки;
- д) якщо на станції є проміжні точки, то задню рейку послідовно встановлюють на ці точки і знімають відліки лише з чорного боку.

Така послідовність знімання відліків дозволяє контролювати стійкість штатива на станції. *Перед зніманням відліків необхідно щоразу приводити кінці бульбашки циліндричного рівня в контакт.*

Усі результати спостережень записують у журналі технічного нівелювання (табл.8.1) і відразу на станції для контролю правильності знімання відліків *обчислюють перевищення та п'ятки*. Схема нівелірного ходу до табл. 8.1 показана на рис. 8.3.

# **Журнал технічного нівелювання**

Нівелір Н-3 №4675

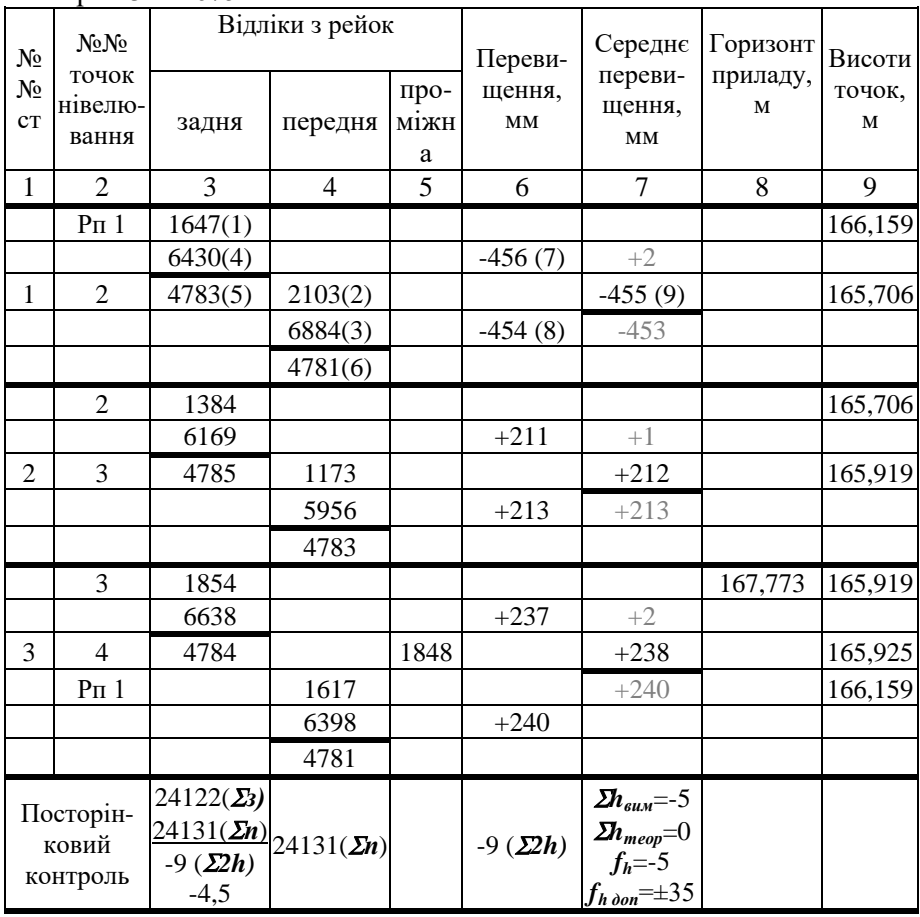

Позначеннями (1)-(9) показана послідовність запису відліків та обчислень.

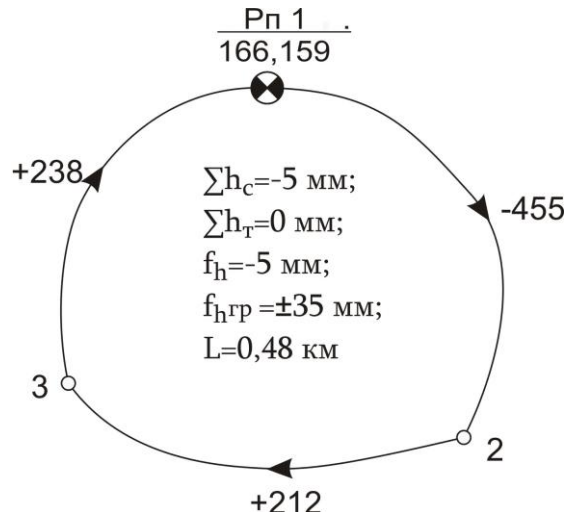

*Рис. 8.3. Схема нівелірного ходу до табл. 8.1*

**8.3.** Записавши в журналі відліки (*1*), (*2*), (*3*), (*4*), обчислюють ("*п'ятки*") (*5*) і (*6*), для чого від відліку з червоного боку рейки віднімають відлік з чорного боку цієї ж рейки:

$$
(5)=(4)-(1) \qquad i \qquad (6)=(3)-(2). \qquad (8.1)
$$

Значення "п'ятки" повинне залишатись постійним і коливатись у межах до *5 мм*, що контролює правильність зняття відліків з рейок.

Значення перевищень *h* між зв'язними точками обчислюють як різницю відліків за задньою і передньою рейками з чорних і червоних боків, тобто:

$$
(7)=(1)-(2) \qquad i \qquad (8)=(4)-(3). \tag{8.2}
$$

Якщо розбіжність між перевищеннями не більше *5 мм*, то обчислюють їх середнє значення, яке заокруглюють до цілого числа міліметрів (*9*). Якщо значення перевищень або п'яток відрізняються більше ніж на *5 мм*, то всі записи в журналі закреслюють, а вимірювання повторюють. На наступній станції вимірювання записи і їх контроль виконують у такій самій послідовності.

Після цього виконують посторінковий контроль та врівноважування нівелірного ходу, як описано в питанні 1 лабораторної роботи 6.

## **Приклади типових завдань: Завдання 1.**

Виконати технічне нівелювання заданого замкненого полігону.

#### **Розв'язок:**

Встановити нівелір посередині між першою і другою заданими точками та привести його в робоче положення. Встановити вертикально рейку на задню точку і навести на неї зорову трубу. Зняти відлік з чорного боку рейки за вище наведеною методикою. Отриманий відлік записати в журнал у графу "задня" в позицію (1). Встановити рейку на передню точку і зняти відліки з чорного та червоного боків рейки, записуючи їх в журнал у графу "передня" в позиції (2) та (3). Зняти відлік з червоного боку задньої рейки і записати в журналі – (4). Якщо на станції є проміжні точки, то встановлюють на них рейки і також знімають відліки з чорного боку та записують в журнал у графу "проміжна". Виконати обчислення на станції та контроль вимірювань за розбіжностями "п'яток" і перевищень. У такій же послідовності виконати нівелювання на інших станціях.

### **Завдання 2.**

Виконати камеральну обробку журналу технічного нівелювання.

## **Розв'язок:**

Обчислити посторінковий контроль у журналі нівелювання та виконати зрівноважування нівелірного ходу в послідовності, описаній у питанні 1 лабораторної роботи 6.

### **Контрольні запитання:**

- 1. Способи геометричного нівелювання.
- 2. Геометричне нівелювання. Послідовність роботи на станції.
- 3. Обробка журналу технічного нівелювання.
- 4. Обчислення висот зв'язних і проміжних точок.

## **Лабораторна робота 9. (2 год)**

### *Будова теодоліта. Вимірювання кутів*

- 9.1. Будова теодоліта 2Т30.
- 9.2. Приведення теодоліта в робоче положення.
- 9.3. Знімання відліків з горизонтального і вертикального кругів.
- 9.4. Вимірювання горизонтальних кутів способом прийомів.
- 9.5. Вимірювання вертикальних кутів.

*Прилади і обладнання:* теодоліт 2Т30, штатив, висок, віха.

**9.1. Теодоліт** – прилад, призначений для вимірювання горизонтальних і вертикальних кутів. Теодоліти, які дозволяють вимірювати ще й відстані за далекомірними нитками, а також азимути за допомогою накладної бусолі, називають *теодолітами-тахеометрами*.

Теодоліти класифікують за багатьма критеріями:

- 1) *за призначенням*: геодезичні, маркшейдерські, астрономічні, фототеодоліти;
- 2) *за точністю* (відповідно до середньо-квадратичної помилки вимірювання кута): високоточні (Т1, Т05), точні (Т2, Т5) і технічні (Т15, Т30, 2Т30);
- 3) *за типом відлікового пристрою*: верньєрні, із шкаловим мікроскопом, із штриховим мікроскопом, із оптичним мікрометром, із електронною цифровою індикацією;
- 4) *за конструкцією вертикальної осі*: повторювальні, неповторювальні або прості;
- 5) *за конструкцією оптичної відлікової системи*: з двохстороннім відліком за кругами і одностороннім;
- 6) *за фізичною природою носія інформації*: механічні, оптичні, кодові;
- 7) *за типом зорової труби*: з прямим і оберненим зображенням;
- 8) *за конструкцією стабілізації відлікового індекса*: з рівнем при вертикальному крузі, з рівнем при алідаді горизонтального круга, з компенсатором кутів нахилу.

У шифрі теодоліта літера *"Т*" означає "теодоліт", а *цифри* – середню квадратичну похибку вимірювання горизонтального кута одним прийомом (у секундах). Додаткова літера в шифрі теодоліта означає його модифікацію або конструктивне рішення:  $\mathcal{A}^{\prime\prime}$  – астрономічний,  $\mathcal{M}^{\prime\prime}$  – маркшейдерський,  $\mathcal{M}^*$  – з компенсатором вертикального круга,  $\mathcal{M}^*$  – зорова труба з прямим зображенням. Якщо на основі базової моделі розроблена нова модифікація, перед шифром додається цифра "2".

*Теодоліт 2Т30* відноситься до технічних, з повторювальною системою вертикальної осі. Система відліку одностороння, із шкаловим мікроскопом. Призначений для вимірювання кутів у теодолітних і тахеометричних ходах, знімальних геодезичних мережах, при перенесенні в натуру споруд і інженерно-технічних вишукуваннях трас. Загальний вигляд і будова теодоліта 2Т30 показана на рис. 9.1.

Теодоліти бувають різних конструкцій, мають різний зовнішній вигляд, але назви основних частин у всіх типів теодолітів і їх призначення однакові.

*Штатив* служить для встановлення приладу над вершиною кута. До верхньої частини (*головки*) *штатива* за допомогою *станового ґвинта*  (*25*) прикріплюється теодоліт. На головку штатива спирається *основа* (*1*) з трьома *піднімальними ґвинтами* (*15*) і *підставкою* (*13*), яку ще називають *трегер*. Піднімальні ґвинти розташовані через *120°* один від одного. Їх призначення – приводити прилад у горизонтальне положення за допомогою *циліндричного рівня* (*5*).

Для вимірювання горизонтальних і вертикальних кутів слугують *кутомірні круги теодоліта* – відповідно *горизонтальний* (позначається *ГК*) і *вертикальний* (*ВК*) (*19*). Круги складаються із *лімба* (*ГК* – (*21*), *ВК* – (*23*)) і *алідади* (*ГК* – (*22*), *ВК* – (*24*)). **Лімб** – це скляний круг, який розмічений поділками від *0* до *360* за рухом годинникової стрілки. При вимірюванні кута лімб є нерухомим і горизонтальним. Вісь алідади вміщується у вісь лімба. На алідаді нанесено відліковий пристрій у вигляді *шкали*, за допомогою якої знімається відлік за лімбом.

Над *трегером* (*13*) розміщена верхня частина теодоліта, яка називається **алідадною**. Вона обертається навколо вертикальної осі теодоліта і складається з *алідади ГК* (*22*), *колонок* (*12*), на яких кріпиться *зорова труба* (*26*) та *вертикального круга* (*19*). Зорова труба може обертатися навколо своєї осі обертання від *0* до *360*. На одному з кінців осі обертання труби закріплений вертикальний круг. Під час вимірювань вертикальний круг може розміщуватись від зорової труби ліворуч (*круг ліворуч* – *КЛ)* або праворуч (*круг праворуч – КП)*. *Лімб* (*23*) *вертикального круга* наглухо скріплений із зоровою трубою і обертається разом з нею, а *алідада* (*24*) *вертикального круга* – нерухома.

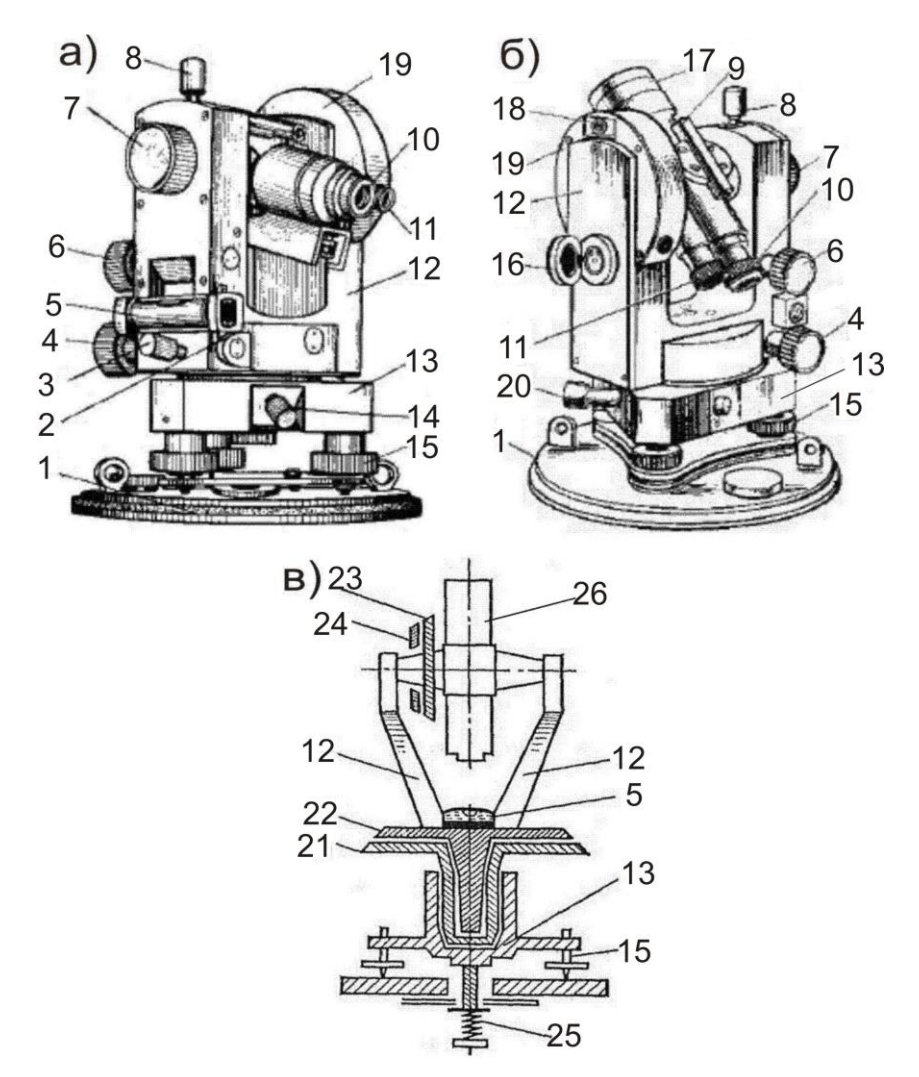

*Рис. 9.1. Загальний вигляд і будова теодоліта 2Т30: а) вигляд при крузі праворуч; б) вигляд при крузі праворуч; в) схематичний розріз*

*Зорова труба* (*26*) має *об'єктив* (*17*), *окуляр* (*10*), *фокусуючий ґвинт* (*кремальєру*) (*7*), *візир* (*9*), *закріпний ґвинт* (*8*) і *мікрометричний* або *навідний ґвинт* (*6*). За допомогою *фокусуючого ґвинта* досягається чітке зображення предмета в полі зору труби, а за допомогою *окуляра* – чітке зображення сітки ниток. *Візир* призначений для швидкого попереднього наведення на точку. *Закріпний ґвинт* закріплює трубу у будь-якому

положенні, а *мікрометричний ґвинт* дозволяє повільно і плавно обертати трубу при точному наведенні на потрібну точку (навідний ґвинт працює лише при закріпленому закріпному ґвинті).

Закріпний і навідний ґвинти мають також лімб і алідаду горизонтального круга: (*3*) – *закріпний ґвинт алідади ГК*, (*4*) – *навідний ґвинт алідади ГК*, (*14*) – *закріпний ґвинт лімба ГК*, (*20*) – *навідний ґвинт лімба ГК*.

Для підвищення точності відліку застосовують спеціальний пристрій – *відліковий мікроскоп* (*11*), у поле зору якого передається зображення штрихів лімбів ГК і ВК та шкали. Для підсвічування відліків використовується *дзеркало* (*16*).

Крім того, в комплект теодоліта входить *орієнтир-бусоль*, яка призначена для вимірювання магнітних азимутів. Для її кріплення в теодоліті є спеціальний *паз* (*18*) на колонці зорової труби.

**9.2.** Приведення теодоліта в **робоче положення** включає *центрування, горизонтування приладу* й *фокусування зорової труби*.

**Центрування** – це встановлення центра лімба або осі алідади на одній прямовисній лінії з вершиною кута. Для центрування використовують ниткові виски і оптичні центрири. Оскільки теодоліт 2Т30 не має оптичного центриру, ми будемо користуватись виском (рис. 9.2).

Для центрування теодоліт встановлюють над вершиною кута так, щоб головка штатива була наближено горизонтальною, а висок знаходився над кілочком, який позначає вершину кута. Ніжки штатива встановлюють у ґрунт, натиснувши ногою на металеві наконечники. Переконавшись у стійкості приладу, необхідно послабити становий ґвинт і виконати більш точне центрування, переміщуючи тедоліт на головці штатива, поки висок не суміститься з точкою на місцевості. Після закінчення операції центрування закріплюють становий ґвинт.

98

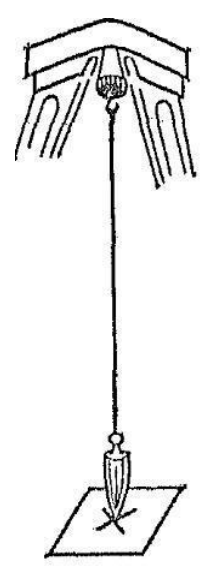

*Рис. 9.2. Центрування за допомогою виска*

**Горизонтування** – приведення площини лімба в горизонтальне положення або осі алідади в прямовисне положення піднімальними ґвинтами.

Для горизонтування спочатку встановлюють циліндричний рівень горизонтального круга паралельно до двох піднімальних ґвинтів і приводять його бульбашку на середину (рис. 9.3, а). Потім повертають алідаду на *90* у напрямку третього ґвинта (рис. 9.3, б). Обертаючи лише третій піднімальний ґвинт, знову приводять бульбашку в нуль-пункт. Ці дії повторюють декілька разів, поки бульбашка рівня не залишатиметься на середині.

**Фокусування зорової труби** – це отримання в полі зору труби чіткого зображення сітки ниток і предмету, який спостерігається.

Зорову трубу наводять на предмет і, обертаючи *кремальєру,* фокусують трубу, тобто добиваються чіткої, різко окресленої видимості предмета. Далі, обертаючи *окулярне кільце,* добиваються чіткого зображення сітки ниток. При спостереженні різновіддалених предметів кожного разу змінюють фокусування.

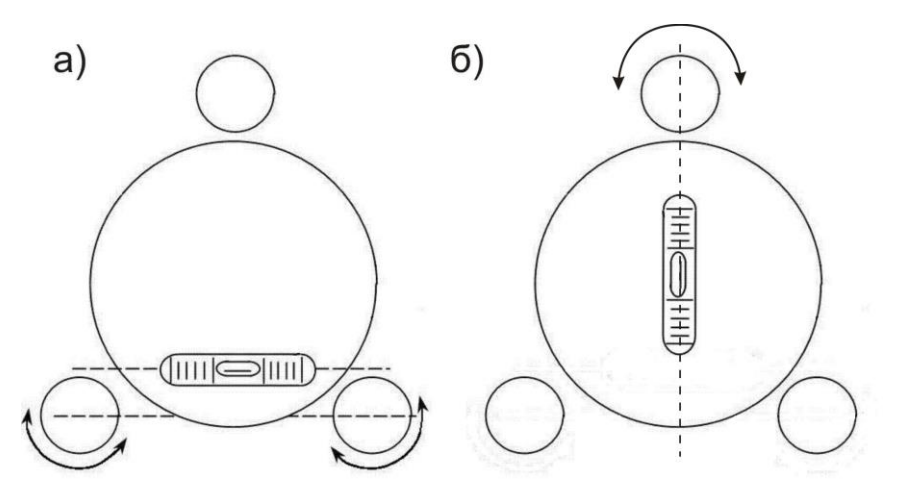

*Рис. 9.3. Горизонтування теодоліта за допомогою циліндричного рівня: а) циліндричний рівень встановлений за напрямком двох піднімальних ґвинтів; б) циліндричний рівень встановлений за напрямком третього піднімального ґвинта*

**9.3.** При вимірюванні кутів теодолітом треба вміти правильно прочитати відлік на лімбі. У теодоліта 2Т30 коло лімба поділене на *360 поділок*, кожна з яких відповідає *1°*. Градусна величина однієї поділки лімба називається **ціною поділки лімба**. Відліки в теодоліті 2Т30 знімають за допомогою *відлікового шкалового мікроскопу*, в поле зору якого передаються зображення відліків з лімбів горизонтального і вертикального кругів. Окуляр відлікового мікроскопа знаходиться поряд з окуляром зорової труби. Верхня частина поля зору передає зображення вертикального круга (позначено літерою *В*), а нижня – горизонтального (позначено літерою *Г*). Поле зору відлікового мікроскопа теодоліту 2Т30 при крузі праворуч (*КП*) та крузі ліворуч (*КЛ*) показане на рис. 9.4.

Відліки в теодоліті 2Т30 складаються з двох частин – *градуси* (знімаються за підписаним штрихом лімба) та *мінути* (знімаються за шкалою від "О" до підписаного штриха лімба). Ціна найменшої нанесеної поділки шкали – *5'*. Відліки мінут за шкалами знімають на око, з точністю до *1'*. Отже, на рис. 9.4 відлік за *ГК* при *КП = 12513*; відлік за *ГК* при *КЛ = 30513*.

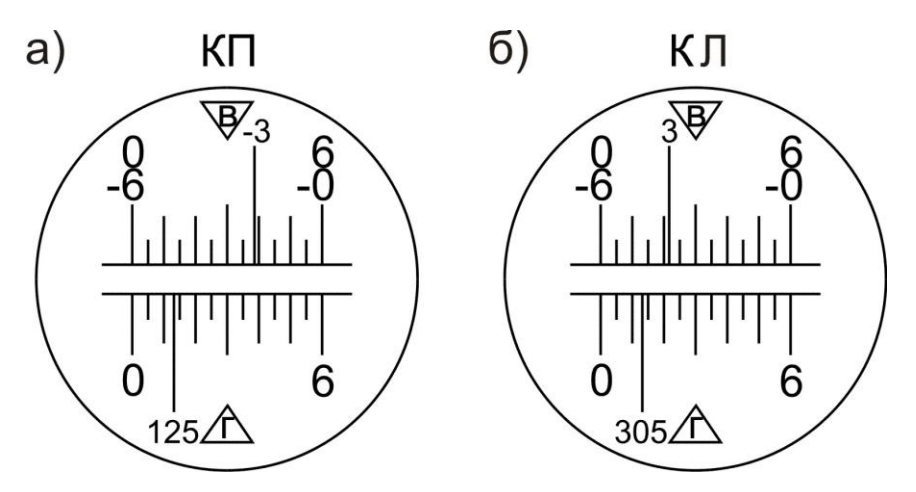

*Рис. 9.4. Поле зору відлікового мікроскопа теодоліта 2Т30: а) при крузі праворуч; б) при крузі ліворуч*

Слід зауважити, що відліки за вертикальним кругом знімаються за таким же принципом, але, залежно від знаку кута нахилу, необхідно використовувати різні шкали, які мають відповідне оцифрування. *Наприклад,* на рис. 9.4, а – відлік на лімбі *= -3°,* тому використовуємо шкалу від "-0<sup>"</sup> до "-6", відраховуючи кількість мінут справа наліво. Отже, остаточні відліки на рис. 9.4: за *ВК* при *КП = -322*; за *ВК* при *КЛ*   $= +3.22'$ .

**9.4.** Горизонтальні кути можна вимірювати наступними способами: 1) спосіб прийомів;

2) спосіб кругових прийомів.

*Спосіб прийомів* використовується, коли необхідно виміряти один кут на точці (рис. 9.5, а), а *спосіб кругових прийомів* – коли необхідно виміряти два або більше кутів з однієї вершини (рис. 9.5, б).

Кути *способом прийомів* вимірюють, дотримуючись такої послідовності:

- 1) теодоліт встановлюють над вершиною кута і приводять у робоче положення;
- 2) визначають, яка точка буде правою, а яка лівою. Для цього стають на вершині обличчям до кута – за правою рукою буде *права точка*, за лівою – *ліва*;

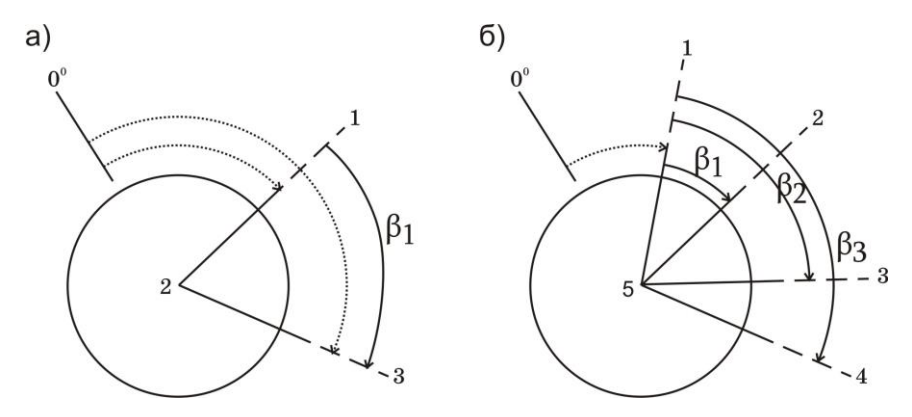

*Рис. 9.5. Способи вимірювання горизонтальних кутів: а) спосіб прийомів; б) спосіб кругових прийомів*

- 3) закріплюють лімб у положенні круг праворуч (*КП*) і, повертаючи алідадну частину, наводять перехрестя сітки ниток зорової труби на низ віхи, встановленої у *правій точці 3* (рис. 9.5, а). Наведення здійснюють спочатку приблизно – за допомогою візиру, а потім точно – за допомогою мікрометричних ґвинтів. Після точного наведення труби на точку візування знімають відлік за горизонтальним кругом. Відліки записують у "Журнал вимірювання горизонтальних кутів теодолітом способом прийомів" у відповідну графу (позиція (*1*) у табл.9.1);
- 4) після цього відкріплюють закріпний ґвинт алідади і наводять перехрестя сітки ниток зорової труби на низ віхи, встановленої у *лівій точці 1* і знову знімають відлік по *ГК* (*2*);
- 5) величину виміряного кута (*3*) знаходять, віднімаючи від відліку на праву точку відлік на ліву точку, тобто за правилом – *правий напрямок мінус лівий* (*3*)=(*1*)-(*2*). Якщо відлік на праву точку буде меншим, ніж відлік на ліву точку, то до нього додають *360°*;
- 6) переводять зорову трубу через зеніт, тобто повертають теодоліт на *180°*. Внаслідок цього вертикальний круг виявиться ліворуч від зорової труби, тобто займе положення – круг ліворуч *КЛ*. Після цього всі дії, вказані у *пунктах 3-5,* повторюють при положенні *КЛ* і вдруге обчислюють величину виміряного кута (*6*)=(*4*)-(*5*).

Вимірювання одного й того ж кута при двох положеннях вертикального круга *КП* і *КЛ* складає один повний **прийом**. Вимірювання кута при якомусь одному положенні круга називається **півприйомом**. При вимірюванні кута повним прийомом ліквідується колімаційна помилка і помилка від неперпендикулярності осі обертання труби до осі обертання теодоліта.

Якщо значення кута, визначені при положеннях *КП* і *КЛ*, відрізняються не більше ніж на подвійну точність відлікового пристрою, то з них виводять середнє і записують у відповідні графи журналу, вважаючи цей запис величиною *кута 2*. Якщо різниця між величинами кута, отриманими при положеннях *КП* і *КЛ*, більша від подвійної точності теодоліта, вимірювання кута треба провести ще раз.

Приклад заповнення журналу вимірювання горизонтальних кутів теодолітом способом прийомів наведено в табл. 9.1.

*Таблиця 9.1*

### **Журнал вимірювання горизонтальних кутів теодолітом способом прийомів**

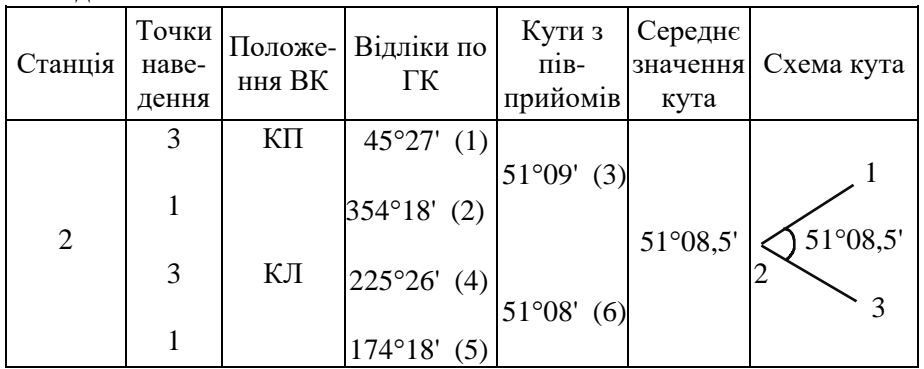

Теодоліт 2Т30 №7644

Позначеннями (1)-(6) показана послідовність запису відліків та обчислень.

**9.5. Кутом нахилу ν** називають кут між горизонтальною площиною і напрямком на необхідну точку (рис. 9.6). Прийнято називати кути нахилу **вертикальними**. Якщо точка, на яку необхідно визначити кут нахилу, розміщена вище від горизонтальної площини, то кут нахилу буде із знаком плюс, а якщо нижче – мінус.

У процесі вимірювання кутів нахилу спочатку визначають *місце нуля вертикального круга* (*МО ВК*). *МО ВК* – відлік з вертикального круга, при якому візирна вісь зорової труби горизонтальна і бульбашка рівня при алідаді *ВК* знаходиться в нуль-пункті.

Для визначення *МО* приводять теодоліт у робоче положення, наводять центр сітки ниток на добре видиму точку і знімають відлік з

вертикального круга *КЛ*. Далі переводять трубу через зеніт і проводять такі ж операції при другому положенні вертикального круга, отримуючи відлік *КП*.

Місце нуля *МО* вертикального круга визначають за відповідними формулами, залежно від конструкції теодоліта. Зокрема, для теодоліта 2Т30:

$$
MO = \frac{K\pi + K\pi}{2}.
$$
\n(9.1)

Постійне значення місця нуля є *контролем* вимірювань, тому необхідно визначити його декілька разів на різні точки місцевості. За остаточне значення місця нуля приймають середнє.

Визначивши *МО,* переходять до *вимірювання вертикальних кутів* у такій послідовності (рис. 9.6):

- 1) теодоліт встановлюють над точкою і приводять у робоче положення;
- 2) вимірюють *висоту приладу* (від верху кілочка до візирної осі) рейкою чи рулеткою;
- 3) зорову трубу у положенні круг праворуч (*КП*) наводять на віху, встановлену в кінцевій точці лінії. Причому перехрестя сітки ниток наводять на висоту приладу, відмічену на вісі;
- 4) після точного наведення зорової труби знімають відлік за вертикальним кругом. Відліки записують у "Журнал вимірювання вертикальних кутів теодолітом" у відповідну графу (табл. 9.2);
- 5) переводять трубу через зеніт і повторюють дії, зазначені у *пунктах 3- 4* при крузі ліворуч (*КЛ*);
- 6) обчислюють *кут нахилу ν* за формулами:

$$
v = K/I - MO = MO - KII = \frac{K/I - KII}{2}.
$$
\n
$$
(9.2)
$$

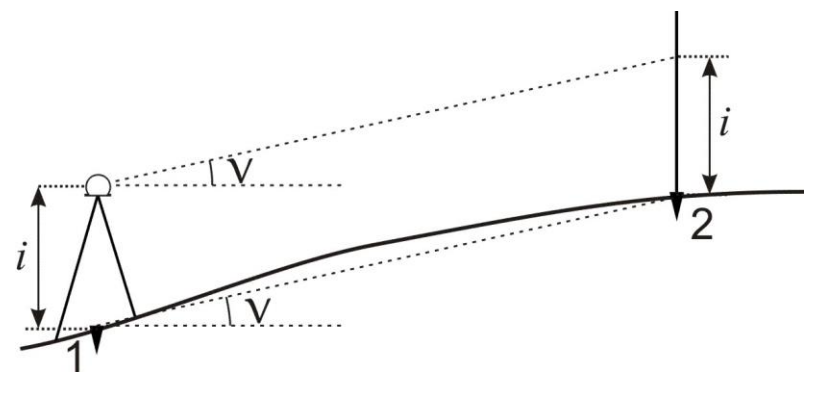

*Рис. 9.6. Схема вимірювання вертикального кута*

Якщо значення кута нахилу, визначені при положеннях *КП* і *КЛ*, відрізняються не більш як на подвійну точність приладу, то з них виводять середнє і записують у відповідні графи журналу, вважаючи цей запис величиною вертикального кута нахилу лінії. Якщо різниця між величинами кута, отриманими при положеннях *КП* і *КЛ*, більша від подвійної точності відлікового пристрою, то вимірювання вертикального кута необхідно провести ще раз.

*Таблиця 9.2*

| $1 \text{ eO}\mu\text{O}$ UIIT $2130$ JY $1944$ |                   |                 |          |                |             |          |                   |  |
|-------------------------------------------------|-------------------|-----------------|----------|----------------|-------------|----------|-------------------|--|
| Станці<br>ï                                     | Точки<br>наведенн | Відліки за ВК   |          | M <sub>O</sub> | Кути нахилу |          | Kут<br>нахилу     |  |
|                                                 | Я                 | ΚП              | ΚЛ       |                | МО-КП КЛ-МО |          | середній          |  |
|                                                 |                   | $+1°31'$        | $-1°25'$ | $+0°03'$       | $-1°28'$    | $-1°28'$ | $-1°28.0'$        |  |
| $\overline{2}$                                  | 3                 | $-2^{\circ}23'$ | $+2°28'$ |                | $+2°26'$    | $+2°25'$ | $+2^{\circ}25.5'$ |  |
| 3                                               |                   | $+3^{\circ}44'$ | $-3°39'$ |                | $-3°41'$    | $-3°42'$ | $-3°41.5'$        |  |

**Журнал вимірювання вертикальних кутів теодолітом**  $2T20$   $257644$ 

## **Приклади типових завдань: Завдання 1.**

Вивчити будову теодоліта. Привести його в робоче положення. Зняти відліки з горизонтального і вертикального кругів.

### **Розв'язок:**

Вивчити розміщення і призначення основних частин теодоліта. Привести бульбашку циліндричного рівня в нуль-пункт. Навести зорову трубу на віху і зняти відліки з ГК і ВК. Зарисувати в зошиті поле зору відлікового окуляра і зняті відліки.

### **Завдання 2.**

Виконати вимірювання горизонтального кута способом прийомів.

## **Розв'язок:**

Виміряти горизонтальний кут між заданими точками, як описано в питанні 4.

### **Завдання 3.**

Виконати вимірювання вертикального кута.

### **Розв'язок:**

Визначити місце нуля вертикального круга теодоліта. Виміряти вертикальний кут на задані точки, як описано в питанні 5.

### **Контрольні запитання:**

- 1. Класифікація теодолітів.
- 2. Будова теодолітів.
- 3. Приведення теодоліта в робоче положення.
- 4. Знімання відліків з горизонтального і вертикального кругів теодоліта.
- 5. Вимірювання горизонтального кута способом прийомів.
- 6. Вимірювання вертикальних кутів. Визначення місця нуля.

## **Лабораторна робота 10. (2 год)**

### *Перевірки теодоліта 2Т30*

- 10.1. Перевірка осі циліндричного рівня алідади горизонтального круга.
- 10.2. Перевірка сітки ниток.
- 10.3. Перевірка перпендикулярності візирної осі до осі обертання труби.
- 10.4. Перевірка перпендикулярності осі обертання труби до вертикальної осі теодоліта.

*Прилади і обладнання:* теодоліт 2Т30, штатив, висок, віха.

**10.1.** Як відомо, під **перевірками** розуміють контроль правильності взаємного положення осей і частин приладу. Схема основних осей теодоліта показана на рис. 10.1.

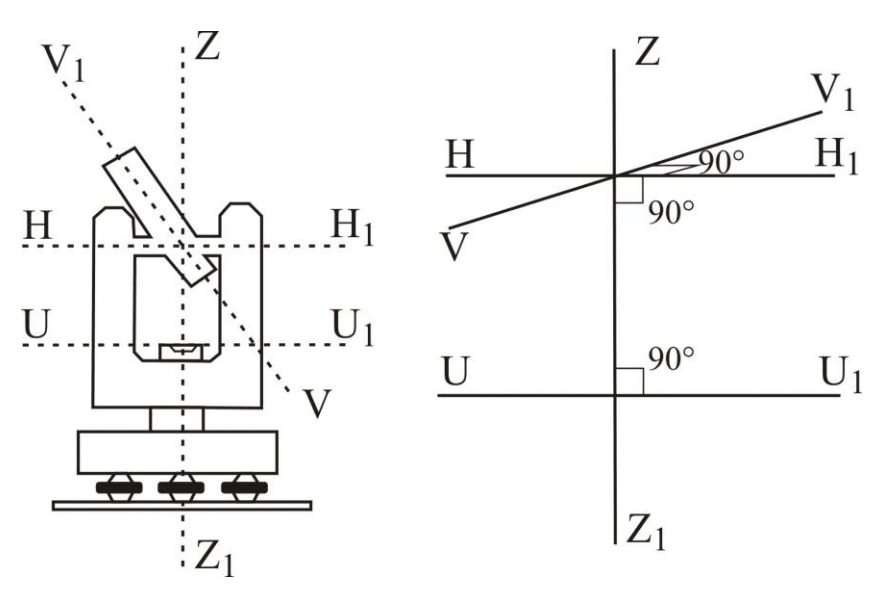

*Рис. 10.1 Геометричні осі теодоліта*

*Основні геометричні осі теодоліта*:

**Візирна вісь зорової труби** *VV1*– уявна пряма лінія, яка проходить через центр сітки ниток і оптичний центр об'єктива.

**Вертикальна вісь обертання теодоліта** *ZZ<sup>1</sup>* – уявна пряма лінія, яка проходить через центр обертання алідади і лімба.

**Горизонтальна вісь обертання зорової труби** *НН<sup>1</sup>* – уявна пряма лінія, яка проходить через центр обертання зорової труби.

**Вісь циліндричного рівня** *UU<sup>1</sup>* – уявна пряма лінія, яка проходить за дотичною до внутрішньої поверхні ампули рівня в точці нуль-пункту (рис. 10.2).

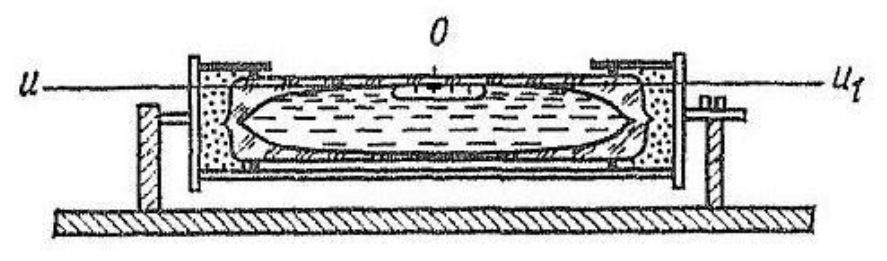

*Рис. 10.2. Вісь циліндричного рівня*

**Перевірка осі циліндричного рівня при алідаді горизонтального круга (перевірка циліндричного рівня).** *Вісь циліндричного рівня UU<sup>1</sup> при алідаді горизонтального круга повинна бути перпендикулярною до осі обертання теодоліта ZZ1.*

**Виконання перевірки.** Приводять теодоліт в робоче положення. Далі розташовують циліндричний рівень за напрямком двох піднімальних ґвинтів (рис.10.3, 1 положення). Оскільки теодоліт приведений в робоче положення, бульбашка рівня має знаходитись на середині. Далі повертають алідадну частину теодоліта на *180*. Якщо бульбашка рівня змістилась від нуль-пункта не більше однієї поділки, то умова виконана. В іншому випадку виконують виправлення (рис.10.3, 2 положення).

**Виправлення.** На половину дуги відхилення бульбашку повертають до нуль-пункта виправними ґвинтами рівня. Після виправлення перевірку повторюють знову.
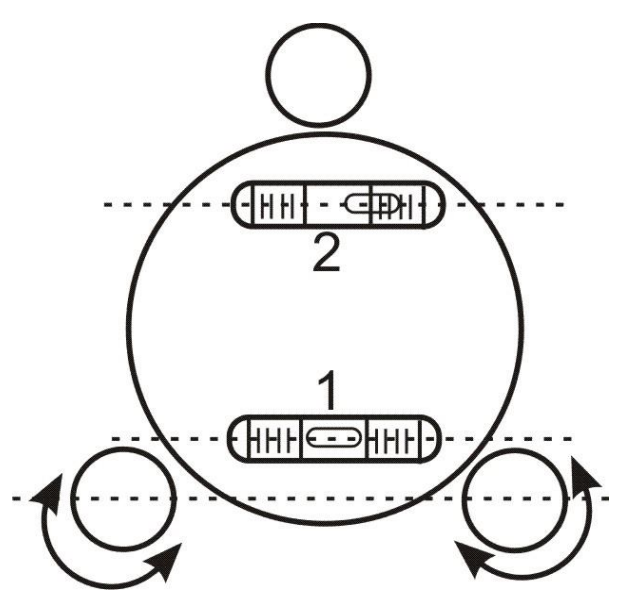

*Рис. 10.3. Перевірка циліндричного рівня*

**10.2. Перевірка сітки ниток.** *Горизонтальна нитка сітки ниток зорової труби повинна бути перпендикулярною до осі обертання теодоліта ZZ1.*

**Виконання перевірки.** Приводять теодоліт в робоче положення і на відстані *20-30 м* підвішують нитковий висок. Наводять зорову трубу на нитку виска. Якщо вертикальна нитка сітки співпадає з ниткою виска, то умова виконана. Якщо вертикальна нитка сітки не співпадає з ниткою виска, то виконують виправлення. (рис. 10.4)

**Виправлення**. Відкручують ковпачок в окулярній частині зорової труби і відпускають чотири ґвинти, за допомогою яких кріпиться окуляр до труби. Після цього повертають сітку ниток так, щоб вертикальна нитка співпала з лінією виска. Далі закріплюють ґвинти і прикручують ковпачок. Після виправлення перевірку повторюють знову.

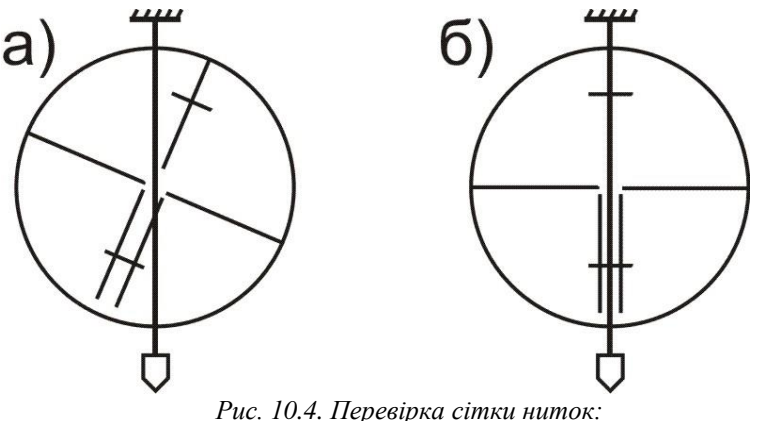

*а) перевірка не виконується; б) перевірка виконується*

**10.3. Перевірка перпендикулярності візирної осі до осі обертання труби (перевірка колімаційної похибки).** *Візирна вісь зорової труби VV<sup>1</sup> повинна бути перпендикулярною до осі обертання зорової труби НН1.*

**Виконання перевірки.** Приводять теодоліт в робоче положення. На місцевості вибирають віддалену, добре видиму точку і наводять на неї зорову трубу при *КП*. Знімають відлік з горизонтального круга *КП1*. Потім відкріплюють закріпні ґвинти алідади горизонтального круга та зорової труби, переводять трубу через зеніт і при *КЛ* наводять її на ту ж саму точку, що і при *КП*. З горизонтального круга знімають відлік *КЛ1*. Для теодоліта 2Т30, для виключення ексцентриситету алідади, необхідно повернути лімб приблизно на *180*. Це виконується за допомогою закріпного ґвинта лімба. Після зміщення лімба повторюють наведення на цю ж точку і знімають відліки *КП<sup>2</sup>* і *КЛ2*.

За отриманими відліками з горизонтального круга обчислюють *колімаційну похибку* за формулою:

$$
c = \frac{(K\pi_1 - K\pi_1 \pm 180^\circ) + (K\pi_2 - K\pi_2 \pm 180^\circ)}{4}.
$$
 (10.1)

Якщо *с1,* то умова виконана. В іншому випадку виконують виправлення.

**Виправлення.** Обчислюють відлік за горизонтальним кругом, коли візирна вісь зорової труби перпендикулярна до осі її обертання, за однією з формул:

$$
K\!T_0 = K\!T_2 - c;
$$
  
\n
$$
K\!T_0 = K\!T_2 + c.
$$
\n(10.2)

Обертаючи навідний ґвинт алідади горизонтального круга, встановлюють вирахуваний відлік *КЛ<sup>0</sup>* (або *КП0*). При цьому центр сітки зі спостережуваної точки. Після цього знімають ковпачок в окулярній частині зорової труби, який закриває доступ до виправних ґвинтів сітки ниток. Попередньо послабивши верхній виправний ґвинт, обертають по черзі правий і лівий виправні ґвинти (один відкручують, а другий закручують за допомогою шпильки), пересуваючи пластинку з сіткою ниток так, щоб центр сітки співпав із зображенням предмету. Після виправлення перевірку повторюють знову

**10.4. Перевірка перпендикулярності осі обертання зорової труби до вертикальної осі обертання теодоліта.** *Горизонтальна вісь обертання зорової труби НН<sup>1</sup> повинна бути перпендикулярною до вертикальної осі обертання теодоліта ZZ1.*

**Виконання перевірки.** Встановлюють теодоліт на відстані *20-30 м* від стіни будинку. Приводять його в робоче положення і наводять центр сітки ниток на точку, яка розташована в верхній частині стіни. За допомогою зорової труби теодоліта проектують точку вниз на висоту приладу і позначають на стіні її проекцію *m<sup>1</sup>* (рис. 10.5). Потім переводять трубу через зеніт і при другому положенні круга тим же способом одержують другу проекцію – *m2*. Якщо обидві точки співпадають або знаходяться в межах бісектору сітки ниток, то умова виконана. В іншому випадку виправлення виконують тільки в спеціальних майстернях.

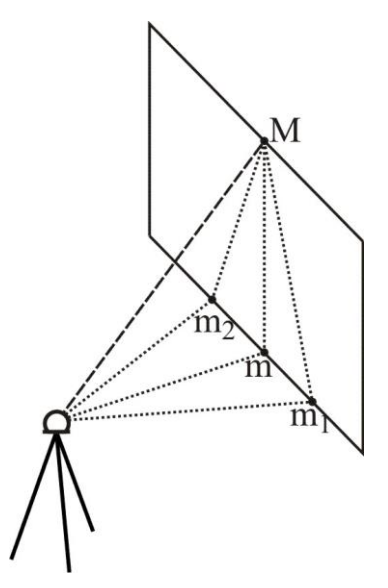

*Рис. 10.5. Перевірка перпендикулярності осі обертання труби до вертикальної осі теодоліта*

## **Приклади типових завдань: Завдання 1.**

Виконати перевірки теодоліта 2Т30.

### **Розв'язок:**

Виконати перевірки приладу, як описано в питаннях 1-4.

## **Контрольні запитання:**

- 1. Перевірки теодоліта. Основні осі теодоліта.
- 2. Перевірка осі циліндричного рівня при алідаді горизонтального круга.
- 3. Перевірка сітки ниток.
- 4. Перевірка перпендикулярності візирної осі до осі обертання зорової труби.
- 5. Перевірка перпендикулярності осі обертання зорової труби до вертикальної осі обертання теодоліта.

#### **Лабораторна робота 11. (2 год)**

#### *Обчислення координат точок теодолітного ходу*

11.1. Зрівнювання горизонтальних кутів.

- 11.2. Розрахунок дирекційних кутів ліній.
- 11.3. Обчислення горизонтальних закладень довжин ліній.
- 11.4. Обчислення приростів координат.
- 11.5. Зрівнювання приростів і вирахування координат точок.

*Прилади і обладнання:* журнал вимірювання горизонтальних і вертикальних кутів, відомість обчислення координат точок теодолітного ходу, відомість обчислення довжин ліній, калькулятор.

**11.1. Теодолітним ходом** називається хід, у якому кути вимірюють з точністю *0,5-1'*, а довжини сторін сталевою стрічкою з відносною похибкою *1:2000*. Теодолітний, хід який опирається на одну тверду лінію, називається **замкненим**, а хід, який опирається на дві тверді лінії, називається **розімкненим** (рис. 11.1). **Тверда лінія** – це лінія, в якої відомі координати початкової і кінцевої точок або координати однієї з точок та дирекційний кут лінії. Тверді лінії на схемі позначаються *подвійними лініями*.

Для визначення координат точок ходу необхідно виміряти кути *β1, β2, … β<sup>n</sup>* та довжини ліній *d1, d2, … dn-1*. Якщо при русі за напрямком зростання нумерації точок ходу виміряні кути лежать з правого боку, то їх називають **правими** і позначають *βп*, якщо з лівого боку – **лівими** *βл*.

Обчислення координат точок теодолітного ходу охоплює ряд операцій, які виконуються у певній послідовності. Обчислення виконується у "Відомості обчислення координат точок теодолітного ходу". Першим етапом є *урівнювання виміряних горизонтальних кутів*, яке виконується у такій послідовності:

- 1) обчислюють *суму виміряних кутів n* = *i i вим* 1  $\beta_{i\; \; {\rm {\it e}} {\scriptscriptstyle u} {\scriptscriptstyle M}}$  ;
- 2) обчислюють *теоретичну суму кутів* полігону за формулами:
	- а) у випадку *замкненого ходу*:

– для виміряних внутрішніх кутів полігону:

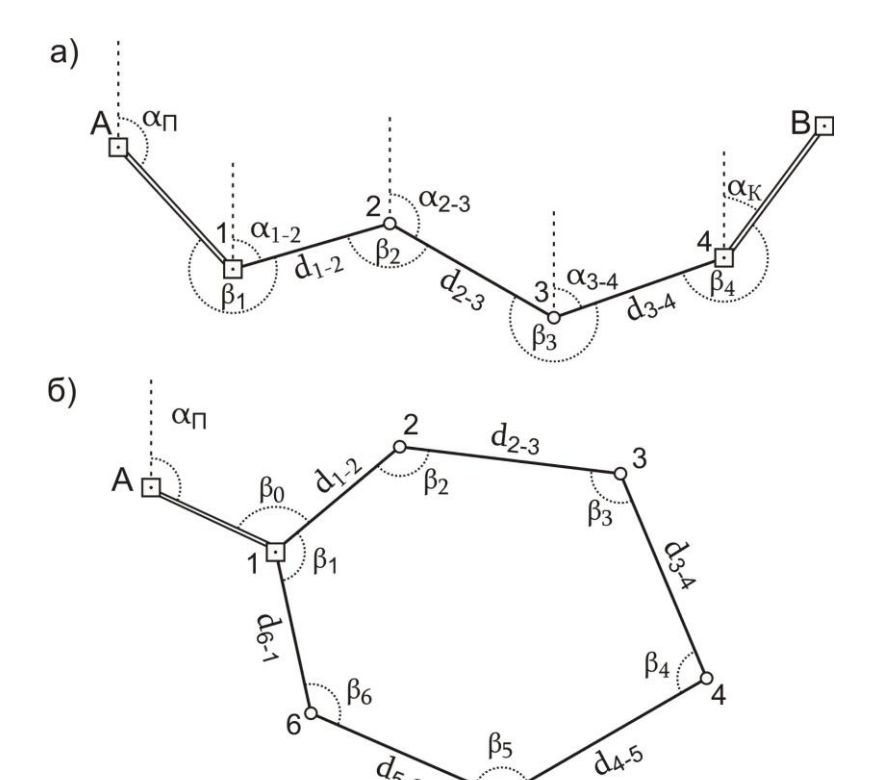

*Рис. 11.1. Схема теодолітного ходу: а) розімкненого; б) замкненого*

5

 $d_{5-6}$ 

$$
\sum \beta_{\text{meop}} = 180^{\circ} \times (n-2); \tag{11.1}
$$

– для виміряних зовнішніх кутів полігону:

$$
\sum \beta_{\text{meop}} = 180^{\circ} \times (n+2), \tag{11.2}
$$

де *n* – кількість кутів у теодолітному ході;

б) у випадку *розімкненого ходу*:

– для виміряних лівих кутів:

$$
\sum \beta_{meop} = \alpha_K - \alpha_H + 180^\circ \times n \tag{11.3}
$$

– для виміряних правих кутів:

$$
\sum \beta_{\text{meop}} = \alpha_{\text{II}} - \alpha_K + 180^\circ \times n \,, \tag{11.4}
$$

де *α<sup>П</sup>* – дирекційний кут початкової твердої лінії; *α<sup>К</sup>* – дирекційний кут кінцевої твердої лінії;

3) обчислюють *кутову нев'язку* за формулою:

$$
f_{\beta} = \sum \beta_{\text{glu}} - \sum \beta_{\text{meop}}; \qquad (11.5)
$$

4) обчислюють *допустиму кутову нев'язку* теодолітного ходу:

$$
f_{\beta \text{ } \partial on} = \pm 1' \sqrt{n} ; \qquad (11.6)
$$

5) перевіряють, чи виконується нерівність:

$$
f_{\beta} \le f_{\beta \text{ don}}.\tag{11.7}
$$

Виконання умови (11.7) означає, що кутові вимірювання виконані з достатньою точністю і кути полігону можна урівнювати. В іншому випадку необхідно виконати повторне вимірювання кутів;

6) урівнювання кутів полягає у розподіленні отриманої нев'язки з протилежним знаком порівну на кожний кут. Ця величина називається **поправкою**  і обчислюється за формулою:

$$
\mathcal{G}_{\beta} = -\frac{f_{\beta}}{n}.\tag{11.8}
$$

Поправки обчислюються до *0,1'* і записуються червоним кольором у колонці "*Виміряні кути*" над значеннями кутів. При цьому повинна виконуватись умова:

$$
\sum \mathcal{G}_{\beta i} = -f_{\beta} \,. \tag{11.9}
$$

Якщо ця умова порушується через похибки заокруглення, то необхідно більші поправки ввести в кути, виміряні між найкоротшими сторонами;

7) *урівняні значення кутів β'* обчислюють за формулою:

$$
\beta'_{1} = \beta_{1} + \beta_{\beta};
$$
  
\n
$$
\beta'_{2} = \beta_{2} + \beta_{\beta};
$$
  
\n
$$
\beta'_{i} = \beta_{i} + \beta_{\beta}.
$$
  
\n(11.10)

*Контроль* урівнювання виконується за формулою:

$$
\sum \beta'_i = \sum \beta_{\text{meop}} \,. \tag{11.11}
$$

**11.2.** *Дирекційні кути* сторін полігону обчислюються на основі вихідного дирекційного кута та виправлених горизонтальних кутів за формулами:

– для лівих кутів:

$$
\alpha_i = \alpha_{i-1} \pm 180^\circ + \beta_i \tag{11.12}
$$

– для правих кутів:

$$
\alpha_i = \alpha_{i-1} \pm 180^\circ - \beta_i. \tag{11.13}
$$

Тобто, *дирекційний кут наступної сторони ходу дорівнює дирекційному куту попередньої сторони ±180° плюс виправлений горизонтальний кут, що лежить ліворуч між цими сторонами*. Або *дирекційному куту попередньої сторони ±180° мінус виправлений горизонтальний кут, що лежить праворуч між цими сторонами*.

Знак ..+" або ..-" перед *180°* обирається з розрахунку, щоб обчислений дирекційний кут був у межах від *0°* до *360°*.

*Контроль*: у результаті послідовного обчислення дирекційних кутів сторін полігону при завершенні обчислень повинен бути отриманий дирекційний кут вихідної сторони (для замкненого ходу) або дирекційний кут кінцевої твердої сторони (для розімкненого ходу).

**11.3.** Відомо, що в інженерній геодезії всі геометричні побудови, а отже, й розрахунки виконуються на горизонтальній площині, а виміри – на фізичній поверхні Землі. Тому в процесі урівнювання теодолітного ходу необхідно виконати приведення похилих довжин ліній до горизонту – обчислити горизонтальне прокладання сторін ходу.

**Горизонтальне прокладання** *d* – це проекція похилої довжини лінії *D* між двома точками на горизонтальну площину (рис. 11.2).

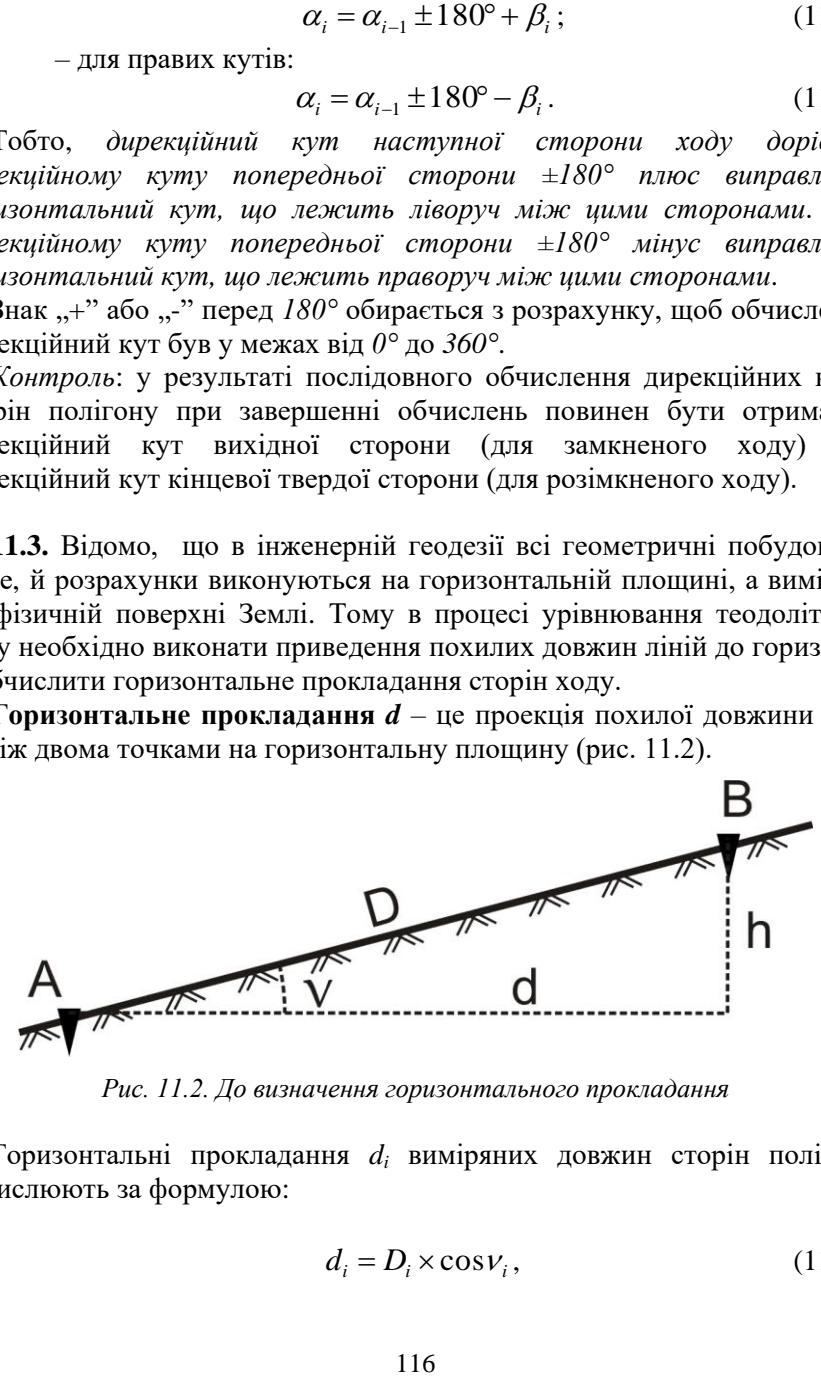

*Рис. 11.2. До визначення горизонтального прокладання*

Горизонтальні прокладання *d<sup>i</sup>* виміряних довжин сторін полігону обчислюють за формулою:

$$
d_i = D_i \times \cos \nu_i, \tag{11.14}
$$

де *ν<sup>і</sup>* – кут нахилу відповідної сторони.

**11.4.** Прирости координат *Δx* та *Δy* обчислюють, згідно з прямою геодезичною задачею, (рис. 11.3) за формулами:

$$
\Delta x_i_{\substack{o \delta v}} = d_i \times \cos \alpha_i; \n\Delta y_i_{\substack{o \delta v}} = d_i \times \sin \alpha_i; \tag{11.15}
$$

де *d<sup>i</sup>* – горизонтальне прокладання відповідної сторони;

*α<sup>і</sup>* – дирекційний кут тієї ж сторони.

Тобто, *приріст координат за віссю абсцис рівний добутку горизонтального прокладання лінії на косинус її дирекційного кута. Приріст координат за віссю ординат рівний добутку горизонтального прокладання лінії на синус її дирекційного кута*.

Прирости координат визначають з точністю до *0,01 м*. Вони можуть набувати як додатних, так і від'ємних значень, тому біля приросту обов'язково записується його знак.

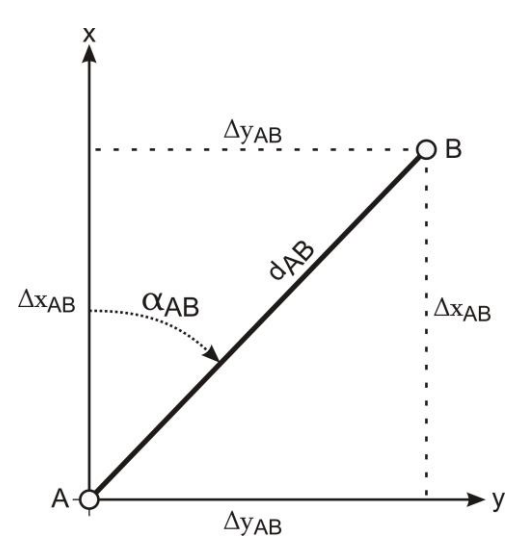

*Рис. 11.3. Пряма геодезична задача*

**11.5.** *Урівнювання обчислених приростів* координат і *вирахування координат точок* виконується у такій послідовності:

1) обчислюють *суму обчислених приростів* координат  $\Delta$  $x_i$   $o$ бч

$$
\sum_{i=1}^n \Delta y_{i \text{ o}6u} ;
$$

2) обчислюють *теоретичну суму приростів* координат за формулами:

$$
\sum \Delta x_{\text{meop}} = x_K - x_\Pi; \sum \Delta y_{\text{meop}} = y_K - y_\Pi,
$$
\n(11.16)

 $=$ 

1

,

*i*

*n*

де *xП, y<sup>П</sup>* –координати початкової точки ходу;

 $x_k$ ,  $y_k$  – координати кінцевої точки ходу.

Очевидно, що у випадку замкненого ходу початкова і кінцева точки співпадають, тому *для замкненого ходу*:

$$
\sum \Delta x_{\text{meop}} = x_K - x_\Pi = 0;
$$
\n
$$
\sum \Delta y_{\text{meop}} = y_K - y_\Pi = 0,
$$
\n(11.17)

3) обчислюють *лінійну нев'язку* за формулами:

$$
f_x = \sum \Delta x_{o6q} - \sum \Delta x_{meop};
$$
  
\n
$$
f_y = \sum \Delta y_{o6q} - \sum \Delta y_{meop};
$$
\n(11.18)

4) на основі *f<sup>x</sup>* та *f<sup>y</sup>* обчислюють *абсолютну лінійну нев'язку* за формулою:

$$
f_{a\acute{a}c} = \sqrt{f_x^2 + f_y^2} \; ; \tag{11.19}
$$

5) *відносну нев'язку* вираховують за формулою:

$$
f_{\text{si}\partial n} = \frac{f_{\text{a}\hat{\theta}\hat{c}}}{P} = \frac{1}{P/f_{\text{a}\hat{\theta}\hat{c}}},\tag{11.20}
$$

де *Р* – довжина теодолітного ходу (периметр многокутника).

Відносна нев'язка записується у вигляді натурального дробу з чисельником рівним одиниці. Критерієм точності прокладеного теодолітного ходу є відносна лінійна нев'язка, значення якої для теодолітного ходу не повинно перевищувати *1:2000*;

6) якщо відносна нев'язка не перевищує встановленої допустимої величини, то нев'язки *f<sup>x</sup>* та *f<sup>y</sup>* розподіляються з протилежними знаками між обчисленими приростами координат пропорційно до довжин відповідних їм сторін шляхом введення *поправок*:

$$
\mathcal{G}_{\Delta x_i} = -\frac{f_x}{P} d_i;
$$
\n
$$
\mathcal{G}_{\Delta y_i} = -\frac{f_y}{P} d_i,
$$
\n(11.21)

де *<sup>x</sup><sup>i</sup> y<sup>i</sup>* , – поправки у прирости *і*-ої сторони довжиною *di*.

Поправки в обчислені прирости координат вираховують з точністю до *0,01 м* та записують червоним кольором над відповідними їм приростами.

*Контроль* обчислення поправок виконують за формулами:

$$
\sum_{i=1}^{n} \mathcal{G}_{\Delta x_i} = -f_x; \n\sum_{i=1}^{n} \mathcal{G}_{\Delta y_i} = -f_y.
$$
\n(11.22)

Якщо контроль не виконується за рахунок похибок округлення, необхідно змінити на *0,01 м* одну чи декілька поправок, починаючи з найдовшої сторони;

7) *виправлені прирости координат Δxвипр*, *Δyвипр* знаходять за формулами:

$$
\Delta x_i_{\text{supp}} = \Delta x_i + \mathcal{G}_{\Delta x_i};
$$
  
\n
$$
\Delta y_i_{\text{supp}} = \Delta y_i + \mathcal{G}_{\Delta y_i}.
$$
\n(11.23)

*Контроль*: сума виправлених приростів координат у теодолітному ході повинна дорівнювати теоретичній сумі, тобто:

$$
\sum \Delta x_{\text{eump}} = \sum \Delta x_{\text{meop}}; \sum \Delta y_{\text{eump}} = \sum \Delta y_{\text{meop}}; \tag{11.24}
$$

8) за урівняними приростами координат визначають *координати точок* теодолітного ходу за правилом: *координата наступної точки дорівнює координаті попередньої точки плюс виправлений приріст між ними*, тобто:

$$
x_{i} = x_{i-1} + \Delta x_{i-1,i \text{ supp}};
$$
  
\n
$$
y_{i} = y_{i-1} + \Delta y_{i-1,i \text{ supp}}.
$$
  
\n1.25)

За результаті наведених вище дій послідовно обчислюють координати всіх точок ходу. *Контролем* правильності обчислень є співпадання вирахуваних і заданих значень координат кінцевої точки ходу.

#### **Приклади типових завдань:**

#### **Завдання 1**

Виконати урівнювання теодолітного ходу та обчислити координати його вершин.

#### **Розв'язок:**

Завдання виконується у відомості обчислення координат теодолітного ходу з результатами вимірювань горизонтальних кутів та горизонтальних прокладань у послідовності, описаній у питаннях 1-5.

#### **Контрольні запитання:**

- 1. Замкнені та розімкнені теодолітні ходи.
- 2. Урівнювання горизонтальних кутів теодолітного ходу.
- 3. Обчислення дирекційних кутів сторін теодолітного ходу.
- 4. Приведення похилих довжин ліній до їх горизонтальних проекцій.
- 5. Обчислення приростів координат теодолітного ходу згідно з прямою геодезичною задачею.
- 6. Урівнювання обчислених приростів координат і вирахування координат точок ходу.

#### **Лабораторна робота 12. (2 год)**

#### *Камеральна обробка матеріалів тахеометричного знімання. Складання топографічного плану*

12.1. Обчислення вертикальних кутів.

12.2. Обчислення горизонтальних закладень.

12.3.Визначення перевищень і висот точок.

12.4. Побудова топографічного плану.

*Прилади і обладнання:* журнал тахеометричного знімання, калькулятор.

**12.1. Тахеометрія** – швидкий спосіб одночасного визначення планового та висотного положення точок місцевості. В основі тахеометричного знімання лежить ідея визначення просторового положення точки місцевості одним наведенням зорової труби приладу на рейку, встановлену в цій точці. Точка, над якою встановлений прилад, називається **станцією**, а точка, положення якої визначається під час знімання, – **рейковою (пікетною) точкою**.

*Суть тахеометричного знімання* полягає в тому, що зі станції, просторові координати якої відомі, визначають положення рейкових точок способом полярних координат: за кутом  $\beta$  між орієнтирним напрямком і вибраною точкою та відстанню *D* від станції до цієї точки (рис. 12.1). Перевищення *h* та горизонтальне прокладання *d* визначають за виміряною відстанню *D* та виміряним вертикальним кутом *ν.* Всі польові вимірювання заносять у журнали відповідної форми. Одночасно з цим ведуть **абрис**, на який наносять контури місцевості, а також наближене розташування на місцевості всіх рейкових точок. За результатами тахеометричного знімання складають топографічний план місцевості із зображенням на ньому ситуації та рельєфу.

*Послідовність роботи на станції* при виконанні тахеометричного знімання із застосуванням теодоліта-тахеометра:

1) встановлюють прилад над точкою геодезичного обґрунтування і приводять його в робоче положення;

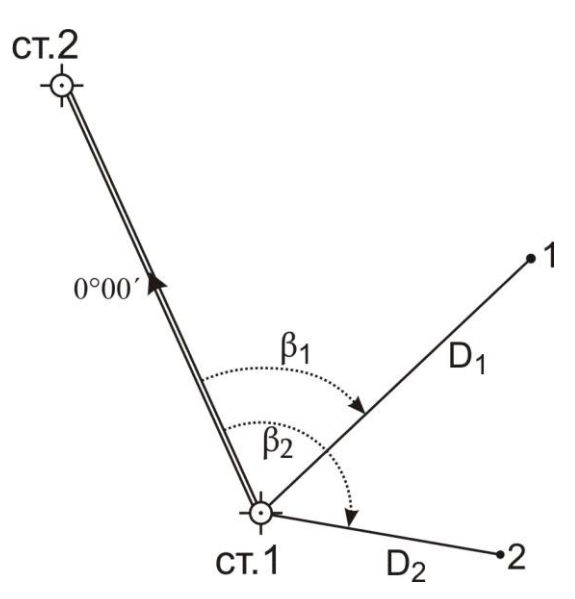

*Рис. 12.1. Положення рейкових точок при тахеометричному зніманні*

- 2) орієнтують лімб горизонтального круга на один із суміжних пунктів геодезичного обґрунтування:
	- відкріплюють закріпний ґвинт алідади горизонтального круга та встановлюють на горизонтальному крузі відлік 0° 00' ;
	- закріплюють закріпний ґвинт алідади горизонтального круга і відкріплюють закріпний ґвинт лімба;
	- наводять зорову трубу на точку орієнтування та закріплюють закріпний ґвинт лімба (для точного наведення користуються мікрометричним ґвинтом лімба);
- 3) вимірюють висоту приладу з точністю до *1 см* (від верху закріпленої точки на місцевості, над якою встановлений теодоліт, до візирної осі труби теодоліта);
- 4) наводять зорову трубу на рейку, встановлену в рейковій точці (пікеті) та знімають відліки (лише при одному положенні круга – КП або КЛ):
	- висота наведення на рейку (за середнім штрихом сітки ниток);
	- за горизонтальним кругом;
	- за вертикальним кругом;
	- за верхнім і нижнім віддалемірними штрихами сітки ниток (в журнал записується лише обчислена віддалемірна віддаль *D* – див. питання 3 лабораторної роботи 13);

5) виконують дії, зазначені в *пункті 4,* у всіх характерних точках місцевості, після чого переходять на наступну станцію, де повторюють роботи, наведені в *пунктах 1-5*.

*Послідовність обробки результатів вимірювань* на станції наступна:

- 1) обчислюють кут нахилу *ν*;
- 2) обчислюють горизонтальну проекцію віддалі *d* до рейкової точки;
- 3) обчислюють попередні перевищення *h'*;
- 4) обчислюють кінцеві перевищення *h* та висоти рейкових точок *H*;
- 5) виконують побудову топографічного плану.

*Вертикальні кути нахилу* за лініями візування на рейкові точки обчислюють, залежно від місця нуля *МО* та відліків за вертикальним кругом. Оскільки вимірювання можна виконувати при крузі ліворуч або крузі праворуч, то відповідно маємо дві формули (для теодоліта 2Т30):

$$
v = K\mathcal{I} - M\mathcal{O},\tag{12.1}
$$

або

$$
v = MO - KII, \qquad (12.2)
$$

де *КЛ* і *КП* – відліки за вертикальним кругом.

**12.2.** При тахеометричному зніманні віддалі визначаються за допомогою *ниткового віддалеміра* – двох штрихів, нанесених на сітку ниток. Визначені таким чином віддалі називаються **віддалемірними** і позначаються *D*.

*Горизонтальне прокладання d* в тахеометрії обчислюється на основі віддалемірної віддалі *D* та кута нахилу *ν* за формулою:

$$
d_i = D_i \times \cos^2 V_i. \tag{12.3}
$$

У формулі (12.3) з'являється додатковий косинус кута нахилу в порівнянні з формулою (11.14), яка використовується для обчислення горизонтального прокладання при урівнюванні теодолітного ходу. Це пояснюється тим, що при вимірюванні похилих довжин ліній нитковим віддалеміром з'являється додатковий кут за неперпендикулярність візирної осі до рейки, який рівний куту нахилу лінії. Тому у формулі приведення до горизонту ліній, виміряних нитковим віддалеміром, один косинус компенсує вертикальний кут нахилу лінії, а інший – неперпендикулярність візирної осі приладу до рейки.

123

**12.3.** Спочатку необхідно обчислити *попереднє перевищення h'* за формулами:

– або з використанням горизонтального прокладання:

$$
h'_i = d_i \times t g v_i ; \qquad (12.6)
$$

– або з використанням похилої віддалі, визначеної нитковим віддалеміром:

$$
h'_i = \frac{1}{2} D_i \times \sin 2v_i. \tag{12.7}
$$

Далі у *кінцевому перевищенні h* враховуються висота приладу *і* та висота наведення на рейку *V*:

$$
h_i = h'_i + i - V_i \quad . \tag{12.8}
$$

Потім обчислюють *висоти Н<sup>і</sup> рейкових точок* за формулою:

$$
H_i = H_{cm} + h_i, \qquad (12.9)
$$

де *Нст* – висота станції;

*h<sup>і</sup>* – кінцеве перевищення між станцією та рейковою точкою.

**12.4.** Після завершення обчислень на всіх станціях складають топографічний план, де зображають ситуацію та рельєф місцевості.

*Роботи зі складання плану* виконують у такій послідовності:

- 1) на аркуші креслярського паперу необхідного розміру *викреслюють координатну сітку* зі сторонами квадратів *10 см* і оцифровують її у відповідності із значеннями координат точок теодолітного ходу, згідно із заданим масштабом плану;
- 2) за координатами *наносять на план точки теодолітного ходу*. При цьому необхідно користуватись вимірником і лінійкою поперечного масштабу. Для побудови точки необхідно за її координатами знайти квадрат сітки, у якому вона повинна знаходитись, а потім від південно-західного кута квадрата сітки вздовж його сторін відкласти

різниці координат точки і кута квадрата (детальніше див. питання 5 лабораторної роботи 1):

$$
\Delta x = x - x_0;
$$
  
\n
$$
\Delta y = y - y_0.
$$
\n(12.10)

Аналогічно виконують побудову всіх інших точок теодолітного ходу. Кожну точку наколюють голкою діаметром *0,1 мм* і позначають умовним знаком "*точки планових знімальних мереж (тривалого закріплення)*" (рис. 1.2). Ліворуч підписують номер або назву точки, а праворуч – висоту точки до сотих долей метра. Правильність нанесення точок *контролюють*, порівнюючи віддалі між ними визначені на плані з відповідними горизонтальними прокладеннями;

- 3) за даними з журналу тахеометричного знімання *наносять на план рейкові точки*. Для побудови точок центр транспортира суміщають зі станцією, яку приймають за полюс, а *0°* транспортира суміщають з вихідним напрямком орієнтування. За дугою геодезичного транспортира відкладають горизонтальні кути за годинниковою стрілкою. В отриманих напрямках від станції відкладають горизонтальні прокладання в масштабі плану, користуючись вимірником і лінійкою поперечного масштабу. З правого боку від точки у вигляді звичайного дробу підписують її номер і висоту (до *0,01 м*), взяті з журналу тахеометричного знімання;
- 4) у відповідності з абрисами тахеометричного знімання на план *наносять ситуацію*, яку викреслюють, згідно з існуючими умовними знаками; способом графічного інтерполювання *викреслюють на плані горизонталі*. Основні горизонталі повинні мати товщину *0,12-0,15 мм*, а потовщені – *0,25-0,30 мм*. Крім того, всі потовщені горизонталі мають бути підписані (верх цифр повинен бути направлений у бік підвищення місцевості) (рис.12.4). На характерних вигинах горизонталей викреслюють *бергштрихи* – короткі штрихи, які показують напрямок схилу;
- 5) виконують *редагування плану*, яке полягає у видаленні зайвих підписів точок у місцях їх скупчення і там, де вони заважають ситуації. Ситуацію, рельєф та позарамкове оформлення плану викреслюють тушшю, згідно з вимогами умовних знаків.

Розглянемо детальніше *5 пункт*, який полягає у побудові горизонталей. Як нам уже відомо, рельєф на топографічних планах і

картах зображають у вигляді горизонталей, процес побудови яких називають **інтерполюванням**. **Інтерполювання** полягає в знаходженні за напрямком між двома суміжними пікетами з відомими висотами проєкцій точок на площині із січенням між ними, яке дорівнює висоті перерізу рельєфу (рис. 12.2).

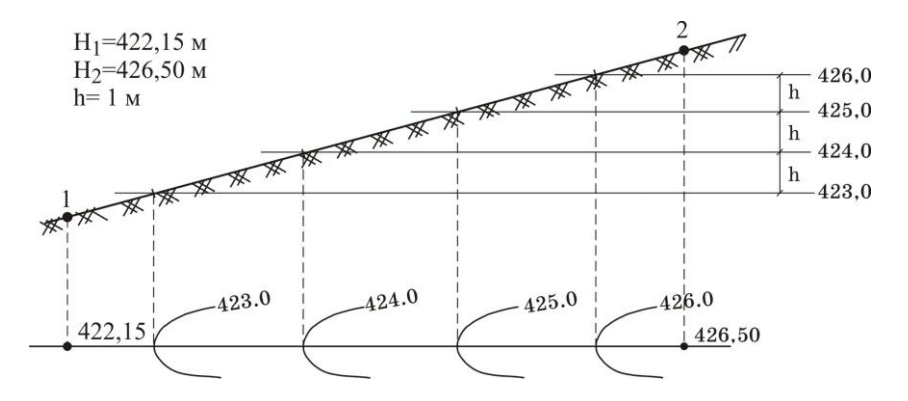

*Рис.12.2. Визначення на площині точок, що задають розташування горизонталей* 

Існують різні способи інтерполювання. Розглянемо детальніше *графічний спосіб*. Він здебільшого виконується за допомогою палетки (рис.12.3).

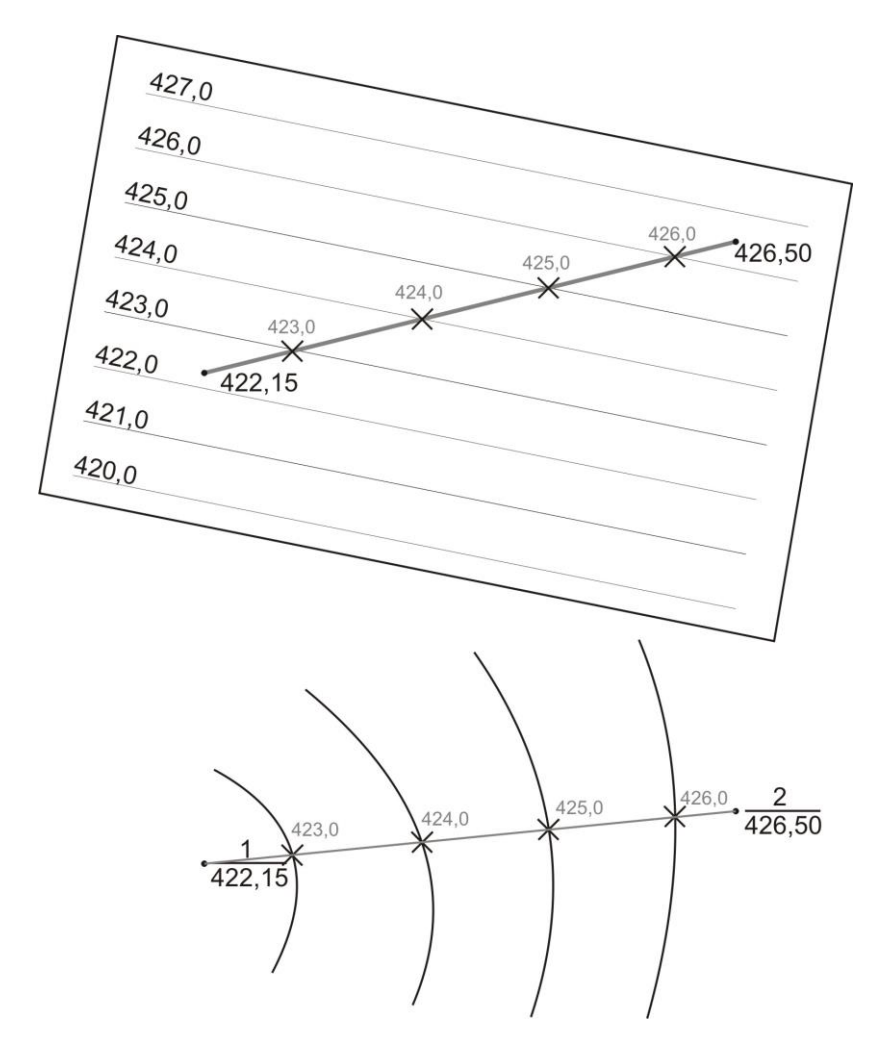

*Рис. 12.3. Графічне інтерполювання за допомогою палетки*

**Палетка** – лист прозорого паперу, на якому проведені паралельні лінії з інтервалом *5-10 мм* між ними. На кожній лінії палетки підписують значення висоти горизонталі обов'язково кратне висоті перерізу рельєфу. Накладають палетку на лінію, за якою виконується інтерполювання і задають їй такий поворот, щоб точки з відомими висотами розташовувались між паралельними лініями, відповідно до значень своїх висот (на рис.12.3 – *точки 1 і 2*). Переколюють на план точки перетину ліній палетки з лінією інтерполювання та підписують олівцем їх висоти. Аналогічні операції виконують за іншими лініями. Точки з однаковими

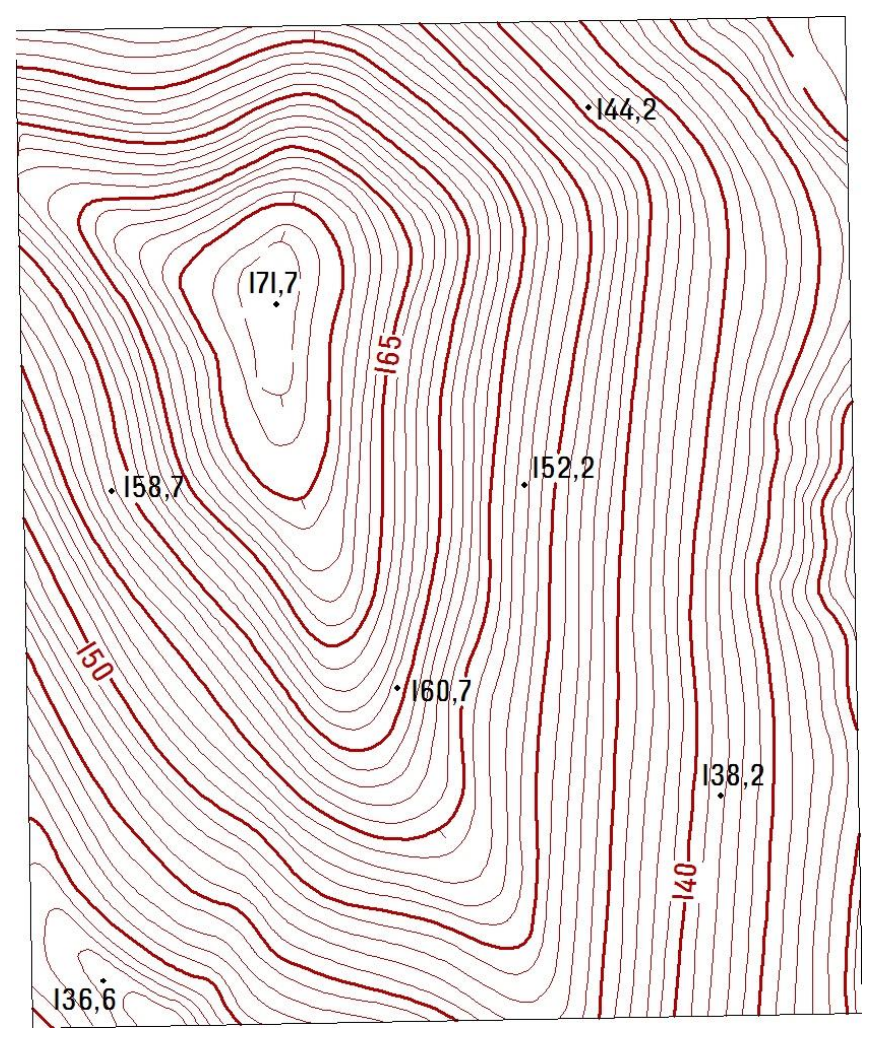

висотами з'єднують плавними кривими і отримують горизонталі.

*Рис. 12.4. Фрагмент плану з відображенням горизонталей*

#### **Приклади типових завдань: Завдання 1.**

Виконати камеральну обробку журналу тахеометричного знімання. **Розв'язок:**

Завдання виконується у журналі тахеометричного знімання за результатами вимірювань у послідовності, описаній в питаннях 1-3.

### **Завдання 2.**

Виконати побудову топографічного плану в масштабі 1:1000.

### **Розв'язок:**

За урівняними значеннями координат точок теодолітного ходу і матеріалами тахеометричного знімання виконати побудову топографічного плану, як описано в питанні 4.

### **Контрольні запитання:**

- 1. Тахеометричне знімання. Послідовність роботи на станції.
- 2. Обробка журналу тахеометричного знімання.
- 3. Побудова топографічного плану ділянки місцевості за результатами тахеометричного знімання.
- 4. Побудова горизонталей графічним інтерполюванням.

#### **Лабораторна робота 13. (2 год)**

#### *Тригонометричне нівелювання*

13.1.Визначення місця нуля МО.

13.2.Вимірювання вертикальних кутів.

13.3.Визначення відстаней за допомогою ниткового віддалеміра.

13.4.Визначення перевищень і висот.

13.5. Обчислення горизонтальних закладень.

*Прилади і обладнання:* теодоліт 2Т30, комплект рейок, висок, калькулятор.

**13.1. Тригонометричне нівелювання** – це визначення перевищення похилим променем візування. Воно виконується за допомогою теодоліта. Для визначення перевищення необхідно виміряти кут нахилу лінії *ν* та відстань *D* (рис. 13.1). Тригонометричне нівелювання є менш точним, ніж геометричне, але широко застосовується при топографічних зніманнях місцевості і при вирішенні різних інженерних задач, оскільки дозволяє швидко визначити перевищення довільних точок на значній відстані.

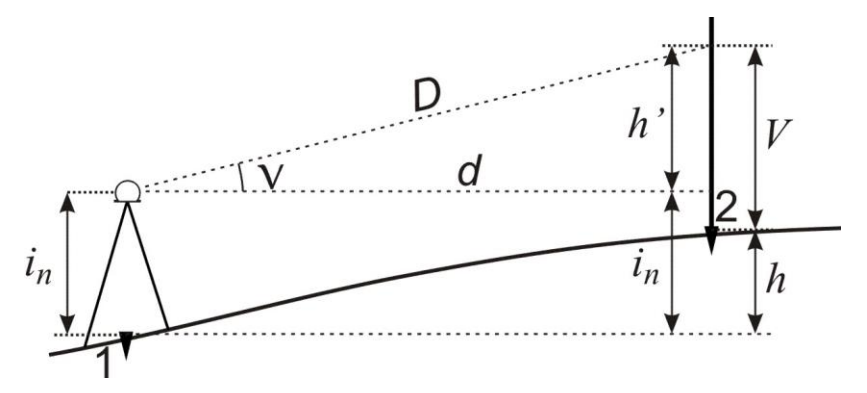

*Рис. 13.1. Тригонометричне нівелювання*

Принцип тригонометричного нівелювання використовується в тахеометрії, тому подані питання вже розглядались у лабораторних роботах 9 та 12.

Місце нуля *МО* вертикального круга визначають за відповідними формулами, залежно від конструкції теодоліта (див. питання 5 лабораторної роботи 9). Зокрема, для теодоліта 2Т30:

$$
MO = \frac{K\pi + K\pi}{2}.
$$
 (13.1)

**13.2.** Вимірювання вертикальних кутів виконують у послідовності, описаній у питанні 5 лабораторної роботи 9.

Кількість вимірів залежить від мети знімання. У тахеометрії для знімання рейкових точок досить одноразового вимірювання вертикальних кутів при будь-якому положенні вертикального круга (*півприйом*). Якщо вертикальні кути вимірюються для приведення до горизонту ліній теодолітного ходу, то необхідно визначати вертикальний кут при двох положеннях вертикального круга (*прийом*).

**13.3. Нитковий віддалемір** - це сітка ниток, на яку нанесені два додаткові віддалемірні штрихи, зверху і знизу симетрично до її центру. Від відстані між ними залежить величина *коефіцієнта віддалеміра*, який використовується для обчислення відстаней.

Для визначення віддалі нитковим віддалеміром встановлюємо прилад (теодоліт, нівелір) над одним кінцем лінії. На іншому – ставимо рейку і знімаємо за нею відліки за верхнім (*в*) і нижнім (*н*) штрихами сітки ниток. Тоді відстань між точками обчислюється за формулами:

– для зорової труби з прямим зображенням:

$$
D = (e - \mu) \times k \tag{13.3}
$$

– для зорової труби з оберненим зображенням:

$$
D = (\mu - \epsilon) \times k, \qquad (13.4)
$$

де *в* і *н* – відліки за верхнім і нижнім віддалемірними штрихами сітки ниток за рейкою;

*k –* коефіцієнт віддалеміра, який дорівнює *100* для теодоліта 2Т30 і нівеліра Н-3.

Щоб отримати віддаль *D* у метрах, відліки *в* і *н* у формулах (13.3) та (13.4) необхідно підставляти також у метрах.

**13.4.** Як видно з рисунка 13.1:

$$
h + V = h' + i_n, \tag{13.5}
$$

звідки:

$$
h = h' + i_n - V, \tag{13.6}
$$

де *і –* висота приладу;

*V* – висота наведення на рейку;

*h*' та *h* – відповідно попереднє та кінцеве перевищення.

 $h = h' + i_n - V$ , (13.6)<br>
ку;<br>
ке та кінцеве перевищення.<br>
див. питання 3 лабораторної роботи 12),<br>
кна обчислити за формулами  $h' = d \times t g V$ <br>
ютрібне нам *кінцеве перевищення h*<br>
интального прокладання *d*:<br>  $h = d \times t g V + i - V$ ; (13 Оскільки, як нам відомо (див. питання 3 лабораторної роботи 12), попереднє перевищення h' можна обчислити за формулами  $h' {=} d {\times} t g$   $\nu$ 

aбо  $h' = -D \times \sin 2v$ 2  $h' = \frac{1}{2}D \times \sin 2V$ , то потрібне нам *кінцеве перевищення h* 

дорівнюватиме:

– з використанням горизонтального прокладання *d*:

$$
h = d \times t g V + i - V; \tag{13.7}
$$

– з використанням похилої віддалі *D* визначеної нитковим віддалеміром:

$$
h = \frac{1}{2}D \times \sin 2v + i - V \tag{13.8}
$$

Формули (13.7) та (13.8) можна спростити, якщо середню лінію сітки ниток наводити на висоту приладу *і*, тобто *V=i*, тоді:

$$
h' = d \times t g \quad \text{afo} \qquad h' = \frac{1}{2} D \times \sin 2v \tag{13.9}
$$

*Висоти Н рейкових точок* обчислюють за формулою:

$$
H = H_{cm} + h,\tag{13.10}
$$

де *Нст* – висота точки, у якій встановлений теодоліт.

**13.5.** *Горизонтальне прокладання* обчислюється на основі віддалемірної віддалі *D* та кута нахилу *ν* за формулою (див. питання 2 лабораторної роботи 12):

$$
d_i = D_i \times \cos^2 V_i. \tag{13.10}
$$

#### **Приклади типових завдань: Завдання 1.**

Визначити тригонометричним нівелюванням перевищення точки *В* над станцією *А* при двох різних висотах наведення на рейку.

#### **Розв'язок:**

Встановити теодоліт у робоче положення в заданій точці *А*. Виміряти висоту приладу *і*. Навести зорову трубу при крузі ліворуч на рейку середнім штрихом сітки ниток на задану висоту наведення і зняти відліки за віддалемірними (нижнім і верхнім) штрихами сітки, а також відлік з вертикального круга *КЛ* і записати їх в журнал (табл.13.1). Виконати такі ж вимірювання при крузі праворуч. Після цього повторити всі вимірювання при іншій висоті наведення на рейку. Виконати обробку журналу за наведеними формулами.

*Таблиця 13.1*

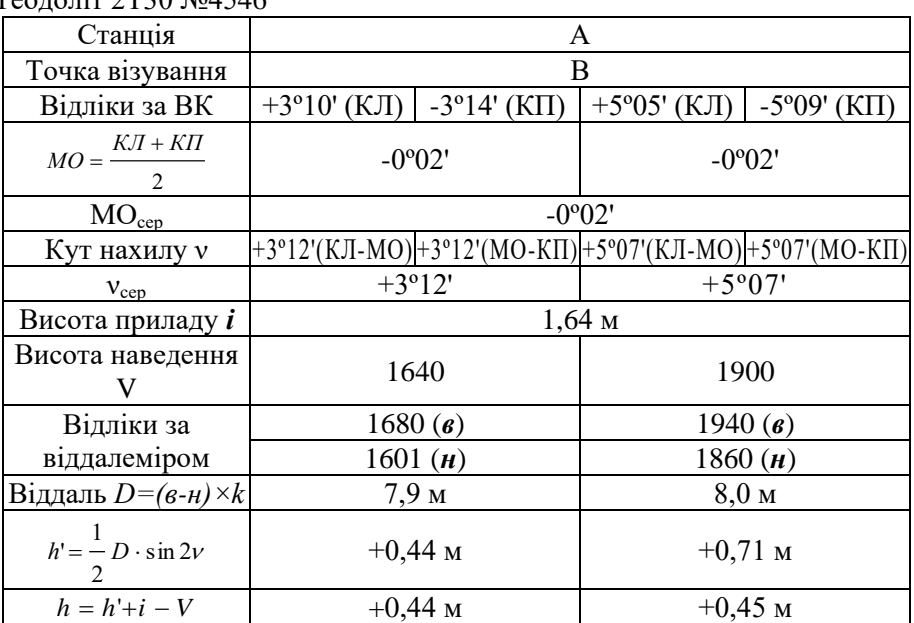

**Журнал тригонометричного нівелювання**  $T_{\text{co}}$  $\pi$ <sub>2015</sub> 2 $\pi$ <sub>1546</sub>

#### **Контрольні запитання:**

- 1. Тригонометричне нівелювання.
- 2. Вимірювання вертикальних кутів.
- 3. Визначення відстаней за нитковим віддалеміром теодоліта.
- 4. Обчислення перевищень і висот рейкових точок.
- 5. Визначення горизонтальних прокладань за віддалемірними віддалями.
- 6. Заповнення журналу тахеометричного знімання.

# **ДОДАТКИ**

#### **Додаток 1**

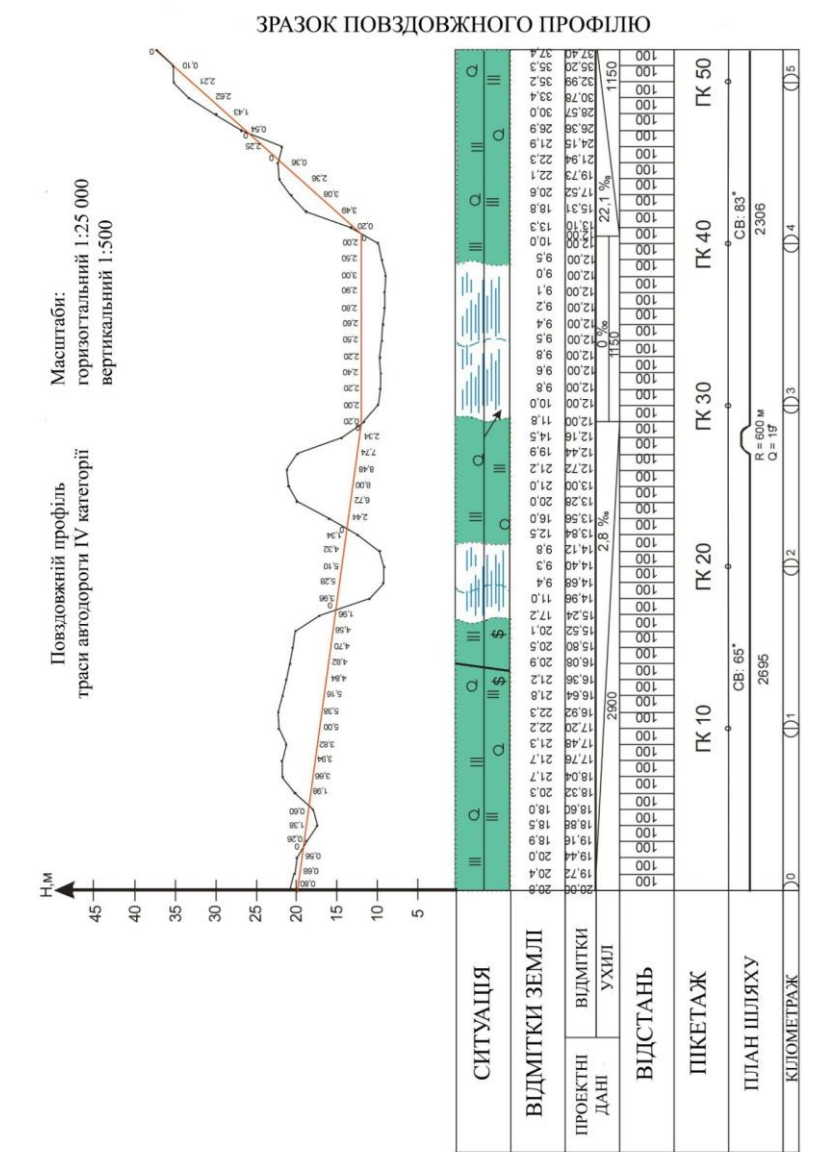

**Додаток 2**

#### **ХАРАКТЕРИСТИКА ПРИЛАДІВ**

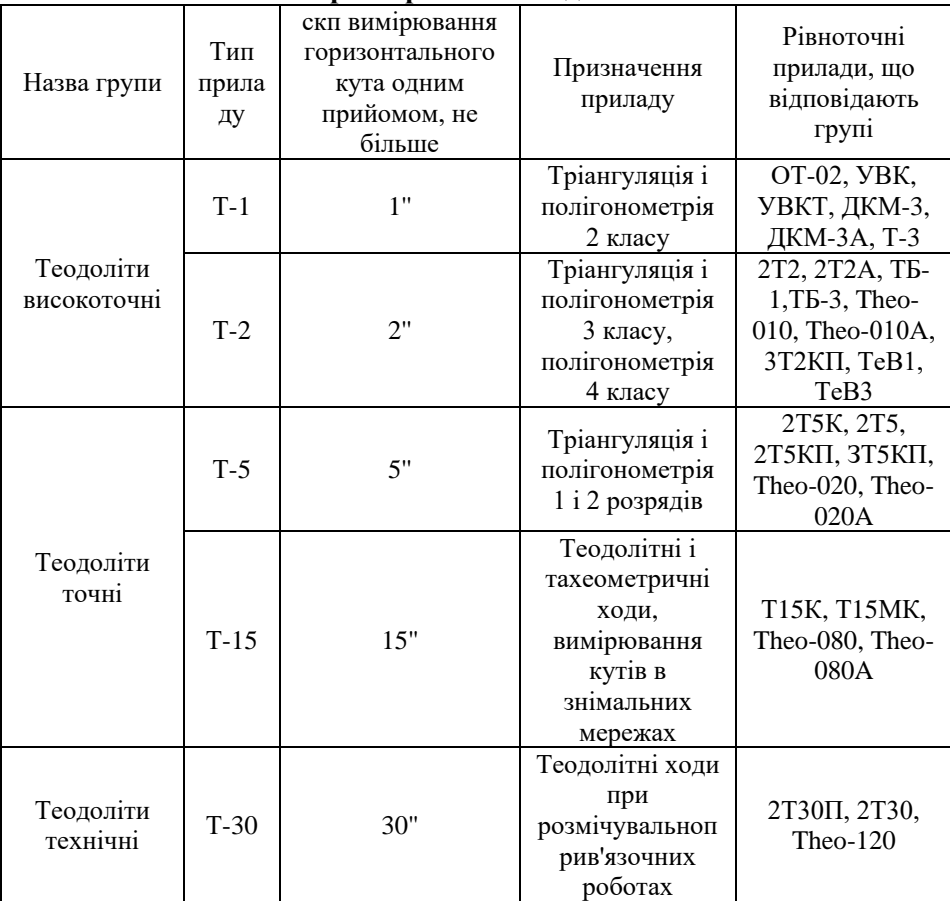

#### **Характеристики теодолітів**

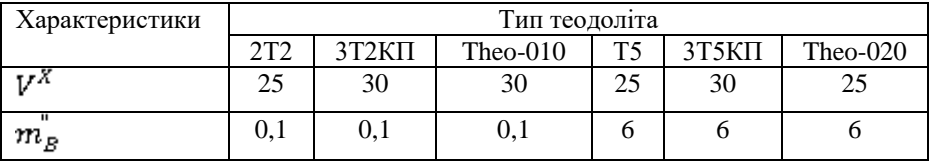

## **Нівеліри**

**1. Типи**

| Позначення<br>ТИПУ | Коротка характеристика                                                                                                    | Переважна область<br>застосування                                                                                   |
|--------------------|----------------------------------------------------------------------------------------------------|----------------------------------------------------------------------------------------------------|
| $H-3$              | Нівелір точний для визначення<br>перевищень з<br>середньою<br>квадратичною помилкою<br>нe<br>більше 3 мм на 1 км подвійного<br>ходу     | Нівелювання III та IV<br>класів, иженерно-<br>геодезичні вишукування                                                |
| $H-10$             | Нівелір технічний для визначення<br>перевищень з<br>середньою<br>квадратичною помилкою<br>не<br>більше 10 мм на 1 км подвійного<br>ходу | Нівелювання<br>геодезичної<br>основи<br>топографічних зйомок,<br>інженерно-геодезичні<br>вишукування<br>будівництві |

## **2. Основні параметри**

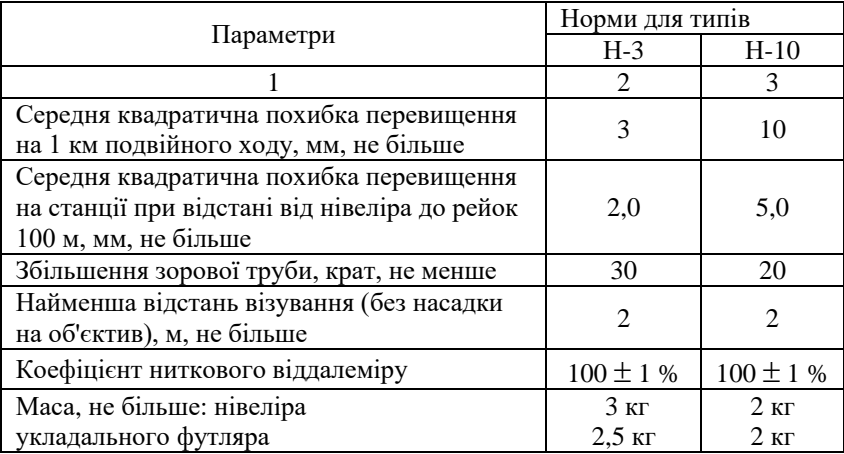

## **Рейки нівелірні**

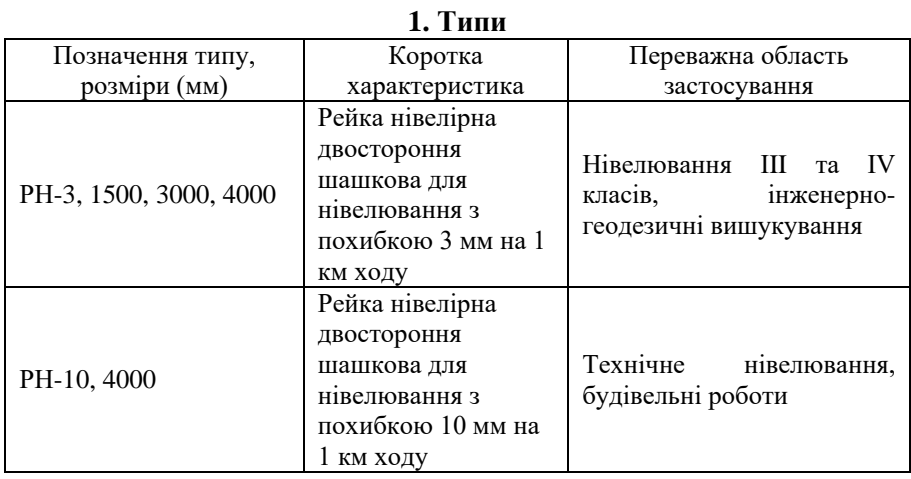

# **2. Основні параметри**

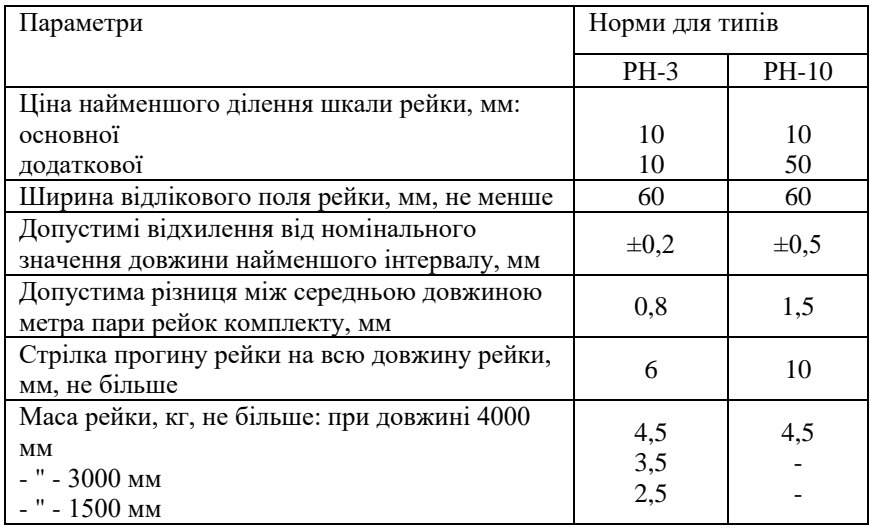

## **Тахеометрии**

#### **1. Типи**

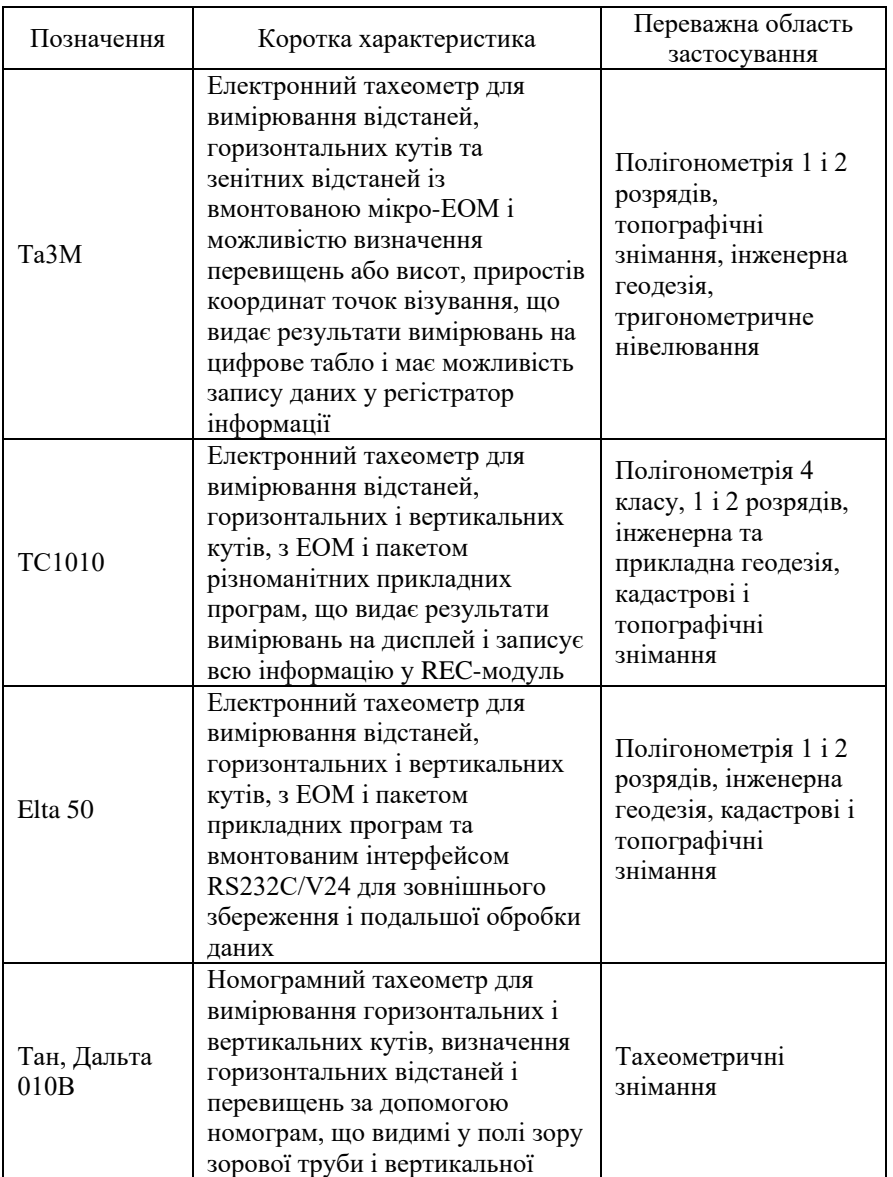

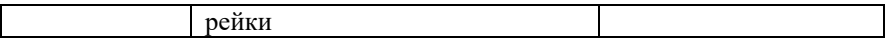

#### **2. Основні параметри**

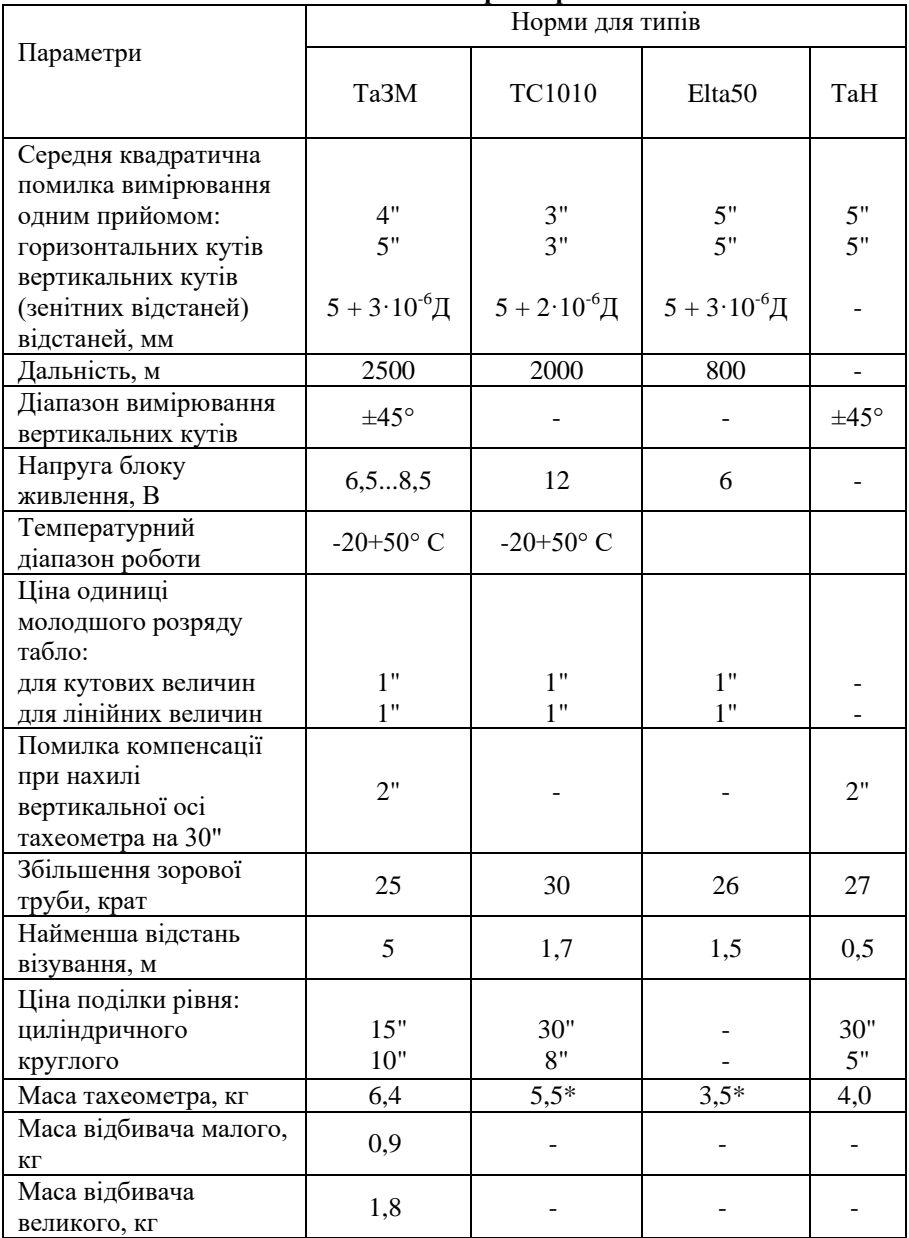

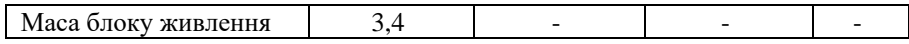

**Додаток 3**

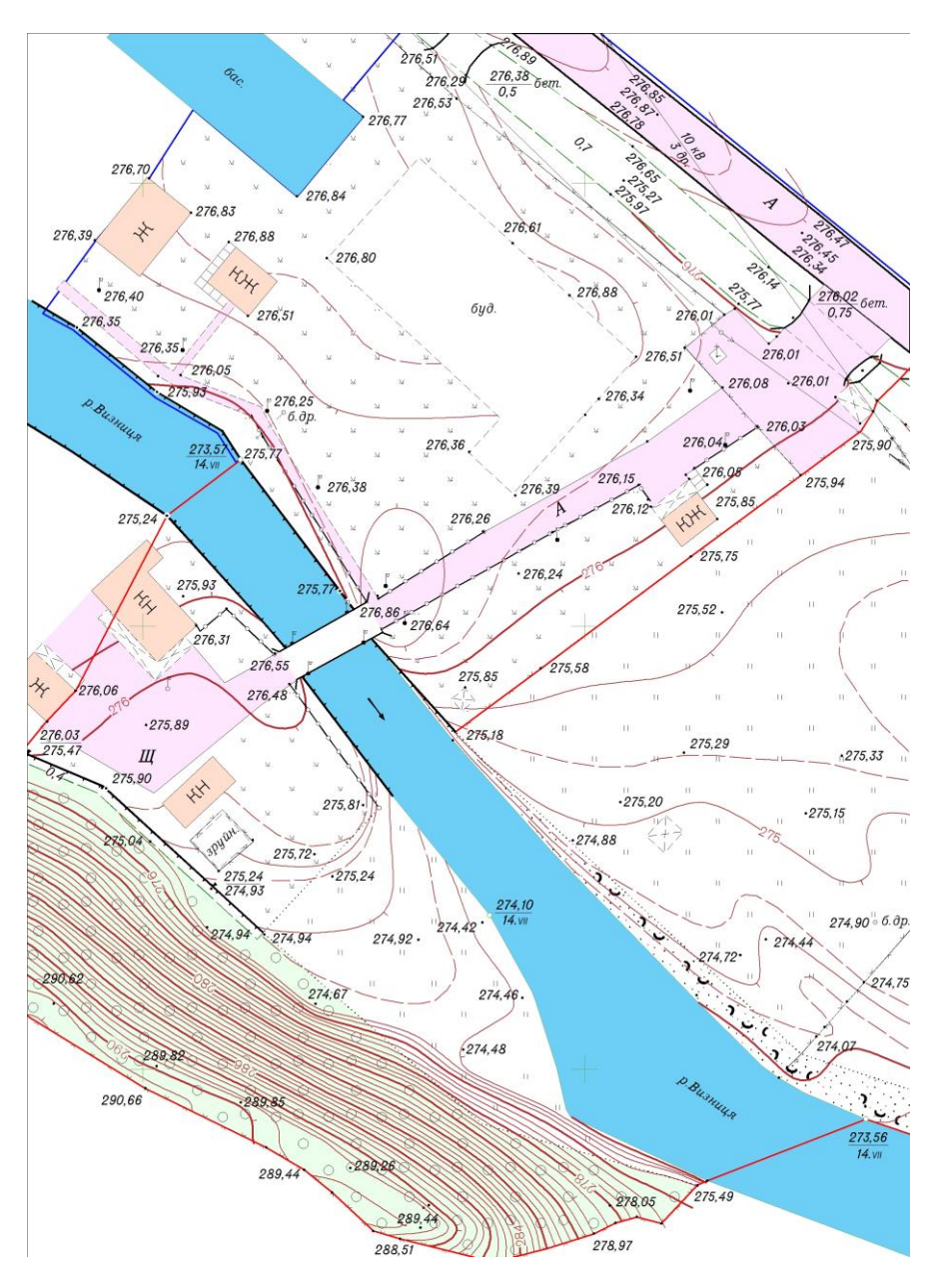

**Зразок топографічного плану масштабу 1:500**

142

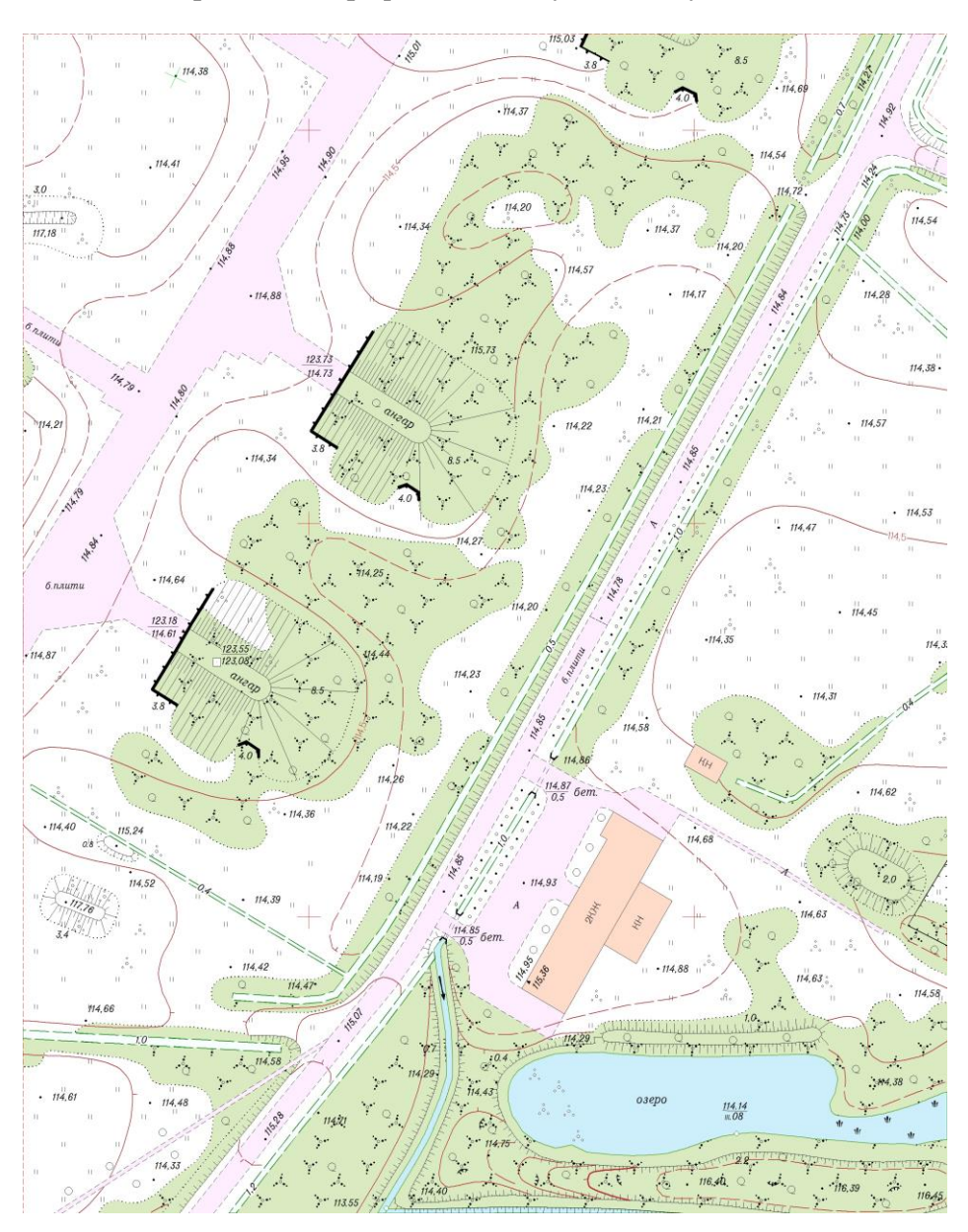

**Зразок топографічного плану масштабу 1:1000**

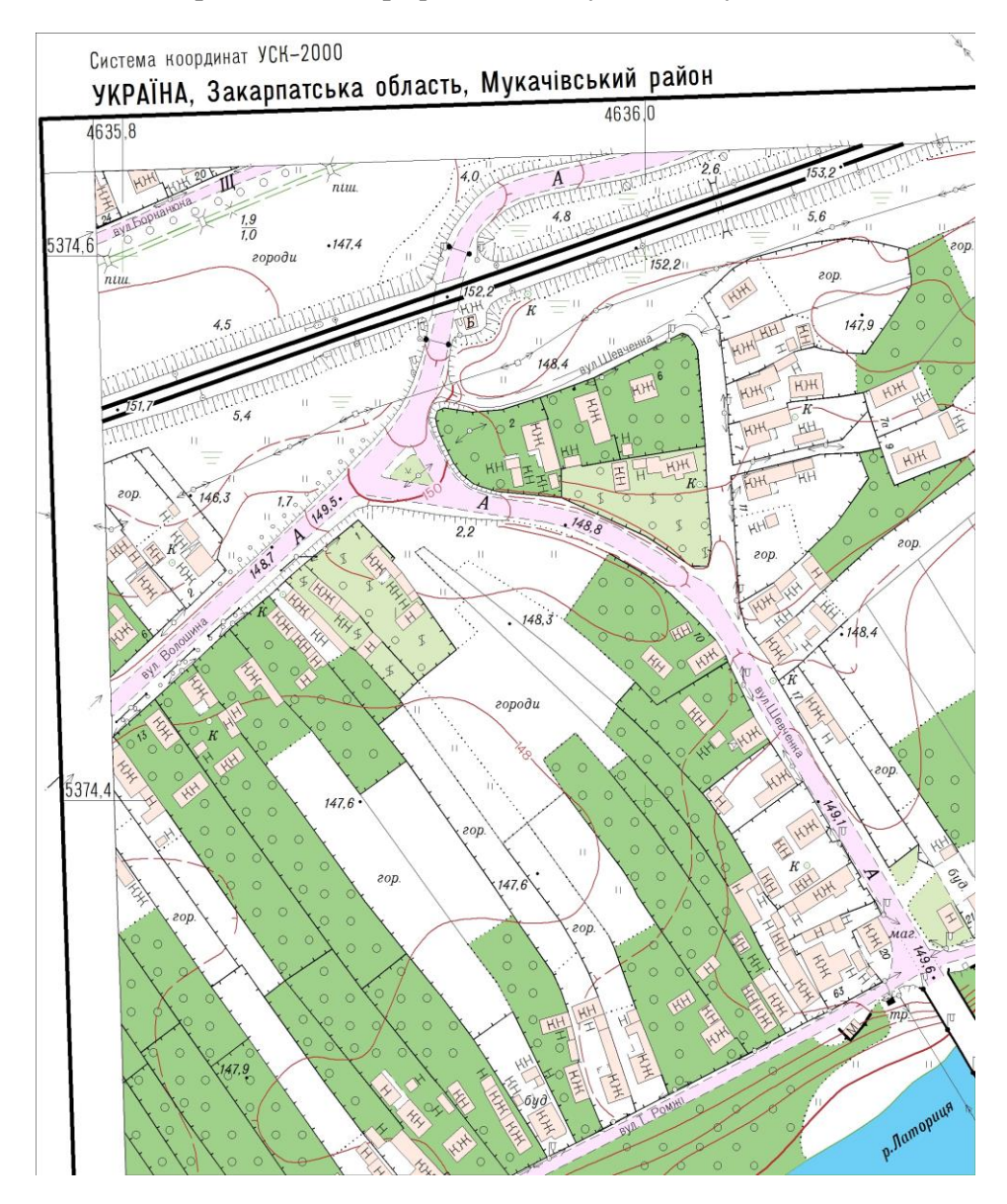

#### **Фрагмент топографічного плану масштабу 1:2000**
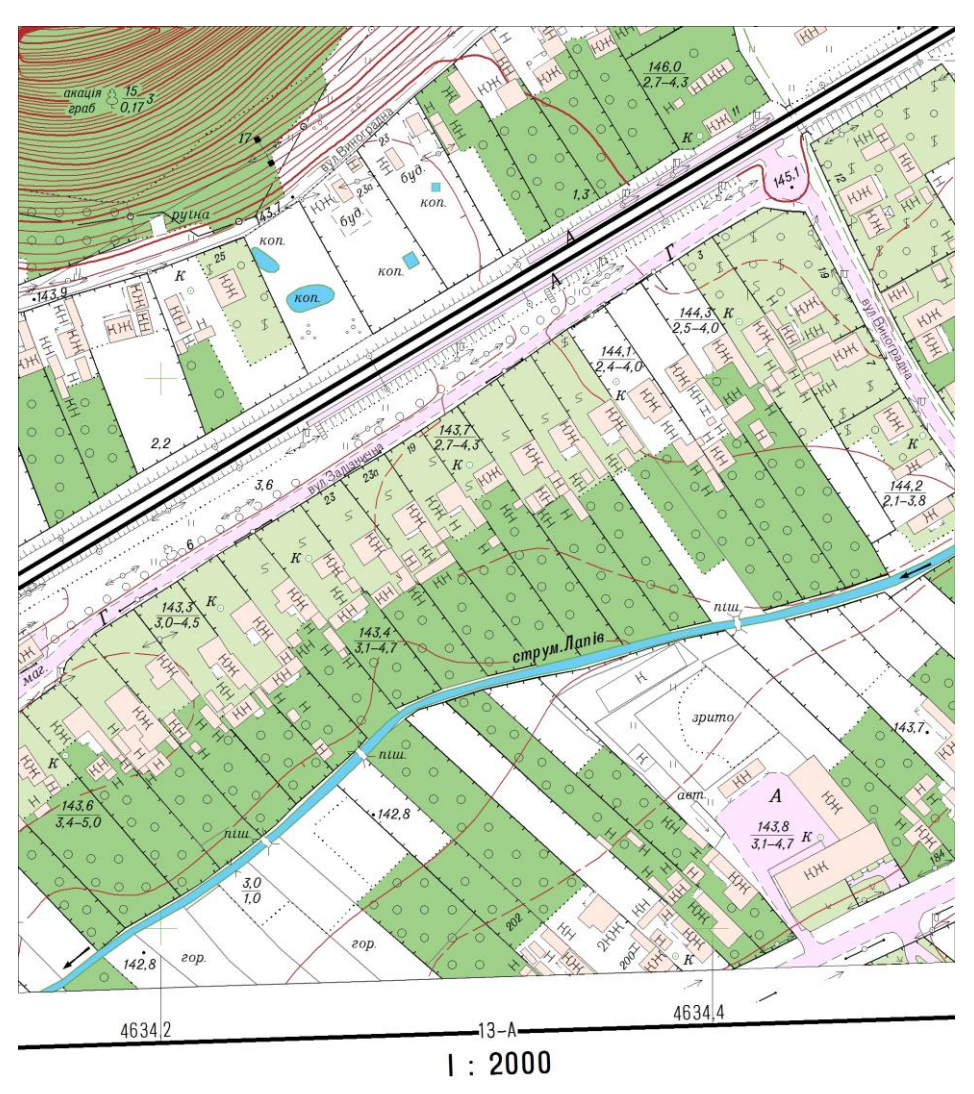

Фрагмент топографічного плану масштабу 1:2000

В 1 сантиметрі 20 метрів Суцільні горизонталі проведені через 1 метр Система висот Балтійська 1977 року

#### **Вихідні дані до лабораторної роботи №1** *«Визначення координат точок за топографічною картою»*

**Завдання 1.** Визначити географічні і прямокутні координати точок по карті Снов масштабу 1:25 000, які знаходяться у відповідних квадратах кілометрової сітки:

1)198,4 м (70; 09); 2)142,8 м (72; 13); 3)171,3 м (67; 13 4)135,5 м (68; 08); 5)157,6 м (72; 09); 6)142,8 м (72; 13); 7)170,0 м (68; 07); 8)197,1м (66; 08); 9)167,7 м (72; 04); 10) 213,8 м (68; 12); 11)160,6 м (66; 11); 12)327,7 м (67; 09).

**Завдання 2.** За відомими географічними координатами нанести точки і визначити відстань між ними (для карти Снов масштабу 1:25 000):

1)54°42'30"пн. широти; 18°07'18" сх. довготи. 2) 54°44'35" пн. широти; 18°02'24" сх. довготи.3) 54°43'27" широти; 19°03'45"сх. довготи. 4) 54°42'32" пн. широти; 18°01'56" сх. довготи. 5) 54°41'33" пн. широти; 18°06'12" сх. довготи. 6) 54°44'13" пн. широти; 18°05'56" сх. довготи

**Завдання 3.** За відомими прямокутними координатами нанести точки і визначити відстань між ними в послідовності, згідно нумерації (для карти Снов масштабу 1:25 000):

1)  $X_I$  = 7970 350 м;  $Y_I$  = 4311 265 м. 2)  $X_2$  = 6064 885 м;  $Y_2$  = 4309 645 м. 3)  $X_3 = 6059410$  M;  $Y_3 = 4310524$  M. 4)  $X_4$  = 6065 567 м;  $Y_4$  = 4308 810 м. 5)  $X_5 = 6070876$  M;  $Y_5 = 4312428$  M. 6)  $X_6 = 6068543$  м;  $Y_6 = 4311263$  м. **Завдання 4.** Визначити географічні координати вершин багатокутника (для карти Снов масштабу 1:25 000):

1) г.Дубровина (69; 10)→ г.Кар'єрна (67;13)→ г.Андогська (66; 11) відмітка 171,8 м (66; 10)  $\rightarrow$  відмітка 135,5 м (68; 03)  $\rightarrow$  відмітка 176,2 м (69; 08). 2) відмітка 214,3 м (65; 07) → відмітка 201,6 м (64; 09) → гирло Безим'яного (67; 09) → міст с. Дров'яна (67; 09) → відмітка 205,0 м (66; 07).

**Завдання 5.** Визначити прямокутні координати вершин ділянок (для карти Снов масштабу 1:25 000):

1) сад с. Дубровка (70;10); 2) сад на північ від с. Шурина (69;11); 3) ділянка лісу на південь від с. Шурина (69;11).

**Завдання 6.** Визначити географічні координати (географічне положення) крайніх північних точок (для карти Снов масштабу 1:25 000):

1) оз.Чорне (66; 13); 2) с. Барахоєво (68:09); 3) с. Федорівна (65;10) 4) г. Окунєво (71;12); 5) ліс Темний бір ( 70;08); 6) с. Демидово (71;09)

**Завдання 7.** Визначити відстань між пунктами, що розташовані на одному меридіані і мають широти 56°28'25"пн. широти; 56°37'49"пн. широти (для карти Снов масштабу 1:25 000):

**Завдання 8.** Дати словесне визначення числовим масштабам: 1:50 000; 1:20 000; 1:1 000; 1:500; 1:300; 1:50; 1:25; 1:100 000; 1:200 000; 1:5 000; 1:10 000; 1:25 000; 1:1 250; 1:500 000.

**Завдання 9.** Визначити графічну точність наступних масштабів: 1:10 000; 1:25 000; 1:50 000; 1:100 000; 1:200 000; 1:300 000; 1:500 000; 1:1 000 000; 1:1 000; 1:5 000; 1:500; 1:200; 1:100.

**Завдання 10.** Визначити чому дорівнює відстань на місцевості, якщо:

а) на карті масштабу 1:10 000 вони наступні: 2,42см; 18,9мм; 25,7мм; 44,5мм; 9,8мм;

б) на карті масштабу 1:50 000: 11,2мм; 8,4мм; 15,0мм; 45,7мм; 21,8мм; 4,5мм; 39,2мм.

**Завдання 11.** А) Визначити масштаби карти, якщо вони будуть більші масштабу 1:500 в 2, 5, 10 разів.

Б) Визначити масштаби карти, якщо вони будуть менші масштабу 1:100 000 в 2, 5, 10 разів.

**Завдання 12.** Визначити масштаб карти, якщо відома точність масштабу: 1) 1 м; 2) 5 м; 3) 0,05м; 4)10м.

**Завдання 13.** Визначити масштаб карти (табл.2.1), якщо відома довжина відрізка виміряного на карті (1, см) та довжина горизонтального прокладання на місцевості (*S*, м).

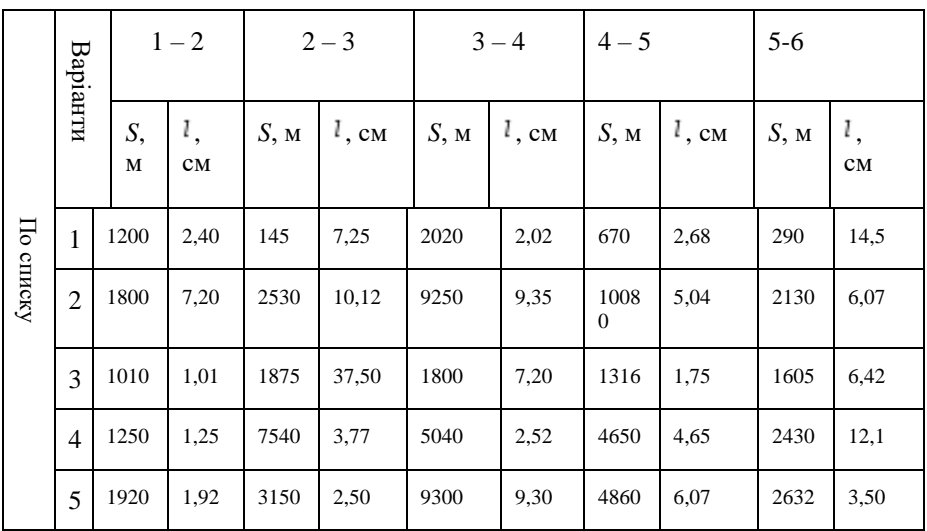

| 6        | 1550 | 1,16 | 2100 | 5,00  | 2130 | 12,14 | 6350 | 12,700 | 1605 | 8.42 |
|----------|------|------|------|-------|------|-------|------|--------|------|------|
| 7        | 2530 | 10,2 | 118  | 2.36  | 145  | 7,25  | 840  | 4,00   | 1050 | 2,50 |
| 8        | 2632 | 3,50 | 290  | 14,50 | 390  | 3,21  | 525  | 1,25   | 1680 | 2,00 |
| 9        | 1680 | 2,00 | 1860 | 1860  | 5060 | 5,06  | 6350 | 12,75  | 335  | 1,34 |
| $\Omega$ | 1269 | 1,18 | 3360 | 4,00  | 3160 | 2,50  | 525  | 1,25   | 145  | 7,25 |

Завдання 14. Визначити відстань на місцевості (S, м), якщо відомий масштаб карти та довжина відрізка на карті (1, см).

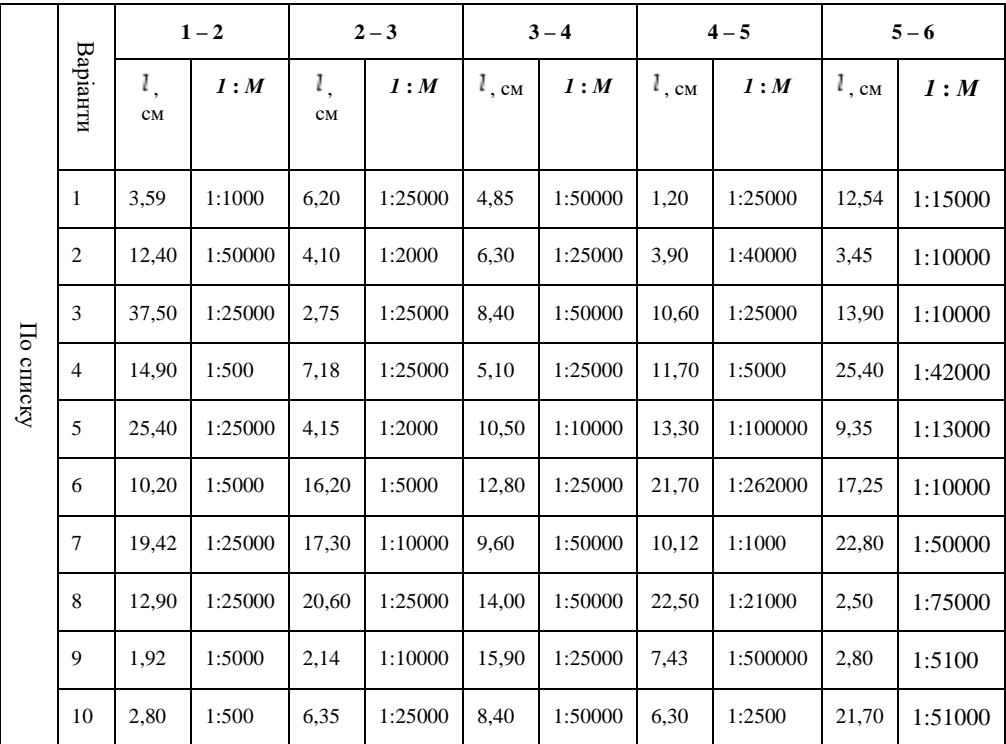

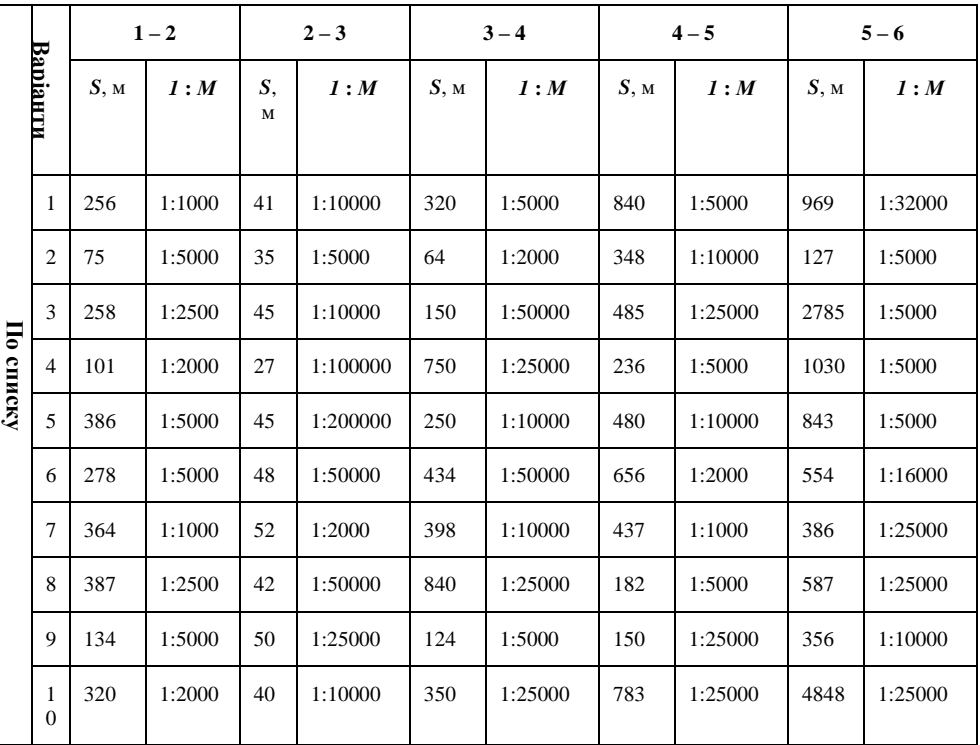

Завдання 15. Визначити довжину лінії на карті (1, см), якщо відомі масштаб карти та довжина горизонтального прокладання на місцевості (*S*, м).

**Завдання 16.** Визначити дирекційний кут і магнітний азимут з пункту з відміткою 197,1 м (65; 08) на геодезичний пункт з відміткою 214,3 м (65; 07) (для карти Снов масштабу 1:25 000).

**Завдання 17.** За відомими румбами Пн.Сх. 50°, Пд.Сх. 30°, Пн.Зх. 40° вирахувати азимути напрямків і нанести їх на карту із пункту з відміткою 216,4 м (69;10).

**Завдання 18.** За прямокутними координатами нанести точки на карту Снов масштабу 1:25 000:

а) *Х* = 6066 266 м, *У=* 4310 300 м; б) *Х =* 6099 500 м, *У=* 4312 480 м;

визначити між ними відстань, а також прямий і обернений дирекційні кути.

**Завдання 19.** Істинний румб лінії *АВ* Пд.Сх. 45°30'. Обчислити дирекційний кут і магнітний азимут цієї лінії, якщо зближення меридіанів в точці *А* західне 1°38', а схилення східне – 5°45'.

**Завдання 20.** Обчислити румби, якщо азимути напрямків дорівнюють: 85°30′; 95°45′; 195°10′; 275°15′; 355°30′.

**Завдання 21.** Перевести дирекційні кути в румби: 45°36′; 221°14′; 142°30′; 180°00′; 270°00′.

**Завдання 22.** Визначити номенклатуру листа карти М 1: 10000, на яку попадає дана точка **А**, згідно індивідуального завдання:

 ${\bf B} = 43^\circ + N^\circ + 11'11'' \times n$  $L = 24^\circ + N^\circ + 22'22'' \times n$ де *N* – номер групи; *n* – номер варіанту за двома останніми цифрами залікової книжки.

**Завдання 23.** Накреслити схему поясів і зон, що визначають положення мільйонних листів карт на території України.

**Завдання 24.** Визначити масштаб карти по номенклатурі листів: 0- 40; N-37-80; К-52-А; М-40-70-В; Р-41-12-В-в-2; К-38-121-А-б; І-39- ХХУ.

**Завдання 25.** Визначити масштаб карт за розмірами рамок листів вказаних у таблиці:

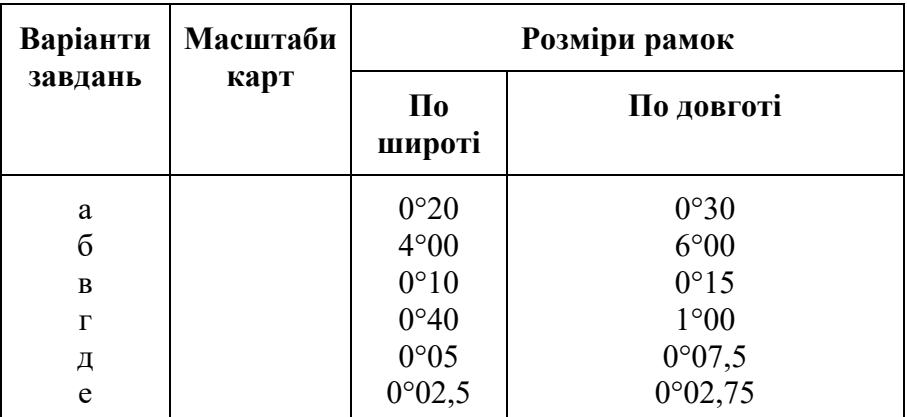

**Завдання 26.** Визначити масштаб карти і номенклатуру листа за наступними координатами рамок листа:

а) північна рамка – 55°10' пн. широти; б) північна рамка – 55°20' пн. широти;

південна рамка – 55°00' пн. широти; південна рамка – 54°40'пн. широти;

західна рамка – 61°30' сх. довготи; західна рамка – 81°00'сх. довготи;

східна рамка – 61°45'сх. довготи. східна рамка – 82°00'сх. довготи.

в) північна рамка – 48°00' пн. широти; г) північна рамка – 50°00' пн. широти;

південна рамка – 44°00' пн. широти; південна рамка – 48°00'пн. широти;

західна рамка – 30°00' сх. довготи; західна рамка – 90°00'сх. довготи;

східна рамка – 36°00'сх. довготи. східна рамка – 93°00'східної довготи.

**Завдання 27.** Визначити масштаб карти і номенклатуру листів, якщо вони примикають:

а) до західної рамки листа М-34-133-В, а їх масштаб в 2 рази більший цього масштабу;

б) до південної рамки листа М-34-42-В, а їх масштаб в 2 рази менший цього масштабу;

в) до східної рамки листа М-33-54, а їх масштаб в 2 рази крупніший цього масштабу;

г) до північної рамки листа М-34-ХХХУ, а їх масштаб в 2 рази менший цього масштабу;

д) до південної рамки листа М-35-А, а їх масштаб в 5 раз крупніший цього масштабу;

е) до східної рамки листа М-35-40-Г, а їх масштаб в 2 рази менший цього масштабу.

**Завдання 28.** Визначити номенклатуру листів карт масштабу 1:500 000 на яких знаходяться міста: Одеса, Київ, Львів, , Харків, Херсон.

**Завдання 29.** Визначити номенклатуру листів карт масштабу 1:100 000 на якому знаходяться міста: Київ, Львів, Ужгород, Дніпро, Кривий Ріг, Одеса,Суми.

**Завдання 30.** Визначити масштаб карти і номенклатуру листів карт за наступними географічними координатами:

а) північна рамка – 48°00' пн. широти, південна – 44°пн. широти, західна –30°сх. довготи;

б) північна рамка – 55°20' пн. широти, південна – 64°40' пн. широти, західна – 82°00'сх. довготи.

## **Вихідні дані до лабораторної роботи №11**

**«***Камеральна обробка матеріалів теодолітного ходу»*

#### **УЖГОРОДСЬКИЙ НАЦІОНАЛЬНИЙ УНІВЕРСИТЕТ ГЕОГРАФІЧНИЙ ФАКУЛЬТЕТ КАФЕДРА ЗЕМЛЕВПОРЯДКУВАННЯ ТА КАДАСТРУ**

## **Ж У Р Н А Л**

теодолітного знімання ділянки місцевості

Розпочато: 5.03. 2020 р. Закінчено: 7.03. 2020 р. Теодоліт 2Т30, №11654 Сталева 20 - метрова стрічка № 0011

> Студент гр.ЗВ-1 курс1 Іванов Петро

Ужгород – 2020

### Дата 1.04.2020 р. Виміряв: Записав:

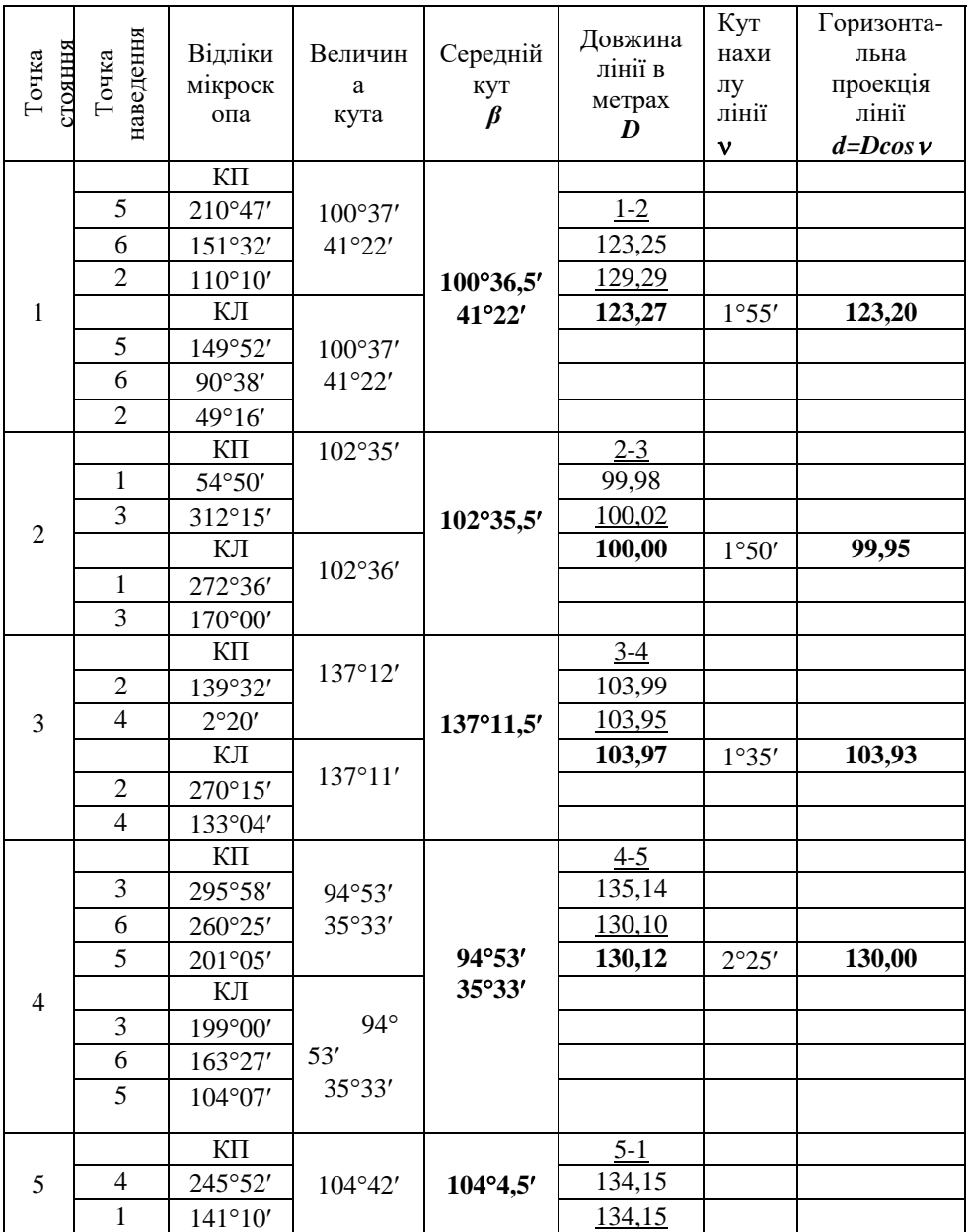

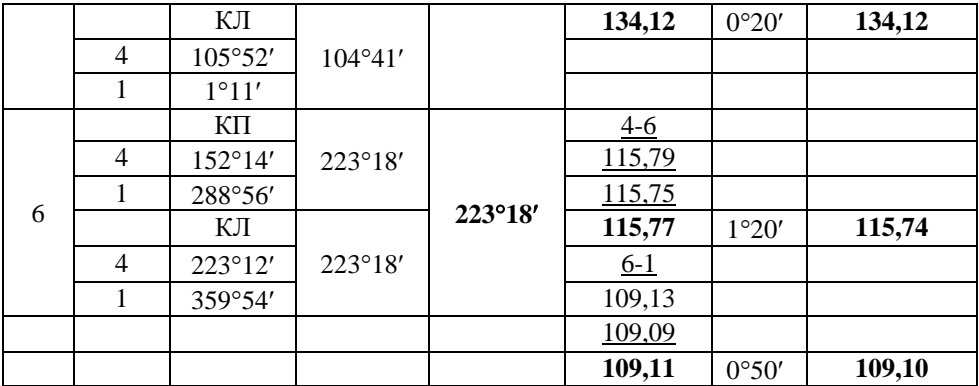

Примітка: *Відліки по мікроскопу та величина кута в журналі записується олівцем;*

*середні значення кутів і середні значення довжин ліній в журналі виписуються чорнилом.*.

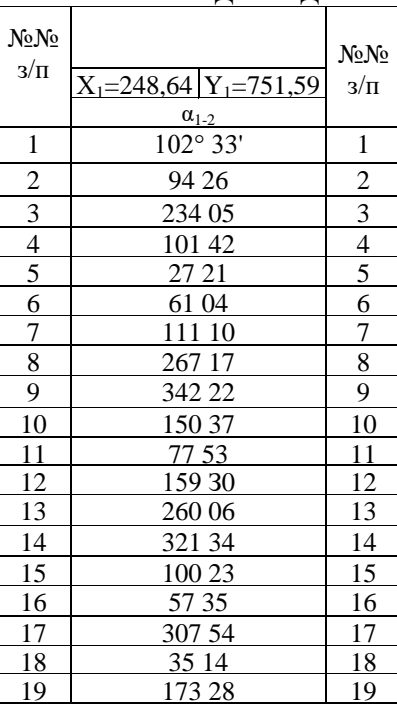

#### **ВАРІАНТИ ВИХІДНИХ ДАНИХ**

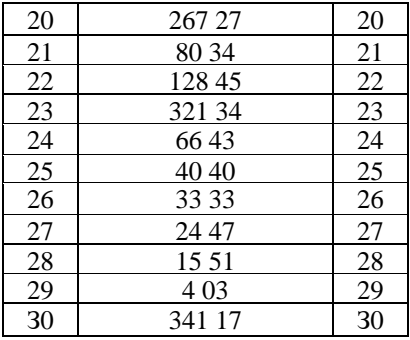

## **Схема теодолітного ходу**

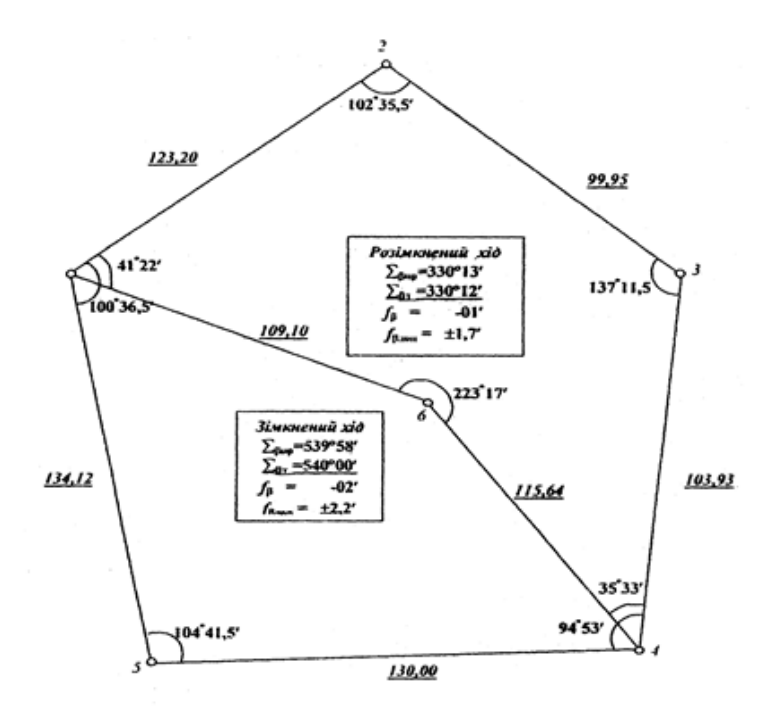

Виконав студент Грабазей П.В.

## **Вихідні дані до лабораторної роботи №12 «***Камеральна обробка матеріалів тахеометричного знімання. Складання топографічного плану»*

## **ДВНЗ «УЖГОРОДСЬКИЙ НАЦІОНАЛЬНИЙ УНІВЕРСИТЕТ» Географічний факультет**

#### **Ж У Р Н А Л**

тахеометричного знімання ділянки місцевості

Розпочато: 5.03. 2020 р. Закінчено: 7.03. 2020 р. Теодоліт 2Т30, №11654 Сталева 20 - метрова стрічка № 001

Виконав студент гр. прізвище

Ужгород – 2020

Дата 5.10.2020 р.<br>Спостеріган

Погода ясно, слабкий вітер

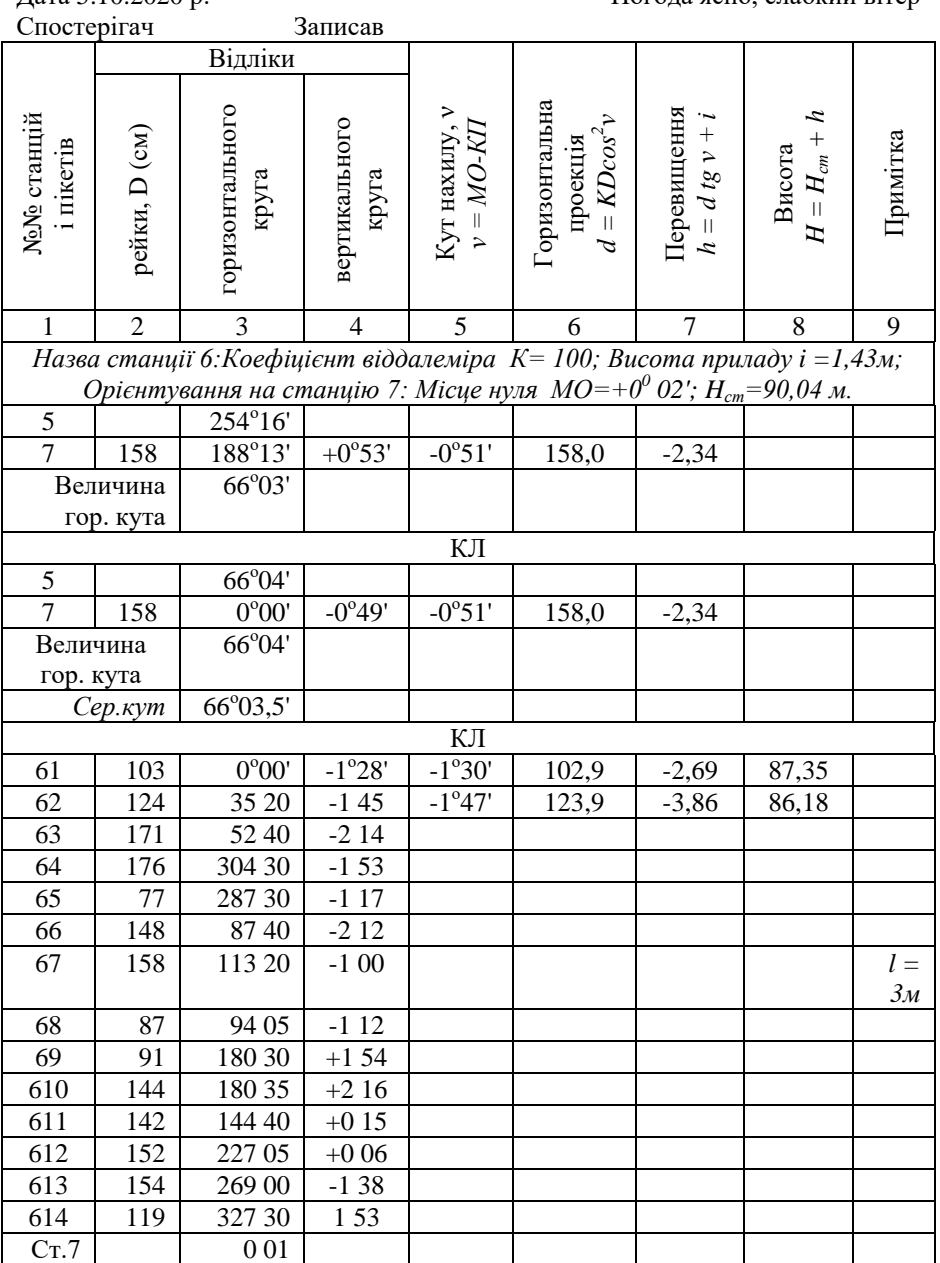

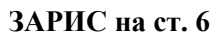

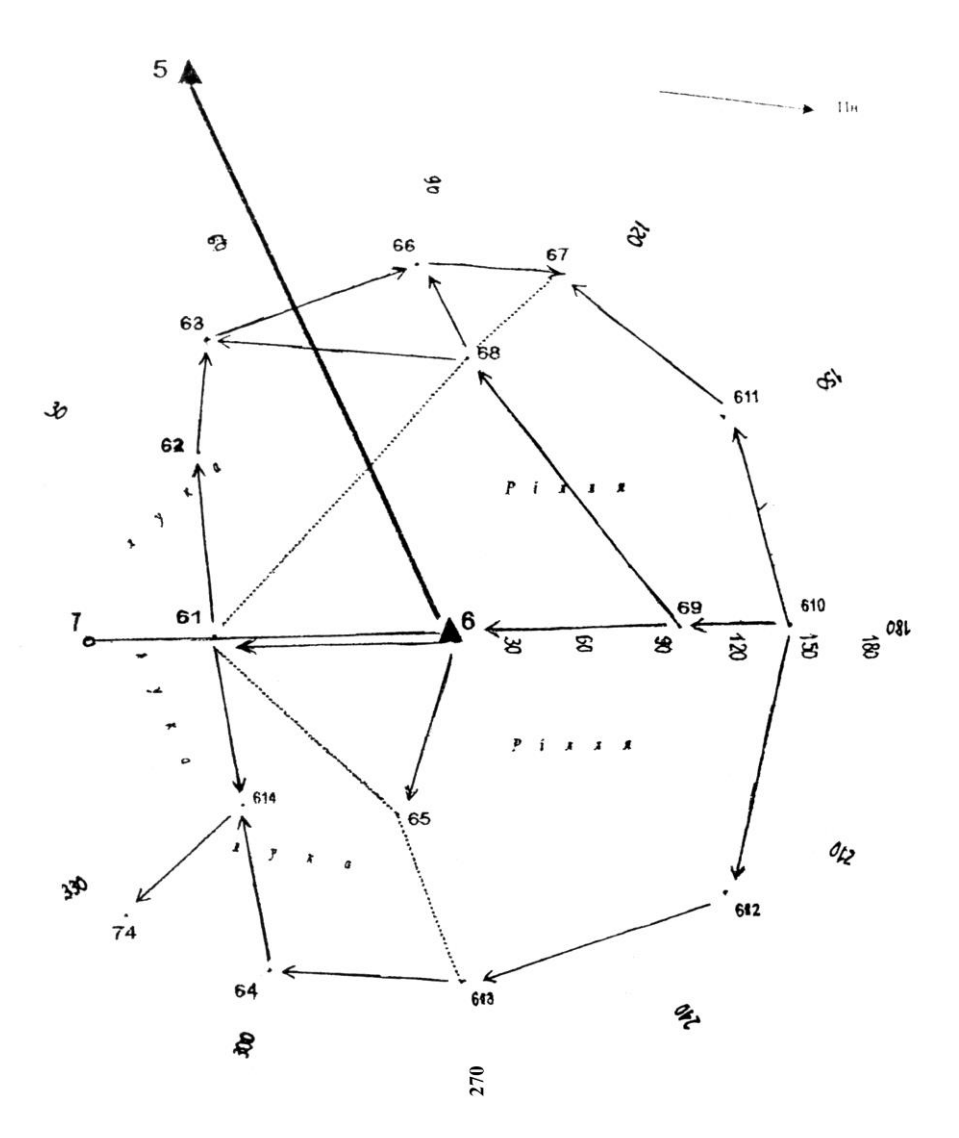

#### Дата 3.09.2012 р. Спостерігач Записав і обчисляв

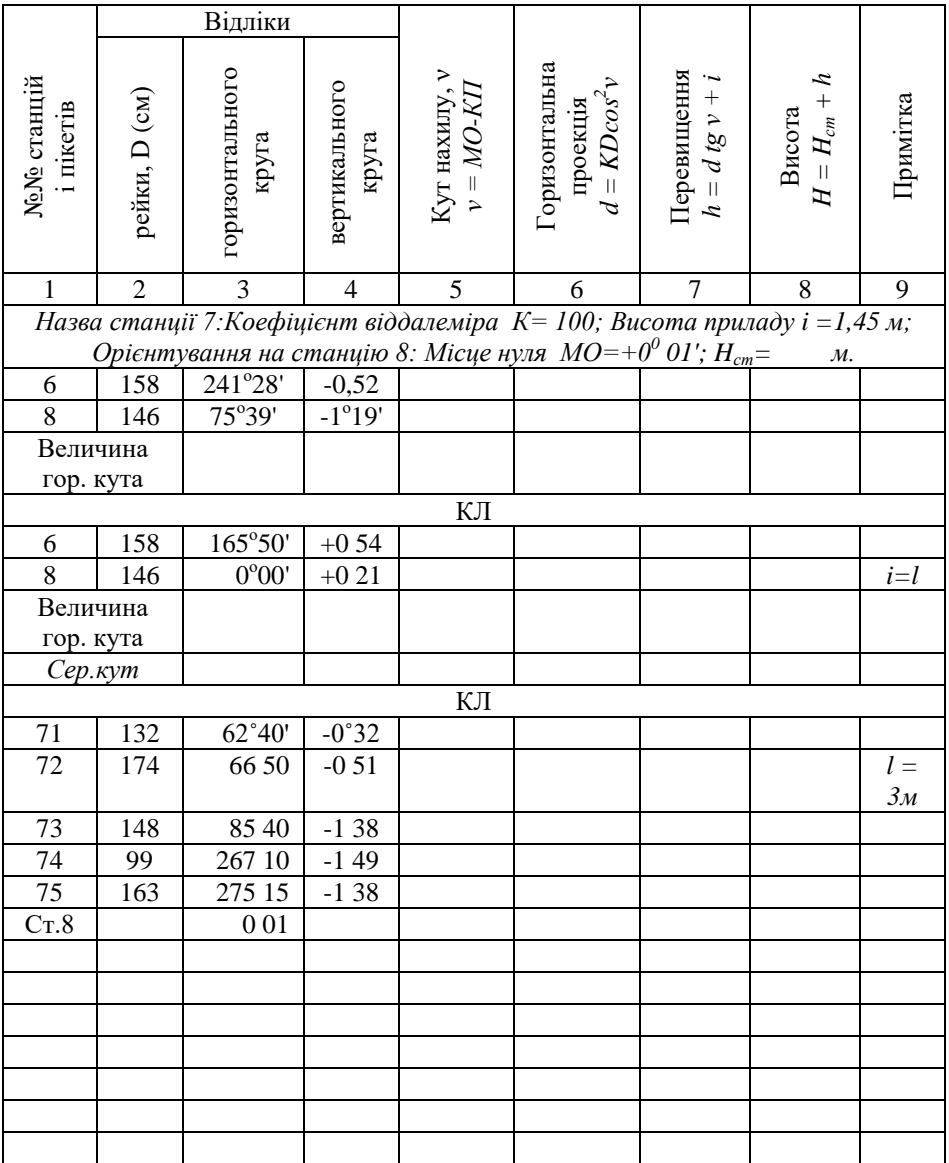

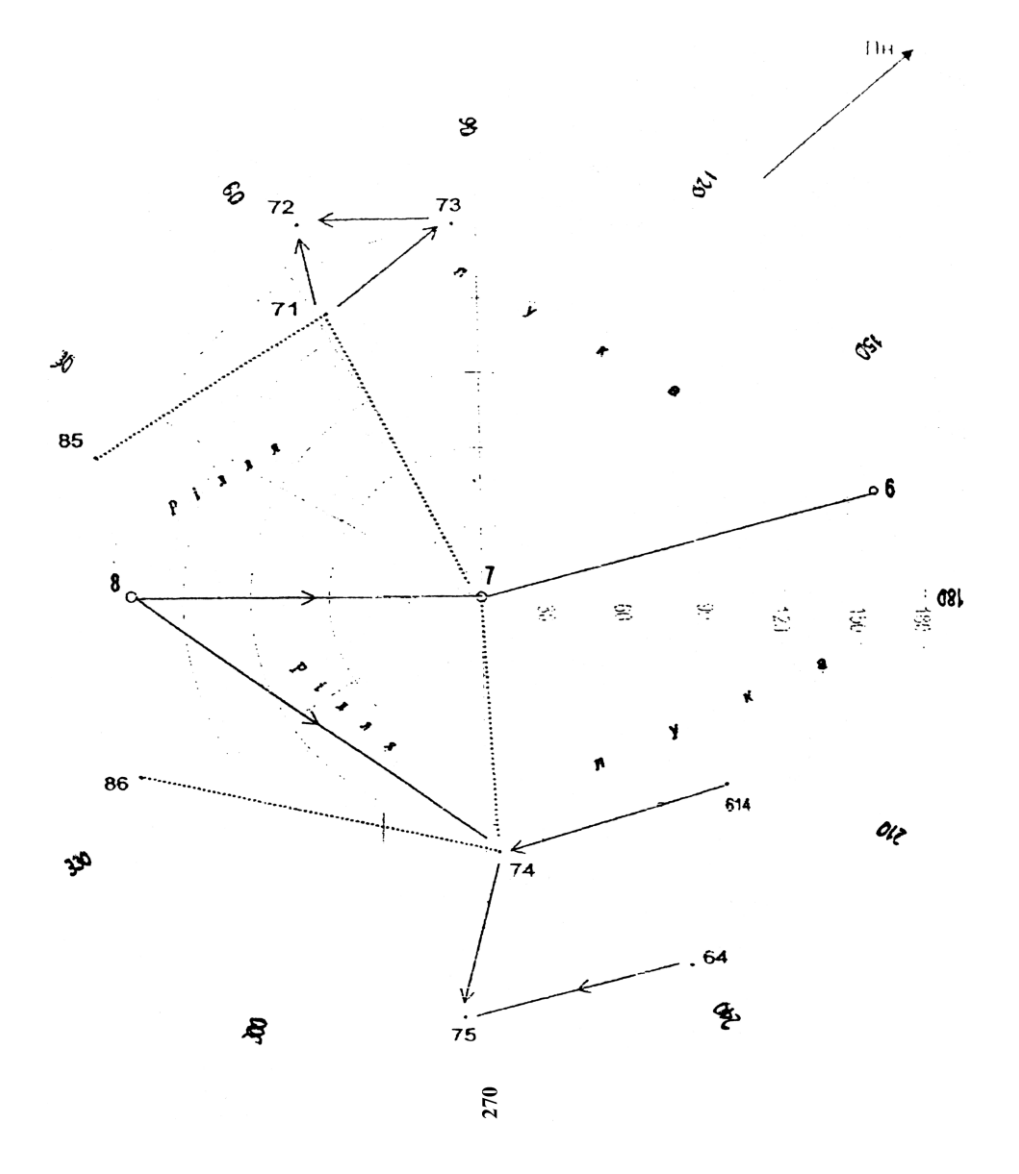

Погода ясно, слабкий вітер

#### Дата 3.09.2012 р. Спостерігач Записав і обчисляв

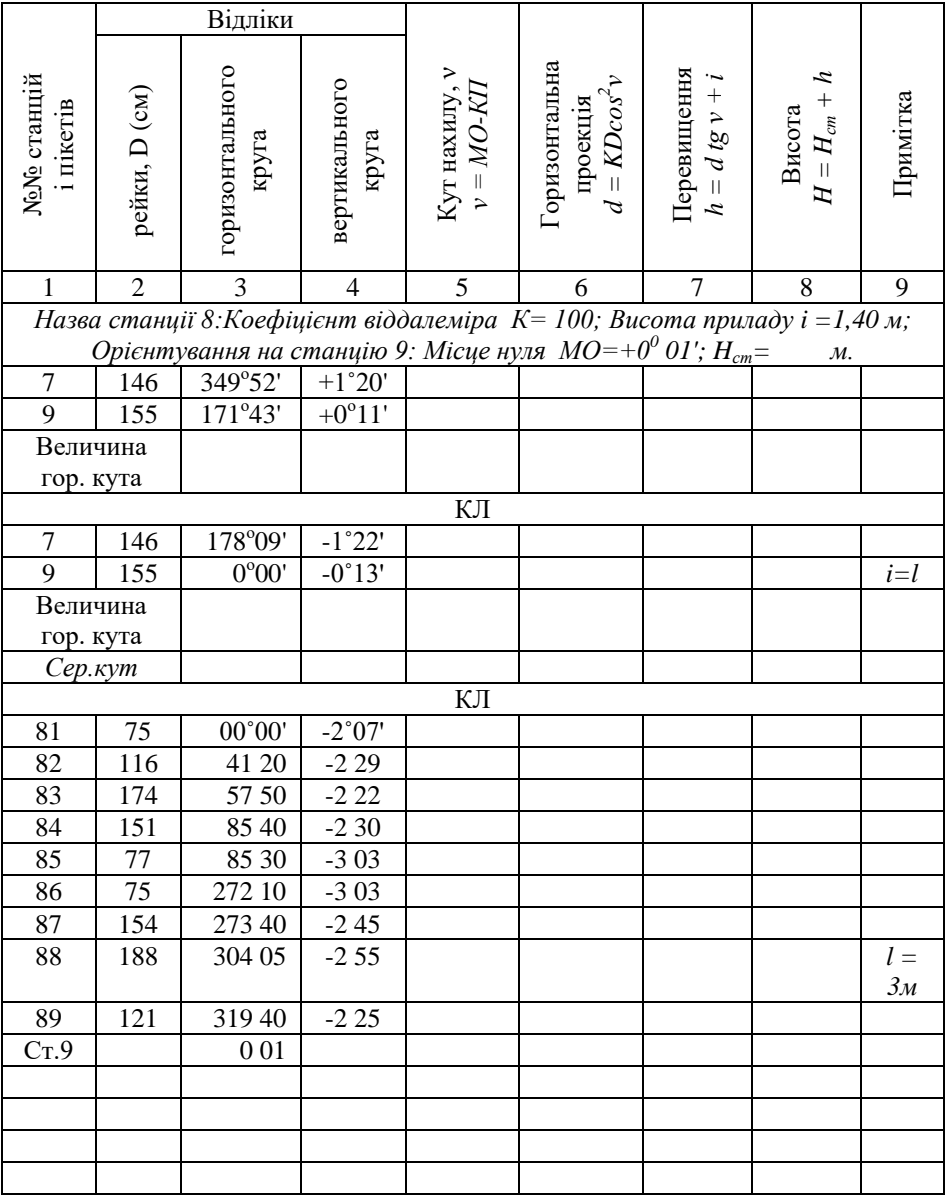

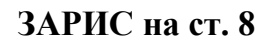

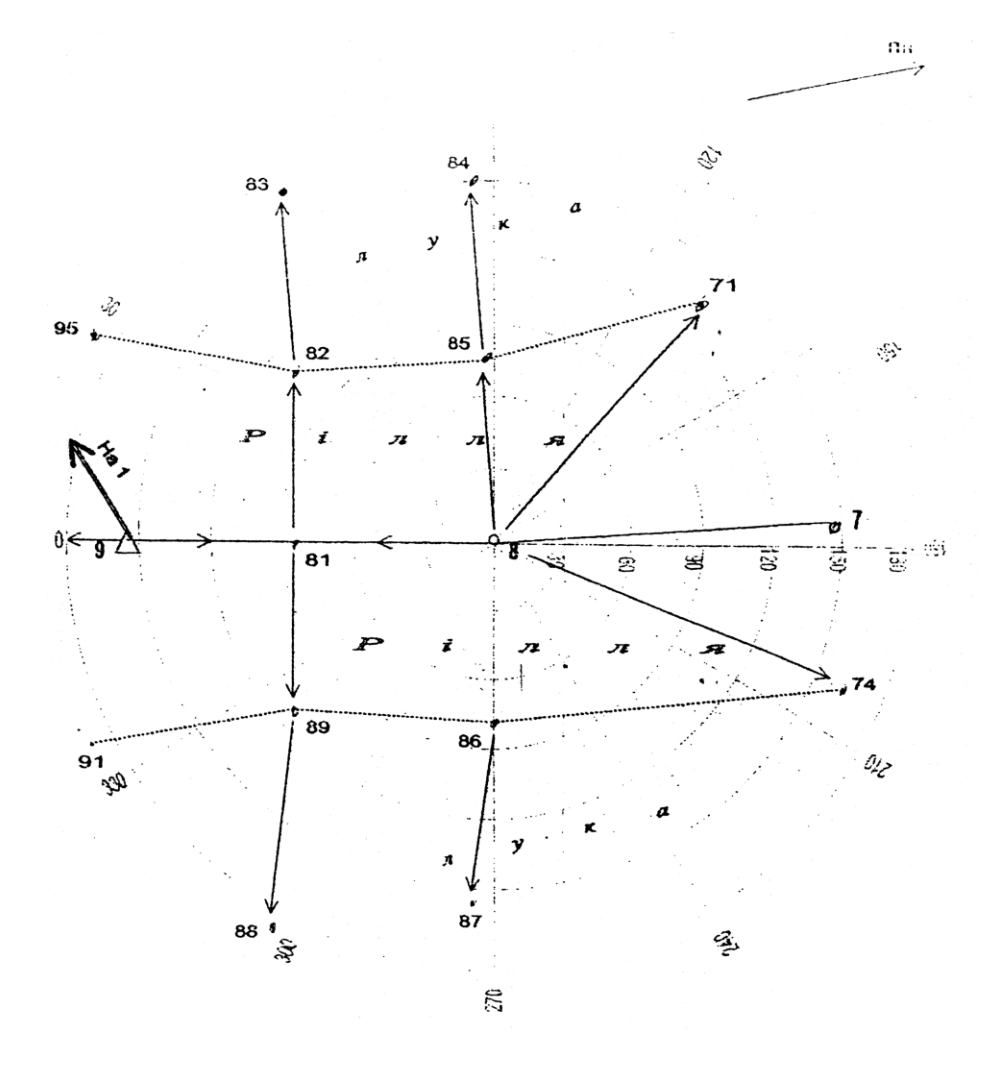

#### Спостерігач Записав і обчисляв

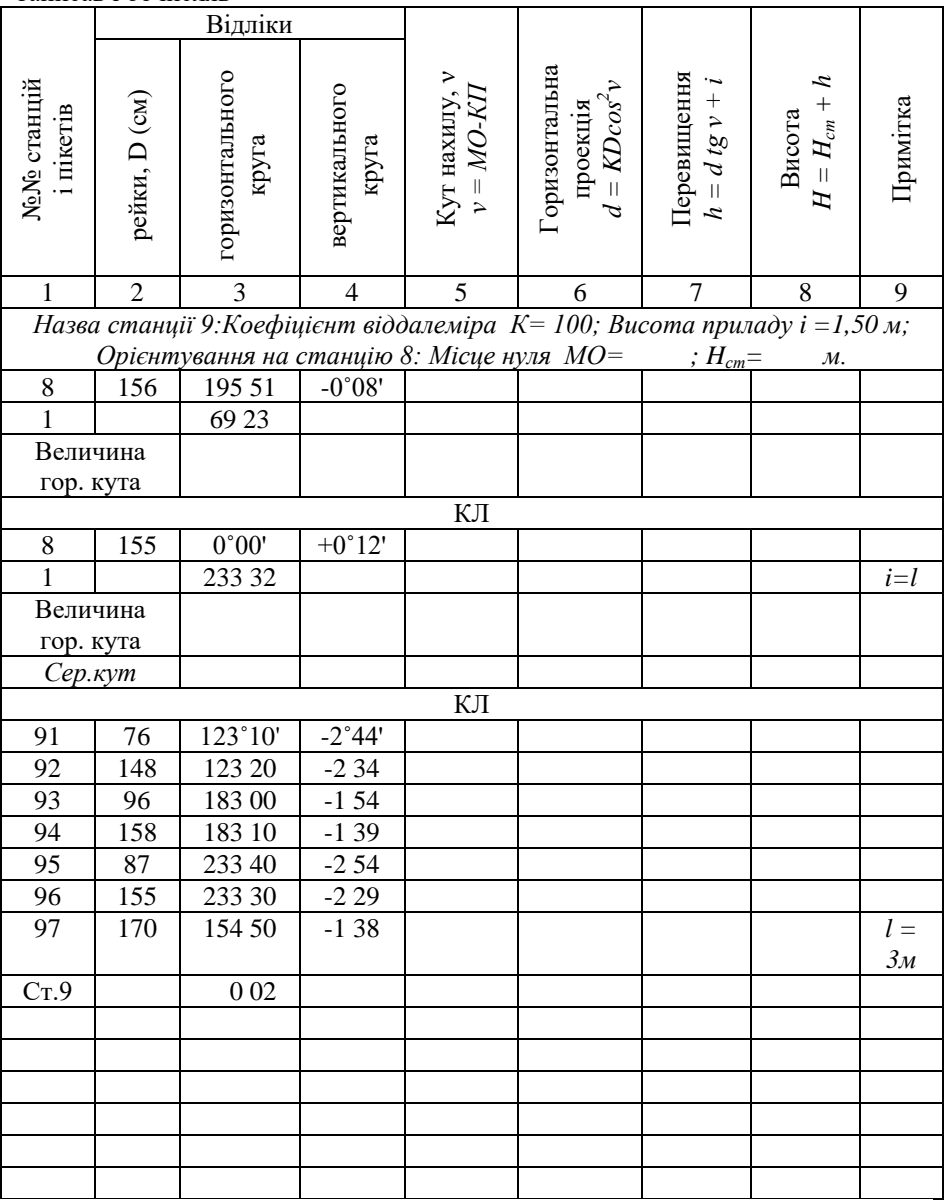

# **ЗАРИС на ст. 9**

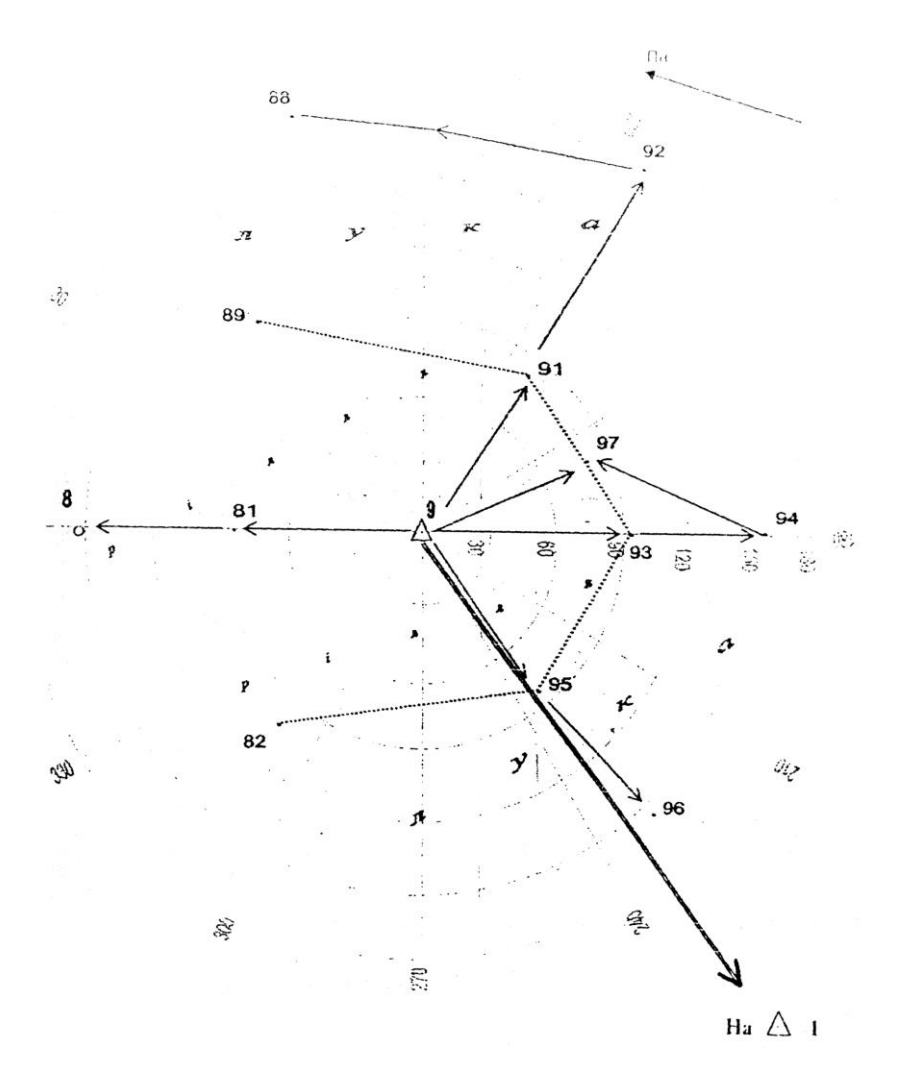

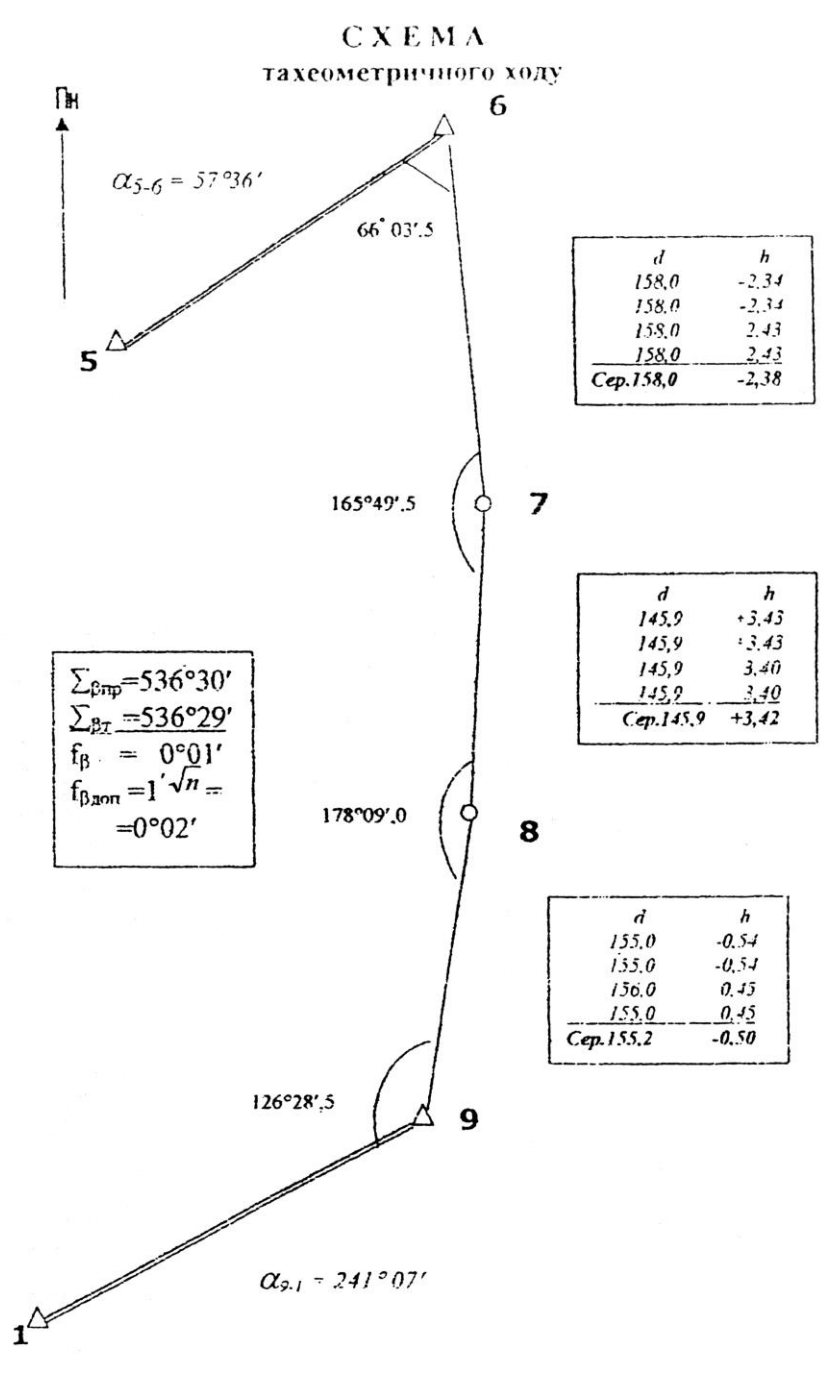

#### РОЗВ'ЯЗУВАННЯ обернених геодезичних задач  $\lambda$  $\frac{8}{10}$  $\mathbf{x}_3$  $\mathbf C$ μņ.  $(19 - 1)$  $X_{\sigma}$  $\epsilon$  $\Delta y$  $d_{9-1}$  $\cdot$ ้<br>d<sub>5-6</sub>  $\Delta x$  $X_i$  $\Delta y$ 1 ے۔<br>5  $x_{5}$  $\mathbf{o}$  $\gamma_{5}$ y, y9 y<sub>1</sub> Y Дано:  $X_5$ ,  $Y_5$ ;  $X_6$   $Y_6$ ;  $X_9$ ,  $Y_9$ ,  $X_1$ ,  $Y_1$ . Знайти:  $\alpha$ 5-6,  $d$ 5-6,  $\alpha$ 9-1,  $d$ 9-1.

$$
tg\alpha_{nou-kinu}=\frac{y_{kinu}-y_{nou}}{x_{kinu}-x_{nou}}=\frac{\Delta y}{\Delta x};
$$

$$
d_{\text{nov.-kinu}} = \frac{\Delta y}{\sin \alpha_{\text{nov.-kinu}}} = \frac{\Delta x}{\cos \alpha_{\text{nov.-kinu}}}.
$$

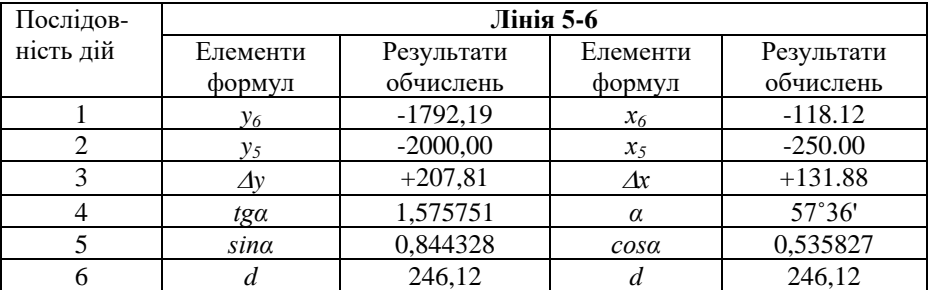

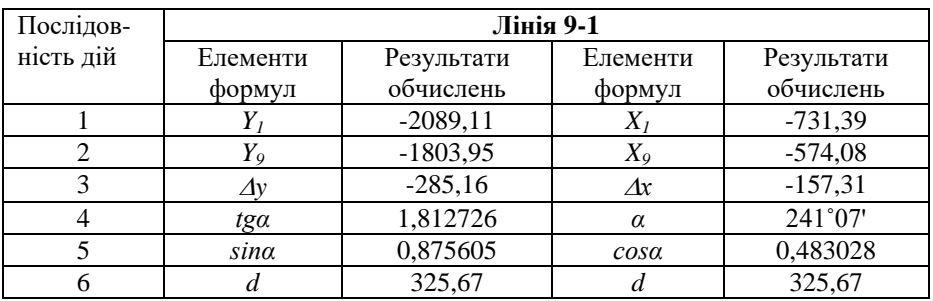

## Відомість обчислення координат тахеометричного ходу від т.6 до т.9

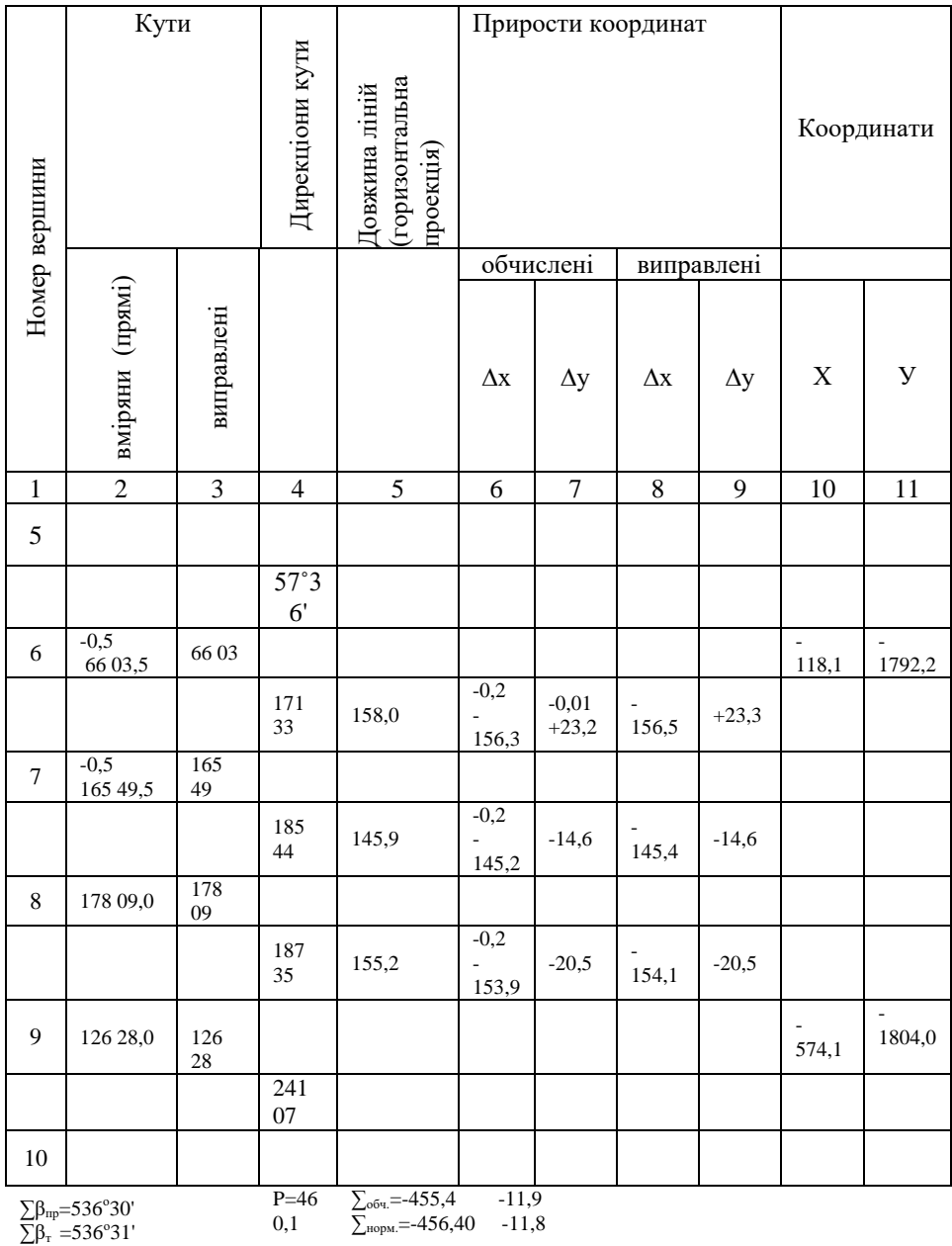

#### обчислення висот станцій тахеометричного ходу

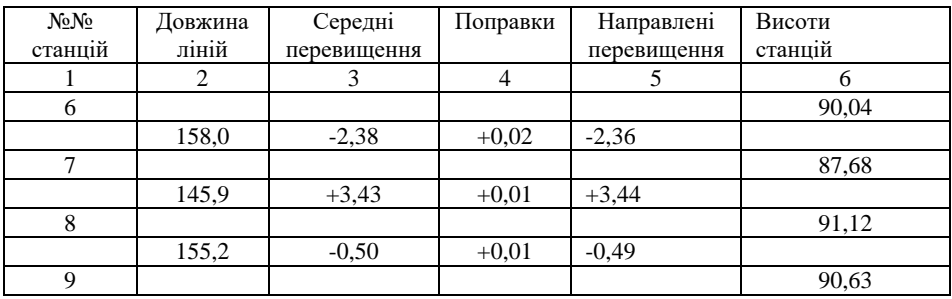

 $P=460,1$ м  $\sum h_{np} = +0,55$ м  $\sum h = +0,59$ 

$$
\frac{\sqrt{h_r} = H_9 h_6 = +0{,}59M}{f_n = -0{,}04M}
$$

$$
\partial on f_h = \frac{0{,}0004 \cdot P}{\sqrt{n}} \approx 0{,}11M
$$
**BAPIAHTH BUXIJHHIX**

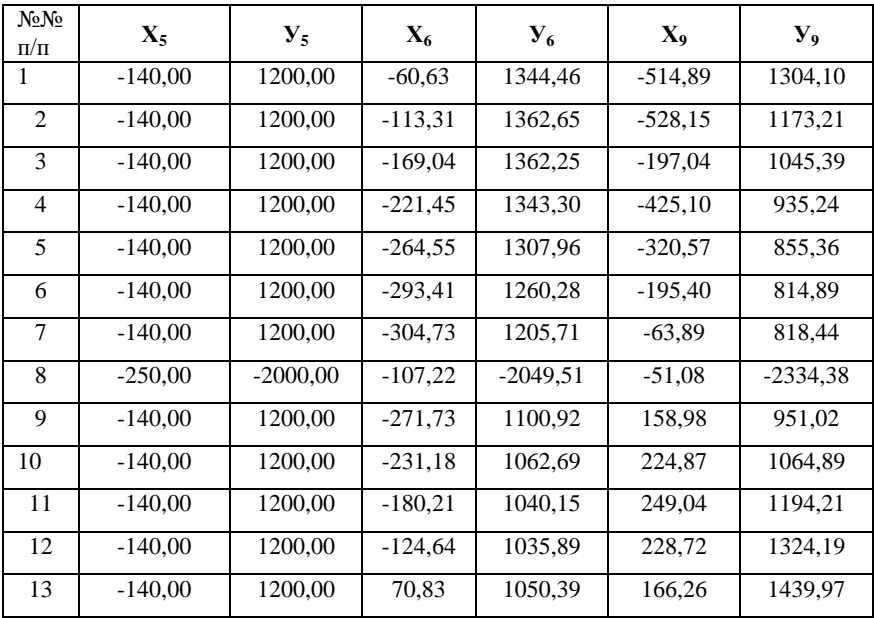

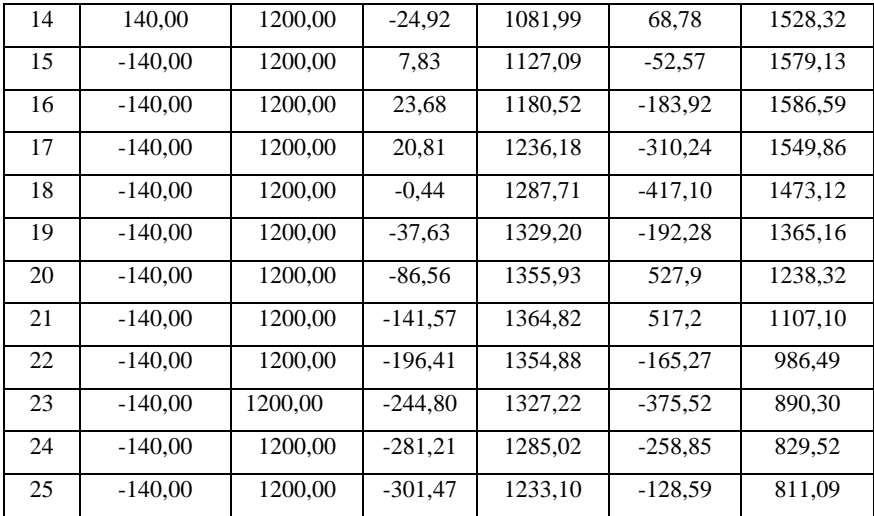

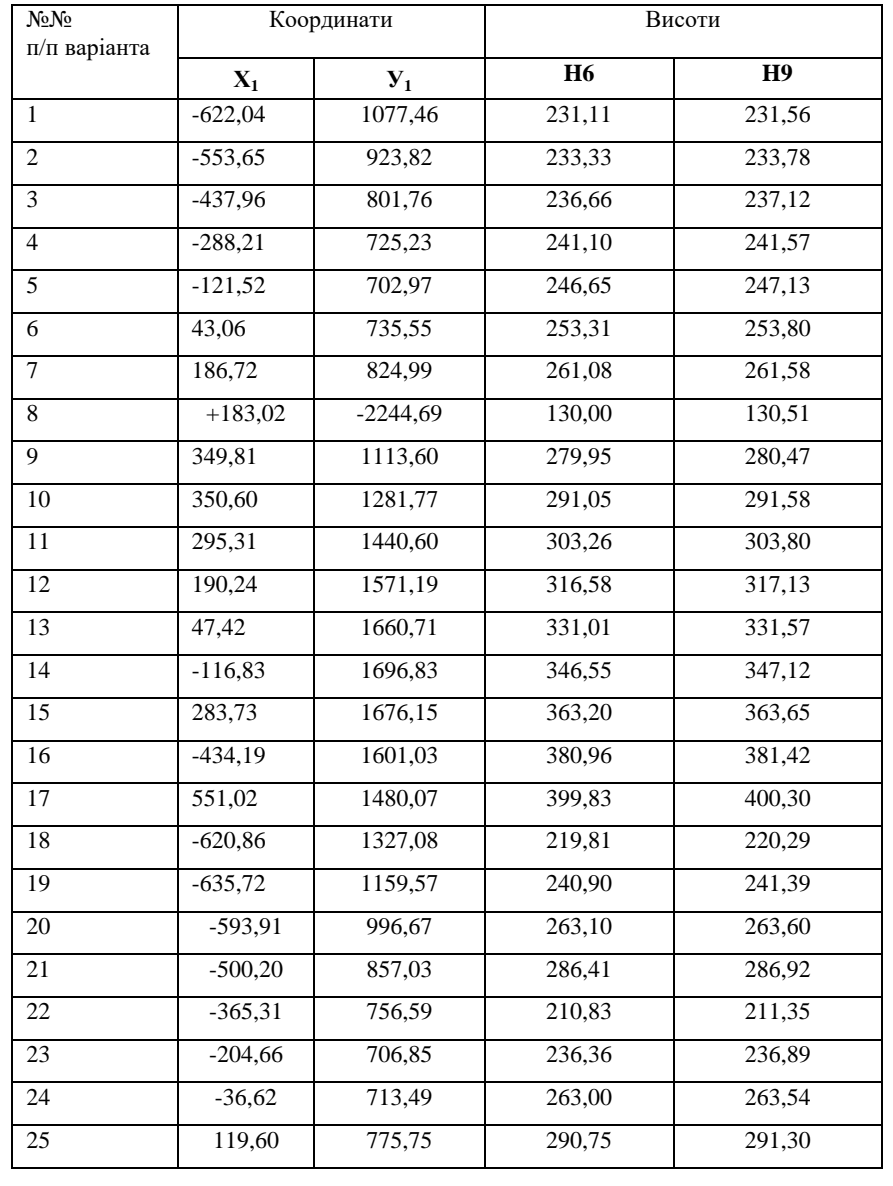

#### УЖГОРОДСЬКИЙ НАЦІОНАЛЬНИЙ УНІВЕРСИТЕТ

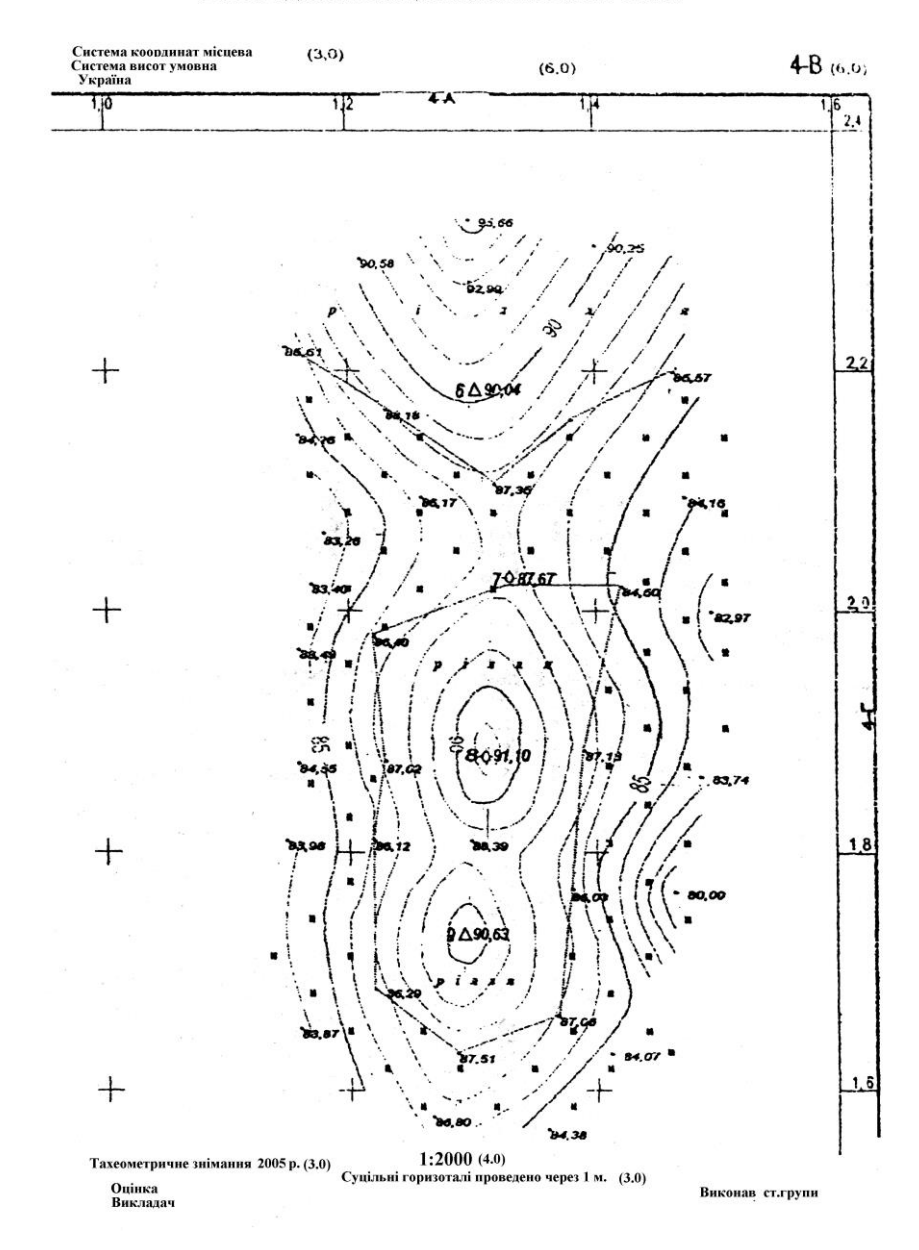

#### **ЛІТЕРАТУРА**

- 1. Військова топографія: навч. Посіб., / За ред. П. П. Ткачука та І. С. Тревого та ін. Львів: Видавництво Львівської політехніки, 2011. 416 с
- 2. Геодезія: підручник / В.М. Грабовий; Київ., «Аерогеодезія».- 2004;
- 3. Геодезія. Частина перша: Підручник. з-тє вид., виправл. та доп. / [за заг. ред. Могильного С.Г. і Гавриленка Ю.М.]. – Донецьк: Технопарк ДонНТУ «УНІТЕХ», 2009. – 514 с.
- 4. Маслов А.В. Геодезия. Учебник / Маслов А.В., Гордєєв А.В., Батраков Ю.Г. – М.: Колос С, 2006. – 598 с.
- 5. Ратушняк Г.С. Топографія з основами картографії, Навчальний посібник, Центр навчальної літератури, 2003. – 208 с.
- 6. Сульдін В.О., Панасюк О.П. Лабораторні роботи з топографічними картами. – ОДАУ, 2000 р.
- 7. Умовні позначення для топографічних планів масштабів 1:5000, 1:2000, 1:1000, та 1:500,
- 8. Основні положення про створення Державної геодезичної мережі України. – Постанова Кабінету Міністрів України від 8.06.1998, No 144
- 9. Про затвердження Інструкції з топографічного знімання у масштабах 1:5000, 1:2000, 1:1000 та 1:500 (ГКНТА-2.04-02-98) від 09.04.98 №56
- 10. Топографія: навч. посіб. [для студентів напряму підгот. 6.080101 «Геодезія, картографія та землеустрій»] / О. І. Мороз, М-во освіти і науки України, Нац. ун-т «Львів. політехніка». — Львів: Вид-во Львів. політехніки, 2016. — 220 с., іл. — Бібліогр.: с. 199
- 11. Инструкция по нивелированию I, II, III и IV классов. М., Недра, 1990.
- 12. Лабораторний практикум з інженерної геодезії. Навч. посібник /Ю.М.Панчук, О.Є. Янчук - Рівне: НУВГП, 2010. – 134с.

*Навчальне видання*

### **ТОПОГРАФІЯ**

### ЛАБОРАТОРНИЙ ПРАКТИКУМ

Гарнітура Times New Roman. Формат 60х84/16. Зам. №48 Ум. друк. арк. 8,37. Наклад 100 прим.

Редакційно-видавничий відділ видавництва УжНУ «Говерла». 88015, м. Ужгород, вул. Заньковецької, 89. E-mail: dep-editors@uzhnu.edu.ua

Видавництво УжНУ «Говерла». 88000, м.Ужгород, вул. Капітульна, 18. E-mail: goverla-print@uzhnu.edu.ua Свідоцтво про внесення до державного реєстру видавців, виготівників і розповсюджувачів видавничої продукції Серія Зт № 32 від 31 травня 2006 року

**Топографія. Лабораторний практикум / Уклад.: І.В. Калинич, М.Р. Ничвид, І.І. Калинич. Ужгород: Видавництво УжНУ «Говерла», 2020. 176 с.** ISBN 978-617-7825-17-2

У навчальному посібнику наведено основні відомості про лабораторні роботи і загальні вказівки щодо їх виконання, рішення типових задач за топографічною картою, вказівки з визначення площ контурів на планах і картах, будова і перевірки сучасних геодезичних приладів. Наведено методику кутових, лінійних і висотних вимірювань. Посібник містить практичні вказівки з побудови планового і висотного знімального обґрунтування, виконання топографічних знімань різними методами. Розглянуто питання складання поздовжнього профілю траси лінійних споруд і проектування на ньому.

Посібник призначено для студентів ДВНЗ «УжНУ», які навчаються за спеціальностями «Геодезія та землеустрій» «Середня освіта. Географія», може стати у пригоді для студентів, що навчаються за спеціальністю «Геодезія та землеустрій» в коледжі.

Короткі відомості і вказівки щодо виконання польових робіт, які містяться в навчальному посібнику дозволять використовувати його при виконанні навчальної геодезичної практики.